# Passive Kühlkonzepte für Büro- und Verwaltungsgebäude mittels luft- bzw. wasserdurchströmten Erdreichwärmetauschern

C. Fink, E. Blümel, R. Kouba, R. Heimrath

Berichte aus Energie- und Umweltforschung

**35/2002**

#### **Impressum:**

Eigentümer, Herausgeber und Medieninhaber: Bundesministerium für Verkehr, Innovation und Technologie Radetzkystraße 2, 1030 Wien

Verantwortung und Koordination: Abteilung für Energie- und Umwelttechnologien Leiter: DI Michael Paula

Liste sowie Bestellmöglichkeit aller Berichte dieser Reihe unter http://www.nachhaltigwirtschaten.at oder unter:

 Projektfabrik Waldhör Nedergasse 23, 1190 Wien Fax 01 /36 76 151 - 11 Email: projektfabrik@nextra.at

# Passive Kühlkonzepte für Büro- und Verwaltungsgebäude mittels luft- bzw. wasserdurchströmten Erdreichwärmetauschern

Autoren: Ing. Christian Fink, DI Ernst Blümel, AEE INTEC, Institut für Nachhaltige Technologien

> Dr. Robert Kouba, DI Richard Heimrath, Institut für Wärmetechnik, TU Graz

> > Gleisdorf, November 2002

**Ein Projektbericht im Rahmen der Programmlinie** HAUS der Zukunft

Impulsprogramm Nachhaltig Wirtschaften

Im Auftrag des Bundesministeriums für Verkehr, Innovation und Technologie

#### *Vorwort*

Der vorliegende Bericht dokumentiert die Ergebnisse eines beauftragten Projekts aus der zweiten Ausschreibung der Programmlinie *Haus der Zukunft* im Rahmen des Impulsprogramms *Nachhaltig Wirtschaften*, welches 1999 als mehrjähriges Forschungs- und Technologieprogramm vom Bundesministeriums für Verkehr, Innovation und Technologie gestartet wurde.

Die Programmlinie Haus der Zukunft intendiert, konkrete Wege für innovatives Bauen zu entwickeln und einzuleiten. Aufbauend auf der solaren Niedrigenergiebauweise und dem Passivhaus-Konzept soll eine bessere Energieeffizienz, ein verstärkter Einsatz erneuerbarer Energieträger, nachwachsender und ökologischer Rohstoffe, sowie eine stärkere Berücksichtigung von Nutzungsaspekten und Nutzerakzeptanz bei vergleichbaren Kosten zu konventionellen Bauweisen erreicht werden. Damit werden für die Planung und Realisierung von Wohn- und Bürogebäuden richtungsweisende Schritte hinsichtlich ökoeffizientem Bauen und einer nachhaltigen Wirtschaftsweise in Österreich demonstriert.

Die Qualität der erarbeiteten Ergebnisse liegt dank des überdurchschnittlichen Engagements und der übergreifenden Kooperationen der Auftragnehmer, des aktiven Einsatzes des begleitenden Schirmmanagements durch die Österreichische Gesellschaft für Umwelt und Technik und der guten Kooperation mit dem Forschungsförderungsfonds der gewerblichen Wirtschaft bei der Projektabwicklung über unseren Erwartungen und führt bereits jetzt zu konkreten Umsetzungsstrategien von modellhaften Pilotprojekten.

Das Impulsprogramm *Nachhaltig Wirtschaften* verfolgt nicht nur den Anspruch, besonders innovative und richtungsweisende Projekte zu initiieren und zu finanzieren, sondern auch die Ergebnisse offensiv zu verbreiten. Daher werden sie auch in der Schriftenreihe "Nachhaltig Wirtschaften konkret" publiziert, aber auch elektronisch über das Internet unter der Webadresse www.hausderzukunft.at dem Interessierten öffentlich zugänglich gemacht.

DI Michael Paula

Leiter der Abt. Energie- und Umwelttechnologien Bundesministerium für Verkehr, Innovation und Technologie

#### **Projektteam**

**Auftragnehmer und Projektleitung:** 

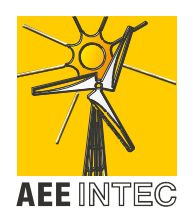

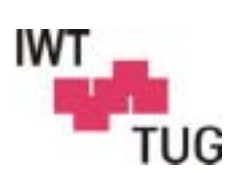

#### **AEE INTEC**

**Arbeitsgemeinschaft ERNEUERBARE ENERGIE Institut für Nachhaltige Technologien**  A-8200 Gleisdorf, Feldgasse 19

Ing. Christian Fink, DI Ernst Blümel

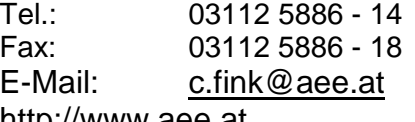

http://www.aee.at

#### **Subauftragnehmer: Technische Universität Graz Institut für Wärmetechnik**  A-8010 Graz, Inffeldgasse 25

Prof. Wolfgang Streicher, Dr. Robert Kouba, DI Richard **Heimrath** Tel: 0316 873 - 7306<br>Fax: 0316 873 - 7305 0316 873 - 7305 E-Mail: Streicher@iwt.tu-graz.ac.at http://iwt.tu-graz.ac.at

#### **Projektpartner: Architekturbüro Andexer Moosbrugger**

A-8010 Graz, Rechbauerstraße 16

Dipl.-Ing. Georg Moosbrugger

Tel.: 0316 821416 Fax: 0316 821416 - 4 E-mail: Moosbrugger@Sime.com

# **Technisches Büro Ing. Walter Bierbauer**

A-8162 Passail, Hohenau 5

Ing. Walter Bierbauer Tel.: 03179 2311 - 1 Fax: 03179 2311 - 4

E-Mail: Bierbauer.tb@direkt.at

### **Technisches Büro Ing. Alfred Herbst**

A-8200 Gleisdorf, Franz-Josefstraße 17

Ing. Alfred Herbst Tel.: 03112 6305 Fax: 03112 6305 - 4

E-Mail: alfred.herbst@tb-herbst.at

#### **Strobl Bau GmbH**

A-8160 Weiz, Gleisdorferstraße 2

Ing. Harald Strobl

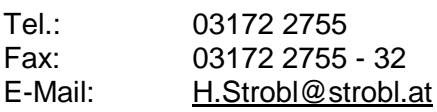

# **Abstract**

The operation of ten thousand Austrian office and administrative buildings translates into an enormous annual consumption of energy. The supply of energy is not the only thing to play a central role in these buildings. To an increasing extent air conditioning already makes up for a considerable share of the energy consumed. Normally the cooling loads are compensated with conventional compression cooling plants (centrally respectively decentrally). This results in high energy requirements for electricity which leads to high operational costs.

Passive cooling concepts represent alternative cooling possibilities which require much less primary energy. It is possible to use natural heat sinks with these systems by employing some very simple measures (cool earth area, cold night air) by deliberately leading off heat or energy and making use of storage effects. Due to the limited temperature level of heat sinks which can be put to use in passive cooling systems it is imperative not to exceed a specific cooling load of a maximum of 45 W/m² by means of building optimisation (external loads) and equipment optimisation measures (internal loads). A sensitivity analysis was conducted on the basis of a representative reference office building for the passive cooling systems "night aeration", "earthto-air heat exchangers (EAHE)" and " earth-to-water heat exchangers (EWHE) in combination with concrete slap cooling (CSC)". The models for this were worked out in the dynamic simulation environment TRNSYS.

The use of night air which is relatively cool in summer for space cooling produced good results with natural aeration from a window and also, however, led to a 50% reduction in the cooling energy requirements. The performance of natural window aeration can be given as a standard value of around 150 Wh/m²d. Night-time cooling via the mechanical aeration unit turned out to be inadvisable due to the high amount of energy required to operate the ventilating fan.

It is inadvisable to use EAHEs when the stream of air required is in the range for a change of air necessary in terms of hygiene. Otherwise both the driving energy requirements and the costs for pipelines and canal networks increase – in a similar fashion to the mechanical night aeration. The standard value for the performance of a EAHE equals around 300 Wh/m²d.

Compared to the systems named before EWHEs in combination with concrete slap cooling reveal advantages particularly with monovalent cooling systems of a higher performance since the performance of the heat sink can be considerably reduced as a result of activating the building mass. The standard value for the performance of EWHEs and CSCs equals around 480 Wh/m²d.

A comprehensive look at eight different cooling systems for the reference office building revealed that intelligently planned and operated cooling systems can also have economic advantages in addition to energetic advantages. The best result in the economic efficiency considerations was achieved by the "Variant EWHE and CSC" (surface ratio 3:1) with each displays more favourable annual costs than conventionally operated cooling plants.

The 64 participants who took part in the project-related planner workshop clearly demonstrate the interest in the technology and project work.

## **Kurzfassung**

Der Betrieb von zehntausenden österreichischen Büro- und Verwaltungsgebäuden sorgt für einen enormen jährlichen Energieverbrauch. Nicht nur die Wärmeversorgung spielt bei diesen Gebäuden eine zentrale Rolle, sondern in zunehmendem Maße ist es die Klimatisierung, die signifikante Anteile am Energieverbrauch einnimmt. Üblicherweise werden die auftretenden Kühllasten mit konventionellen Kompressionskälteanlagen (zentral bzw. dezentral) kompensiert. Die Folge ist ein sehr hoher Strombedarf für Klimatisierung, woraus hohe Betriebskosten resultieren.

Alternative Kühlmöglichkeiten mit wesentlich geringerem Einsatz an Primärenergie stellen passive Kühlungskonzepte dar. Diese Systeme erlauben es, mit sehr einfachen Maßnahmen natürliche Wärmesenken (kühles Erdreich, kalte Nachtluft) zu verwenden, indem sie gezielt Wärme abführen und Speichereffekte nutzen. Aufgrund der beschränkt nutzbaren Temperaturniveaus der Wärmesenken passiver Kühlsysteme ist es unerlässlich, durch einhergehende Gebäudeoptimierungen (externe Lasten) und Ausstattungsoptimierungen (interne Lasten) die spezifische Kühllast auf einen Richtwert von max. 45 W/m² zu senken.

Anhand eines repräsentativen Referenz-Bürogebäudes wurde eine Sensitivitätsanalyse für die passiven Kühlsysteme "Nachtlüftung", "luftdurchströmter Erdreichwärmetauscher (L-EWT)" und "wasserdurchströmter Erdreichwärmetauscher (W-EWT) in Kombination mit Betonkernaktivierung (BKA" durchgeführt. Die Modellierungen hierfür erfolgten in der dynamischen Simulationsumgebung TRNSYS.

Die Nutzung der im Sommer verhältnismäßig kühlen Nachtluft zur Raumkühlung zeigte bei natürlicher Fensterlüftung gute Ergebnisse und brachte eine Reduktion des Kühlenergiebedarfs um über 50%. Als grober Richtwert kann die Leistungsfähigkeit der natürlichen Fensterlüftung mit etwa 150Wh/m²d angegeben werden. Die nächtliche Entwärmung über die mechanische Lüftungsanlage zeigte sich aufgrund des hohen Energiebedarfs für den Ventilatorbetrieb als nicht zweckmäßig.

L-EWT können sinnvoll eingesetzt werden, wenn der erforderliche Luftvolumenstrom in der Größenordnung des hygienisch erforderlichen Luftwechsels liegt. Ansonsten steigen - ähnlich der mechanischen Nachtlüftung - sowohl Antriebsenergiebedarf als auch Kosten für Rohr- und Kanalnetz erheblich an. Der grobe Richtwert für die Leistungsfähigkeit eines L-EWT liegt bei etwa 300 Wh/m²d.

Im Vergleich zu den vorhin genannten Systemen zeigen W-EWT in Kombination mit Betonkernaktivierungen vor allem bei monovalenten Kühlsystemen größerer Leistung Vorteile, da durch die Aktivierung der Gebäudemasse die Leistung der Wärmesenke erheblich reduziert werden kann. Der Richtwert zur Leistungsfähigkeit von W-EWT und BKA liegt bei etwa 480 Wh/m²d.

Eine umfassende Betrachtung von acht unterschiedlichen Kühlsystemen für das Referenz-Bürogebäude zeigte, dass intelligent ausgelegte und betriebene passive Kühlsysteme neben energetischen Vorteilen auch ökonomische Vorteile aufweisen können. Das beste Ergebnis in den Wirtschaftlichkeitsbetrachtungen erzielte die "Variante W-EWT und BKA" (Flächenverhältnis 3:1), die sogar günstigere jährliche Kosten aufweist als konventionell betriebene Kälteanlagen.

Die insgesamt 64 Teilnehmer am projektbezogenen Planerworkshop zeigen deutlich das Interesse an der Technologie und an der geleisteten Projektarbeit.

# **INHALT**

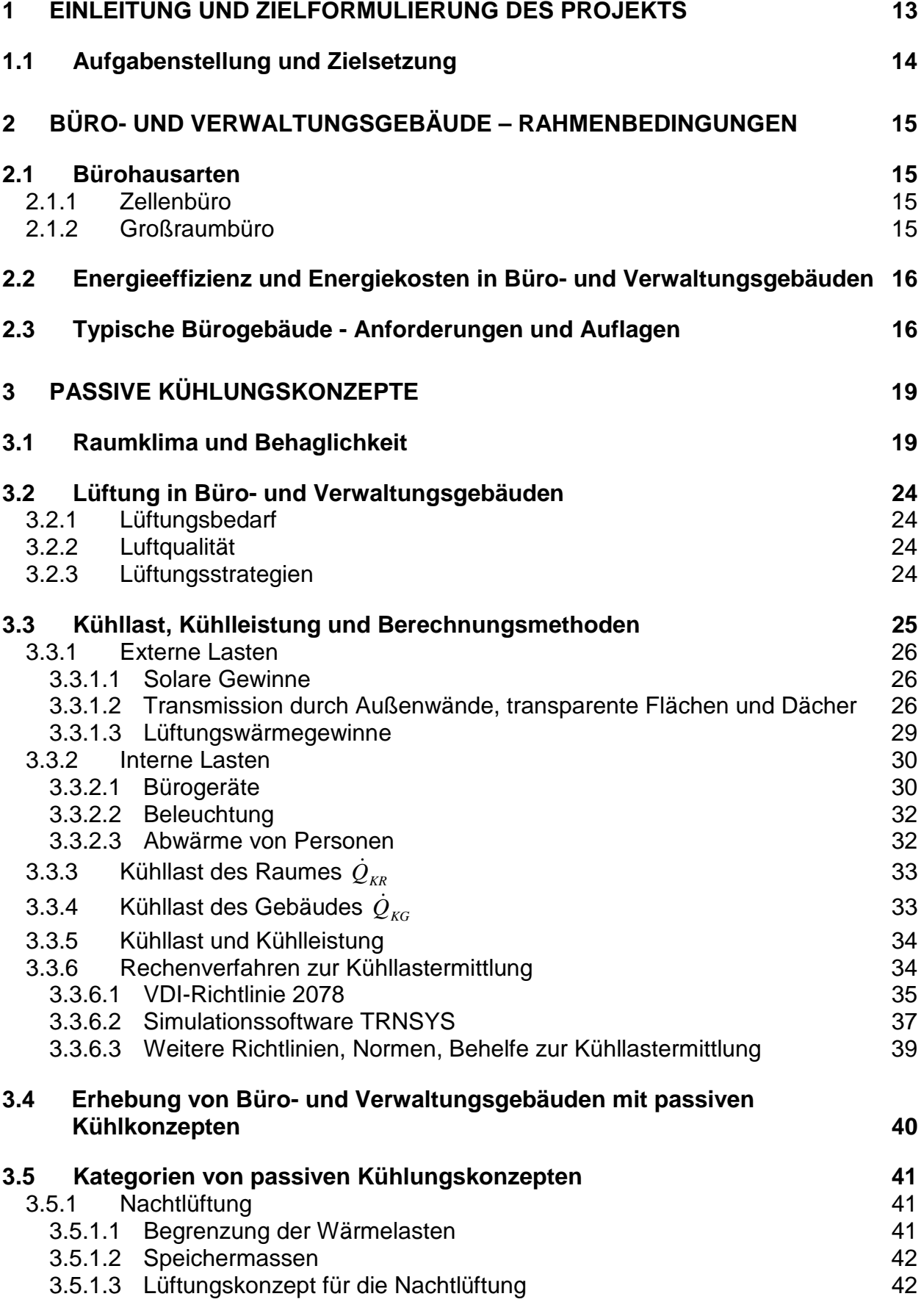

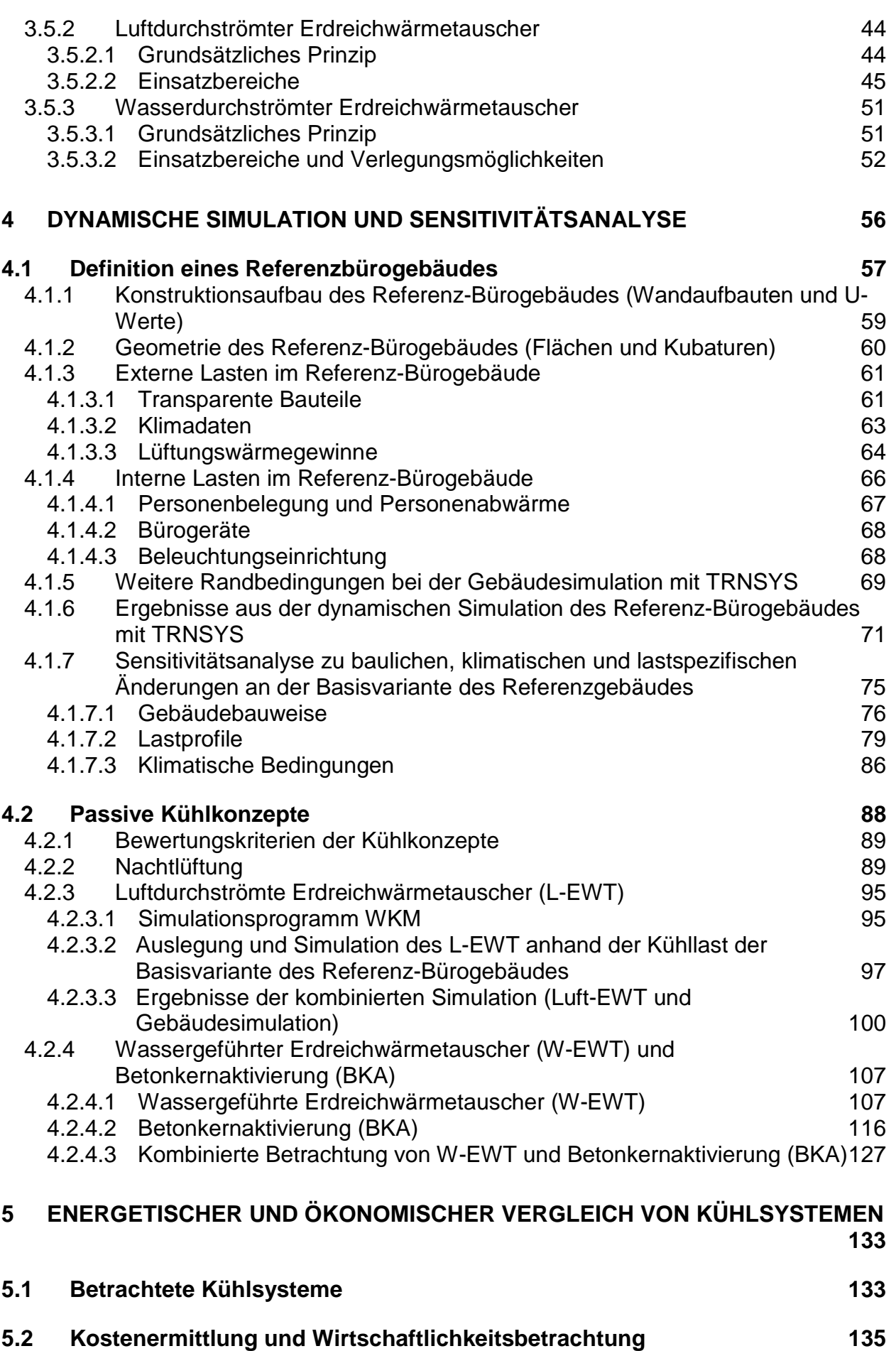

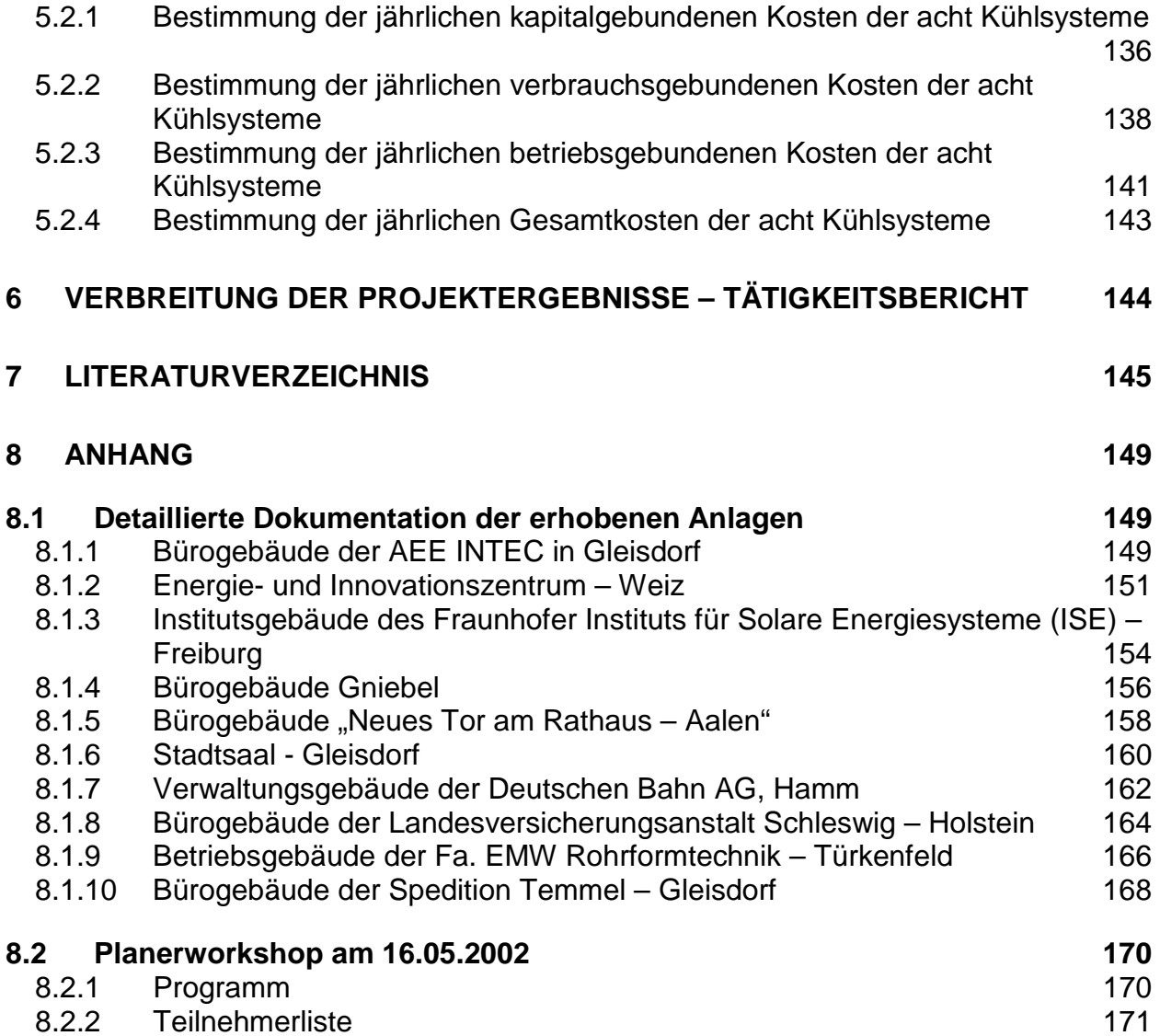

# **1 Einleitung und Zielformulierung des Projekts**

Ein komfortables Raumklima ist wichtig für das Wohlbefinden der Menschen und stellt in der Regel die Hauptfunktion unserer Gebäude dar. Dabei kann Kühlen genauso wichtig sein wie Heizen. Fakt ist, dass sich der Mensch gegen niedrigere Temperaturen sogar besser als gegen hohe Temperaturen schützen kann. Komfort- und Behaglichkeitsuntersuchungen (M. Zimmermann, 1999) zeigen deutlich, dass ein Mensch in sommerlicher Bekleidung und sitzender Beschäftigung bei einer Raumtemperatur von 23°C seine höchste Leistungsfähigkeit besitzt. Steigt die Temperatur darüber, nimmt sowohl die körperliche, als auch die geistige Leistungsfähigkeit rasch ab.

#### **PROBLEMANALYSE**

Vor allem im Büro- und Verwaltungsbau ist in den letzten Jahren ein deutlicher Anstieg der auftretenden Kühllasten zu erkennen. Dies kann im wesentlichen durch zwei Aspekte erklärt werden:

- - Die internen Wärmelasten haben - bedingt durch den verstärkten Einsatz von EDV und Bürogeräten - stark zugenommen.
- Es wurden in den letzten Jahren zunehmend Strategien entwickelt, den Heizenergiebedarf zu minimieren. Dazu zählen Maßnahmen wie die Verbesserung der opaken Wärmedämmung, die passive Sonnenenergienutzung über Verglasungen, die verbesserte Luftdichtigkeit der Gebäudehülle, der Einsatz von Lüftungsanlagen, etc.. Für die Kühllast im Sommer haben diese Maßnahmen aber häufig negative Auswirkungen. Einerseits können durch die verbesserte Qualität des Gebäudes die hohen internen Wärmelasten nicht mehr abgeführt werden und andererseits bedeutet ein hoher Verglasungsanteil am Gebäude sowie eine konventionelle Lüftungsanlage (durch eintretende wärmere Außenluft) erhöhte externe Lasten.

Üblicherweise werden die auftretenden Kühllasten mit konventionellen Klimatisierungsgeräten kompensiert. Vor allem dezentrale, elektrisch betriebene Klimatisierungsgeräte erfreuen sich steigender Beliebtheit. Der Einsatz dieser Geräte ist technisch sehr einfach und verlangt keine besonderen Anforderungen an das zu kühlende Gebäude. Die Folge ist ein sehr hoher Einsatz an Primärenergie, woraus hohe Betriebskosten resultieren. In Büro- und Verwaltungsgebäuden kann dies soweit führen, dass die Betriebskosten für die Kühlung im Sommer höher sind als für die Heizung im Winter.

Eine alternative Kühlungsmöglichkeit mit wesentlich geringerem Einsatz an Primärenergie stellen passive Kühlungskonzepte dar. Diese Systeme erlauben es, mit haustechnischen Installationen natürliche Kältesenken (kühles Erdreich, kalte Nachtluft) zu verwenden, indem sie gezielt Wärme abführen und Speichereffekte nutzen. Wenn entsprechende Speichermassen im Gebäude aktiviert werden (thermoaktive Bauteile), kann ein Aufschaukeln der Raumtemperatur vermieden werden. Dies setzt ein Abführen der Wärmegewinne in der darauf folgenden Nacht voraus. Diese Konzepte zeigen einen direkten Zusammenhang zwischen dem Gebäude und den haustechnischen Anlagen, was eine integrale Gebäudeplanung erfordert. Passive Kühlungsstrategien basieren zumeist auf mehreren Einzelmaßnahmen:

- Passive Kühlkonzepte nutzen Umweltenergien, die hinsichtlich ihres Temperaturniveaus nur beschränktes Potenzial bieten. Deshalb gilt als wichtigster Punkt:

Reduktion von externen und internen Lasten schon in der Planungsphase (Architektur, Beschattung, Ausstattung mit effizienten Bürogeräten, effiziente Beleuchtung, etc.)

- Nutzung der im Sommer tiefen, nächtlichen Außentemperatur zur Kühlung der Speichermassen (Nachtspülung)
- Nutzung des kühlen Erdreichs mittels luft- bzw. wasserdurchströmter Erdreichwärmetauscher in Verbindung mit dem Lüftungssystem bzw. den Speichermassen des Gebäudes

Wurden die Lasten dementsprechend reduziert und sind im Gebäude entsprechende Speichermassen aktivierbar, so reichen bei entsprechender Planung die beiden letztgenannten Maßnahmen zumeist aus, die auftretende Kühllast zu kompensieren bzw. somit aktive Kältemaschinen zu ersetzen.

Häufig kommt es aber vor, dass die Kühllasten in Büro- und Verwaltungsbauten aus diversen Gründen nicht auf ein nötiges Maß reduziert wurden um mit passiven Kühlungsstrategien das Auslangen zu finden. In diesen Fällen kann mit passiven Kühlstrategien zumindest die Anschlussleistung des konventionellen Klimagerätes sowie dessen Energiebedarf im Betrieb erheblich reduziert werden.

#### **1.1 Aufgabenstellung und Zielsetzung**

Um die verstärkte Umsetzung von passiven Kühlungsstrategien, basierend auf luft- bzw. wasserdurchströmten Erdreichwärmetauschern und die damit verbundene Reduktion des Primärenergieeinsatzes, zu erreichen, erscheint es dem Projektteam aus heutiger Sichtweise unerlässlich, hierfür grundsätzliche Planungs- und Umsetzungsrichtlinien zu erstellen. Des weiteren gilt es, die unmittelbaren Wechselwirkungen zwischen dem zu kühlenden Gebäude und dem passiven Kühlsystem darzustellen, um so auf die Notwendigkeit einer integralen Planung zwischen Architektur und Haustechnik hinzuweisen.

Die innerhalb dieses Projektes durchgeführten Arbeiten sollen den an der Umsetzung von Bürogebäuden beteiligten Fachplanern (Architekt, HLK-Planer, Elektro- und Lichtplaner) praxisnahe Informationen vermitteln, worauf bei der Umsetzung von passiven Kühlkonzepten zu achten ist bzw. was von diesen in energetischer Hinsicht erwartet werden kann.

Ein innerhalb des Projektes erstellter Planungsleitfaden sowie ein Planungs-Workshop für die oben genannten Zielgruppen sollen hierzu entscheidend beitragen.

# **2 Büro- und Verwaltungsgebäude – Rahmenbedingungen**

Die eigentlichen Erfinder des Büros waren die Mönche. Sie gaben ihm auch seinen Namen. Das Wort Büro leitet sich vom französischen "bureau" für Schreibtisch ab. Aber erst Ende des 19. Jahrhunderts entstanden erste Bürobauten, die auch ausschließlich als solche genutzt wurden.

Das äußere Erscheinungsbild von Bürobauten hängt von einer Vielzahl unterschiedlicher Faktoren ab. Als Beispiele können genannt werden:

- $\bullet$ Flächenordnung
- -**Erschließung**
- $\bullet$ Konstruktionsmöglichkeiten
- $\bullet$ Flächengliederung und -unterteilung
- $\bullet$ Ausblickmöglichkeit und Tageslichtfreundlichkeit
- $\bullet$ Funktionelle Gliederung
- $\bullet$ Repräsentation
- $\bullet$ Klima
- $\bullet$ ortsübliche Konstruktion und Baustoffe
- lokal bedingte, besondere Lebensgewohnheiten
- $\bullet$ gesetzliche Bestimmungen
- -Kosten

#### **2.1 Bürohausarten**

Die innere räumliche Gliederung eines Bürobaukörpers kann in einer Vielzahl unterschiedlichster Varianten ausgeführt werden. Im Allgemeinen lässt sich die enorme Vielfalt dennoch auf zwei Grundtypen zurückführen: das Zellenbüro und das Großraumbüro.

#### **2.1.1 Zellenbüro**

Zellenbüros existieren seit dem Mittelalter. Sie stellen in Europa die traditionelle Büroraumart dar. Als Grundeinheit wird ein Raum angenommen der ein bis zwei Personen Platz bietet und entlang einer meist linearen Erschließung (Flur) angeordnet ist. Der Raumzuschnitt wird in der Tiefe durch die Grenze der natürlichen Belichtbarkeit bestimmt. So ergeben sich 5,00 - 5,50 m Raumtiefe bei einer lichten Raumhöhe von typischerweise 2,80 m. Ein entscheidendes Merkmal dieses Bürotyps liegt in der akustischen, optischen und thermischen Trennung der einzelnen Arbeitsplätze voneinander.

#### **2.1.2 Großraumbüro**

Ungefähr um 1880/90 entstand in Chicago aufgrund eines rapid wachsenden Bedarfs an Büroraum der Typ des Bürohauses für private Verwaltungen (eines der ersten Großraumbüros), wie sie in den USA bis heute gebaut werden und auch in Europa zunehmend an Bedeutung gewinnen. Die Zugangswege sind in die Gesamtflächen integriert, das heißt es gibt keine abgetrennten Flure. Das Prinzip des Großraumsystems wurde aus den Erkenntnissen entwickelt, dass zum einen die einzelnen Bearbeiter und auch die verschiedenen Bearbeitergruppen erst in der gemeinsamen Leistung aller Beteiligten das beabsichtigte Unternehmensziel zustande bringen, und dass zum anderen alle Arbeitsabläufe, die sich hauptsächlich als Belegflüsse darstellen, miteinander in Verbindung stehen. Die akustische, optische und thermische Trennung der einzelnen Arbeitsplätze kann in diesem System, wenn überhaupt, nur in sehr eingeschränkter Form umgesetzt werden.

Die Tendenzen im heutigen Bürobau werden von einer Individualisierung der einzelnen Arbeitsformen geprägt. Die Anforderungen an den Arbeitsplatz können nicht mehr in starre Schemen gepresst werden. Flexibilität, schnelle Anpassungsfähigkeit der Büroangestellten als auch der räumlichen Struktur werden gefordert. Heutige Bürobauten treten selten in den zwei beschriebenen extremen Formen (Zellenbüro, Großraumbüro) auf. Die Grundsysteme werden kombiniert und auf den jeweiligen Fall maßgeschneidert eingesetzt.

#### **2.2 Energieeffizienz und Energiekosten in Büro- und Verwaltungsgebäuden**

Im Vergleich zu Wohngebäuden benötigen Büro- und Verwaltungsgebäude bei meist geringerem Wärmebedarf (aufgrund höherer interner Lasten) wesentlich mehr elektrische Energie (durch Beleuchtung, EDV und Klimatisierung). Der Energiebedarf wird größtenteils durch zwei Faktoren bestimmt: Einerseits direkt durch den Stromverbrauch der verwendeten Arbeitshilfen, wie PC's oder Kopierer. Andererseits indirekt, jedoch sehr planungsrelevant, durch den gewünschten Raumkomfort, also Temperatur, Lichtverhältnisse und Luftqualität. Somit müssen in Büro- und Verwaltungsgebäuden grundsätzlich andere Ansätze zur Reduktion des Primärenergiebedarfs gewählt werden als beispielsweise im Wohnungsbau.

In Jahreskostenbetrachtungen von Dienstleistungsunternehmen dominieren in der Regel die Gehälter der Mitarbeiter. Energiekosten machen in solchen Aufstellungen zumeist nur einen kleinen Teil aus. Andererseits sind die Energiekosten oft der größte Einzelposten in der Kategorie der Nebenkosten. Diese summieren sich im Fall eines voll klimatisierten Gebäudes in 50 Jahren Betrieb auf etwa die Hälfte der Investitionskosten für das Gebäude (Voss, 2001).

Wegen der hohen Bedeutung der Personalausgaben stehen für die Betriebe optimale Bedingungen am Arbeitsplatz im Mittelpunkt bei Gebäudeplanungen bzw. sind häufig Anlass für Sanierungsarbeiten. Nur mit Gebäuden hoher Nutzungsqualität (Behaglichkeit) lassen sich langfristig gesehen sichere Renditen erzielen. Die Schaffung behaglicher Arbeitsplatzbedingungen muss somit bei der Planung, Neuerrichtung und Sanierung von Büround Verwaltungsgebäuden im Vordergrund stehen.

#### **2.3 Typische Bürogebäude - Anforderungen und Auflagen**

Die Durchführung sämtlicher Vergleichs- und Variationsrechnungen von passiven Kühlsystemen (siehe Kapitel 4) erfolgten in diesem Projekt anhand eines definierten Referenz-Bürogebäudes. Um mit dem Referenz-Bürogebäude ein breites Spektrum an realen und praxisnahen Objekten abdecken zu können, wurden für dessen Definition Daten und Erkenntnisse aus bereits realisierten Bürobauten verwendet.

Jede architektonische Gestaltung oder bauliche Lösung eines Gebäudes ist von einer Vielzahl unterschiedlicher Faktoren bestimmt.

Viele dieser Faktoren sind rein örtlich bezogen oder von den beteiligten Personen geprägt:

- Größe des Gebäudes
- Größe des Bauplatzes
- umgebende Bebauung
- vorgeschriebene Bebauungsdichten
- maximale Bauhöhen
- -Bauflucht- bzw. Baugrenzlinien
- lokale Baugesetze
- -Gestaltungswunsch des Planers
- ökologischer, energetischer, sowie wirtschaftlicher Anspruch
- -Infrastruktur der lokalen Energieversorgung
- $\bullet$ lokale Baustoffpreise
- $\bullet$ lokale Klimabedingungen
- $\bullet$ städtebauliche Vorschriften
- $\bullet$ Verschattungssituation
- -Besondere Vorstellungen des Bauherren, etc.

Die Anzahl der beeinflussenden Faktoren ist so groß, dass die Wahrscheinlichkeit zwei Bauaufgaben mit dem gleichen Anforderungsprofil zu finden äußerst gering erscheint.

Dennoch gibt es überregionale Vorschriften und Gegebenheiten, die jeder Planer eines Bürogebäudes zu berücksichtigen hat. Ein großer Teil dieser Richtlinien hat dabei Einfluss auf die Energiebilanz des Gebäudes. Beispielhaft sind nachfolgende Punkte erwähnt:

- -Mindest-U-Werte (festgelegt durch die jeweilige Landesgesetzgebung)
- Hygienisch bedingte Mindest-Frischluftmengen (ÖNORM B 8110, ÖNORM H 6040, DIN 1946, etc.)
- $\bullet$  Maximal- und Minimalraumtemperaturen für Büroräume (Behaglichkeitsnorm ISO EN 7730)
- $\bullet$  Mindestplatzbedarf eines Büroarbeitsplatzes, Personenanzahl pro Raum, Aufenthalts- und Sozialräume (Arbeitnehmerschutz)
- -Brandschutz (Brandabschnitte mit geschlossenen Türen)
- -Innere Schalldämmung (geschlossene Türen)
- -Flexibilität der inneren Aufteilung (dadurch meist leichte Bürotrennwände)
- -Blendfreiheit am Arbeitsplatz (Verschattungssituation)
- -Sicherheitsproblematik
- -Witterungsschutz

All diese Bedingungen hat ein Bürogebäude zu erfüllen. Daher werden diese auch bei der Definition des Referenz-Bürogebäudes (siehe Kapitel 4.1) berücksichtigt. Eine der wesentlichen Forderungen dabei war es, das Ausgangsbüro so zu gestalten, dass ein breitgefächertes Vergleichsspektrum (Bauweise, Büroorientierung, Standort, Lasten, etc.) zur Verfügung steht. Auch eine Gegenüberstellung mit realen Büroräumen soll dadurch möglich sein.

# **3 Passive Kühlungskonzepte**

In Büro- und Verwaltungsgebäuden besteht ein hoher Anspruch an die Bereitstellung eines behaglichen Raumklimas. Im Wesentlichen sind dabei die Raumtemperatur (Heizen und Kühlen), die Raumfeuchte, die Beleuchtungsqualität sowie die Luftqualität die wesentlichen Indikatoren. Da auch passive Kühlsysteme diese Anforderung nach "Behaglichkeit" erfüllen müssen, gilt es, die das Raumklima beeinflussenden Größen zu definieren und deren Erfordernisse für das Kühlsystem festzulegen. Diese wesentlichen Einflussfaktoren bei der Definition von passiven Kühlkonzepten werden in den nachfolgenden Kapiteln ausführlich dargestellt.

#### **3.1 Raumklima und Behaglichkeit**

Das Zusammenwirken von Lufttemperatur, -feuchte, -geschwindigkeit und Reinheit der Luft wird als Raumluftklima bezeichnet. Eine "Klimatisierungsanlage" hat die Aufgabe, die genannten Parameter so zu beeinflussen, dass ein nach Behaglichkeitskriterien gefordertes Raumklima erreicht bzw. gehalten werden kann. Dabei müssen die Einflüsse, die den Raum belasten, von der Anlage kompensiert werden.

Bei der Dimensionierung von Lüftungs-, Heiz- und Kühlsystemen ist u.a. auch darauf zu achten, dass das resultierende Raumklima den wärmephysiologischen Behaglichkeitskriterien genügt. Von zentraler Bedeutung ist dabei die globale Energiebilanz, d.h. die quantitative Beschreibung der Abgabe der durch den Stoffwechsel im Menschen erzeugten Wärme an seine Umgebung. Dieser Wärmetransport zwischen Mensch und Umwelt wird im wesentlichen von den folgenden sechs Faktoren bestimmt: Tätigkeitsgrad, Bekleidung, Lufttemperatur, Strahlungstemperatur der umgebenden Wände, Luftgeschwindigkeit und Luftfeuchtigkeit. Weiters muss die an den Wärmetransport gekoppelte Oberflächentemperatur der Haut eine bestimmte experimentell ermittelte Korrelationskurve zur Kerntemperatur des menschlichen Körpers erfüllen, um ein positives Behaglichkeitsempfinden erzeugen zu können (Fanger, 1972). Letztendlich existieren noch eine Reihe von partikulären Behaglichkeitsbedingungen. Dazu zählen die Forderung nach geringem Zugluftrisiko, geringer Strahlungsasymmetrie zwischen sich gegenüberliegenden raumumschließenden Flächen, geringem vertikalen Temperaturgradienten der Raumluft und Einhaltung gewisser Toleranzbereiche für die Fußbodentemperatur. Eine Quantifizierung dieser Kriterien findet sich beispielsweise in der ISO EN 7730.

Der Ausgangspunkt für die Energieflussbilanz zwischen Mensch und Umgebung ist der durch Art und Intensität der Tätigkeit hervorgerufene Energieumsatz der betrachteten Person. Für Bürotätigkeiten (bei denen der physikalische Wirkungsgrad in der Regel Null ist) ist dieser in sehr guter Näherung der Wärmeabgabe des Menschen gleichzusetzen. Entsprechend wird der Energieumsatz auf die Körperoberfläche bezogen, wobei der "Normmensch" eine Oberfläche von 1,8 m<sup>2</sup> aufweist. Als Grundeinheit für diese stoffwechselbedingte Wärmeproduktion ( $\dot{q}_M$  ) wird traditionell das Met (Metabolic rate) verwendet:

Ein Met quantifiziert die Wärmeproduktion eines ruhig sitzenden Menschen und entspricht einer Energiestromdichte von 58 W pro m<sup>2</sup> Körperoberfläche. Der Energieumsatz bei typischen Bürotätigkeiten im Sitzen wird in der ISO EN 7730 mit 1,2 Met (=125 W pro Person) veranschlagt. Etwa 40% dieser Wärmemenge werden im Behaglichkeitsfall über Atmung ( $\dot{q}_{\mu}$ ),

und Schweißverdunstung ( $\dot{q}_v$ ) nach außen abgegeben. Da dieser latente Wärmeanteil zu

keiner spürbaren Temperaturerhöhung der Raumluft führt, findet dieser in der Raumlastbestimmung für gewöhnlich keine Berücksichtigung.

Der Transport des restlichen Wärmebetrags geschieht einerseits über Konvektion ( $\dot{q}_K$ ) an die den Menschen umströmende Luft und andererseits über Wärmestrahlung ( $\dot{q}_s$ ) vom Menschen an die Raumoberflächen. Diese trockene Wärmeabgabe ( $\dot{q}_{tr}$ ) wird durch folgende Gleichungen beschrieben (Glück, 1999):

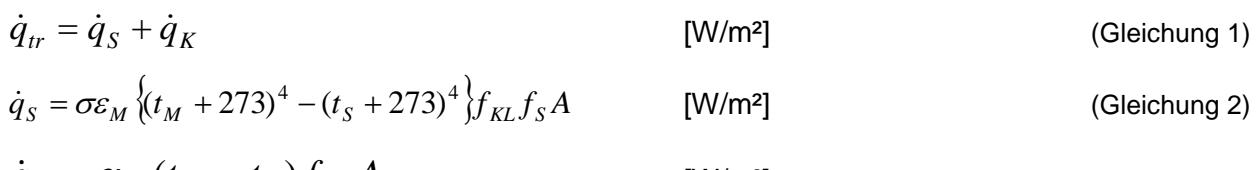

$$
\dot{q}_K = \alpha_M \left( t_M - t_L \right) f_{KL} A \tag{Gleichung 3}
$$

wobei folgende Abkürzungen verwendet wurden:

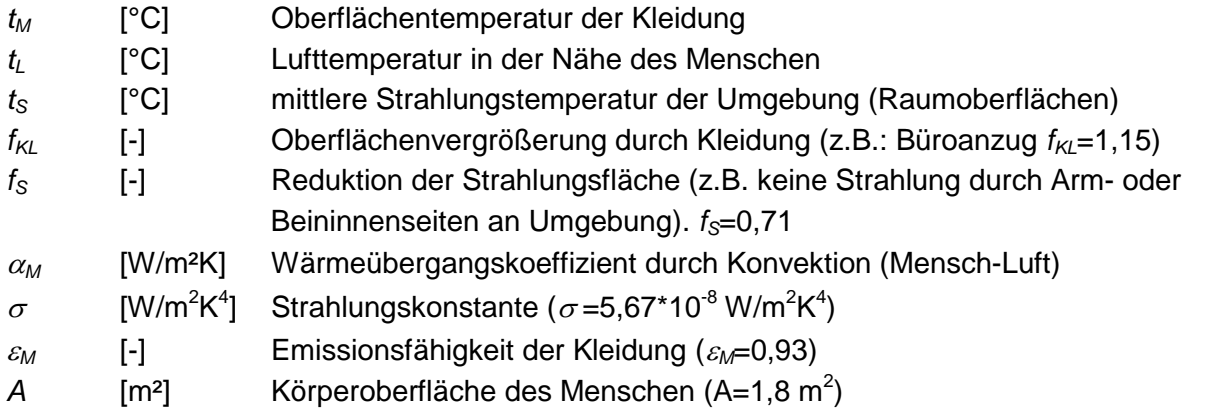

Die für die Behaglichkeit relevante Hauttemperatur t<sub>H</sub> wird nun wesentlich durch die Isolationseigenschaften der Personenbekleidung festgelegt und genügt der Wärmeleitungsgleichung

$$
\dot{q}_{tr} = (0.155 * R_{KL})^{-1} (t_H - t_M) A
$$
 [W/m<sup>2</sup>] (Gleichung 4)

wobei

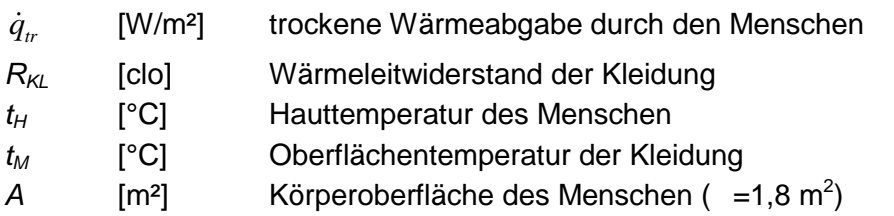

Der Wärmeleitwiderstand *RKL* der Kleidung wird traditionell in der Einheit *clo* (clothing) gemessen. 1 *clo* entspricht dabei 0,155 m<sup>2</sup>K/W und beschreibt den Wärmeleitwiderstand eines Büroanzugs (ISO 7730 Winterfall). Typische Sommerbekleidung wird hingegen normgerecht mit 0,5 *clo* in Rechnung gestellt. Zusammenfassend gilt für die Energiestrombilanz:

$$
\dot{q}_M = \dot{q}_{tr} + \dot{q}_{At} + \dot{q}_v
$$
 (Gleichung 5)

mit

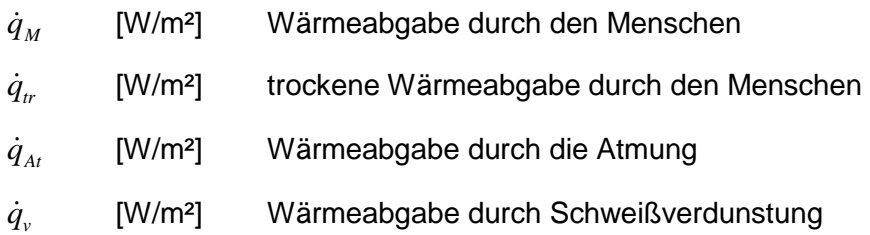

Die experimentell ermittelte Korrelation zwischen behaglich empfundener Haut- und Körperkerntemperatur kann nun mit Gleichung 5 kombiniert werden, um einen quantitativen Zusammenhang zwischen den relevanten physikalischen Parametern (Lufttemperatur, mittlere Strahlungstemperatur der Wände, Luftgeschwindigkeit, Luftfeuchtigkeit, Aktivitätsgrad, Bekleidung) und dem Behaglichkeitsempfinden eines "durchschnittlichen" Menschen zu erstellen. Die resultierende Behaglichkeitsgleichung wurde von O. Fanger (Fanger, 1972) aufgestellt und erlaubt im wesentlichen eine Voraussage über den statistisch zu erwartenden Prozentsatz an Menschen (PPD - predicted percantage dissatisfied), die ein vorgegebenes Raumklima als unbehaglich empfinden werden. Der PPD-Wert basiert seinerseits auf dem PMV-Index, der den mittleren Beurteilungsgrad einer großen Gruppe von Personen zu einer thermischen 7 - Punkte Skala darstellt. Die Skala reicht von "kalt" (PMV=-3) bis "heiß" (PMV=3) wobei in beiden Fällen der PPD-Index >90% ist. Bei PMV = 0 ("behaglich") ergibt sich der experimentell festgestellte Minimalwert PPD = 5%. Als für die Praxis nützliche Größe hat sich in diesem Zusammenhang die Empfindungstemperatur (operative Raumtemperatur) T<sub>op</sub> herausgestellt, die als gewichtete Größe zwischen Lufttemperatur und mittlerer Strahlungstemperatur der raumumschließenden Flächen definiert ist. In ihr spiegelt sich die kombinierte Wirksamkeit von Konvektions- und Strahlungsvorgängen für das Behaglichkeitsempfinden des Menschen wider. Der Wert jener operativen Raumtemperatur, der zu einem PMV-Index von 0 führt, wird als optimale (behagliche) Empfindungstemperatur bezeichnet. Folgende zwei Beispiele gemäß ISO EN 7730 illustrieren die eingeführten Konzepte:

#### **Winter:**

Aktivitätsgrad 1,2 met, Kleidung 1,0 clo (normaler Büroanzug) Behagliche Empfindungstemperatur: **22,3°C**  PPD bei 20°C: 11%

#### **Sommer:**

Aktivitätsgrad 1,2 met, Kleidung 0,75 clo (leichter Büroanzug) Behagliche Empfindungstemperatur: **23,9°C**  PPD bei 26°C: 12%

Soll für unterschiedliche Bedingungen die angemessene Raumtemperatur einfach abgeschätzt werden, so kann die in Abbildung 1 dargestellte Grafik herangezogen werden. Darin sind die Lufttemperaturen, abgestuft nach der Art der Tätigkeit, aufgeführt. Voraussetzung für die Verwendung dieser Grafik ist eine mittlere Temperatur der Raumbegrenzungsflächen, die etwa im Bereich der Lufttemperatur liegt und eine geringe Luftbewegung mit mittleren Luftgeschwindigkeiten < 0,25 m/s. Eine klare Erkenntnis aus dieser Abbildung ist, dass bei sitzender Tätigkeit sich erforderliche Temperaturen ergeben, die deutlich über den Normempfehlung bei Heizlastberechungen oder Dimensionierungen von Wärmeabgabeflächen (in der Regel 20°C) liegen. Tiefere Raumtemperaturen können teilweise nur durch entsprechende Bekleidung kompensiert werden.

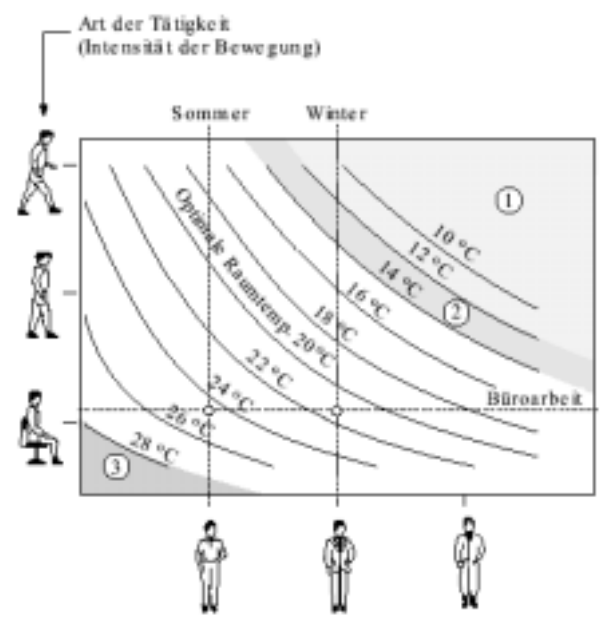

Wärmedämmung der Bekleidung

Raumtemperatur = Mittelwert von Lufttemperatur und Temperatur der Umgebungsflächen

- (1) für Arbeitsplätze zu tiefer Temperaturbereich
- (2) für Arbeitsplätze bedingt geeigneter Temperaturbereich (z.B. in Kühlbereichen in der Lebensmätelverarbeitung)
- (3) für Arbeitsplätze zu hoher Temperaturbereich (Ausnahme: einige heisse Sommertage)

*Abbildung 1: Mittlere behagliche Raumtemperatur in Abhängigkeit von der Art der Tätigkeit und der Bekleidung (ISO EN 7730, 1994)* 

Um einen vollständigen Kriterienkatalog für Behaglichkeitsbedingungen zu erhalten, muss die über die Behaglichkeitsgleichung errechnete operative Temperatur noch durch folgende Aspekte ergänzt werden:

Strahlungsasymmetrie  $(\Delta T_w)$ : Weisen zwei sich gegenüberliegende raumbegrenzende Bauteile einen zu starken Temperaturunterschied auf, erzeugt die resultierende Differenz des Strahlungsflusses in einem sich zwischen diesen Bauteilen befindlichen Menschen ein Unbehaglichkeitsgefühl. Dabei hat sich experimentell erwiesen, dass die Toleranzspannen für den Temperaturunterschied im Fall von warmen Decken und kalten Fenster signifikant kleiner sind als im Falle von kalten Decken und warmen Fenstern (siehe Abbildung 1).

Fußbodentemperatur: Die in der ISO EN 7730 angegebene Temperaturspanne 19°C < T < 27°C bezieht sich auf sitzende Tätigkeiten. Für diesen Temperaturbereich liegt der resultierende PPD-Wert bei 10%.

Vertikaler Temperaturgradient: Die ISO EN 7730 sieht vor, dass für eine sitzende Person bei leichter Bürotätigkeit die Temperatur in Kopfhöhe weniger als 3°C über jener in Fußhöhe liegen sollte.

Zugluft: Die durch Zugluft hervorgerufene Unbehaglichkeit hängt einerseits von der Geschwindigkeit und andererseits von zeitlichen Geschwindigkeitsvariationen (Turbulenzgrad) der an der Körperoberfläche vorbeistreichenden Luft ab. Die DR (draught rate) ist für Zuglufterscheinungen das Äquivalent zu den PPD - Werten der übrigen Behaglichkeitskriterien. Aus der ISO EN 7730 ergibt sich eine "draught rate" von 15%.

Luftfeuchtigkeit: Der Behaglichkeitsbereich erstreckt sich für die Luftfeuchtigkeit von 30% relative Feuchte (r.H.) (im Winter bei 19 – 24°C) bis 65% r.H. (im Sommerbetrieb bei 22 – 28 °C). Gelegentliche Unterschreitungen an wenigen Tagen pro Jahr bis 20% r.H. und gelegentliche Überschreitungen bis 75% r.H. sind physiologisch unbedenklich.

Als Konklusion des Kapitels Raumklima / Behaglichkeit sind in Tabelle 1 jene Anforderungen und Toleranzbereiche aufgeführt, die eingehalten werden müssen um thermische Behaglichkeit für eine sitzende Person (leichte Bürotätigkeit) mit normaler Wohnungsbekleidung erreichen zu können.

| Tätigkeitsgrad                                    | $1,2$ met                      |  |
|---------------------------------------------------|--------------------------------|--|
| Bekleidungsfaktor:                                |                                |  |
| Sommer                                            | $0,5$ clo                      |  |
| Winter                                            | $1,0$ clo                      |  |
| Operative Temperatur $(T_o)$ :                    |                                |  |
| Winter                                            | $20 < T_0 < 24$ °C             |  |
| Sommer                                            | $23 < T_0 < 26^{\circ}$ C      |  |
| Strahlungstemp.-Asymmetrie ( $\Delta T_w$ )       |                                |  |
| kalte Deckenfläche                                | $\Delta$ T <sub>w</sub> < 14 K |  |
| kalte Wandfläche (Fenster)                        | $\Delta T_w$ < 10 K            |  |
| warme Deckenfläche                                | $\Delta T_w$ < 5 K             |  |
| warme Wandfläche                                  | $\Delta T_w$ < 23 K            |  |
| Oberflächentemp. des Bodens (T $_{\rm fb}$ )      | 19 < T <sub>fb</sub> < 27°C    |  |
| vertikaler Temperaturgradient (dT/dh)             | $dT/dh < 3$ K                  |  |
| Mittlere Luftgeschwindigkeit                      |                                |  |
| $(T_{Luff}=21^{\circ}C,$ Turbulenzgrad=10-20 %)   | $0,13 \; \text{m/s}$           |  |
| Zugrate (DR)                                      | DR < 15%                       |  |
| Behaglichkeitswert (PMV)                          | $-0.5 < PMV < +0.5$            |  |
| Vorausgesagter Prozentsatz<br>Unzufriedener (PPD) | PPD $< 10 \%$                  |  |

*Tabelle 1: Anforderungen nach ISO EN 7730* 

### **3.2 Lüftung in Büro- und Verwaltungsgebäuden**

Mit dem Lüften wird die "verbrauchte" Luft des Innenraums durch "frische" Außenluft ersetzt. Dies bedeutet, dass die mit ausgeatmetem CO<sub>2</sub>, Luftfeuchtigkeit, Gerüchen und eventuell auch Schadstoffen angereicherte Innenluft mit der Außenluft verdünnt wird. Zwischen der Anreicherung der Luft durch die Nutzung und der Verdünnung durch das Lüften stellt sich ein Gleichgewicht ein. Der Lüftungsbedarf ist diejenige Frischluftmenge, bei der die verbleibende Konzentration der Luftbeimengung (Schadstoffe) zu keiner nennenswerten Beeinträchtigung führt.

#### **3.2.1 Lüftungsbedarf**

Die Lüftungsverluste eines Gebäudes durch freie Lüftung setzen sich aus Fensterlüftungs- und Infiltrationsverluste zusammen. Abhängig sind die Lüftungsverluste von der Windgeschwindigkeit, der Temperaturdifferenz zwischen Raumtemperatur und der Außenlufttemperatur sowie der Spaltgröße der Lüftungsöffnung.

Aus verschiedenen Normen zur Berechnung von Gebäudeheizlasten sind, um den hygienisch erforderlichen Luftwechsel zu gewährleisten, unterschiedliche Werte zu entnehmen.

- $\bullet$  $\ddot{\text{ONORM}}$  8110  $n_1$ =0,4 h<sup>-1</sup> (bezogen aufs Bruttovolumen, oder 30 m<sup>3</sup>/h und Person)
- - $\ddot{\text{ONORM M}}$  7500  $n_1$ =0,5 h<sup>-1</sup> (bezogen aufs Nettovolumen)
- $\bullet$ DIN 4701  $n_1=0.5$  h<sup>-1</sup> (bezogen aufs Nettovolumen)
- $\bullet$ SIA 380-1  $n_1=0.4 - 0.8$  h<sup>-1</sup> (bezogen aufs Nettovolumen)
- $\bullet$ WDVO 95  $n_1=0.8 h^{-1}$  (bezogen aufs Nettovolumen)

Zusammenfassend kann gesagt werden, dass bei normaler Bürotätigkeit der menschliche Frischluftbedarf bei 20-30 m³/h pro Person liegt. In den kalten Wintermonaten kann der Luftaustausch etwas geringer sein, denn dann wird die Innenluft nicht so trocken. In den Übergangszeiten und besonders im Sommer erfordert dagegen die Feuchteabfuhr einen etwas höheren Luftaustausch.

#### **3.2.2 Luftqualität**

Eine hohe Luftqualität wird in erster Linie dadurch erreicht, dass luftverunreinigende Quellen vermieden werden. Besonders bei Materialien des Innenausbaus und bei Einrichtungsgegenständen muss auf Emissionsarmut geachtet werden.

Auch das Rauchen stellt eine besonders intensive Luftbelastung dar, die erhöhte Luftwechselraten erforderlich macht. Eine systematische Trennung von Raucher- und Nichtraucherzonen ist hier zielführend.

#### **3.2.3 Lüftungsstrategien**

Für Bürogebäude kommen in der Praxis drei unterschiedliche Lüftungsarten in Frage:

 $\bullet$  Fensterlüftung: Diese ist einfach realisierbar und der Nutzer kann direkt die Luftqualität seiner Umgebung beeinflussen. Wie die Praxis aber zeigt, ist es schwierig, den erforderlichen Luftwechsel über manuell zu öffnende Fenster richtig einzustellen. Zumeist ist der Luftwechsel zu gering und die Luftqualität schlecht. Zusätzlich wird die Abluft ohne Wärmerückgewinnung nach außen geführt.

- Abluftanlagen: Das Gebäude wird aufgeteilt in Zuluft- und Abluft-Zonen. Die Zuluftzonen bestehen aus Aufenthaltsräumen (Büroräumen), in welche die Zuluft über Lufteinlässe von außen einströmt. Durch Überströmöffnungen gelangt die Luft in Abluftzonen (Erschließungsgänge, Küchen, WC's, Kopier-Räume, Raucherzonen, etc.), aus denen die Luft über die Abluftanlage abgesaugt wird. Mit solchen Anlagen lässt sich der richtige Luftwechsel in der Regel schon besser einstellen, wobei auch hier die Abluft ohne Wärmerückgewinnung nach außen geführt wird.
- $\bullet$  Kontrollierte Zu- und Abluftanlagen mit Wärmerückgewinnung: Ein sehr niedriger Lüftungswärmeverlust ist nur mit einer Zu- und Abluftanlage mit Wärmerückgewinnung erreichbar. Damit eine Lüftungsanlage dieser Art effizient arbeitet, müssen Kanalnetz und Anlagenkomponenten strömungsgünstig geplant (entsprechende Querschnitte, gute Einregulierung), die Wärmerückgewinnung hochwirksam, die beiden Ventilatoren effizient und die Gebäudehülle dicht sein. Aus hygienischer Sicht ist eine regelmäßige Wartung (Filtertausch) nötig.

#### **3.3 Kühllast, Kühlleistung und Berechnungsmethoden**

Arbeitsgemeinschaft ERNEUERBARE ENERGIE AEE INTEG

Das Gegenstück zur Heizlastermittlung bei Wärmeversorgungsanlagen ist die Ermittlung der Kühllast zur Dimensionierung von Kälteversorgungsanlagen.

Bei der Bestimmung der Kühllast gilt als Grundgleichung nachfolgende Energiebilanz:

$$
\dot{Q}_A(t) + \dot{Q}_I(t) + \dot{Q}_{KA}(t) = 0
$$
 [W] (Gleichung 6)

wobei,

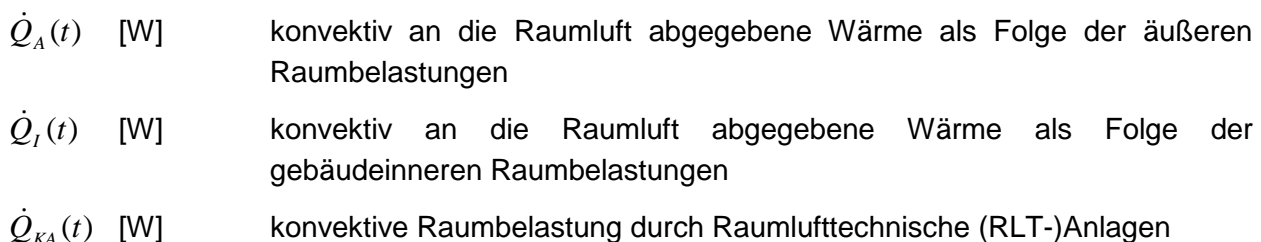

Berechnet man  $\dot{Q}_A$  und  $\dot{Q}_I$  für einen vorgegeben Raumtemperaturverlauf  $\vartheta_{\textit{Raum},\textit{soll}}(t)$  (in der Regel konstant 26°C) und betreibt man die "Klimatisierungsanlage" so, dass über die Zeit *t* stets die Anlagenleistung gleich der Summe der Raumbelastungen (externe und interne) wird, so erreicht die Anlage genau den gewünschten Raumtemperaturverlauf.

$$
\dot{Q}_{KA}(\theta_{Raum,Soll}) = -[\dot{Q}_{A}(\theta_{Raum,Soll}) + \dot{Q}_{I}(\theta_{Raum,Soll})]
$$
 [W] (Gleichung 7)

Institut für Nachhaltige Technologien

In der Kühllastrechnung wird die vorhin getätigte Annahme in Gleichung 7 zur Ermittlung der Raumkühllast  $\dot{Q}_{\text{\tiny KR}}$  vorausgesetzt.

$$
\dot{Q}_{KR} = -\dot{Q}_{KA} = \dot{Q}_A + \dot{Q}_I
$$
 [W] (Gleichung 8)

Folgende Bezeichnungen werden dafür verwendet:

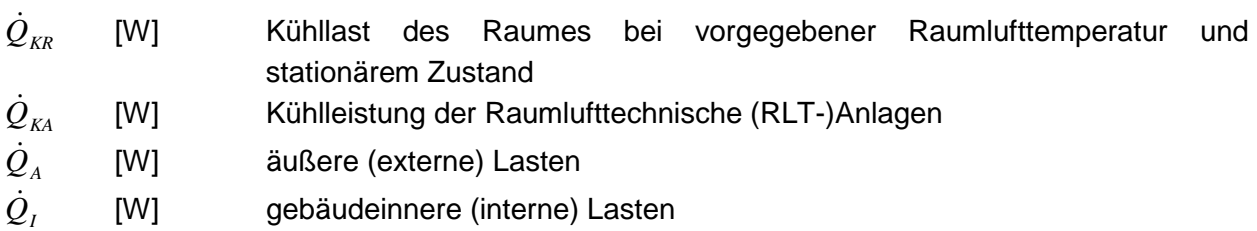

#### **3.3.1 Externe Lasten**

Die externen Lasten setzen sich in der Regel aus folgenden drei Anteilen zusammen:

- Solargewinne durch transparente Bauteile
- Transmission durch Außenwände, Fenster und Dächer
- Lüftungswärmegewinne

#### **3.3.1.1 Solare Gewinne**

Im Kontext einer möglichen sommerlichen Überhitzung durch solare Einstrahlung sind folgende Aspekte zu berücksichtigen: Klimatische Voraussetzungen, Regulierung des Wärme- und Strahlungsdurchgangs an den transparenten Flächen, bauliche Anordnung der transparenten Flächen.

Die über die Sonneneinstrahlung auf der Gebäudeoberfläche auftreffende Wärmeleistung wird essentiell durch den Wert der Globalstrahlung (Summe aus Diffus- und Direktstrahlung) quantifiziert. An Standorten in Mitteleuropa sind während der Sommermonate Spitzenwerte von bis zu 1000 W pro m<sup>2</sup> Horizontalfläche messbar. Betrachtet man den Tagesgang des Sonnenstands in Verbindung mit der Orientierung der transparenten Bauteile, so ist zu beachten, dass die maximale Einstrahlung im Hochsommer nicht auf die Südfassade, sondern auf die Ost- und Westfassade fällt. Besonders Wärmelasten durch nach Osten orientierte transparente Bauteile müssen speziell berücksichtigt werden, da bereits am Morgen eine signifikante Besonnungsstärke für diese Orientierung auftreten kann und folglich mit einer Erhöhung der Raumlufttemperatur bereits während der ersten Bürostunden zu rechnen ist.

#### **3.3.1.2 Transmission durch Außenwände, transparente Flächen und Dächer**

Der Hauptteil des solaren Eintrags in die Raumlast erfolgt über die transparenten Bauteile, Transmissionswärmegewinne durch opake Bauteile sind sehr gering. Zu beachten ist, dass bei transparenten Bauteilen die Energie sowohl direkt über Strahlung (Transmission durch die Verglasung) als auch indirekt über Konvektion an den Innenraum überführt wird. Der Konvektionsanteil kommt dadurch zustande, indem ein Teil der auftreffenden Solarstrahlung an der Verglasung absorbiert, die Scheibe entsprechend erwärmt wird und dadurch ein Temperaturgefälle zur Rauminnenluft entsteht. Ergänzend gibt die erwärmte Verglasung auch noch langwellige Wärmestrahlung an den Innenraum ab. Der gesamte für die Berechnung der Raumlast relevante Anteil der auf eine transparente Fläche auftreffenden Solarstrahlung wird über den Energiedurchlasskoeffizienten g angegeben. Der für die Kühllastberechnung nach VDI 2078 (VDI 2078, 1996) eingeführte entsprechende Durchlasskoeffizient b berechnet sich aus b = g/0.8. In Tabelle 2 ist der b-Faktor und der Konvektivanteil für eine Reihe von Verglasungstypen aufgelistet.

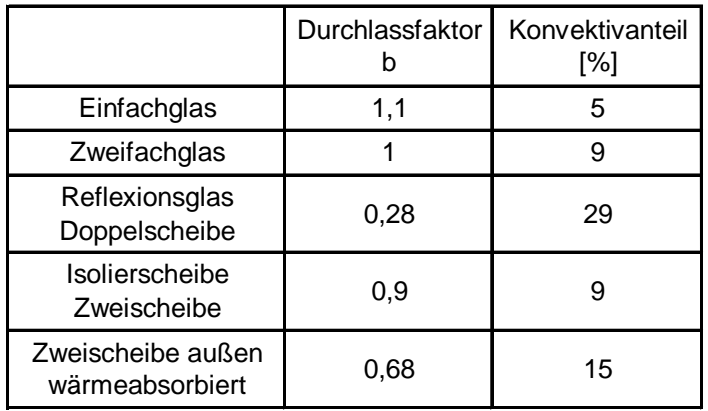

*Tabelle 2: b-Faktor und Konvektivanteil für ausgewählte Verglasungstypen gemäß (VDI 2078, 1996)* 

Neben der Größe und Orientierung der transparenten Flächen ist die Wahl und das zeitliche Einsatzprofil des Sonnenschutzes (Lamellenjalousien, Stoffjalousien, Reflexrollos, etc.) ein entscheidender Faktor bei der Reduktion von solarbedingten Wärmelasten. Sonnenschutzeinrichtungen an transparenten Bauteilen übernehmen dabei folgende Funktionen:

- Vermeidung störender Lichtreflexe auf Computermonitoren
- Direktes Sonnenlicht, heller Himmel oder hell beleuchtete Flächen sollen nicht blenden
- Schutz vor Überwärmung der Menschen durch direkte Sonneneinstrahlung
- Eine zu starke Erwärmung der Räume durch hohe Wärmezufuhr infolge der Sonneneinstrahlung soll vermieden werden

In Tabelle 3 sind b-Werte von unterschiedlich positionierten Sonnenschutzvorrichtungen angeführt. Dabei ist zu beachten, dass auch in diesem Fall ein Teil der auftreffenden Solarstrahlung absorbiert und anschließend konvektiv abgegeben wird. Besonders bei innenund zwischen den Scheiben liegenden Jalousien führt dies zu einer signifikanten Erhöhung des b-Wertes.

| Sonnenschutz                                                                         | Durchlassfaktor<br>h | Konvektivanteil<br>[%] |
|--------------------------------------------------------------------------------------|----------------------|------------------------|
| Außenliegende Jalousie,<br>Öffnungswinkel 45°                                        | 0.15                 | 9                      |
| Zwischen den Scheiben,<br>Jalousie, Öffnungswinkel 45°,<br>unbelüfteter Zwischenraum | 0.5                  | 85                     |
| Innenliegende Jalousie,<br>Öffnungswinkel 45°                                        | 0.7                  | 90                     |
| Gardinen                                                                             | 0.5                  | 60                     |

*Tabelle 3: Durchlassfaktor und Konvektivanteil von Sonnenschutzvorrichtungen nach VDI 2078 (VDI 2078, 1996)* 

Hilfreich für die Ermittlung von Besonnungsstunden transparenter Bauteile sind Sonnenstands-Diagramme, aus denen ablesbar ist, welche Sonnenstände zu verschiedenen Jahres- und Tageszeiten auftreten (siehe Abbildung 2).

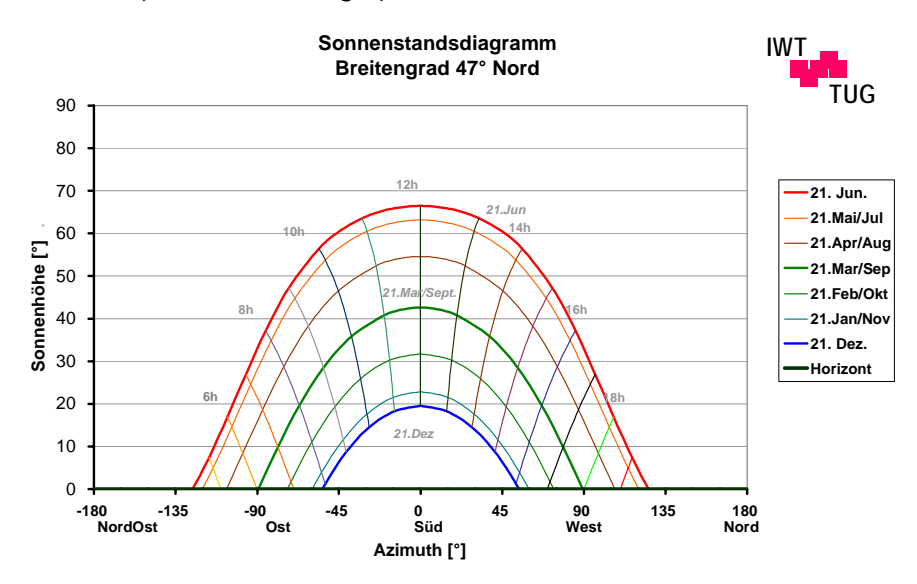

*Abbildung 2: Sonnenstandsdiagramm für den Breitengrad von Graz* 

Nach Möglichkeit sollten die Arbeitsplätze auch bei geschlossenem Sonnenschutz ausreichend mit Tageslicht versorgt werden. Dies kann auf einfache Weise realisiert werden, indem bei einer (hell gefärbten) Jalousie im Oberlichtbereich die Lamellen in einem anderen Winkel angestellt werden, als im unteren Fensterbereich. So kann ein Teil der Sonneneinstrahlung an die (ebenfalls helle) Raumdecke gelenkt werden, um den Raum indirekt zu beleuchten.

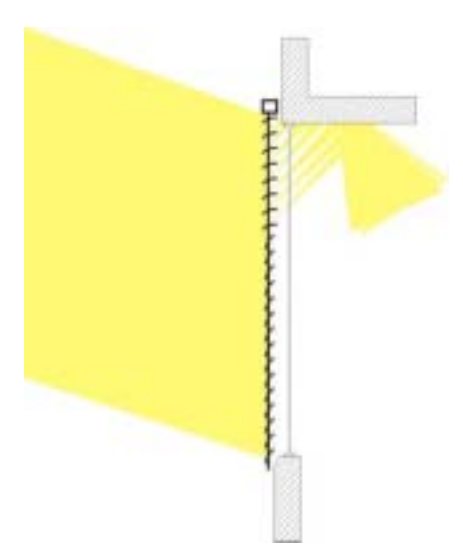

*Abbildung 3: Ein außenliegender, zwei-geteilter Sonnenschutz mit lichtlenkender Wirkung im Oberlichtenbereich* 

Solange lichtlenkende Systeme mit ihren Eigenschaften nicht standardisiert sind, muss eine Optimierung von Beleuchtung und thermischem Verhalten individuell mittels Simulation durchgeführt werden.

#### **3.3.1.3 Lüftungswärmegewinne**

Bei einem Luftaustausch zwischen innen und außen entsteht ein Lüftungswärmegewinn, da warme Raumluft durch heiße Außenluft ersetzt wird. Er wird bei der Auslegung der Kühleinrichtungen und Kühlflächen zur Kühlung von Gebäuden durch den Norm-Lüftungsbedarf berücksichtigt. Der Lüftungskühlbedarf ist die stündlich aufzubringende Kühlmenge, um die Luft des aus dem Luftwechsel herrührenden Luftvolumenstromes V von der Außentemperatur T<sub>La</sub>, auf die Innentemperatur  $T_{Li}$  zu kühlen.

$$
q = \dot{V} \cdot c_p \cdot \rho_L \cdot (T_{Li} - T_{La})
$$
 [W] (Gleichung 9)

 $c_p$  ist die spezifische Wärmekapazität und  $\rho_L$  die Dichte der Luft. Aus dem Raumluftvolumen  $V_R$ und der Luftwechselzahl  $n_P$  berechnet sich der Luftvolumenstrom  $\dot{V}$ .

$$
\dot{V} = n_P \cdot V_R
$$
 (Gleichung 10)

Für  $c_p$  = 1005 J/(kg·K) und  $\rho$ <sub>L</sub> = 1,205 kg/m<sup>3</sup> der Luft bei 20°C ist

$$
q = \frac{1,005 \cdot 1,205}{3,6} \cdot n_p \cdot V_R \cdot (T_{Li} - T_{La})
$$
 [W] (Gleichung 11)

Berechnet wird der für die Lüftungswärmegewinne maßgebende Luftvolumenstrom durch das je Person angesetzte Luftvolumina (hier z.B. 40 m<sup>3</sup>/h):

$$
q = 0.34 \cdot 40 \cdot (T_{Li} - T_{La})
$$
 [W] (Gleichung 12)

Bei einer Luftinnentemperatur  $T_{Li}$  = 24°C und einer Außenlufttemperatur von  $T_{La}$  = 32°C ergibt sich somit ein personenbezogener Lüftungsgewinn von :

$$
q = 108.8 \text{ W/Pers}
$$

Arbeitsgemeinschaft ERNEUERBARE ENERGIE AEE INTEC Institut für Nachhaltige Technologien Somit würde man bei einer durchschnittlichen Flächenbelegung von 18 m²/Pers eine Flächenbelastung von ca. 6 W/m² Pers nur durch den Luftbedarf je Person erhalten.

Damit liegt die Belastung des Raumes durch den Luftwechsel im Bereich der Abwärmen durch die Person selbst (ca. 6,6 W/m²) beziehungsweise bei der Hälfte einer effektiven Beleuchtung (10 – 14 W/m²). Dadurch wird ersichtlich, wie wichtig es ist, Lüftungswärmegewinne möglichst gering zu halten.

#### **3.3.2 Interne Lasten**

Die internen Wärmequellen in Büroräumen können wie folgt kategorisiert werden:

- Bürogeräte wie z.B. Computer, Monitore, Kopierer, Faxgeräte und Scanner
- Beleuchtungseinrichtungen (Glühbirnen, Fluoreszenz-Röhren)
- Anwesende Personen

#### **3.3.2.1 Bürogeräte**

Für die Bestimmung des Kühlleistungsbedarfs stellen in der warmen Jahreszeit (Übergangszeit, Sommer) die elektrischen Geräte in der Regel die bedeutendste interne Last dar. In der Quantifizierung der Geräteabwärmen ist allgemein zu bemerken, dass die Leistungsaufnahmen der meisten EDV- und Bürogeräte in den letzten Jahren durch den technologischen Fortschritt signifikant reduziert wurden (Beispiel: Jahresverbrauch eines PC's (ohne Monitor): 36 kWh (neu) gegenüber 172 kWh (alt)). Trotzdem hat die dem Raum zugeführte Wärmelast in der Regel eher zu- als abgenommen. Die Gründe dafür liegen einerseits in der erhöhten Gerätedichte und andererseits in der Zunahme der täglichen Betriebsdauer, wobei ein Ganztagesbetrieb des EDV-Systems aufgrund der Gerätevernetzung und des Umfangs der eingesetzten Software in vielen Büroeinheiten bereits üblich ist.

In Tabelle 4 sind typische Wärmelasten von Bürogeräten (BFE, 1997) zusammengefasst, wobei zwischen den verschiedenen Betriebszuständen (aktiv/standby/aus) unterschieden wird. In diesem Zusammenhang ist zu erwähnen, dass beim derzeitigen Nutzerverhalten nur etwa 30% des Energieverbrauchs für die aktive Gerätenutzung (Rechnen) verbraucht werden. Die restlichen 70% sind dem "standby" und "aus" Modus zuzuordnen. In Tabelle 5 und Tabelle 6 sind Vergleichswerte (EVA, 2000) (VDI 2078, 1996) angeführt. Tabelle 5 zeigt deutlich die große Bandbreite zwischen Geräten mit hohem Energieverbrauch und energieeffizienten Geräten.

|                     | Wärmelast [W] |                |     |
|---------------------|---------------|----------------|-----|
| Gerät               | aktiv         | standby        | aus |
| PC                  | 60            | 10             | 5   |
| Monitor             | 90            | 5              |     |
| Laserdrucker        | 190           | 2              |     |
| Tintenstrahldrucker | 20            | $\overline{2}$ |     |
| Laser-Fax           | 80            | 2              |     |
| Übrige-Fax          | 20            | 2              |     |
| Kopierer            | 1100          | 27             |     |

*Tabelle 4: Durchschnittliche Wärmelasten von Bürogeräten (BFE, 1997)* 

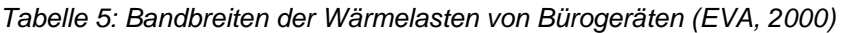

|                     | Wärmelast [W] |            |          |
|---------------------|---------------|------------|----------|
| Gerät               | aktiv         | standby    | aus      |
| PC                  | $35 - 70$     | $2 - 40$   | $0 - 5$  |
| Monitor (17")       | $50 - 120$    | $4 - 30$   | $0 - 5$  |
| PC+Monitor          | 85 - 190      | $6 - 70$   | 0 - 10   |
| Laserdrucker        | 170 - 300     | $4 - 80$   |          |
| Tintenstrahldrucker | $10 - 20$     | $2 - 10$   | $0 - 8$  |
| Faxgerät            | $20 - 80$     | $4 - 12$   | $0 - 5$  |
| Kopierer            | $300 - 500$   | $80 - 220$ | $0 - 30$ |
| Scanner             | $20 - 30$     | $3 - 12$   | $0 - 5$  |

*Tabelle 6: Wärmelasten von Geräten gemäß VDI 2078 (VDI 2078, 1996)*

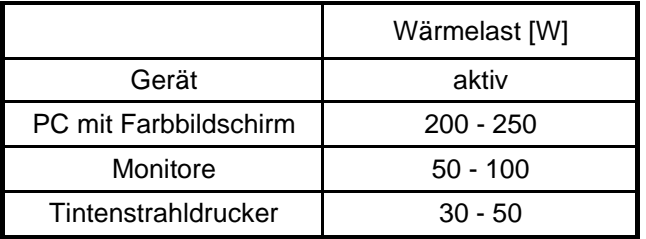

Die Beeinflussung des Raumklimas durch Geräteabwärmen hängt neben deren Absolutwert auch entscheidend von der Art der Wärmeübertragung ab. Dabei wird zwischen Konvektion und strahlungsgebundenen Wärmegewinnen unterschieden. Die konvektiven Wärmelasten zeichnen sich dadurch aus, dass sie lokal auftreten (Luftzirkulation am Gerät) und zu einem direkten Temperaturanstieg der Raumluft führen. Dem gegenüber wird die Strahlungswärme primär an den Speichermassen absorbiert und erst zeitverzögert über Konvektion an den Raum abgegeben. Diese unterschiedliche Dynamik ist vor allem bei Simulationen von thermoaktiven Bauteilen zu berücksichtigen, wo der Energietransfer zwischen inneren Wärmequellen und Bauteil für den Kühlvorgang von zentraler Bedeutung ist. Die prozentuelle Verteilung zwischen konvektiver zu strahlungsgebundener Wärme richtet sich nach dem Betriebszustand des Gerätes. Im aktiven Betrieb geben PC's, Drucker und Kopierer einen großen Teil ihrer Wärmeleistung über Ventilatoren an die Raumluft ab. Entsprechende experimentelle Untersuchung weisen u.a. für ein PC - System (Pentium - PC inkl. 17" Monitor) einen konvektiven Anteil von knapp über 60% und für Kopierer bzw. Laserdrucker einen entsprechenden Wert von knapp unter 90% auf. Im Standby - Modus liegt dieser Anteil tiefer.

#### **3.3.2.2 Beleuchtung**

Auch das Beleuchtungssystem kann bei ineffizienten Produkten und entsprechend hohen Betriebsstunden zu großen Wärmelasten führen. Deshalb ist es primär wichtig, dass die künstliche Beleuchtung auch wirklich bedarfsabhängig ein- und ausgeschaltet wird und nicht automatisch einem Ganztagesbetrieb unterworfen wird. Die dafür notwendige moderne Lichtregelung verbindet Präsenzmelder und Tageslichtsensoren. Letztere unterscheiden zwischen Tages- und Kunstlicht um eine Selbstbeeinflussung zu vermeiden.

Moderne Bürobeleuchtungen sind mit einer Leistung von 5 - 10 W/m<sup>2</sup> und einer Beleuchtungsstärke von 300 bis 400 Lux realisierbar. Voraussetzung dafür sind möglichst direkt leuchtende Leuchtstofflampen in hellen Räumen. In Tabelle 7 sind Nennbeleuchtungsstärken für verschiedene Bereiche in Bürogebäuden zusammengestellt (VDI 2078, 1996).

| <b>Bereich</b>                                  | Nennbeleuchtungs-<br>stärke [lx] | Anschlussleistung [W/m <sup>2</sup> ] |                       |  |
|-------------------------------------------------|----------------------------------|---------------------------------------|-----------------------|--|
|                                                 |                                  | Gebrauchsglüh-<br>lampen              | Entladungs-<br>lampen |  |
| Räume mit<br>Publikumsverkehr<br>Treppe, Flur   | 100                              | $20 - 25$                             | $3 - 8$               |  |
| Büroräume mit<br>Arbeitsplatz in<br>Fensternähe | 300                              | $60 - 75$                             | 8 - 18                |  |
| Büroräume<br>(Gruppenräume)                     | 500                              | $100 - 120$                           | $10 - 25$             |  |
| Großraumbüro,<br>technisches<br>Zeichnen        | 750                              |                                       | $15 - 30$             |  |

*Tabelle 7: Anschlussleistungen und Nennbeleuchtungsstärken gemäß (VDI 2078, 1996)* 

Die bei in Betrieb stehenden Gebrauchsglühbirnen anfallende Wärmelast weist für gewöhnlich einen Strahlungsanteil von 70% und einen Konvektionsanteil von 30% auf. Bei Fluoreszenzröhren betragen die respektiven Werte jeweils 50%. Eine Verminderung der Wärmelast für den Raumluftknoten bei gleich bleibender Beleuchtungsstärken ist dadurch erreichbar, dass die Abwärme direkt über das Lampengehäuse abgeführt wird (bis zu 75%).

#### **3.3.2.3 Abwärme von Personen**

Die Personenabwärme darf bei der Bestimmung der internen Lasten nicht vernachlässigt werden. Bei Ausführung von typischen Bürotätigkeiten produziert eine Person etwa 120 W Wärmeleistung bei einer Raumlufttemperatur von 23°C (VDI 2078, 1996). Stellt man weiters typische Belegungsdichten für Bürogebäude in Rechnung, so müssen für die

Raumlastbestimmung im Einzelbüro bspw. 5 W/m<sup>2</sup> über max. 9 Std. und im Großraumbüro 7 W/m<sup>2</sup> über durchschnittlich 6 Std. berücksichtigt werden (Zimmermann, 1999). Damit tragen die Personen mehr als 1/5 zur gesamten Wärmelast eines mittleren Büros bei. In Sitzungsräumen ist der Anteil der Personenabwärmen noch wesentlich höher. Hier beträgt er oft die Hälfte bis 2/3 der gesamten Wärmelast.

Bei Raumtemperaturen im Behaglichkeitsbereich entfallen etwa 60% auf sensible Wärmeabgaben (Konvektion, Wärmestrahlung) und 40% auf die latente Wärmeabgabe (Verdunstung). Letztere wird für die Raumlast normalerweise nicht berücksichtigt, da sie zu keiner spürbaren Temperaturerhöhung führt.

# 3.3.3 Kühllast des Raumes  $\dot{\mathcal{Q}}_{\scriptscriptstyle{KR}}$

Sind für ein definiertes Projekt alle in den Kapiteln 3.3.1 und 3.3.2 erläuterten Kühllastkomponenten  $\dot{\mathcal{Q}}_{\scriptscriptstyle{A}}$  und  $\dot{\mathcal{Q}}_{\scriptscriptstyle{I}}$  und deren zeitliches Auftreten ermittelt, so ergibt sich aus Gleichung 13 die Kühllast des Raumes für einen beliebigen Zeitpunkt t.

$$
\dot{Q}_{KR}(t) = \dot{Q}_{A}(t) + \dot{Q}_{I}(t)
$$
 [W] (Gleichung 13)

wobei,

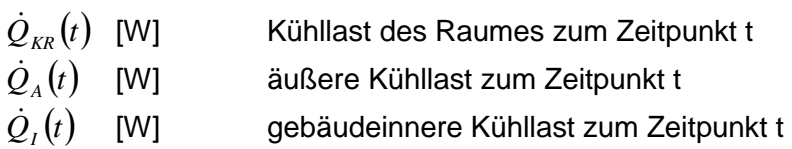

Die maximale Raumkühllast bestimmt die notwendige Leistung der Kälteanlage bzw. den dem Raum zuzuführenden Luftstrom um den gewünschten Raumtemperaturverlauf zu erreichen. In der Regel erfolgt die Auslegung auf eine Raumtemperatur von 26°C. Diese ergibt sich aus den thermischen Behaglichkeitsanforderungen (ISO EN 7730, 1994).

# $\mathbf{3.3.4}$  Kühllast des Gebäudes  $\dot{\mathcal{Q}}_{\scriptscriptstyle KG}$

Die Zeiten an denen die maximalen Kühllasten in den einzelnen Räumen auftreten sind im Allgemeinen unterschiedlich. Daher definiert sich die maximale Gebäudekühllast als die Summe der Einzelraum – Kühllasten zum gleichen, ungünstigsten Berechnungszeitpunkt und nicht als Summe aller Raumkühllastmaxima (unabhängig vom Zeitpunkt des Auftretens). Als Gleichung definiert sich die Gebäudekühllast mit:

$$
\dot{Q}_{KG} = \max \Sigma \dot{Q}_{KR}(t)
$$
 [W] (Gleichung 14)

 $\dot{\mathcal{Q}}_{\scriptscriptstyle KG}$  bestimmt die vom Gebäude benötigte maximale Kühlleistung um in jedem Raum zu jedem Zeitpunkt den vorgegebenen Temperaturverlauf zu gewährleisten. Für die Auslegung der "Klimatisierungsanlage" (unabhängig davon ob es sich um eine konventionelle Kälteanlage oder ein passives Kühlkonzept handelt) wird somit  $\dot Q_{\scriptscriptstyle KG}$  herangezogen.

#### **3.3.5 Kühllast und Kühlleistung**

Für Kühllastberechnungen sind aus den Beschreibung der beiden obigen Kapiteln folgende Nomenklaturen definiert worden:

- $\bullet$ Die Kühllast des Raumes  $\dot{\mathcal{Q}}_{\scriptscriptstyle KR}$  ist der konvektiv abzuführende Wärmestrom, um einen vorgegebenen Raumtemperaturgang einzuhalten. Wird nur über die Lüftungsanlage gekühlt, so ist für die Dimensionierung der Auslässe und Anschlusskanäle diese Last heranzuziehen.
- $\bullet$ Die Kühlleistung für den Raum ist die Leistung der Wärmesenke  $\dot{Q}_{_{K\!A}}$  im Raum, mit der die Raumtemperatur beeinflusst wird. Für  $\dot{Q}_{\scriptscriptstyle KR} = - \dot{Q}_{\scriptscriptstyle KA}$  wird eine vorgegebene Raumtemperatur eingehalten.
- $\bullet$  Die erforderliche Kühlleistung für das Gebäude ist die Summe aller zeitgleichen Werte der Räume. Um für das gesamte Gebäude zu jeder Zeit den vorgegebenen Temperaturverlauf einzuhalten, muss diese Leistung gleich der Gebäudekühllast  $\dot{\mathcal{Q}}_{\scriptscriptstyle KG}$  sein.

#### **3.3.6 Rechenverfahren zur Kühllastermittlung**

Im Gegensatz zur Heizlast kann die Kühllast nicht mit einfachen flächen- bzw. volumenbezogenen (Energie-) Kennzahlen (W/m², W/m³) näherungsweise berechnet werden. Der Grund dafür liegt darin, dass bei der Ermittlung der Heizlast die Transmission durch die Gebäudehülle den wesentlichen Anteil darstellt. Gewinne durch Sonneneinstrahlung und innere Wärmequellen werden nicht berücksichtigt, da die minimalen Außentemperaturen im Normalfall in den Nachtstunden auftreten und somit außerhalb der üblichen Bürozeiten. Die Kühllast hingegen wird, wie in den obigen Kapitel erläutert, von der Sonneneinstrahlung (und damit von der Gebäudeorientierung und dem Glasflächenanteil) sowie den internen Lasten bestimmt. Weiters spielt die Speichermasse des Gebäudes eine Rolle, ob Spitzenlasten von den Raumumschließungsflächen gespeichert und zeitverzögert abgegeben werden können oder ob aufgrund einer leichten Bauweise eine sofortige Umwandlung der Strahlungsenergie in Wärme erfolgt. Diese Umstände führen dazu, dass die genaue Bestimmung des Kühllastbedarfs für ein Objekt eine aufwendige dynamische Gebäudesimulation erfordert. Einfache Fälle, insbesondere für reine Komfortverbesserungen, können jedoch auch mit Hilfe von Planungsrichtlinien (meist in Form von Tabellen oder Diagrammen), die für den Einsatz bei Standardfällen mit definierten Randbedingungen entwickelt wurden, berechnet werden (Tabelle 8). Die Handhabung dieser Richtlinien ist einfach. Die Ergebnisse können jedoch, je nach Einsatzfall und Rahmenbedingungen, deutlich über denen einer dynamischen Simulation liegen. Es erfolgt somit eine in der Regel bewusst in Kauf genommene Überdimensionierung des Klimatisierungsgerätes, die bei Kleinanwendungen nur geringe wirtschaftliche Mehraufwendungen darstellt. Beim Einsatz in Büro- und Verwaltungsgebäuden bedeutet sie jedoch einen enormen Anstieg der Investitionskosten.

Aus diesem Grund werden für die Auslegung von größeren Klimatisierungssystemen grundsätzlich dynamische Simulationsprogramme verwendet. Zwei Möglichkeiten werden dazu in den beiden nachfolgenden Kapiteln detailliert behandelt:

 $\bullet$  Die in den letzten Jahren standardisierte Variante: Simulationsprogramme von unterschiedlichsten Software-Produzenten, die auf Basis der VDI 2078 arbeiten.

- Die dynamische Simulationssoftware TRNSYS (TRNSYS, 2000), die eine sehr detaillierte Nachbildung von Gebäuden erlaubt.

Zusätzlich sind im Kapitel 3.3.6.3 weitere gängige europäische Richtlinien und Normen für Kühllastermittlungen aufgelistet sowie deren wesentliche Merkmale beschrieben.

#### **3.3.6.1 VDI-Richtlinie 2078**

#### **3.3.6.1.1 Allgemeines zur VDI-Richtlinie 2078**

Die VDI-Richtlinie 2078 enthält die Beschreibung von zwei Berechnungsverfahren (Kurzverfahren und EDV-Verfahren) und die notwendigen Unterlagen zur Ermittlung der Kühllast klimatisierter Räume und Gebäude nach diesem Verfahren. Das Kurzverfahren ist hinsichtlich der Randbedingungen nicht so flexibel wie das EDV-Verfahren, sodass es in der Regel nur mehr für Vergleichs-/Kontrollrechnungen herangezogen wird. Die häufigste Bestimmung der Kühllast eines Gebäude erfolgt jedoch mit Hilfe einer Simulationssoftware auf Basis der VDI-Richtlinie 2078 (EDV-Verfahren). Die Programme sind dabei so aufgebaut, dass es Personen nach kurzer Einarbeitungszeit möglich ist, dynamische Berechnungen durchzuführen. Die Kenntnis der VDI-Richtlinie 2078 wird, um Eingabeparameter richtig zu wählen bzw. Berechnungsergebnisse auf ihre Plausibilität kontrollieren zu können, vorausgesetzt. Beispielhaft sind nachfolgend einige frei wählbare Randbedingungen aufgelistet, welche diese Simulationssoftware auszeichnen:

- $\bullet$ Zeitlich veränderbare Sollwerte der Raumlufttemperatur
- $\bullet$  Beliebige Beschattung der Fensterflächen und Außenwände (wandernde Beschattung)
- $\bullet$ Beliebige Betätigung des beweglichen Sonnenschutzes
- $\bullet$ Beliebig selbst editierbare Klimadaten (Außentemperatur und Globalstrahlung)
- $\bullet$  Beliebige Belastungsverläufe des Raumes / Gebäudes durch Bürogeräte, Beleuchtung und Personen
- $\bullet$ beliebige Anlagenbetriebszeiten
- $\bullet$  Differenzierung der inneren und äußeren thermischen Raumbelastungen in unterschiedliche Konvektiv- und Strahlungsanteile
- $\bullet$ etc.

Neben diesen Freiheiten bei der Eingabe der Randbedingungen liefert das EDV-Verfahren, zu der maximal erforderlichen Kühlleistung der RLT-Anlage, auch weitere interessante Informationen, die Aufschlüsse über mögliche Verbesserungen in der Regelungsstrategie geben können. Unter anderem sind das:

- Berechnung der Anfahrspitzen der Kühllast bei intermittierendem Anlagenbetrieb
- Berechnung der Raumlufttemperaturen außerhalb der (Anlagen-)Betriebszeiten
- $\bullet$ Berechnung der Raumlufttemperaturen bei vorgegebener maximaler Kühlleistung
- etc.

#### **3.3.6.1.2 Methode und Berechnungsvoraussetzungen der VDI 2078**

Nachfolgend werden die wesentlichen Inhalte der Kühllastberechnung nach VDI 2078 (VDI 2078, 1996) aufgelistet:

- 1. Die Grundlage des EDV-Berechungsverfahrens bildet das Faltungsprinzip (VDI 2078, 1996). Das thermische System "Raum" (Gebäude) wird dabei als lineares, zeitinvariantes System dargestellt, für das im Fall von Wärmebelastungen geforderte Temperaturverläufe eingehalten werden sollen, im Falle von Feuchtebelastungen geforderte Feuchtegrenzen.
- 2. Für Raumkühllasten, bei denen definitionsgemäß die Temperaturanforderung (in der Regel 26°C) das Ergebnis bestimmt, sind feuchte und latente Wärmen ohne Bedeutung. Sie werden jedoch als gesondertes Bilanzglied mitgeführt, da sie unter Umständen – je nach Feuchteanforderung und Anlagenbetriebsweise - die Kühlleistung der "Klimatisierungsgeräte" mitbestimmen. Auf Auslegungsfälle, bei denen es vor allem auf die Einhaltung der relativen Feuchte im Raum ankommt, wird in der VDI 2078 nicht eingegangen Die Feuchtelast von Personen wird automatisch berücksichtigt. Wenn eine weitere Feuchtelast wirksam wird, kann diese gesondert eingegeben werden.
- 3. Die thermischen Raumbelastungen werden in konvektive Belastungen (wirken sofort auf die Kühllast) und Strahlungsbelastungen (wirken zeitverzögert und gedämpft auf die Kühllast) unterschieden. Die Größe der Zeitverzögerung bzw. Dämpfung der Strahlungsbelastung wird durch die ansprechbaren Speichermassen im betrachteten Raum bestimmt. Leichte Bauweisen führen zur raschen Umwandlung in konvektive Belastungen, schwere Bauweisen zu gedämpften, zeitverzögerten, unter Umständen unerheblichen konvektiven Belastungen. Die Speicherfunktion des Raumes wird in der VDI 2078 durch eine besondere Rechenvorschrift (Faltung) berücksichtigt, welche eine Zahlenfolge (Gewichtungsfaktoren) zur Zeitfunktion der Kühllast führt.
- 4. Die Berechnungsgrundlagen sind, soweit sie sich auf die äußere Wärmebelastung, d.h. den durch klimatischen Gegebenheiten verursachten Kühllastanteil beziehen, auf mitteleuropäische Verhältnisse zugeschnitten. D.h. Sonnenstrahlung auf 50° geografischer Breite, wahre Ortszeit, und die mittlere hier auftretende atmosphärische Trübung.
- 5. Für die gebäudeäußeren thermischen Belastungen (Strahlung, Transmission, Infiltration) sind Außentemperatur, Sonnen- und Himmelsstrahlung und Strahlungsreflexion der Umgebung vorgegeben. Die Außentemperatur steht für vier Zonen mit Maximalwerten zwischen 29°C und 33°C mit einem Tagesgang für jedes Monat zur Verfügung. Soll für den kritischen Fall eine Schönwetterperiode simuliert werden, so wird derselbe Tagesgang des kritischen Monats zu einem fiktiven Wetterdatensatz aneinander gereiht. Real über einen Zeitraum gemessene oder generierte Wetterdaten können somit nicht eingelesen werden. Strahlungswerte sind für die in Punkt 4. angegebene geografische Breite im gleichen Format wie die Außentemperatur vorhanden.
- 6. Die gebäudeinneren thermischen Belastungen (im wesentlichen Personen, Beleuchtung und Bürogeräte) werden durch umfangreiche Anhaltswerte im Anhang (bzw. im Softwarearchiv) berücksichtigt.
- 7. Die Auslegung auf den kritischsten Fall erfolgt im eingeschwungenen Zustand, d.h. eine 14 tägige Vorlaufperiode (der Tagesgang des kritischen Monats wird 14 Mal hintereinander simuliert) ist vor dem eingeschwungenen Berechnungstag einzuhalten.

#### **3.3.6.2 Simulationssoftware TRNSYS**

#### **3.3.6.2.1 Allgemeines zur Simulationssoftware TRNSYS**

TRNSYS (TRNSYS, 2000) ist ein Programmpaket zur Berechnung des thermischen Verhaltens eines Gebäudes einschließlich der aktiven und passiven Komponenten zur Energieversorgung (z.B. Heizkessel, Wärme- / Kälteverteilsystem, Kollektorsysteme, etc.) und zur Bilanzierung der auftretenden zeitabhängigen Energieströme. TRNSYS wurde ursprünglich für die detaillierte Analyse von Gebäuden mit aktiver Solartechnik entwickelt. Heute sind sowohl passive Solarkomponenten als auch herkömmliche Heiz- und Kühleinrichtungen als Modelle erhältlich.

Der Vorteil von TRNSYS besteht in seiner Flexibilität und der Möglichkeit, ein System sehr detailliert nachzubilden. TRNSYS ist modular aufgebaut. Es enthält eine große Anzahl von Standardkomponenten, den TYPES, die je nach Anforderung zur Nachbildung des realen Systems zusammengefügt werden können. Die offene Struktur des Programms erlaubt es dem Anwender, selbst erstellte TYPES einzubinden und vorhandene Standardkomponenten zu verändern.

Jeder TYPE beschreibt die Funktionsweise einer bestimmten Systemkomponente. Das reale Betriebsverhalten der Komponenten wird in den TYPES mit mathematischen Algorithmen nachgebildet. Zur Lösung des Gleichungssystems, das sich aus den Einzelkomponenten und deren logischen Verknüpfungen im Gesamtsystem ergibt, stehen in TRNSYS verschiedene Lösungsalgorithmen zur Verfügung. Die Zeitschrittweite und die Genauigkeit, mit der simuliert wird, sind durch den Anwender wählbar. Prinzipiell können alle Eingangs- und Ausgangsgrößen jeder Komponente ausgegeben werden. Die Ausgabegrößen können zudem über definierte Zeitintervalle (Tage, Monate, Jahre) integriert werden.

#### **3.3.6.2.2 Gebäudesimulation - Methode und Berechnungsvoraussetzungen in TRNSYS**

Für die dynamische Gebäudesimulation wird das Gebäude in thermische Zonen aufgeteilt. In der Regel werden so einzelne Räume oder auch Raumgruppen abgebildet, die gleiche Randbedingungen wie Nutzung, Belegung oder Verglasung besitzen. Jede Zone wird durch einen Luftknoten repräsentiert, der die Kapazität des Inhalts des Zonenvolumens hat. Die Energiebilanz der Zone wird an diesem Luftknoten durchgeführt. Grundlage der Bilanz ist der Energieerhaltungssatz. Der Strahlungsaustausch zwischen den Oberflächen wird separat gerechnet. Die solaren Gewinne der Zone finden nur indirekt Eingang in die Bilanzierung. Die Strahlung wirkt über den Umweg der Absorption an den Hüllflächen der Zone und die nachfolgende konvektive Wärmeabgabe an den Raum auf den Luftknoten. Dies gilt auch für den Strahlungsanteil interner Wärmequellen. Das thermische Modell der Wände basiert auf der Respons-Faktoren-Methode (Stephenson et. al., 1971). Vor dem eigentlichen Simulationslauf wird das thermische Verhalten der Wand als Transferfunktion berechnet, auf die in der Simulation zugegriffen wird. Die Stoffwerte werden vor der Simulation als Konstanten festgelegt. Die Abhängigkeit von physikalischen Zustandsgrößen findet keine Berücksichtigung.

Die dynamische Gebäudesimulation wird in TRNSYS mit einem Unterprogramm - dem TYPE 56 - durchgeführt. Die Vielzahl der benötigten Gebäude- und Wetterdaten, die Einfluss auf das
Gebäudeverhalten haben, wird zunächst extern zusammengestellt und dem eigentlichen TRNSYS-Simulationslauf durch entsprechende Eingabedateien übergeben.

- Aus der Gebäudenutzung und der Gebäudegeometrie ergibt sich die Einteilung in thermische Zonen. Mit den aus den Gebäudeplänen ermittelten Abmessungen, den Materialdaten und weiteren Gebäudedaten (Luftwechselraten, Solltemperaturen etc.) wird über einen Editor das "Building Input Description-File" (.bid) erstellt. Aus der Building Description erzeugt das BID-Programm die Übergabedateien (.bld und .trn) für die TRNSYS-Simulation. Das .bld-File enthält die Geometriedaten des Gebäudes, die Transferfunktionen der Wände sind im .trn- File niedergelegt. Im Userfile .usr werden die für den in der Simulation aufgerufenen TYPE 56 nötigen INPUTS und die verfügbaren OUTPUTS aufgelistet.
- $\bullet$  Die Eingabedatei für die TRNSYS-Simulation des Gebäudes ist das sogenannte Deck-File. Hier werden die Übergabedateien für das Gebäude und die Wetterdaten aufgerufen, eingelesen und mit den in der Simulation benötigten TYPES verknüpft. So werden zum Beispiel die Strahlungsdaten aus dem Wetterdatensatz zuerst in einem Radiation Processor (TYPE 16) nach einem vorgewählten Himmelsmodell auf die Neigung und Orientierung der im .bid vereinbarten Gebäudeaußenflächen umgerechnet, bevor diese an den TYPE 56 übergeben werden können. Die Liste der INPUTS aus dem Userfile wird hier zur Vereinbarung des TYPE 56 im Deck benötigt. Zudem kann die Gebäudesimulation durch andere Komponenten, wie z.B. einem Wärmetauscher für die mechanische Lüftung, ergänzt werden. Die Ergebnisse der Simulation werden gezielt durch das Aufrufen der gewünschten OUTPUTS in einem Ausgabe-TYPE erzeugt.

Neben den üblichen Simulationsaufgaben, wie

- Dynamische Heiz- und Kühllastermittlung für die thermischen Zonen
- Winterliches und sommerliches Temperaturverhalten in den thermischen Zonen
- Parameterstudien zu Wandaufbauten, Isolationsstärken, Fensteranteilen, qualitäten und -orientierungen.

bietet TRNSYS die Möglichkeit der Nachbildung verschiedenster aktiver Systeme, wie

- Thermische Solaranlagen
- Mechanische Lüftungen mit und ohne Wärmerückgewinnung
- Erdreichwärmetauscher
- Beschattungseinrichtungen
- Transparente Wärmedämmung
- $\bullet$ etc.

Damit kann einerseits das Gebäudeverhalten ohne aktive Systeme abgebildet und andererseits der Einfluss aktiver Systeme auf das Gebäudeverhalten ermittelt werden.

## **3.3.6.3 Weitere Richtlinien, Normen, Behelfe zur Kühllastermittlung**

Neben der gängigsten Art der Kühlbedarfsermittlung nach VDI 2078 und der sehr komplexen Gebäudesimulation mit TRNSYS, existieren noch eine Reihe weiterer Richtlinien / Anhalte zur Bestimmung der Gebäudekühllast. Im deutschsprachigen Raum sind das unter anderem:

- die ÖNORM H 6040 (ÖNORM H 6040, 1997) und
- die SIA-Empfehlung V 382/2 (SIA V 382/2, 1992).

Grundsätzlich sind die darin enthaltenen Auslegungswerte für die Bestimmung der externen und internen Lasten (siehe auch die Kapiteln 3.3.1 und 3.3.2) der VDI-Richtlinie 2078 sehr ähnlich. Da die VDI 2078 am weitsten verbreitet ist, wurde auf diese bereits im Detail eingegangen (siehe Kapitel 3.3.6.1). Nähere Erläuterungen zu den anderen Normen werden hier nicht vorgenommen.

Eine weitere Möglichkeit zur Bestimmung der Gebäudekühllast sind einfach zu bedienende Auslegungstabellen bzw. –diagramme. Diese werden sehr häufig von Produzenten von Klimatisierungssystemen verwendet bzw. für Vertriebspartner zur Verfügung gestellt. In diesen Tabellen werden meist fixe Randbedingungen angenommen, die dem "worst case" bei einer detaillierten dynamischen Simulation entsprechen. Dadurch sind bei dieser Auslegungsvariante in der Regel doch beträchtliche Überdimensionierungen üblich. Beispielhaft ist in Tabelle 8 ein Berechungsformular dargestellt, wie es in der Praxis verwendet wird. Die Berechungsbasis wird dabei in Regel mit Außenverhältnissen zwischen 32°C/40% r.H. und 35°C/40% r.H. sowie Innenverhältnissen von 24°C%50%r.H. bis 26°C/50% r.H. angegeben. Die Bestimmung der Kühllast geht so vor sich, dass im ersten Schritt für den zu berechnenden Raum die erforderlichen Daten (Flächen, Verschattungsvarianten, Anschlussleistungen, etc.) ermittelt werden. In Folge werden diese mit Hilfe von Erfahrungswerten (Kennzahlen in [W/m²]) in Wärmebelastungen umgerechnet. Die Summe aller Lasten ergibt schließlich die erforderliche Kühlleistung für das "Klimatisierungsgerät".

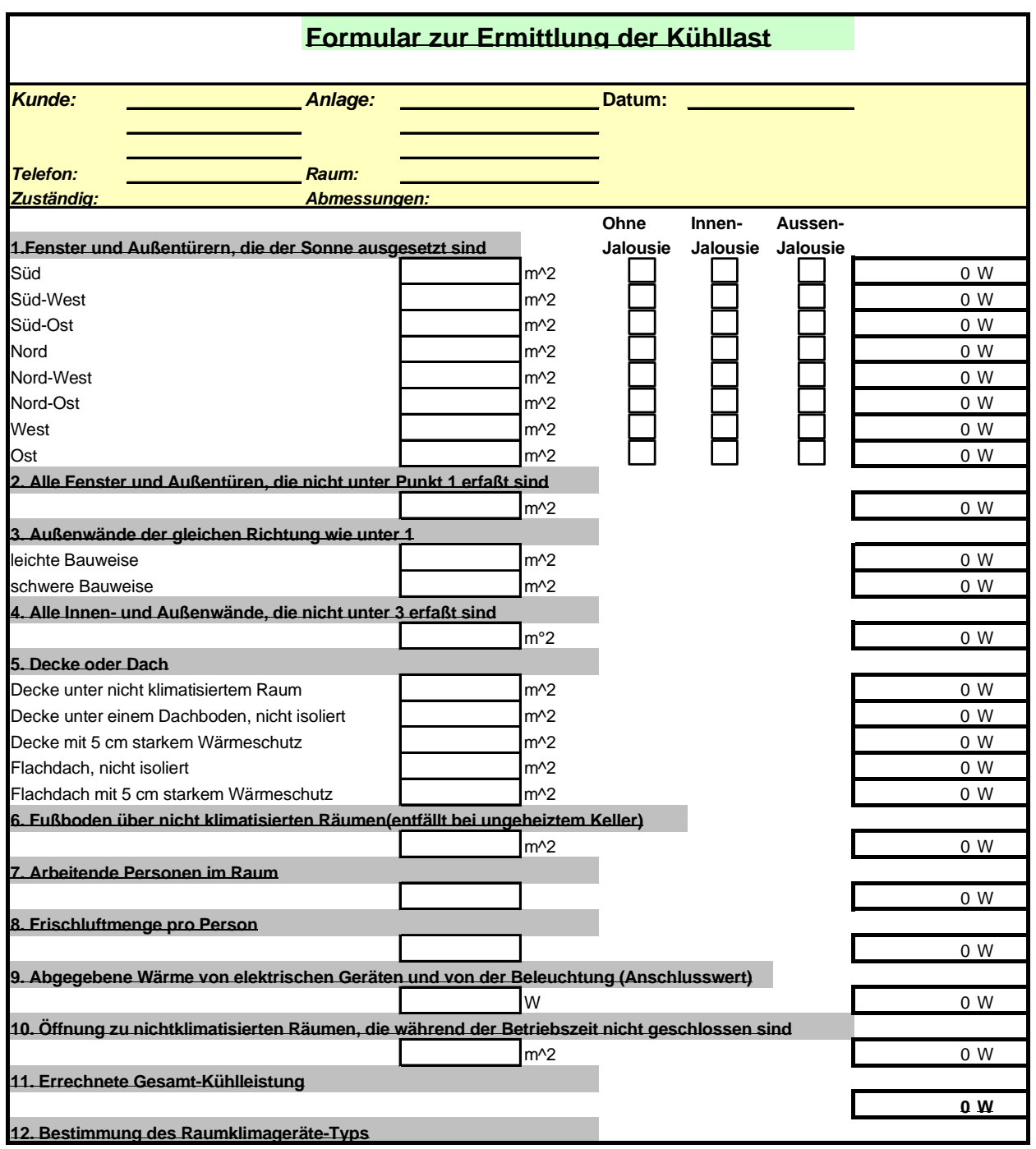

#### *Tabelle 8: Berechungsformular zur Bestimmung der Kühllast von Einzelräumen (*Quelle: TVG *Technische Vertriebs GmbH)*

# **3.4 Erhebung von Büro- und Verwaltungsgebäuden mit passiven Kühlkonzepten**

Um bisher aufgetretene Problempunkte bei passiven Kühlsystemen identifizieren zu können, wurden Gebäude mit realisierten passiven Kühlungskonzepten dokumentiert und analysiert. Die Dokumentation der Anlagen erfolgte mittels Fragebogen und teilweise durch Begehungen vor Ort. Des weiteren wurden Fotos zur Dokumentation der Objekte bzw. Luftführungspläne und Hydraulikschemata aufgenommen. Die insgesamt 10 erhobenen Objekte sind im Anhang

detailliert dargestellt. Grundsätzlich können die passiven Kühlsysteme der 10 dokumentierten Gebäude in folgende Gruppen gegliedert werden:

- $\bullet$ Nachtlüftung (Nachtspülung)
- $\bullet$ Luftdurchströmte Erdreichwärmetauscher
- $\bullet$ Wasserdurchströmte Erdreichwärmetauscher

Vier Systeme, beschrieben in den Kapiteln 8.1.1 bis 8.1.4 sind an Objekten realisiert, die einerseits einen luftdurchströmten Erdreichwärmetauscher installiert und andererseits gezielt Speichermassen für die Regulierung der Raumtemperatur eingesetzt haben. Die Speichermassen werden mittels Nachtlüftung (Nachtspülung) ausgekühlt. In fünf Objekten, beschrieben in den Kapiteln 8.1.5 bis 8.1.9, sind luftdurchströmte Erdreichwärmetauscher installiert, die sowohl für die Kühlung im Sommer als auch für die Vorwärmung im Winter eingesetzt werden. Im Kapitel 8.1.10 wurde ein Objekt mit wasserdurchströmtem Erdreichwärmetauscher beschrieben.

Die Wahl eines Kühlsystems erfolgt primär aufgrund der benötigten Kühlleistung. Aus wirtschaftlichen Überlegungen wird man das System auswählen, welches den geforderten Komfort zu möglichst geringen Kosten sicherstellt. Nachfolgend werden das Funktionsprinzip und die Einsatzmöglichkeiten der in diesem Projekt untersuchten alternativen Kühlkonzepte detailliert beschrieben.

## **3.5 Kategorien von passiven Kühlungskonzepten**

### **3.5.1 Nachtlüftung**

Das mitteleuropäische Klima bietet gute Voraussetzungen für die passive Kühlung mit natürlicher und mechanischer Lüftung, da auch während der heißesten Sommertage die Nächte auf etwa 20°C abkühlen. Diese Temperaturen können bei der Einhaltung definierter Rahmenbedingungen ausreichen, um die Wärmelasten des Tages abzuführen.

Die wesentlichen Rahmenbedingungen für das Konzept der Nachtlüftung sind:

- $\bullet$ Begrenzung der Wärmelasten (Summe aus internen und externen Lasten)
- $\bullet$ Speichermasse im Gebäudeinneren
- $\bullet$ Auf die Nachtlüftung abgestimmtes Lüftungskonzept

### **3.5.1.1 Begrenzung der Wärmelasten**

Da bei natürlicher und mechanischer Lüftung die Wärme oft nur nachts abgeführt werden kann, muss vor allem die Überwärmung der Räume tagsüber vermieden werden. Dazu ist die Reduktion der Wärmelasten auf ein Minimum eine wichtige Voraussetzung. Ergibt die Summe aus internen und externen Lasten maximal 150 Wh/(m²\*d) (Zimmermann, 1999), so kann man davon ausgehen, dass diese durch eine Nachtlüftung abgeführt werden können.

# **3.5.1.2 Speichermassen**

Die Speichermasse des Gebäudes ist das Stabilisierungselement der Raumtemperatur. Je größer die Speichermasse, desto gleichmäßiger die Innentemperaturen. Große Speichermassen glätten generell die Temperaturschwankungen über mehrere Tage. Für die Temperaturschwankungen innerhalb eines Tagesverlaufes sind die Oberflächen im Innenraum von ausschlaggebender Bedeutung. Eine weitere wichtige Komponente im Zusammenhang mit der Speichermasse ist der Wärmeeindringkoeffizient b. Dieser ist ein Maß für kurzfristige Auswirkungen auf die Raumtemperatur und ist oft bei der Nachtlüftung der ausschlaggebende Faktor. Je höher der Wärmeeindringkoeffizient ist, desto schneller kann die Wärme durch die Speichermasse aufgenommen bzw. abgegeben werden. In Tabelle 9 sind für verschiedene Materialien Wärmeeindringkoeffizienten dargestellt. Die Wärmespitzen am Tag können somit aufgenommen und bei Nacht wieder abgegeben werden.

| Material          | Wärmekapazität<br>$\rho \cdot c$<br>$[MJ/(m^3K)]$ | Wärmeeindringkoeffizient<br>$\mathsf b$<br>$[Ws^{1/2}/(m^2K)]$ |  |  |  |  |  |  |
|-------------------|---------------------------------------------------|----------------------------------------------------------------|--|--|--|--|--|--|
| Wärmedämmung      | 42                                                | 42                                                             |  |  |  |  |  |  |
| Holz              | 780                                               | 330                                                            |  |  |  |  |  |  |
| Gips              | 779                                               | 353                                                            |  |  |  |  |  |  |
| Spanplatten       | 1029                                              | 392                                                            |  |  |  |  |  |  |
| Eiche             | 1620                                              | 583                                                            |  |  |  |  |  |  |
| Leichtbeton       | 1200                                              | 675                                                            |  |  |  |  |  |  |
| Isoliersteine     | 1027                                              | 608                                                            |  |  |  |  |  |  |
| Backsteine normal | 1343                                              | 912                                                            |  |  |  |  |  |  |
| Backsteine voll   | 1501                                              | 1102                                                           |  |  |  |  |  |  |
| Zementsteine      | 1933                                              | 1390                                                           |  |  |  |  |  |  |
| Stahlbeton        | 2637                                              | 2178                                                           |  |  |  |  |  |  |
| Granit            | 2621                                              | 3028                                                           |  |  |  |  |  |  |
| Stahl             | 3674                                              | 14846                                                          |  |  |  |  |  |  |

*Tabelle 9: Wärmekapazitäten und Wärmedurchdringkoeffizienten für verschiedene Baustoffe (Zimmermann, 1999)* 

Bei fehlender oder geringer Speichermasse und kleinem Wärmeeindringkoeffizienten müssen die Wärmelasten sofort durch die Lüftung abgeführt werden. Bei hohen Außentemperaturen besteht somit keine Möglichkeit Spitzenlasten zu puffern und zeitverzögert abzugeben.

# **3.5.1.3 Lüftungskonzept für die Nachtlüftung**

Natürliche Lüftung braucht Lüftungsöffnungen und Druckdifferenzen, wobei die Lage der Lüftungsöffnungen keine wesentliche Rolle spielt. Auch die Ausnutzung der Thermik über mehrere Geschosse – über Atrien oder Treppenhäuser – kann interessant sein. Allerdings funktioniert der thermische Auftrieb nur, wenn die Raumluft wärmer ist als die Außenluft. Der Grund dafür liegt in der Druckdifferenz, die durch Temperaturunterschiede und Wind entsteht. Der Luftwechsel erhöht sich mit zunehmender Differenz zwischen Außen- und Raumtemperatur. Bei der natürlichen Lüftung können dabei über offene Fenster große Luftbewegungen (Luftwechselraten über 10 h<sup>-1</sup> sind möglich) erreicht werden (Zimmermann, 1999). Der große Vorteil bei der natürlichen unkontrollierten Lüftung liegt im effizienten Luftaustausch mit geringen Betriebskosten. Nachteilig kann sich jedoch bei unkontrollierter Lüftung ein unerwünschter Wärmeeintrag am Tag auswirken, wenn die Fenster nicht geschlossen werden.

Die kontrollierte (mechanische) Lüftung bietet im Gegensatz zur natürlichen Lüftung konstante, planbare Luftwechselraten, stößt hingegen, auf Grund der stark steigenden Investitions- und Betriebskosten, rasch an ihre Grenzen (sinnvolle Luftwechselraten < 4 h<sup>-1</sup>) (Zimmermann, 1999).

Die kontrollierte Lüftung bietet im Gegensatz zur unkontrollierten aber folgende weitere Vorteile:

- $\bullet$  Bessere Kombinationsmöglichkeit mit anderen Kühlsystemen: z.B. luftdurchströmter Erdreichwärmetauscher zur Vorkonditionierung der Luft (siehe Kapitel 3.5.2)
- $\bullet$ Im Winter ist ein energieeffizientes Lüften mit einer Wärmerückgewinnung möglich

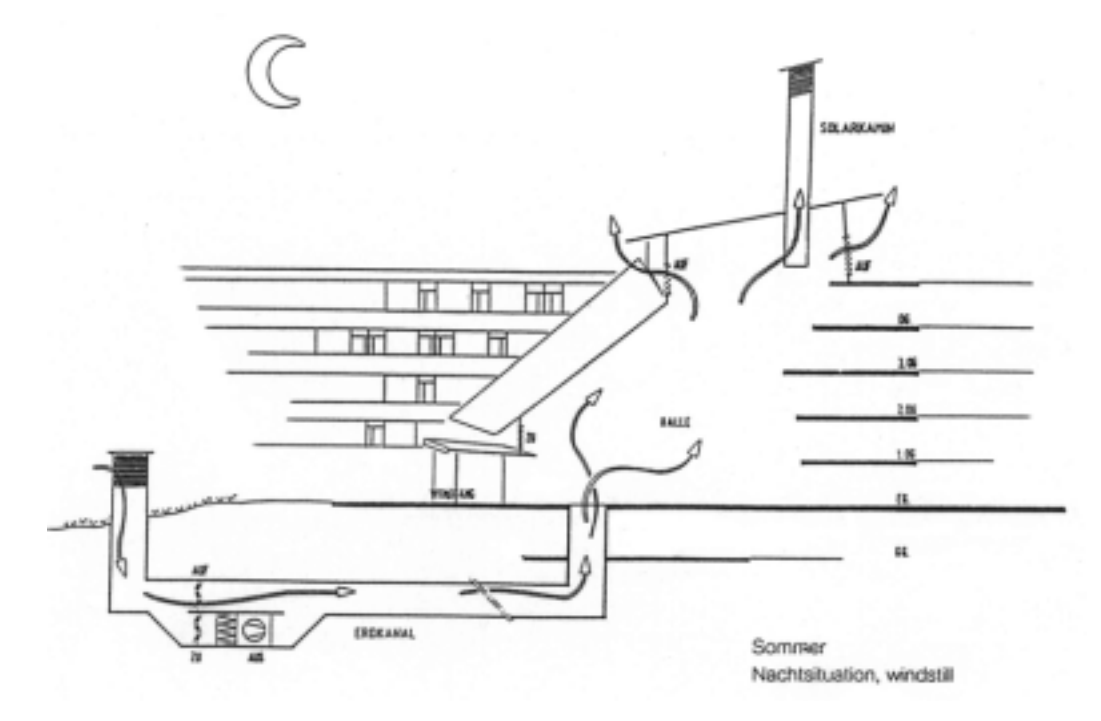

*Abbildung 4: Kombination von natürlicher und mechanischer Lüftung über einen Erdwärmetauscher bei der Landesversicherungsanstalt in Schleswig – Holstein, Deutschland. Die natürliche Lüftung wird durch einen Solarkamin am Hochpunkt des Atriums unterstützt. Bei abbauender Thermik erfolgt die Lüftung über einen Schubventilator mechanisch. (Quelle: Planungsbüro Rentschler & Riedesser, Deutschland)* 

## **3.5.2 Luftdurchströmter Erdreichwärmetauscher**

### **3.5.2.1 Grundsätzliches Prinzip**

Das Prinzip, auf welchem der Einsatz von luftdurchströmten Erdreichwärmetauscher (L-EWT) basiert, ist grundsätzlich ein sehr einfaches. Im Allgemeinen nutzen sie die saisonale thermische Speicherfähigkeit des Erdreichs, die sich in einer zeitlichen Verzögerung des Temperaturverlaufs im Erdreich gegenüber dem Temperaturverlauf der Umgebungsluft zeigt. Abbildung 5 zeigt die sich durch die Speicherfähigkeit des Erdreichs einstellende Dämpfung sowie die Phasenverschiebung im Jahresverlauf von Erdtemperaturen in unterschiedlicher Tiefe. Phasenverschiebung und Dämpfung bewirken in Abhängigkeit der Temperaturdifferenz zwischen Außen- und Erdreichtemperatur somit eine Kühlung im Sommer bzw. eine Erwärmung der durchströmenden Luft im Winter.

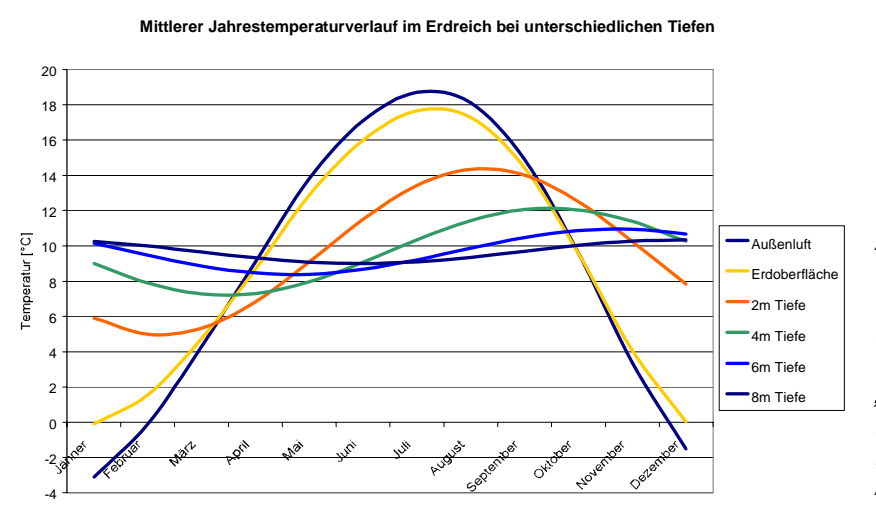

*Abbildung 5: Jahrestemperaturverlauf der Außenluft, Erdoberfläche und dem Erdreich in verschiedenen Tiefen für den Bodentypen "Kies – trocken", Standort Graz. Die Grafik basiert auf Monatsmittelwerten (Huber, 2001)* 

Die Abbildung zeigt deutlich, dass mit zunehmender Tiefe eine größere, nutzbare Temperaturdifferenz zwischen Außen- und Erdreichtemperatur erreicht werden kann. Werden zudem statt der Außentemperaturen im Monatsmittel beispielsweise Stundenmittelwerte betrachtet, können kurzfristig wesentlich höhere Temperaturdifferenzen festgestellt werden. Dieser Zusammenhang zeigt klar, dass der prädestinierte Einsatzfall von L-EWT die Dämpfung von hohen Außentemperaturspitzen (und damit Leistungsspitzen) im Zusammenhang mit zu konditionierenden Gebäuden ist.

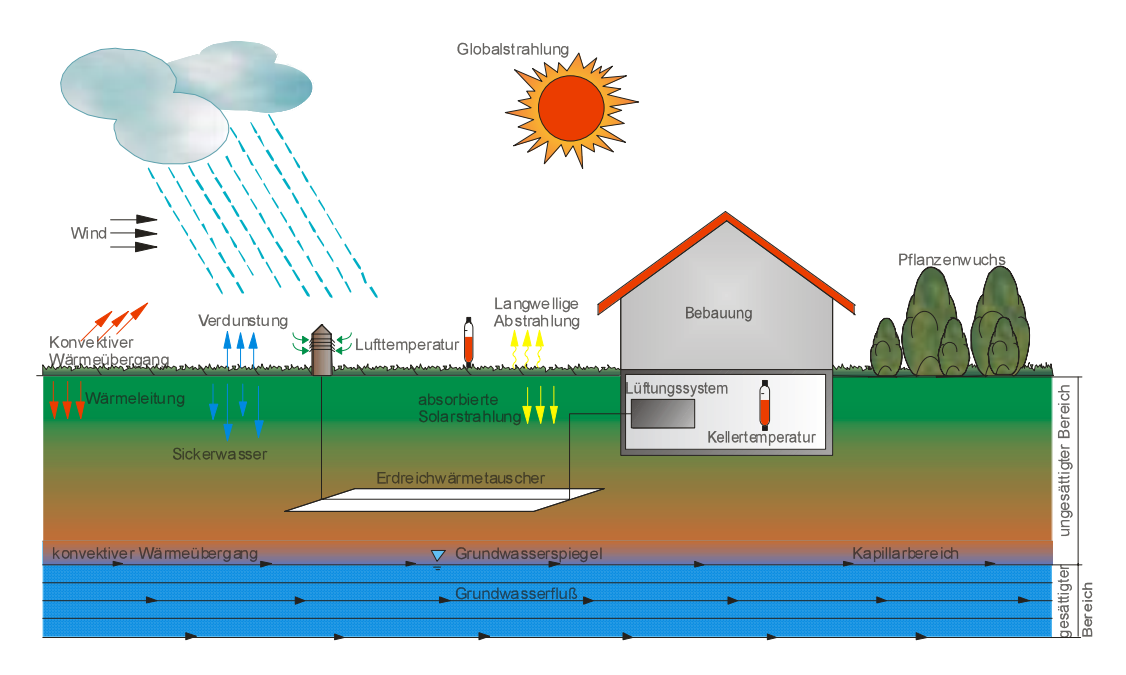

*Abbildung 6: Grundsätzliche Rahmenbedingungen zum Funktionsprinzip von L-EWT* 

Das für die Nutzung von Erdkälte bzw. Erdwärme mittels L-EWT entscheidende Temperaturprofil im Erdreich, wird neben dem Einfluss der Erdreichzusammensetzung im wesentlichen vom am Standort vorherrschenden Klima bestimmt. Die Sonneneinstrahlung (Globalstrahlung) erwärmt die Erdoberfläche in Abhängigkeit der Oberflächenbeschaffenheit (Bewuchs, Bebauung, etc.). Von den Klimaverhältnissen (Außentemperatur, Wind, Niederschlag, etc.) und der Erdreichzusammensetzung (Wärmeleitfähigkeit, spezifische Wärme und Dichte) hängt es nun ab, welche Erdreichtemperaturen sich in unterschiedlichen Tiefen einstellen. Aufgrund des erdoberflächennahen Arbeitsbereiches spielen bei L-EWT-Anwendungen geothermische Einflüsse keine Rolle. In Abbildung 6 sind die grundsätzlichen Zusammenhänge zwischen Klima, Grundwasserspiegel und Erdreichtemperatur dargestellt. Der Jahresverlauf der Grundwassertemperatur kann näherungsweise als Isotherme betrachtet werden. Demnach ist es grundsätzlich anzustreben, den L-EWT im Grundwasserniveau anzuordnen. Wird der L-EWT in Bereichen dichter Bebauung bzw. direkt unter einem Gebäude errichtet, ist eine Beeinflussung der Erdreichtemperaturen zu erwarten.

# **3.5.2.2 Einsatzbereiche**

L-EWT sind grundsätzlich vielseitig einsetzbar. Am besten bietet sich der Einsatz von L-EWT in Systemen an, wo ohnedies Luft als Wärmeträger verwendet wird. Da die nutzbare Temperaturdifferenz zwischen Außen- und Erdreichtemperatur – und somit die erzielbare Leistung - begrenzt ist, soll der L-EWT so eingesetzt werden, dass er hinsichtlich hoher Erträge auch möglichst lange Laufzeiten erreichen kann. Effekte, wie beispielsweise Ermüdungserscheinungen des Erdreichs (zunehmende Erwärmung des Erdreichs), müssen hierbei aber berücksichtigt werden.

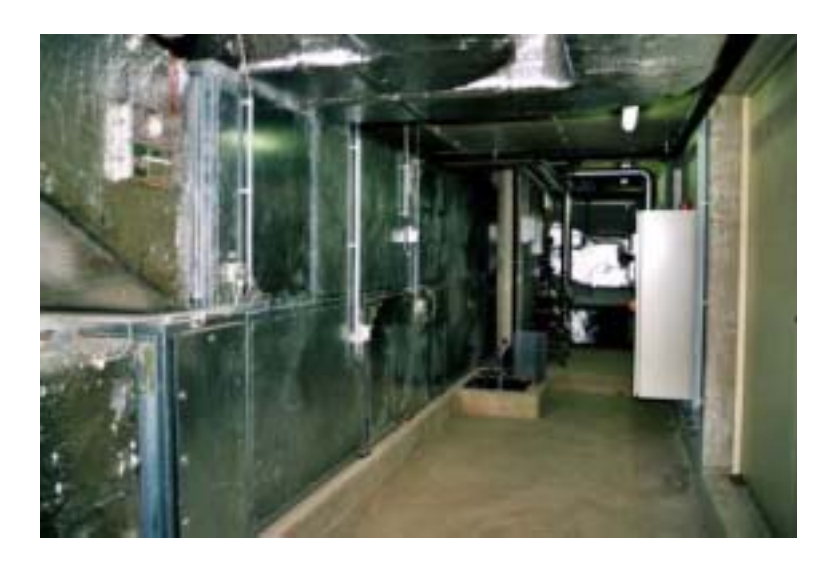

*Abbildung 7: Häufig werden L-EWT als Vorstufe von zentralen Lüftungsanlagen eingesetzt* 

Prinzipiell können L-EWT in folgenden Funktionen eingesetzt werden:

#### $\bullet$ **Heizen der Zuluft**

Der EWT wird ausschließlich zum Heizen der Zuluft eingesetzt. Die Zuschaltung des EWT durch die Regelung erfolgt in Abhängigkeit der Außentemperatur. Wird die mechanische Lüftungsanlage auch außerhalb des reinen L-EWT-Heizbetriebs benötigt, erfolgt die Frischluftzufuhr - um Kühlung zu vermeiden - über einen eigenen Lufteintritt (Bypass).

#### $\bullet$ **Kühlen der Zuluft**

Der L-EWT wird ausschließlich zum Kühlen der Zuluft eingesetzt. Die Zuschaltung des L-EWT durch die Regelung erfolgt - gleich wie beim Einsatzfall Heizen - in Abhängigkeit der Außentemperatur. Wird die mechanische Lüftungsanlage auch außerhalb des reinen L-EWT-Kühlbetriebs benötigt, erfolgt die Frischluftzufuhr - um Erwärmung zu vermeiden - über einen eigenen Lufteintritt (Bypass).

#### $\bullet$ **Heizen und Kühlen der Zuluft**

Der L-EWT wird sowohl zum Heizen als auch zum Kühlen verwendet. Dieser Anwendungsfall ist grundsätzlich zu bevorzugen, da die energetischen Erträge durch den Kombi-Einsatz wesentlich höher sind und somit eine bessere Systemwirtschaftlichkeit erreicht werden kann. Was die Dimensionierung betrifft, liegen trotz Kombi-Einsatz die Schwerpunkte in einem Betriebsfall. Ob eine Umgehung des L-EWT (Bypass) zur Frischluftzufuhr vorgesehen wird, hängt vom speziellen Einsatzfall ab und ist durch wirtschaftliche und energetische Gegenüberstellungen abzuschätzen.

Die Bandbreite beispielhafter Einsatzmöglichkeiten für L-EWT als passives Kühlsystem wird in nachfolgenden Darstellungen beschrieben. Dabei zeigt Abbildung 8 beispielhaft den Temperaturverlauf über den Zuluftstrang einer Kühlanwendung.

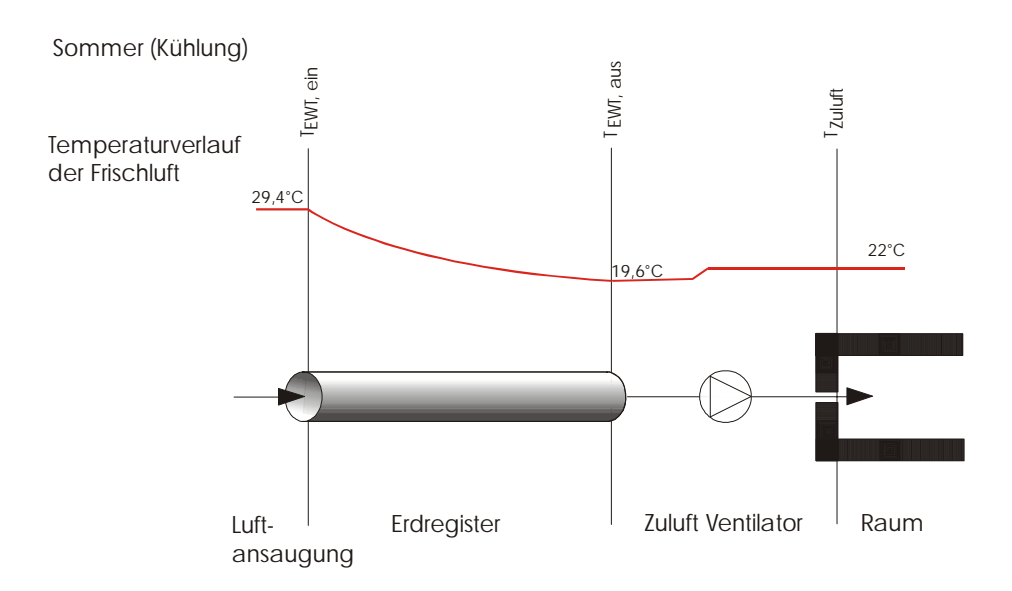

*Abbildung 8: Beispielhafter Temperaturverlauf eines Zuluftstranges mit L-EWT-Kühlung. Die Ventilatorabwärme wirkt sich negativ auf das Kühlergebnis aus.* 

Bei der Anwendungsmöglichkeit "Kühlen" unterscheidet man im wesentlichen drei Arten:

# **3.5.2.2.1 Komfortkühlung**

Der L-EWT wird nur zur Komfortverbesserung eingesetzt. Die Dimensionierung erfolgt nicht hinsichtlich einer zu erreichenden Kühllast, sondern die entscheidende Größe ist der hygienisch erforderliche Luftwechsel (0,5 bis 1 h<sup>-1</sup>) bzw. der zur Verfügung stehende Platz für die Verlegung. Voraussetzung für die Komfortkühlung ist jedoch, dass die Raumtemperatur an heißen Tagen ansteigen darf. Und das, obwohl die Leistung des L-EWT mit zunehmender Außentemperatur – aufgrund der größeren Temperaturdifferenz zwischen Außen- und Erdreichtemperatur – überproportional steigt. Das Lüftungssystem kann für diesen Anwendungsfall grundsätzlich ohne Umgehung des L-EWT (Bypass) ausgeführt werden, da eine Ermüdung des Erdreichs unwahrscheinlich ist. In gewisser Weise erfolgt eine Regeneration des Erdreichs dann an kühleren Tagen bzw. in den Nächten, wo im L-EWT eine Erwärmung erfolgt. Im optimalen Auslegungsfall können die externen Lasten somit über den L-EWT abgeführt werden.

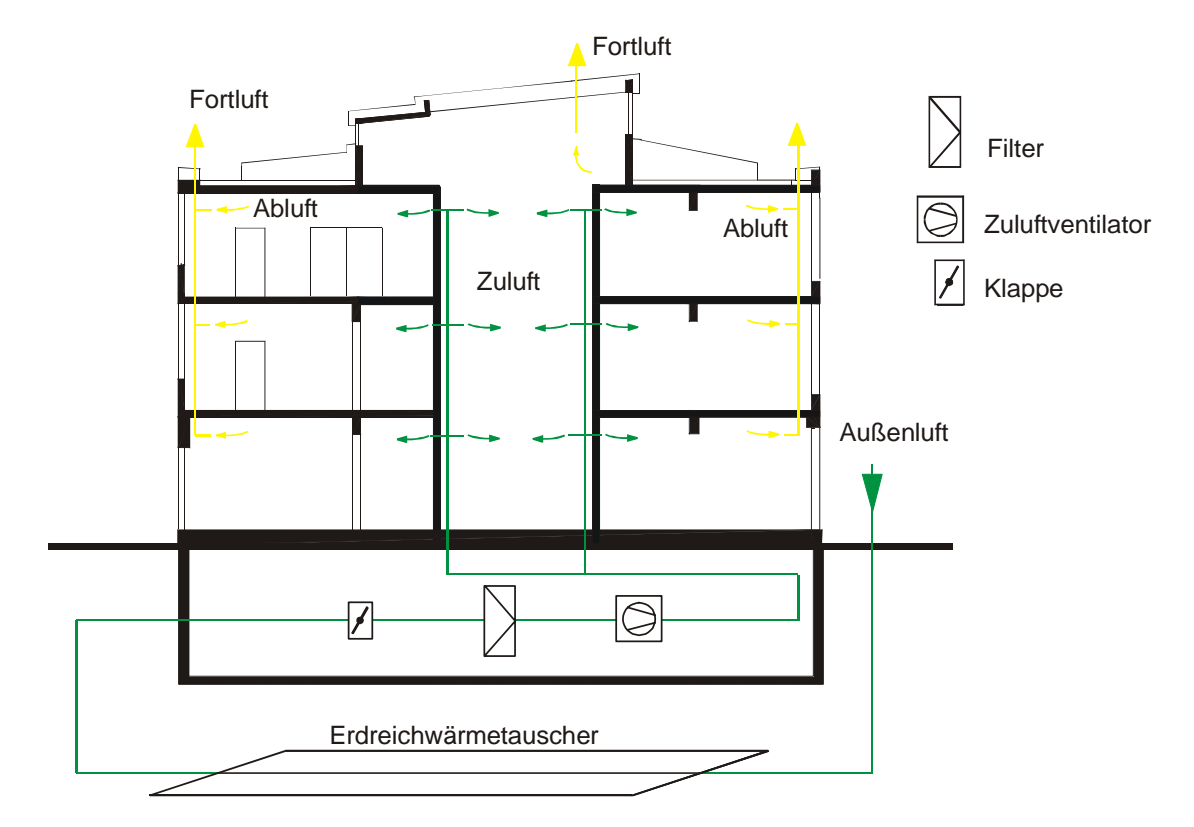

*Abbildung 9: Der L-EWT wird hier beispielsweise als alleinige Komponente der Zuluftkonditionierung dargestellt. Auf eine Umgehung des L-EWT (Bypass) wurde verzichtet.* 

Die zusätzliche winterliche Nutzung des L-EWT zu Heizzwecken, würde den wirtschaftlichen Betrieb des Systems weiter begünstigen. Die Installation einer Umgehung des L-EWT (Bypass) bleibt in diesem Fall in Abhängigkeit der Dimensionierung bzw. der jeweiligen Betriebsstrategie abzuschätzen. Der L-EWT kann sowohl als alleinige Komponente der Zuluftkonditionierung verwendet werden (Abbildung 9) als auch einer kontrollierten Be- und Entlüftungsanlage mit Wärmerückgewinnung vorgeschalten werden.

# **3.5.2.2.2 Raumkühlung**

Im Gegensatz zur Komfortkühlung gilt es bei der Raumkühlung eine definierte Raumtemperatur nicht zu überschreiten. Das kann nur gewährleistet werden, wenn neben den externen Lasten auch die internen Lasten abgeführt werden. Reicht für die Abfuhr der externen Lasten im Optimalfall noch der hygienische Luftwechsel (0,5 bis 1 h<sup>-1</sup>), muss für die Abfuhr der internen Lasten die Luftwechselrate je nach Einsatzfall auf ein höheres Maß angehoben werden. Hierbei ist aber auf entsprechende Auslegung des konventionellen Lüftungssystems hinsichtlich Strömungsgeschwindigkeiten und Schallentwicklung zu achten. Da eine maximal zulässige Raumtemperatur definiert wurde, empfiehlt es sich, das Erdreich so häufig als möglich zu schonen und Regeneration zu ermöglichen. Bei entsprechend tiefen Außentemperaturen (beispielsweise < 20°C) sollte daher schon Frischluft über die Umgehung des L-EWT (siehe Abbildung 10) angesaugt werden. Hilfreich kann in diesem Fall die spezielle Nutzung der Nachtkälte in Kombination mit, gegenüber dem Tagesbetrieb, noch höheren Luftwechselraten sein. Diese kombinierte Kühlstrategie beinhaltet somit einen Tagbetrieb mittels L-EWT zur Deckung der Außentemperaturspitzen und einen Nachtbetrieb zur Nutzung der Nachtkälte.

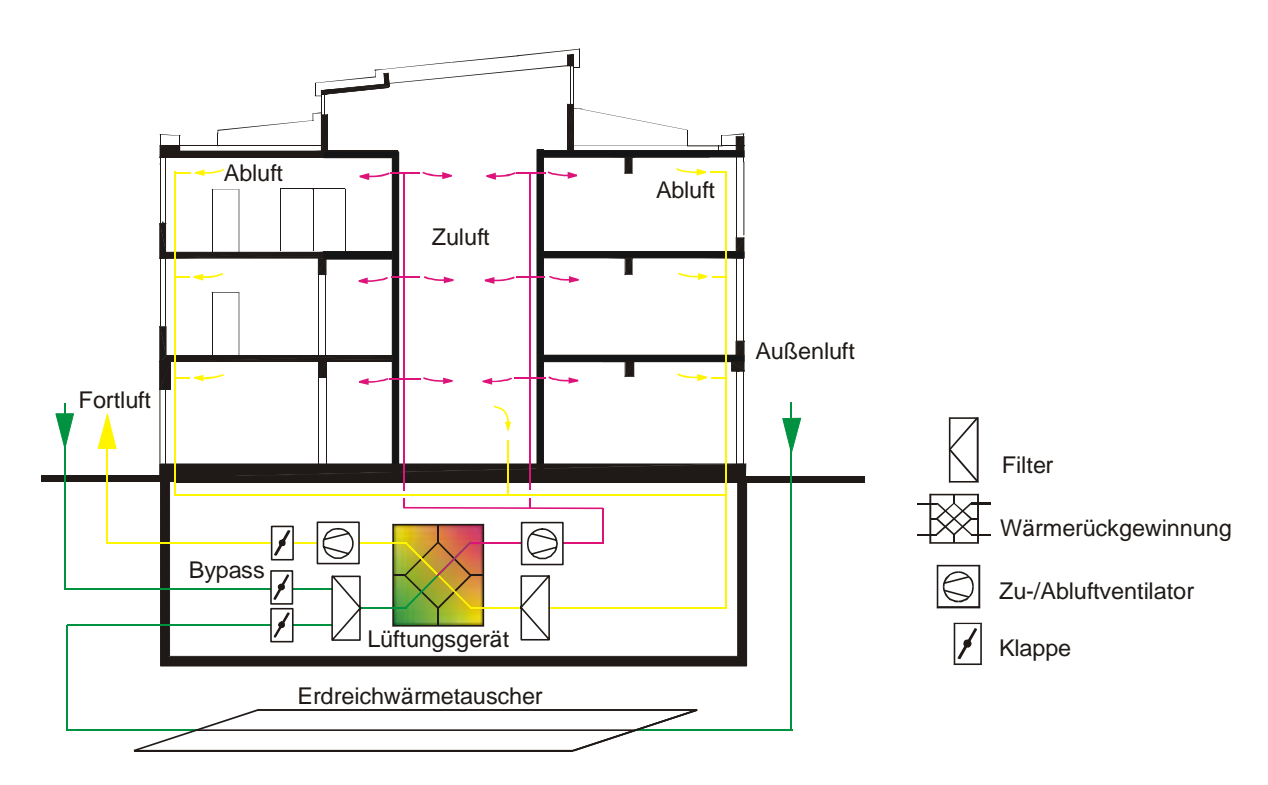

*Abbildung 10: Der L-EWT als Kältelieferant im Falle einer Raumkühlung. Eine Umgehung (Bypass) des L-EWT ist in diesem Anwendungsfall unbedingt nötig. Beispielhaft wurde zusätzlich die Komponente Wärmerückgewinnung (hier als Kreuzstromwärmetauscher dargestellt) installiert.* 

Die zusätzliche winterliche Nutzung des L-EWT zu Heizzwecken, würde den wirtschaftlichen Betrieb des Systems weiter begünstigen. Die Installation einer Umgehung des L-EWT (Bypass) ist im Falle der Raumkühlung unumgänglich. Der EWT kann sowohl als alleinige Komponente der Zuluftkonditionierung verwendet werden als auch einer kontrollierten Be- und Entlüftungsanlage mit Wärmerückgewinnung vorgeschalten werden.

# **3.5.2.2.3 Unterstützungskühlung**

In diesem Fall unterstützt der L-EWT ein konventionelles Kühlsystem. Je nach abzuführender Kühllast können unterschiedliche Kühlstrategien verfolgt werden. Beispielsweise kann der L-EWT, wie in Abbildung 11 dargestellt, als Grundlastkühlung verwendet werden und eine im Lüftungssystem nachgeschaltete Kältemaschine übernimmt den verbleibenden Teil an der Kühllast. Diese Kühlstrategie ist begrenzt durch die zulässigen Strömungsgeschwindigkeiten im Verteilsystem (Primärenergiebedarf, Kosten, Schall) bzw. durch die minimal zulässige Zulufttemperatur (Komfort). Bei höheren Kühllasten ist es daher durchaus empfehlenswert, das Lüftungssystem vom konventionellen Kühlungssystem zu trennen. Der L-EWT deckt dann die externen Lasten und das konventionelle Kühlsystem die internen Lasten. In diesem Fall können die internen Lasten beispielsweise durch Betonkernaktivierung oder durch Kühldecken abgeführt werden.

Ähnlich der Komfortkühlung sind möglichst lange Betriebszeiten des L-EWT von Vorteil. Eine Regeneration des Erdreichs kann zu kühleren Zeitpunkten erfolgen. Für den Kühlbetrieb ist somit eine Umgehung des L-EWT mittels Bypass nicht unbedingt erforderlich. Die zusätzliche winterliche Nutzung des L-EWT zu Heizzwecken, würde den wirtschaftlichen Betrieb des Systems weiter begünstigen. Die Installation einer Umgehung des L-EWT (Bypass) bleibt in diesem Fall in Abhängigkeit der Dimensionierung bzw. der jeweiligen Betriebsstrategie abzuschätzen.

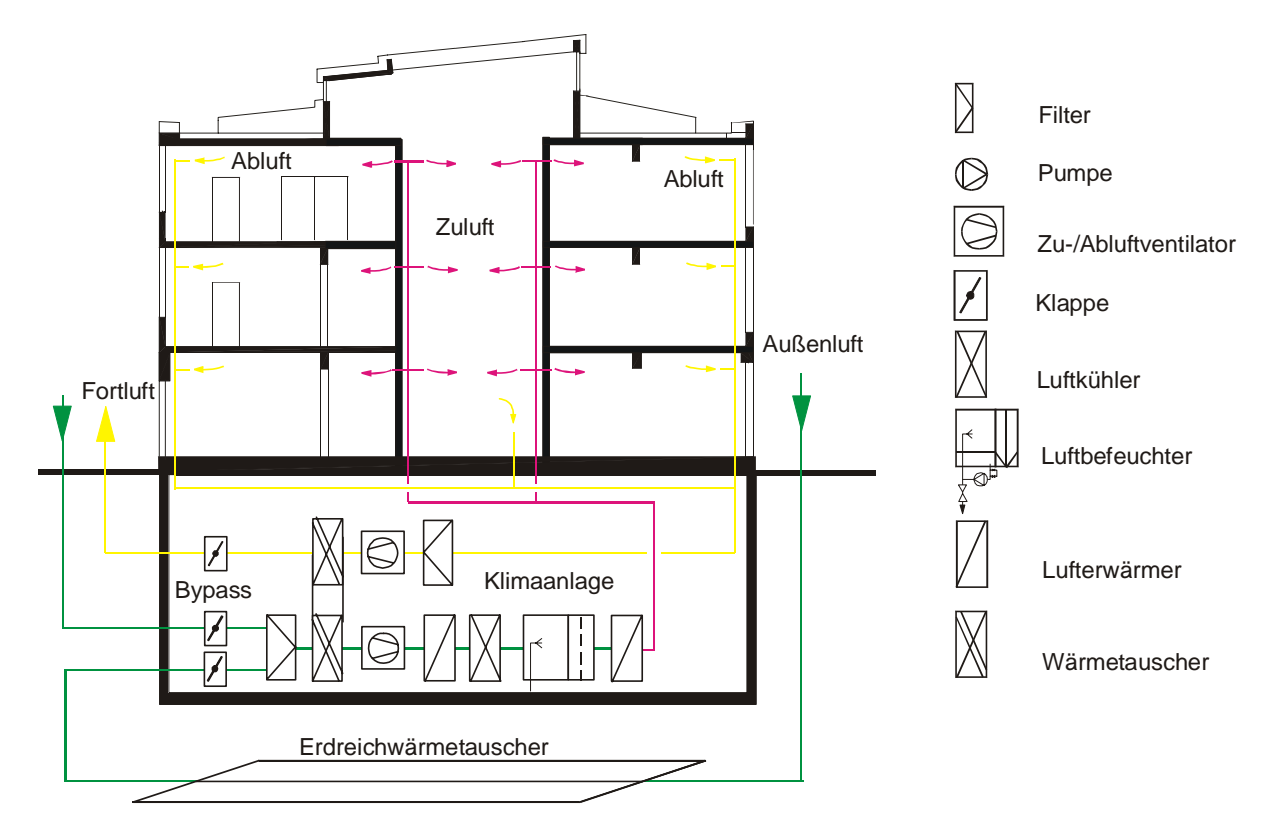

*Abbildung 11: Der L-EWT ist einem kompletten Lüftungssystem mit Kältemaschine vorgeschaltet. Eine Umgehung des L-EWT mittels Bypass ist zwar nicht zwingend nötig, wurde in dieser beispielhaften Darstellung aber gewählt.* 

# **3.5.3 Wasserdurchströmter Erdreichwärmetauscher**

# **3.5.3.1 Grundsätzliches Prinzip**

Das grundsätzliche Prinzip des wasserdurchströmten Erdreichwärmetauschers (W-EWT) ist gleich wie beim luftdurchströmten Erdreichwärmetauscher (L-EWT). Auch hier wird die saisonale thermische Speicherfähigkeit des Erdreichs zur Energieversorgung der Gebäudesysteme verwendet und auch das zur Verfügung stehende Temperaturniveau des Erdreichs in unterschiedlichen Tiefen ist gleich (siehe Kapitel 3.5.2.1, Abbildung 5). Trotzdem gibt es aus technischer Sicht bei rein wassergeführten Systemen Unterschiede zum L-EWT. Die wesentlichen sind dabei:

- Als Kälteträger wird Wasser statt Luft verwendet
- Das Kühlkonzept mit einem W-EWT ist ein geschlossener hydraulischer Kreislauf

Die spezifische Wärmekapazität und die Dichte von Wasser sind bedeutend größer als die von Luft. Das hat beim Transport von Energie grundsätzlich den Vorteil, dass für die gleiche Leistung ein geringerer Volumenstrom erforderlich ist. Damit einher geht auch ein geringerer Bedarf an Förderenergie.

Das Hydraulikkonzept eines W-EWT stellt grundsätzlich einen geschlossenen Kreislauf zwischen Gebäude und Erdreich dar. Es herrschen somit im Vergleich zum L-EWT wesentlich stärkere Wechselwirkungen zwischen Gebäude und W-EWT. Die sich dadurch ergebenden Unterschiede zum L-EWT sind einerseits geänderte Temperaturniveaus am W-EWT Eintritt und andererseits die Möglichkeit, an der Kälteabgabeseite Speichermassen gezielt zu aktivieren (Betonkernaktivierung).

Aus den Behaglichkeitsanforderungen nach ISO EN 7730 (ISO EN 7730, 1994) und der DIN 1946 (DIN 1946 Teil 2, 1994) sollen die Raumtemperaturen in einem Bereich von rund 22 bis 26°C liegen. Daraus ergeben sich, je nach Ausführung des Kälteabgabesystems (Betonkernaktivierung, Kühldecke, etc.), erforderliche Wasser-Vorlauftemperaturen (Temperatur am W-EWT Austritt) im Bereich von 16 bis 24°C. Durch die Wärmeaufnahme im Gebäude erreicht man am Rücklauf (= Temperatur am W-EWT Eintritt) Wassertemperaturen von maximal 26°C. Im Vergleich dazu treten beim L-EWT Spitzentemperaturen (entsprechen der Luftaußentemperatur) von über 32°C auf. Die erzielbaren Spitzenleistungen sind somit beim W-EWT geringer.

W-EWT können in Verbindung mit einer Bauteilkühlung realisiert werden. Es wird dabei die Speicherfähigkeit der wasserdurchströmten Gebäudebauteile (z.B. massive Betondecken) genutzt. Mit diesem Konzept müssen die im Raum anfallenden Wärmelasten von Personen, Geräten und der solaren Einstrahlung nicht sofort abgeführt, sondern können in der Bauteilmasse zwischengespeichert werden. Die anfallenden Temperaturen für den W-EWT werden dadurch geglättet und bewegen sich, im Vergleich zu Außentemperaturschwankungen (L-EWT), in einem relativ engen Bereich.

Die Bauteilmasse hat eine größere Energiemenge gespeichert, wodurch der W-EWT im Stande sein muss, das vorhandene Temperaturniveau über einen längeren Zeitraum abführen zu können, ohne bleibende Ermüdungserscheinungen im Erdreich zu verursachen. Treten Ermüdungserscheinungen auf, würde die Leistungsfähigkeit des W-EWT dadurch sinken. Gezielte Regelstrategien mit ausreichenden Regenerationsphasen sind somit vorzusehen.

# **3.5.3.2 Einsatzbereiche und Verlegungsmöglichkeiten**

Neben der Variante des erdreichverlegten, wasserdurchströmten Erdreichwärmetauschers (Abbildung 12a) b)) besteht auch die Möglichkeit, die Betonfundamente mit integrierten Rohrmatten zu versehen (Abbildung 12c). Allerdings ist es notwendig, zwischen der Fundamentplatte und den Räumen des Gebäudes eine Dämmschicht anzuordnen, um einen direkten Wärmefluss zwischen der Wärmesenke und den Räumen zu vermeiden.

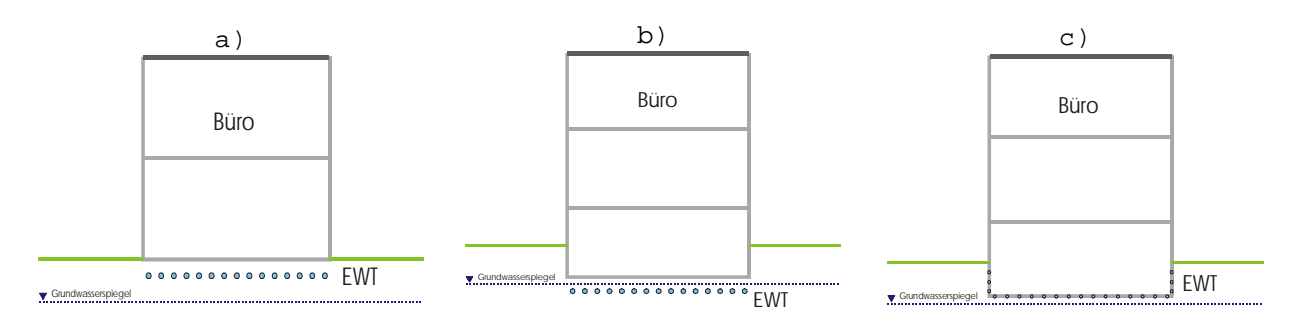

*Abbildung 12: a) b) c) Verlegungsmöglichkeiten des wasserdurchströmten Erdreichwärmetauschers* 

W-EWT können grundsätzlich sowohl zum Heizen als auch zum Kühlen eingesetzt werden. Je nach verwendetem Energieabgabesystem ergeben sich folgende Einsatzbereiche:

- W-EWT zum Kühlen in einem wassergeführten Energieabgabesystem
- W-EWT zum Heizen und Kühlen in einem luftgeführten Energieabgabesystem

# **3.5.3.2.1 W-EWT zum Kühlen in einem wassergeführten Energieabgabesystem**

Der W-EWT und das Kälteabgabesystem bilden einen geschlossenen Kreislauf. Aufgrund des Temperaturniveaus im Erdreich (Jahresmitteltemperatur rund 10°C) ergibt sich kein nutzbares Energiepotenzial für den Heizfall. Die Temperaturen aus den Heizflächen (mindestens 22°C bei Grundlastabdeckung) liegen deutlich über denen des Erdreichs. Es würde zu einer Abkühlung des Wassers im Erdreich kommen.

Als Kälteabgabesysteme für wassergeführte Erdreichwärmetauscher eignen sich sowohl Betonkernaktivierung (Bauteilkühlung) mit konventionellen Kunststoffrohren als auch Kühldecken (z.B. mit Kapillarrohrmatten).

Für die Wärmespeicherung im Bauteil sind speziell massive Betondecken geeignet (Abbildung 14). Sie können tagsüber Wärme aufnehmen und diese zeitverzögert über ein eingelegtes Leitungssystem wieder abgeben. Durch ihre große Oberfläche und Trägheit reagieren Betondecken ausgleichend auf Temperaturschwankungen im Raum. Thermoaktive Betondecken werden nicht nur zur Kühlung im Sommer, sondern auch zur Grundlastbeheizung im Winter eingesetzt. Da die Temperaturregelung der großen Bauteilmasse schwierig ist, wird hier der Selbstregeleffekt bei tiefen Vorlauftemperaturen ausgenutzt. Eine Voraussetzung dafür ist allerdings, dass die thermischen Verluste durch eine gut gedämmte Gebäudehülle klein gehalten werden. Zusätzlich ist meist noch ein zweites Heizungssystem eingebaut, welches für die rasche Einregelung der Raumtemperatur auf die geforderten 20 – 22°C benötigt wird.

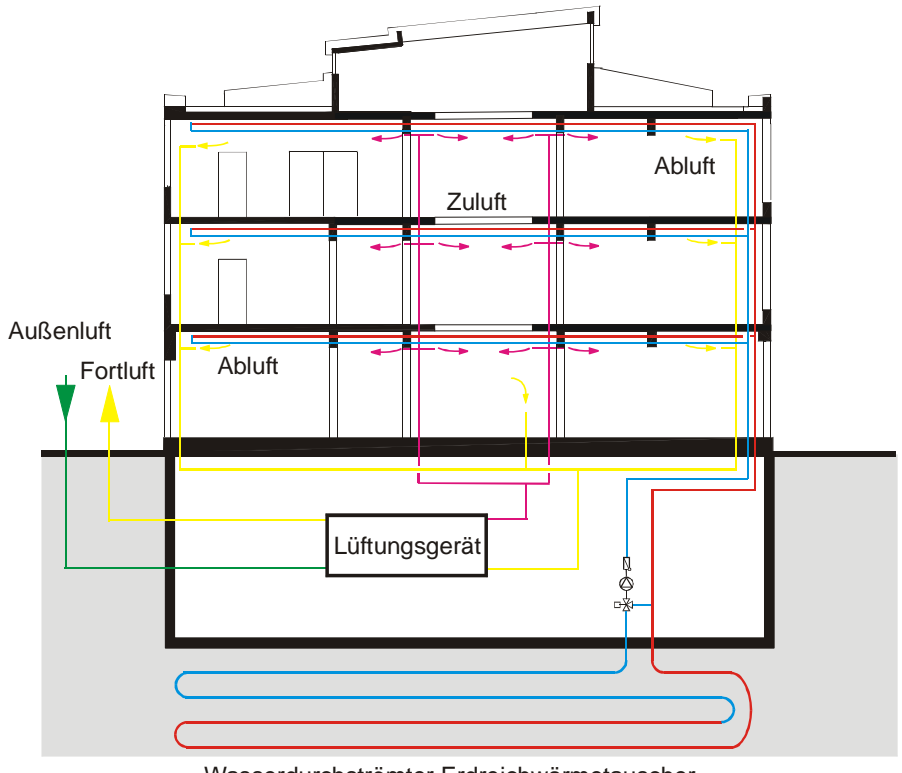

### **W-EWT + Betonkernaktivierung**

Wasserdurchströmter Erdreichwärmetauscher

*Abbildung 13: Einbindung eines W-EWT in ein System mit Betonkernaktivierung und Lüftungssystem* 

Aber auch bei der Gebäudesanierung sind Lösungen mit der Bauteilkühlung denkbar, wobei die Kühlleitungen entweder analog zu einer Bodenheizung oder direkt auf die Deckenuntersicht verlegt werden (Abbildung 14). Die Leistungsunterschiede sind gering, da der Strahlungsaustausch zwischen Boden und Decke einsetzt, sobald die Oberflächentemperaturen unterschiedlich sind.

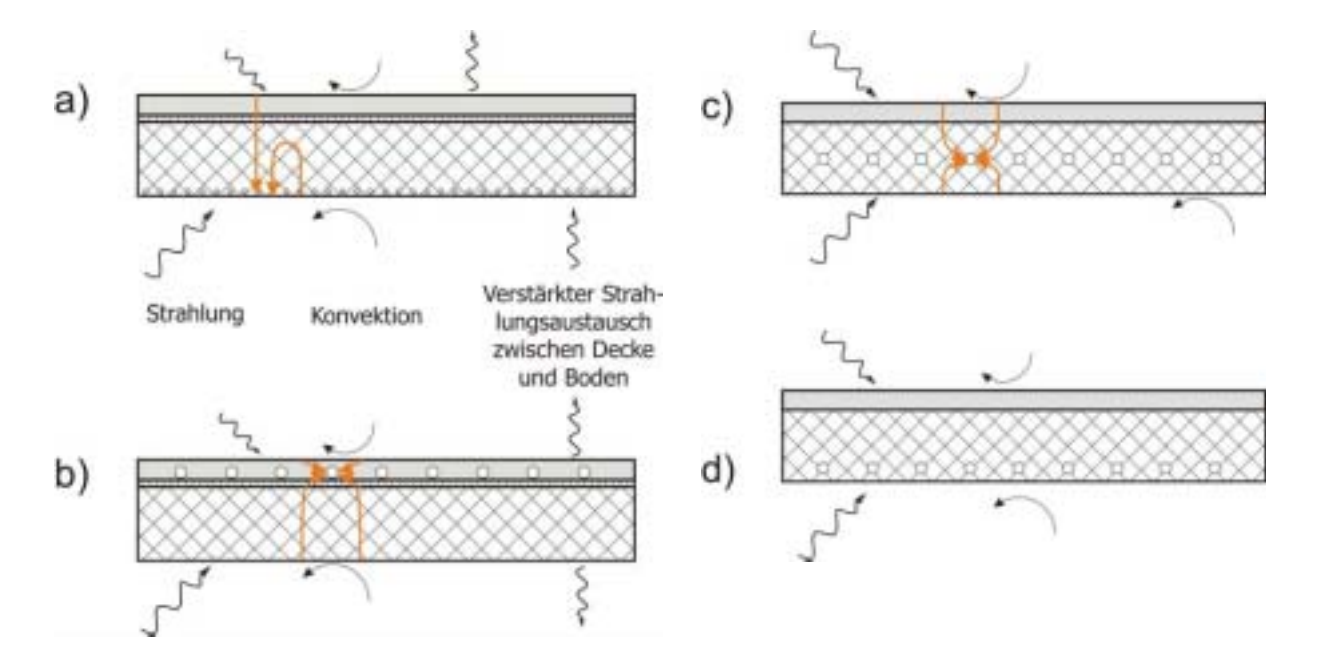

*Abbildung 14: Prinzipielle Anordnungsmöglichkeiten für die Bauteilkühlung – a) Kapillarrohr Kühlung an der Deckenuntersicht - b) Fußbodenkühlung – c) Betonkernkühlung – d) Deckensystem* 

Das Konzept der Bauteilkühlung bedarf:

- $\bullet$  einer hochwärmegedämmten Gebäudehülle, welche die externen thermischen Lasten niedrig hält und auch einen guten Sonnenschutz gewährleistet
- $\bullet$ einer Wärmelast bis maximal 50 - 80 W/m²
- $\bullet$  einer kontrollierten Lüftung mit Wärmerückgewinnung, welche die Luftqualität sicherstellt und das Problem der Taupunktsunterschreitung löst
- $\bullet$  einer unverkleideten Betondecke mit eingelegten Kühl- beziehungsweise Heizrohren (z.B. Kapillarrohrmatten)

### **3.5.3.2.2 W-EWT zum Heizen und Kühlen in einem luftgeführten Energieabgabesystem**

Das grundsätzliche Funktionsprinzip ist dem des L-EWT gleich. Die zur Verfügung stehende Temperaturdifferenz zwischen Außen- und Erdreichtemperatur wird zum Kühlen im Sommer und Heizen im Winter verwendet. Beim System W-EWT erfolgt die Energieübertragung über einen Wasser / Luft-Wärmetauscher. Dieser Anwendungsfall hat den Vorteil, dass sich aufgrund der höheren Betriebszeiten (Sommer und Winter) auch höher Energieerträge erzielen lassen. Auf eine ausreichend große Dimensionierung des Wasser / Luft-Wärmetauschers ist zu achten.

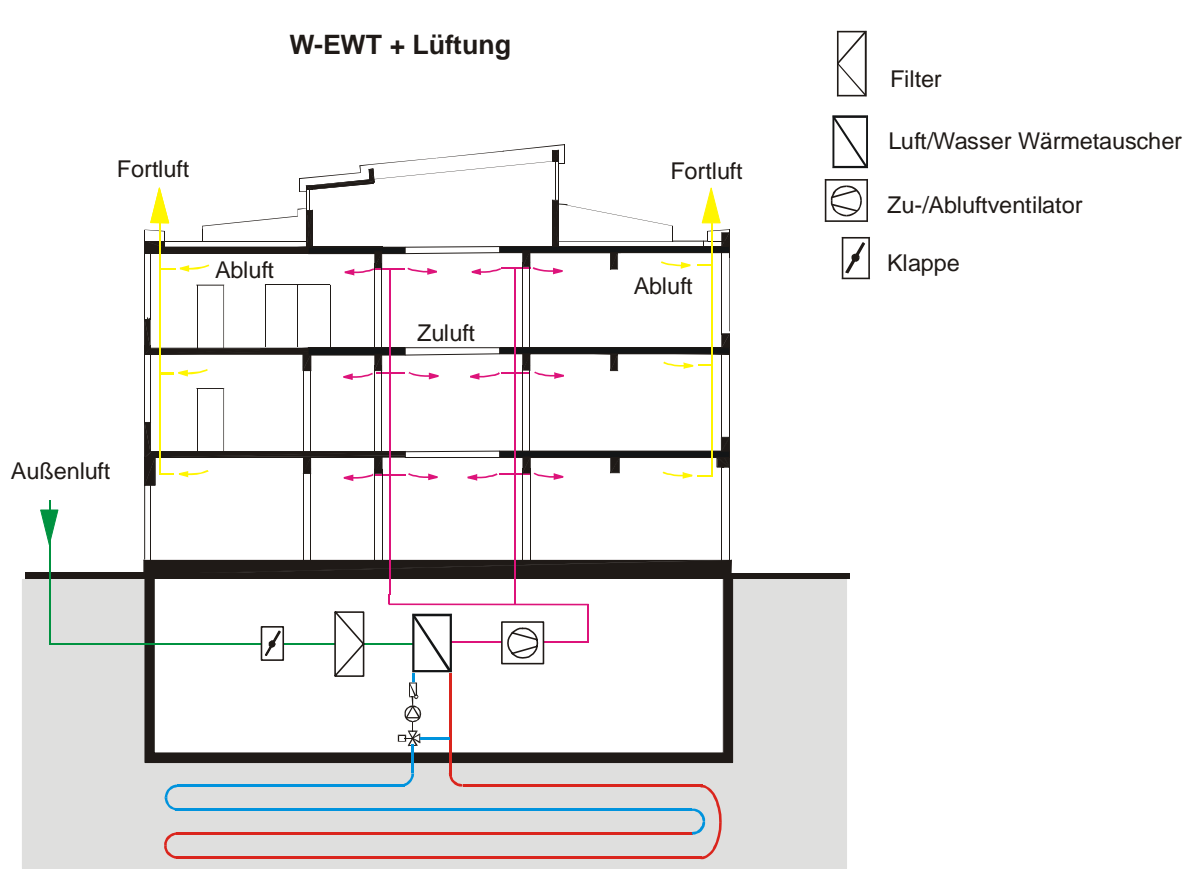

Wasserdurchströmter Erdreichwärmetauscher

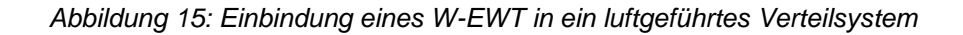

# **4 Dynamische Simulation und Sensitivitätsanalyse**

Das Prinzip der Kühlung bzw. Heizung mittels Erdreichwärmetauscher ist schon lange bekannt, trotzdem beschränkt sich deren Einsatz im Büro- und Verwaltungsbau bislang auf wenige Pilotprojekte. Die meist fehlenden messtechnischen Untersuchungen und der sich daraus ergebende Erfahrungsmangel im optimierten Betrieb von Erdreichwärmetauschern ist nur eine Ursache. Meist liegen schon in der Planungsphase die großen Probleme bzw. Fehlerquellen:

- $\bullet$  Für luftdurchströmte Erdreichwärmetauscher (L-EWT) gibt es schon einige Simulationsprogramme (z.B. WKM (Huber, 2001)), die im Zuge von Forschungsprojekten validiert wurden. Sie stellen zwar eine sehr gute Basis für eine alleinige Dimensionierung des L-EWT dar, eine Aussage über das dynamische Gesamtsystem "Gebäude + Erdwärmetauscher" bzw. über deren gegenseitige Beeinflussung kann jedoch nicht gemacht werden. Eine Fehleinschätzung bei der Wahl der Simulationsrandbedingungen für den Erdreichwärmetauscher ist somit nicht auszuschließen. Noch problematischer ist die Situation bei wasserdurchströmten Erdreichwärmetauschern. Neben dem Fakt, dass hierfür keine Simulationsprogramme zur Verfügung stehen, herrscht hier eine noch wesentlich stärkere Korrelation zwischen Kühlsystem und Gebäude. Dieses passive Kühlkonzept stellt nämlich einen geschlossenen hydraulischen Kreislauf dar. Dadurch beeinflusst die Auslegung und der Betrieb der Kälteabgabeseite im Gebäude (Betonkernaktivierung, Kühldecken, Kapillarrohrmatten, etc.) sehr stark die Rücklauftemperatur zum Erdreichwärmetauscher und somit auch seine Dimensionen.
- $\bullet$  Beim Einsatz von passiven Kühlsystemen mit luft- bzw. wasserdurchströmten Erdreichwärmetauschern gilt es jene wesentlichen Einflussparameter zu kennen, die auf der Gebäudeseite die Kühllast minimieren (z.B. Speichermassen, Verschattung, Wärmequellen, etc.) und auf Seiten des Kühlsystems die Erträge optimieren (z.B. Dimensionen des Erdreichwärmetauschers, Verlegeort, Erdreich, Materialien, etc.).

Um den oben genannten Ansprüchen gerecht zu werden, erfolgt in den nachfolgenden Abschnitten eine detaillierte Behandlung der energetischen Einflussgrößen. Die Basis bildet dabei ein definiertes Referenz-Bürogebäude. Anhand diesem werden Vergleichs- und Optimierungsrechnungen durchgeführt und die Auswirkungen auf das Gesamtsystem dargestellt.

Für dieses Vorhaben ist es sinnvoll, ein Simulationsprogramm zu wählen, bei dem reale Bedingungen exakt nachgebildet werden können. Eine unnötige Überdimensionierung des Kühlsystems entfällt somit. Aufgrund der höheren Flexibilität bei der Definition der Randbedingungen und der Möglichkeit auch Kälteabgabesysteme zu berücksichtigen (z.B. Betonkernaktivierung), wurde die Simulationssoftware TRNSYS der Berechnungsmethode nach VDI 2078 vorgezogen.

# **4.1 Definition eines Referenzbürogebäudes**

Wie bereits in Kapitel 2.3 erläutert wurde, führen mehrere Faktoren (örtliche Gegebenheiten, beteiligte Personen, überregionale Vorschriften, etc.) dazu, dass eine große Vielfalt von unterschiedlichsten Bürobauten existiert. Die Möglichkeiten, ein Referenz-Bürogebäude zu definieren, welches in seinem thermischen Verhalten ein breites Spektrum an existierenden Bürobauten abbildet, ist somit sehr begrenzt. Aus diesem Grund wird der primäre Fokus auf das thermische Verhalten eines einfachen Büroraumes (= eine Büroeinheit) gelegt. Um damit ein aussagekräftiges Referenz-Bürogebäudes zu erhalten, werden neun dieser Büroeinheiten zu einem Geschoss zusammengefasst (siehe Abbildung 16 und Abbildung 17). Drei dieser Geschosse übereinander angeordnet ergeben dann das Referenz-Bürogebäude. Die mittlere (unbeschriftete) Zone in jedem Geschoss stellt dabei den fiktiven Erschließungsgang dar. Dieser wird in der Simulation ohne Personenbelegung und PC-Ausstattung gerechnet. Die notwendige Beleuchtung wird aber in der Simulation berücksichtigt.

Damit ein breitgefächertes Spektrum zum internen Vergleich (z.B. Auswirkung der Orientierung auf die Kühllast in einer Büroeinheit) und zum Vergleich mit realen Büroeinheiten zur Verfügung steht, wurde das dreigeschossige Bürogebäude mit identischem Geschossaufbau definiert.

Das grundsätzliche Gebäudeschema in der TRNSYS-Modellierung ist in Abbildung 16 dargestellt. Das I. Obergeschoss ist detailliert mit den einzelnen Büroeinheiten abgebildet. Die Kernzone (fiktiver Erschließungsgang) wurde farblich nicht hervorgehoben, wird aber in der Simulation mit seinen geringen Lasten (keine transparenten Außenflächen, keine Personenbelegung, keine PC-Ausstattung) berücksichtigt.

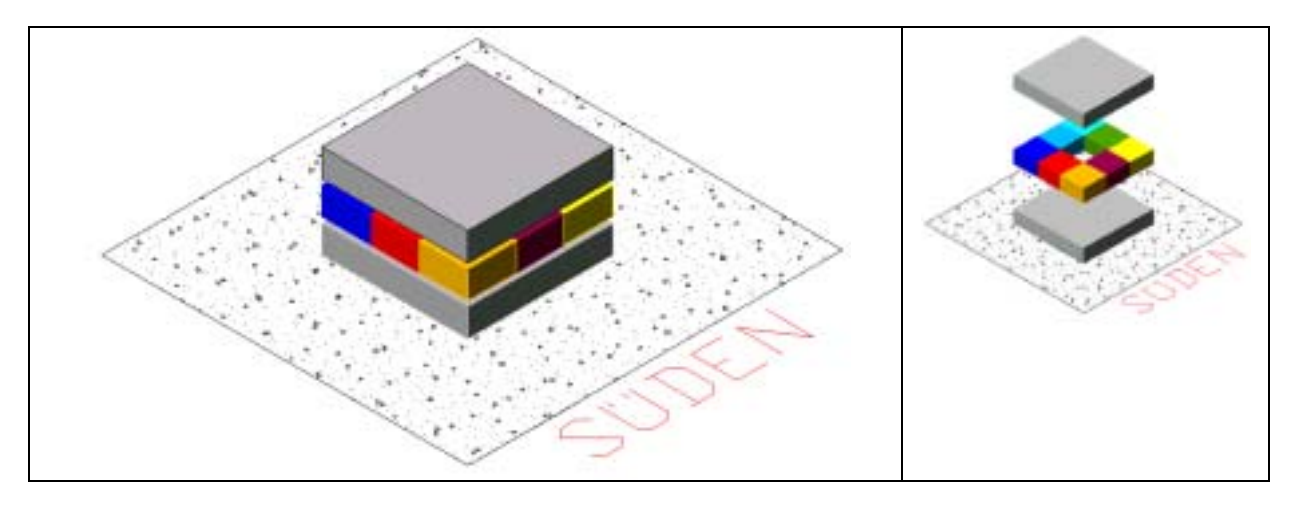

*Abbildung 16: Grundsätzliches Modell des Referenzbürogebäudes* 

Nachfolgend sind noch einmal die wesentlichen Kriterien, nach denen das Referenz-Bürogebäude aufgebaut wurde, aufgelistet:

> - Ausgangspunkt (siehe auch Abbildung 17) ist eine quadratische Büroeinheit mit einer Nettonutzfläche von 27,98 m<sup>2</sup> und einer lichten Raumhöhe von 3 m. Ein Geschoß des Gebäudes besteht aus acht dieser Einheiten. Vier Einheiten sind an den Achsen der Haupthimmelsrichtungen orientiert (Nord = Zone 2, Ost = Zone 4, Süd = Zone 6 und West = Zone 8) während die restlichen Einheiten als

Eckbüros angeordnet sind (Zone 1,3,5 und 7). Eine einfache Kernzone (Erschließungsgang) der gleichen Nutzfläche vervollständigt den Geschoßaufbau (Zone 9). Die Größe der einer Büroeinheit zugeordneten gesamten Glasfläche ist für alle Einheiten identisch. Dies ermöglicht eine vergleichende Analyse des Zusammenhangs zwischen Gebäudeorientierung (Zeitabhängigkeit der Solarstrahlung) und der daraus resultierenden thermischen Dynamik in den Büroeinheiten.

- $\bullet$  Das Bürogebäude ist dreigeschoßig, wobei die Nutzflächenaufteilung in jedem Geschoß den im ersten Punkt getroffenen Annahmen entspricht. So umfasst das Gesamtgebäude insgesamt 24 Büroeinheiten. Der Baukörper wird als vollständig unterkellert angenommen. Aufgrund der getroffenen Baukörperabmessungen ergibt sich ein Verhältnis zwischen Gebäudeoberfläche und Nettovolumen (= Nettonutzfläche x lichte Raumhöhe) von  $AV = 0.36$  m<sup>-1</sup>.
- $\bullet$ Für die Konstruktionsaufbauten wird die Variante "Bauweise schwer" nach VDI 2078 gewählt.
- $\bullet$  In Bezug auf die Nutzung des Gebäudes (Personenbelegung, Geräteabwärme, Beleuchtung) wird, ausgehend von den in der VDI 2078 angegebenen Kennwerten, ein mittleres Lastprofile vorgegeben. Das Lastprofil ist für alle 24 Büroeinheiten identisch.
- $\bullet$  Der Einfluss der externen Last (Solarstrahlung, Außentemperatur) wird durch folgende zwei Punkte berücksichtigt. Zum einen werden entsprechende transparente Anteile (Größe und Verschattungsgrad) definiert, die einem mittleren Lastprofil entspricht. Zum anderen wird ein ausgewählter Klimadatensatz vorgegeben. Die Mittelwerte der globalen Solarstrahlung und der Außentemperatur in den Sommermonaten (Juni/Juli/August) sind hierfür das primäre Auswahlkriterium. Innerhalb der zur Verfügung stehenden Zehnjahresperiode (1990 – 1999) für den Standort Graz stellt der Klimadatensatz "Graz 1998" ein Durchschnittsjahr dar und wird deshalb als Referenzklimadatensatz verwendet. Vergleiche mit extremen Klimadatensätzen folgen in der Sensitivitätsanalyse in Kapitel 4.1.7.

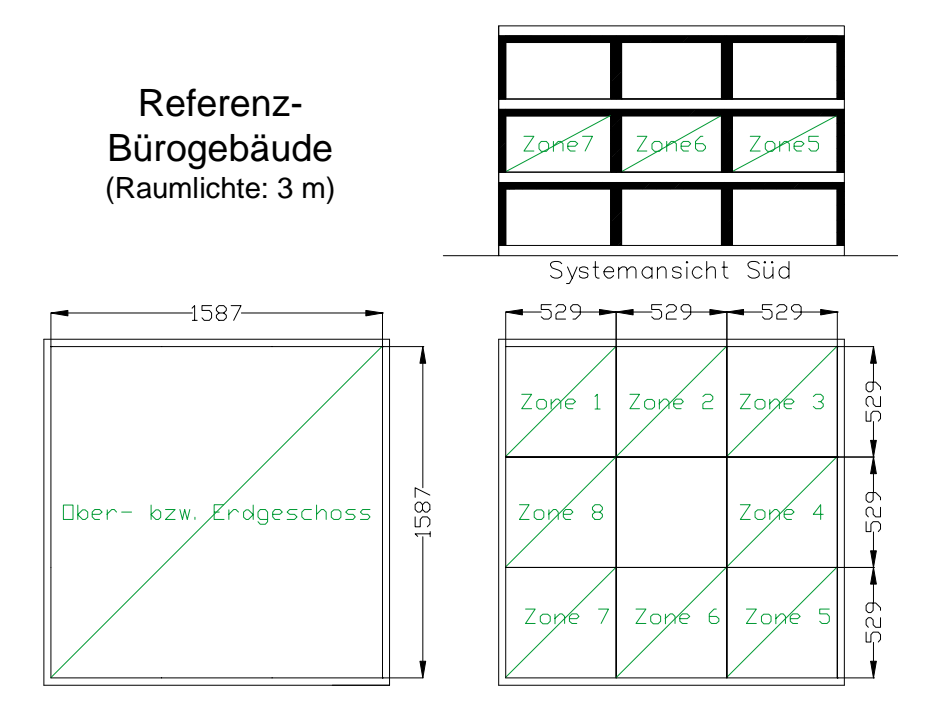

*Abbildung 17: Skizze des Referenz-Bürogebäudes mit den Abmessungen und Zonenbezeichnungen* 

### **4.1.1 Konstruktionsaufbau des Referenz-Bürogebäudes (Wandaufbauten und U-Werte)**

Bei der Definition der Wandaufbauten des Referenz-Bürogebäudes sind primär zwei Forderungen einzuhalten:

- $\bullet$  Der Bürobau soll hinsichtlich des wärmetechnischen Standards in ganz Österreich errichtet werden können
- $\bullet$  Die Wandaufbauten sollen so gewählt werden, dass sie in Material und Aufbau einem heute repräsentativen Bürobau entsprechen

Als erster Schritt wurden dafür die in den Bauordnungen der Bundesländer geforderten U-Werte der wesentlichen Bauteile dokumentiert und in Tabelle 10 dargestellt. Mit der Einhaltung des jeweilig niedrigsten Bauteil U-Wertes wurde die erste Forderung erfüllt.

*Tabelle 10: Die aktuellen Wärmeschutzbestimmungen in den Bundesländern (Streicher et. al., 2001)* 

|                               | в    | K            | N    | O    | S             | St            |              | V             | W            |
|-------------------------------|------|--------------|------|------|---------------|---------------|--------------|---------------|--------------|
| gültig seit/ab                | '98  | $^{\circ}97$ | 96   | 95   | $^{\circ}$ 91 | $^{\circ}$ 97 | $^{\circ}98$ | $^{\circ}$ 96 | $^{\circ}93$ |
| <b>Außenwand</b>              | 0,45 | 0,4          | 0,4  | 0,5  | $0,47-0,56$   | 0,5           | 0,35         | 0,35          | 0,5          |
| Wände gegen Wohneinheiten     | 1,2  | 1,6          | 1,6  | 1,6  | 1,56          | 1,6           | 0,9          | 1,6           | 0,9          |
| Decken gegen Außenluft        | 0,25 | 0,25         | 0,22 | 0,25 | $0,26-0,30$   | 0,2           | 0,2          | 0,25          | 0,2          |
| Decken gegen unbeheizt        | 0,4  | 0,4          | 0,4  | 0.45 | $ 0,37-0,43 $ | 0,4           | 0,4          | 0,4           | 0,4          |
| Decken gegen<br>Wohneinheiten | 0,9  | 0,9          | 0,9  | 0,9  | 1,03          | 0,9           | 0,7          | 0,9           | 0,9          |
| Fenster                       | 1,7  | 1,8          | 1,8  | 1,9  | 2,5           | 1,9           | 1,7          | 1,8           | 1,9          |

Die Gebäudebauweise für einen repräsentativen Bürobau wird als ein schwerer Stahlbetonbau mit einer Außendämmung, deren Dicke abhängig vom vorgeschriebenen U-Wertes variiert, definiert.

In Tabelle 11 sind die verwendeten Kenndaten der Wandaufbauten zusammengefasst. Bezüglich der Bezugsquellen für die Größen Dichte, Wärmeleitfähigkeit und spezifische Wärmekapazität wurde folgende Farbcodierung getroffen:

**Rot**: Die Werte entsprechen der DIN 4108 – 4: 1995 –11 (DIN 4108, 1995).

**Blau**: Die Werte sind schriftlichen Produktinformationen entnommen.

**Grün**: Die Werte sind der TRNSYS – Baustoffdatenbank (TRNSYS, 2000) entnommen

**Schwarz**: Die Werte sind Annahmen der Berichtautoren.

| Aufbau                       | <b>Schichtmaterial</b> | <b>Dicke</b>      | <b>Dichte</b> | Wärmeleitfähigkeit | spez.<br>Wärmekapazität | U - Wert<br>des<br><b>Bauteils</b> |
|------------------------------|------------------------|-------------------|---------------|--------------------|-------------------------|------------------------------------|
|                              |                        | $\lceil m \rceil$ | [ $kg/m3$ ]   | $[$ W/mK $]$       | [kJ/kgK]                | [ W/m <sup>2</sup> K ]             |
|                              | Normalbeton            | 0,200             | 2400          | 2,100              | 1,00                    |                                    |
| Kellerdecke<br>(schwer)      | Dämmung                | 0,100             | 30            | 0,032              | 0,83                    | 0.29                               |
|                              | Normalbeton            | 0,080             | 2400          | 2,100              | 1,00                    |                                    |
|                              | Kalkzement             | 0.010             | 1800          | 0.870              | 1,00                    |                                    |
| Dach<br>(schwer)             | Normalbeton            | 0,200             | 2400          | 2,100              | 1,00                    | 0, 19                              |
|                              | Dämmung                | 0,160             | 30            | 0,032              | 0.83                    |                                    |
|                              | Kalkzement             | 0,010             | 1800          | 0.870              | 1.00                    |                                    |
| Geschossdecke                | Normalbeton            | 0,200             | 2400          | 2,100              | 1,00                    |                                    |
| (schwer)                     | Luftschicht            | 0.300             |               | 5.900              |                         | 1,99                               |
|                              | Zementmoertel          | 0.060             | 2000          | 1,400              | 1,00                    |                                    |
|                              | Kunstoffbelag          | 0,003             | 1500          | 0,230              | 1,00                    |                                    |
|                              | Kalkzement             | 0,015             | 1800          | 0,870              | 1,00                    |                                    |
| Außenwand<br>(schwer)        | Normalbeton            | 0,220             | 2400          | 2.100              | 1,00                    | 0,35                               |
|                              | Dämmung (EPS-F)        | 0,100             | 18            | 0,040              | 1,00                    |                                    |
|                              | Kalkzement             | 0.015             | 1800          | 0.870              | 1,00                    |                                    |
| <b>Trennwand</b><br>(schwer) | <b>HLZ</b>             | 0,120             | 1000          | 0,450              | 1,00                    | 2,12                               |
|                              | Kalkzement             | 0,015             | 1800          | 0,870              | 1,00                    |                                    |

*Tabelle 11: Konstruktionsaufbauten des Referenz-Bürogebäudes* 

# **4.1.2 Geometrie des Referenz-Bürogebäudes (Flächen und Kubaturen)**

Wie bereits erläutert wurde, gilt als Ausgangspunkt für die Gebäudedefinition eine quadratische Büroeinheit. Die Größe wurde dabei so gewählt, dass laut Arbeitnehmerschutz (AK Wien, 2001) eine Belegung von bis zu maximal 4 Personen möglich ist. Um eine möglichst große Vergleichbarkeit zu haben, werden acht dieser Einheiten (plus einer Kernzone als fiktiver Erschließungsgang) zu einem Geschoss zusammengefasst. Das gesamte Gebäude ist unterkellert und besteht aus drei identisch aufgebauten Geschossen (Erdgeschoss, I. Obergeschoss, II. Obergeschoss). Die geometrischen Daten zu den Gebäudeabmessungen sind in Tabelle 12 aufgelistet, die Skizze wurde bereits in Abbildung 17 dargestellt.

|                              |                             | Abmessungen |      | Nutzfläche          | Fassaden-<br>flächen<br>(gesamt) | Innenwand-<br>flächen | Volumen               |  |
|------------------------------|-----------------------------|-------------|------|---------------------|----------------------------------|-----------------------|-----------------------|--|
|                              | B<br>H<br>[m]<br>[m]<br>[m] |             |      | $L \times B$        |                                  |                       | $L \times B \times H$ |  |
|                              |                             |             |      | $\lceil m^2 \rceil$ | $\lceil m^2 \rceil$              | $\lceil m^2 \rceil$   | $\lceil m^3 \rceil$   |  |
| Erdgeschoss                  | 15,87                       | 15,87       | 3,00 | 251,86              | 190.44                           | 404,88                | 755,57                |  |
| I. Obergeschoss              | 15,87                       | 15,87       | 3,00 | 251,86              | 190,44                           | 404,88                | 755,57                |  |
| II. Obergeschoss             | 15,87                       | 15,87       | 3,00 | 251,86              | 190,44                           | 404,88                | 755,57                |  |
| <b>Summe</b>                 |                             |             |      | 755,57              | 571,32                           | 1214,64               | 2266,71               |  |
| Büroeinheit<br>(Fassade)     | 5,29                        | 5,29        | 3,00 | 27,98               | 15,87                            | 47,61                 | 83,95                 |  |
| <b>Büroeinheit</b><br>(Ecke) | 5,29                        | 5,29        | 3,00 | 27,98               | 31,74                            | 31,74                 | 83,95                 |  |

*Tabelle 12: Flächen und Kubaturen (Nettowerte) des Referenz-Bürogebäudes.* 

# **4.1.3 Externe Lasten im Referenz-Bürogebäude**

Die externen Lasten setzen sich aus den Solargewinnen durch transparente Bauteile, Transmission durch Außenwände, Fenster und Dächer sowie Lüftungswärmegewinne zusammen. Um diese Faktoren in der Simulation entsprechend zu berücksichtigen, werden folgende Randbedingungen festgelegt.

# **4.1.3.1 Transparente Bauteile**

Für eine gute Vergleichbarkeit werden jeder Büroeinheit dieselben Werte für Fensterflächen zugeordnet. In den Eckbüros wird die Verglasungsfläche je zur Hälfte auf die beiden Außenwände aufgeteilt.

Die Materialkenndaten der Verglasung und des Rahmens werden wie folgt angenommen.

Glas: U-Wert: 1,1 W/m<sup>2</sup>K g - Wert: 59,8 %

Rahmen: U-Wert: 2 W/m<sup>2</sup>K

Neben den Daten für das Fenster gilt es auch den Verschattungsgrad der Glasfläche einzuführen. Dieser gibt jenen Prozentsatz der einfallenden Solarstrahlung an, der durch eine außenliegende Verschattung reflektiert bzw. absorbiert wird (und somit keinen Beitrag zur Energiebilanz des Raumes liefert).

Für die Definition der Fenster-Kenndaten für das Referenz-Bürogebäude wurde dabei folgendermaßen vorgegangen. Als ersten Schritt wurden zwei extreme Szenarien im Bezug auf "Solargewinne durch transparente Bauteile" festgelegt:

Szenario 1 "Niedrige Solargewinne": Eine kleinstmögliche transparente Fassade wird realisiert.

Um ein Mindestmaß an natürlicher Belichtung in einer Büroeinheiten zu gewährleisten, wird in der Planungspraxis als Mindestgröße der Glasfläche ein Wert von 15 % der Büronutzfläche herangezogen. Der Verschattungsgrad für die Glasflächen (Abminderungsfaktor für Solarstrahlung) wird zeitlich konstant mit 60 % angenommen. Das bedeutet das 40% der auf die Fensterfläche auftreffende Solarstrahlung in das Büro eindringen und somit zu einer Erhöhung der Kühllast beitragen.

| <b>Niedere Last</b> |                                |                     |                             |                            |  |  |  |  |  |  |  |  |
|---------------------|--------------------------------|---------------------|-----------------------------|----------------------------|--|--|--|--|--|--|--|--|
|                     | Fensterfläche<br>$\text{[m}^2$ | Rahmenanteil<br>[%] | Glasfläche<br>$\text{[m}^2$ | Verschattungs-<br>grad [%] |  |  |  |  |  |  |  |  |
| Büroeinheit         | 6                              | 30                  | 4,2                         | 60                         |  |  |  |  |  |  |  |  |
| Südfassade          | 36                             | 30                  | 25,2                        | 60                         |  |  |  |  |  |  |  |  |
| Westfassade         | 36                             | 30                  | 25,2                        | 60                         |  |  |  |  |  |  |  |  |
| Nordfassade         | 36                             | 30                  | 25,2                        | 60                         |  |  |  |  |  |  |  |  |
| Ostfassade          | 36                             | 30                  | 25,2                        | 60                         |  |  |  |  |  |  |  |  |

Tabelle 13: Kenndaten der Fenster im Szenario "niedrige Solargewinne"

#### Szenario 2 "Hohe Solargewinne": Eine größtmögliche transparente Fassade wird realisiert.

Die Maximalfläche der Fenster ist durch Vorgaben der Baustatik begrenzt (tragende Stützen in der Außenwand, Stahlbetonunterzug). Es wird angenommen, dass die Breite der tragenden Stützen ( = 50 cm) und die Sturzhöhe des Stahlbetonunterzuges (=0,3 m) die effektiv verfügbare Fensterfläche auf 12,93 m<sup>2</sup> reduziert. Es ergeben sich die in Tabelle 14 aufgelisteten Kenndaten.

|             | <b>Hohe Last</b>                     |                     |                                   |                            |  |  |  |  |  |  |  |  |  |
|-------------|--------------------------------------|---------------------|-----------------------------------|----------------------------|--|--|--|--|--|--|--|--|--|
|             | Fensterfläche<br>$\lceil m^2 \rceil$ | Rahmenanteil<br>[%] | Glasfläche<br>$\lceil m^2 \rceil$ | Verschattungs-<br>grad [%] |  |  |  |  |  |  |  |  |  |
| Büroeinheit | 12,93                                | 15                  | 10,99                             | 30                         |  |  |  |  |  |  |  |  |  |
| Südfassade  | 77,58                                | 15                  | 65,94                             | 30                         |  |  |  |  |  |  |  |  |  |
| Westfassade | 77,58                                | 15                  | 65,94                             | 30                         |  |  |  |  |  |  |  |  |  |
| Nordfassade | 77,58                                | 15                  | 65,94                             | 30                         |  |  |  |  |  |  |  |  |  |
| Ostfassade  | 77.58                                | 15                  | 65,94                             | 30                         |  |  |  |  |  |  |  |  |  |

Tabelle 14: Kenndaten der Fenster im Szenario "hohe Solargewinne"

Ausgehend von den beiden obigen Lastfällen, wurde für die Fensterfläche, für den Rahmenanteil und für den Verschattungsgrad der arithmetische Mittelwert berechnet und als mittlerer Lastfall für das Referenz-Bürogebäude vorgegeben. Die Kenndaten für Fensterflächen und Verschattungsgrad werden in Tabelle 15 zusammengefasst.

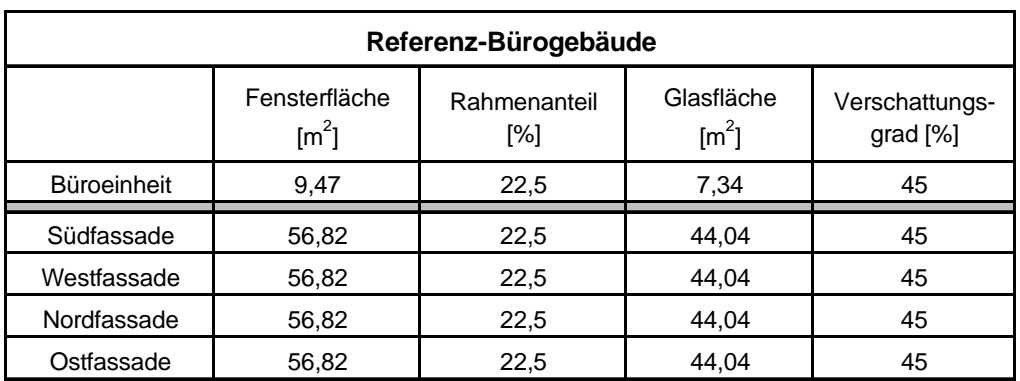

*Tabelle 15: Kenndaten der Fenster für das Referenz-Bürogebäude* 

Die in eine Büroeinheit einfallende Direktstrahlung wird auf die Innenoberfläche des Raums nach folgendem Schema aufgeteilt:

Fußboden: 70 % Absorptionskoeffizient = 0,6

Innenwände (gesamt): 30 % Absorptionskoeffizient = 0,3

### **4.1.3.2 Klimadaten**

Der Referenzstandort ist Graz. Als Bewertungskriterium für die Auswahl des verwendeten Klimadatensatzes werden die Mittelwerte der Außentemperatur und der Einstrahlleistung der Globalstrahlung über die Sommermonate (Juni/Juli/August) herangezogen. Im Vergleich mit der Zehnjahresperiode 1990 – 1999 erwies sich der Klimadatensatz von "Graz 1998" (ZAMG, 2001) als ein Durchschnittjahr und wurde daher bei der Kühllastberechnung des Referenz-Bürogebäudes eingesetzt. In Tabelle 16 sind die entsprechenden Monatsmittelwerte zusammengefasst. Abbildung 18 zeigt Stundenwerte von "Graz 1998" für die gesamte Jahresperiode.

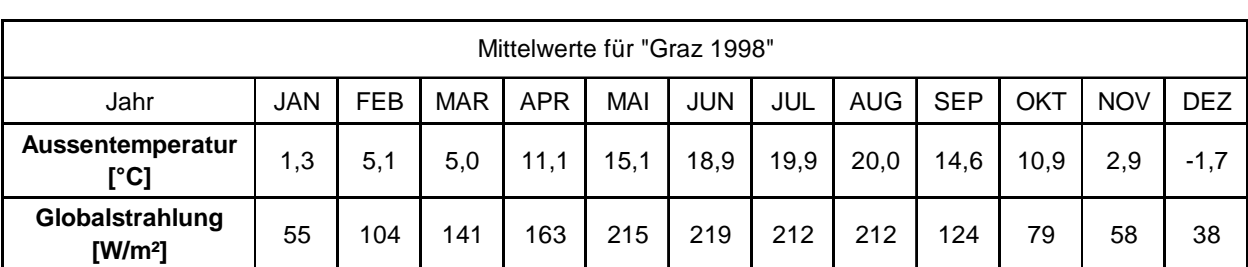

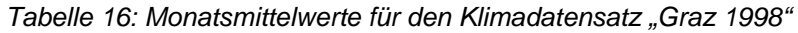

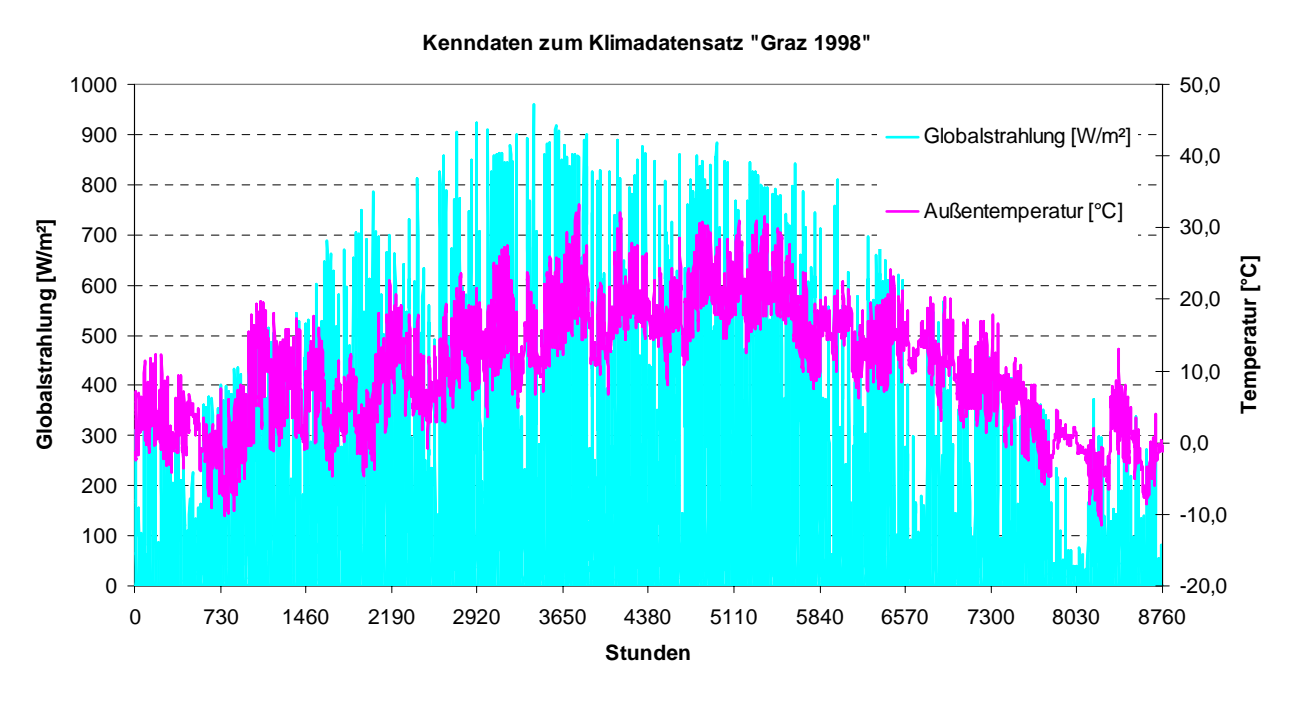

*Abbildung 18: Stundenwerte der Außentemperatur und der Globalstrahlung auf die Horizontale für "Graz 1998"* 

### **4.1.3.3 Lüftungswärmegewinne**

Beim Luftaustausch zwischen innen und außen entstehen Lüftungswärmegewinne. Der Grund liegt darin, dass es aufgrund des geforderten Luftwechsels (zumindest der hygienisch erforderliche Luftwechsel muss gesichert sein) zum Austausch zwischen warmer Raumluft und heißer Außenluft kommt.

Für das Referenz-Gebäude wurden nachfolgende Annahmen getroffen. Grundsätzlich wird während der Betriebsstunden (d.h. bei Anwesenheit von mindestens einer Person) eine konstante Luftwechselzahl von 1,4 h<sup>-1</sup> vorgegeben. Dieser Wert errechnet sich aus dem hygienisch erforderlichen Luftwechsel von rund 30 m<sup>3</sup>/Person (ÖNORM B-8110-1, 1998) bei einer zulässigen Maximalbelegung von 4 Personen pro Büroeinheit. Nimmt man an, dass diese Luftwechselzahl über eine kontrollierte Lüftung erreicht wird, beinhaltet sie auch die Infiltration aufgrund der Gebäudeundichtigkeit (Fugenlüftung). Diese wird mit 0,2 h<sup>-1</sup> angenommen (DIN 4108, 2001). In der Basisvariante der Simulation wird während der betriebsfreien Stunden der gesamte Luftwechsel ausschließlich durch Infiltration (Luftwechselzahl LWZ =  $0.2 h^{-1}$ ) abgedeckt. In Tabelle 17 und Abbildung 19 ist das entsprechenden Profil zusammengestellt.

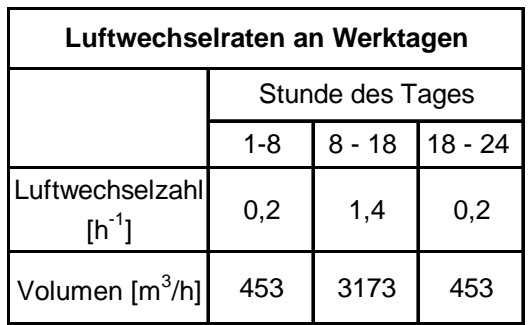

| Luftwechselraten an Samstagen |                                  |                  |     |  |  |  |  |  |  |
|-------------------------------|----------------------------------|------------------|-----|--|--|--|--|--|--|
|                               |                                  | Stunde des Tages |     |  |  |  |  |  |  |
|                               | $9 - 13$<br>$13 - 24$<br>$1 - 9$ |                  |     |  |  |  |  |  |  |
| Luftwechselzahl<br>$[h^{-1}]$ | 0,2                              | 1,4              | 0,2 |  |  |  |  |  |  |
| Volumen $[m^3/h]$             | 453                              | 3173             | 453 |  |  |  |  |  |  |

*Tabelle 17: Luftwechselprofile an Werk- und Samstagen. An Sonntagen wird ganztägig eine Luftwechselzahl von 0,2 h-1 angesetzt* 

#### **Luftwechselraten**

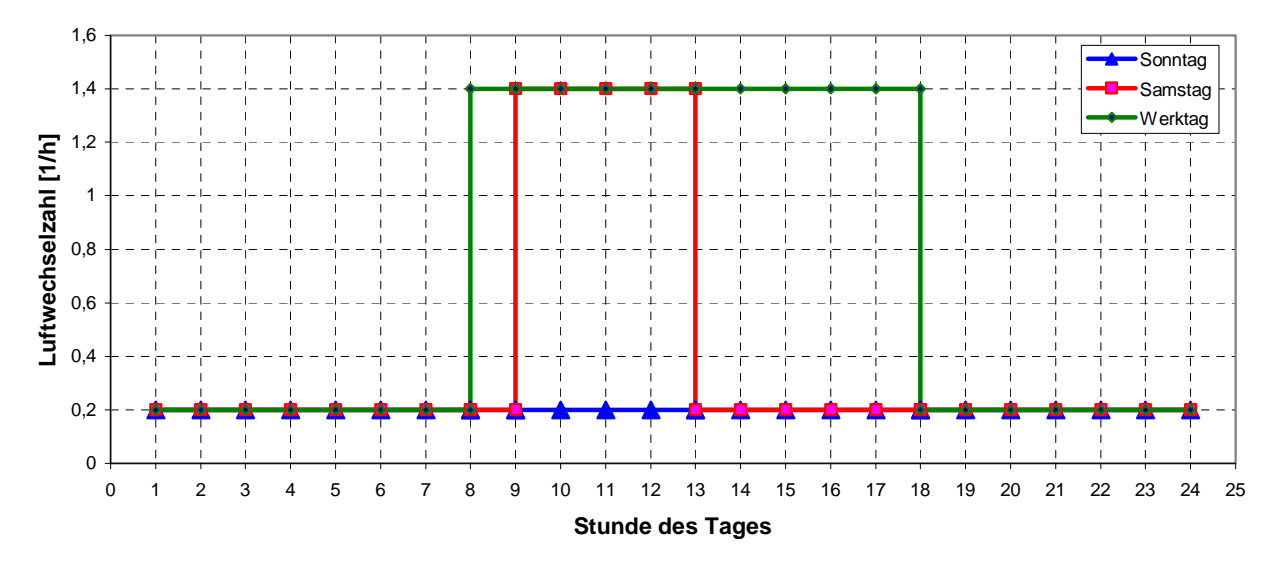

*Abbildung 19: Lüftungsfahrplan an den verschiedenen Wochentagen* 

Bei kontrollierten Be- und Entlüftungssystemen muss bei der Berechnung der Lüftungswärmegewinne auch die elektrische Antriebsenergie des Zuluftventilators berücksichtigt werden, da diese vollständig in Wärme umgewandelt wird und der Zuluft zugeführt wird. Die erforderliche elektrische Leistung eines marktüblichen Ventilators liegt für den angesetzten hygienischen Luftwechsel des Referenz-Bürogebäudes bei 1,1 kW.

Da in der Sensitivitätsanalyse der Kühlsysteme auch andere Luftwechselraten behandelt werden, sind in nachfolgender Tabelle die Annahmen für Ventilatorleistungen in Abhängigkeit der Luftwechselraten angeführt.

| Luftwechselrate LW<br>$[\text{-}]$ | Volumenstrom<br>$\left[\text{m}^3/\text{h}\right]$ | Leistungsaufnahme des Ventilators<br>[kW] |
|------------------------------------|----------------------------------------------------|-------------------------------------------|
| 1,4                                | 3173                                               | $\sim$ 1.1 kW                             |
| 2,5                                | 5665                                               | $\sim$ 2,0 kW                             |
| 3,5                                | 7931                                               | $\sim$ 2,8 kW                             |
| 4.4                                | 9970                                               | $\sim$ 3.5 kW                             |

*Tabelle 18: Leistungsaufnahme des Ventilators bei verschiedenen Luftwechselraten* 

## **4.1.4 Interne Lasten im Referenz-Bürogebäude**

Die internen Lasten in Büroräumen ergeben sich grundsätzlich aus den Wärmebelastungen von Personen, Bürogeräten und Beleuchtungseinrichtungen. Die beim Referenz-Bürogebäude für die Ermittlung der Kühllast berücksichtigten internen Wärmequellen werden in Abbildung 20 dargestellt und werden nachfolgend in den Kapiteln 4.1.4.1 bis 4.1.4.3 erläutert.

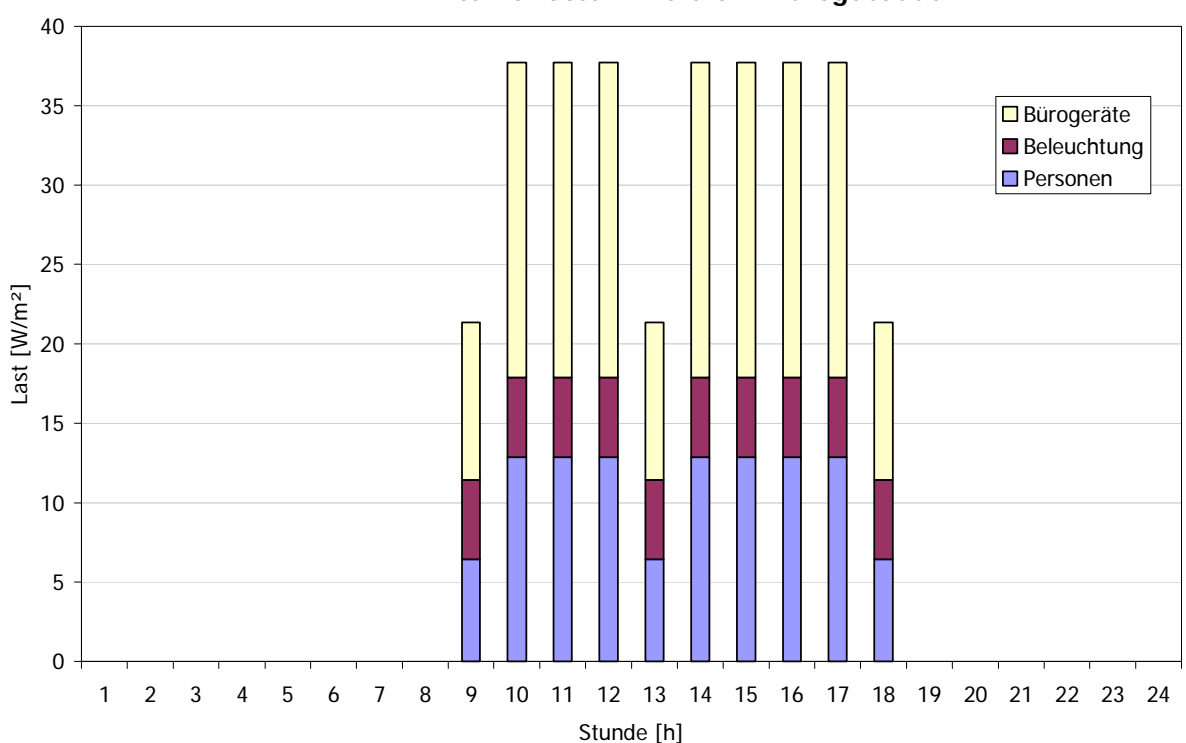

**Interne Lasten - Referenz-Bürogebäude**

*Abbildung 20: Aufteilung der internen Lasten für das Referenz-Bürogebäude. Die Bezugsfläche für die*  Last ist die Nettonutzfläche aller Büroeinheiten (Kernzone nur mit Beleuchtung wurde *nicht berücksichtigt).* 

# **4.1.4.1 Personenbelegung und Personenabwärme**

Für die zeitabhängige Belegungsdichte der Büroeinheiten wird das in Tabelle 19 dargestellte Profil vorgegeben. Die Vollbelegung ist hier durch drei Personen pro Büroeinheit charakterisiert. Ist eine Person anwesend, wird angenommen, dass sie eine "Tätigkeit im Sitzen" ausführt. Laut (ISO EN 7730, 1994) ist dafür im Simulationsmodell eine personenbezogene Innenwärme von 120 W/Person ( = 65 W sensible Wärme + 55 W latente Wärme) in Rechnung zu stellen.

| Anwesenheitsprofil - Referenz-Bürogebäude |          |                    |                |                |                 |                |                |                |                 |                 |                 |    |                   |              |          |                        |          |    |    |          |    |    |          |          |
|-------------------------------------------|----------|--------------------|----------------|----------------|-----------------|----------------|----------------|----------------|-----------------|-----------------|-----------------|----|-------------------|--------------|----------|------------------------|----------|----|----|----------|----|----|----------|----------|
|                                           |          | Montag bis Freitag |                |                |                 |                |                |                |                 |                 |                 |    |                   |              |          |                        |          |    |    |          |    |    |          |          |
|                                           |          |                    |                |                |                 |                |                |                |                 |                 |                 |    |                   |              |          | Anwesenheit zur Stunde |          |    |    |          |    |    |          |          |
|                                           |          | 2                  | 3              | 4              | $5\overline{)}$ | $6 \mid$       | 7              | 8              | 9               | 10 <sup>1</sup> | 11              | 12 | 13                | 14           | 15       | 16 <sup>1</sup>        | 17       | 18 | 19 | 20       | 21 | 22 | 23       | 24       |
| Erdgeschoss                               | $\Omega$ | $\Omega$           | 0              | 0              | 0               | 0              | 0              | 0              | 12              | 24              | 24              | 24 | $12 \overline{ }$ | 24           | 24       | 24                     | 24       | 12 | 0  | $\Omega$ | 0  | 0  | $\Omega$ | 0        |
| I. Obergeschoss                           | 0        |                    |                |                |                 |                |                |                |                 | 24              | 24              | 24 | 12                | 24           | 24       | 24                     | 24       | 12 |    | 0        |    | 0  | 0        | 0        |
| II. Obergeschoss                          | 0        | U                  |                |                |                 |                |                |                | 2               | 24              | 24              | 24 | 12 <sup>2</sup>   | 24           | 24       | 24                     | 24       | 12 | O  | O        |    | 0  | $\Omega$ | O        |
| Gesamt                                    | $\Omega$ | $\overline{0}$     | $\overline{0}$ | $\overline{0}$ | $\overline{0}$  | $\overline{0}$ | $\overline{0}$ | $\overline{0}$ | 36 <sup>1</sup> | 72              | 72              | 72 | 36                | 72           | 72       | 72                     | 72       | 36 | 0  | 0        | 0  | 0  | 0        | 0        |
|                                           |          |                    |                |                |                 |                |                |                |                 |                 |                 |    | Samstag           |              |          |                        |          |    |    |          |    |    |          |          |
|                                           |          |                    |                |                |                 |                |                |                |                 |                 |                 |    |                   |              |          | Anwesenheit zur Stunde |          |    |    |          |    |    |          |          |
|                                           |          | $\overline{2}$     | 3 <sup>1</sup> | 4              | 5 <sub>l</sub>  | 6              | $\overline{7}$ | 8              | 9               | 10 <sub>l</sub> | 11              | 12 | 13                | 14           | 15       | 16 <sup>1</sup>        | 17       | 18 | 19 | 20       | 21 | 22 | 23       | 24       |
| Erdgeschoss                               | 0        | O                  | ი              |                |                 |                |                |                |                 | 12              | 12              |    | 12                |              | 0        | 0                      | O        | ი  |    |          | O  | 0  | $\Omega$ | 0        |
| I. Obergeschoss                           | 0        | $\Omega$           |                |                |                 |                |                |                | 12              | 12              | 12              | 12 | 12                | <sup>0</sup> | $\Omega$ | $\Omega$               | $\Omega$ | 0  | O  | 0        | 0  | 0  | $\Omega$ | $\Omega$ |
| II. Obergeschoss                          | 0        | O                  |                |                |                 |                |                |                | 12              | 12              | 12              | 12 | 12                | $\Omega$     | 0        | 0                      | 0        | 0  | ი  | O        | 0  | 0  | 0        | 0        |
| Gesamt                                    | 0        | 0                  | 0              | 0              | 0               | $\Omega$       | 0              | 0              | 36 <sup>1</sup> | 36 <sub>l</sub> | 36 <sub>l</sub> | 36 | 36                | 0            | 0        | 0                      | 0        | 0  | Ω  | 0        |    | 0  | 0        | $\Omega$ |

*Tabelle 19: Personenbelegung für das Referenz - Bürogebäude* 

Bezogen auf eine Büroeinheit wurde die mittlere Personenbelegung, wie in Abbildung 21 dargestellt, definiert. Werktags halten sich zu den Hauptzeiten (9:00 – 12:00 und 13:00 – 17:00) durchschnittlich 3 Personen in einer Büroeinheit auf. Zu den Nebenzeiten (8:00 – 9:00, 12:00 – 13:00 und 17:00 – 18:00) sowie Samstags sind im Mittel 1,5 Personen anwesend. Hochgerechnet auf die 24 Büroräume, ergeben sich die Gesamtbelegungszahlen wie in Tabelle 19 angeführt.

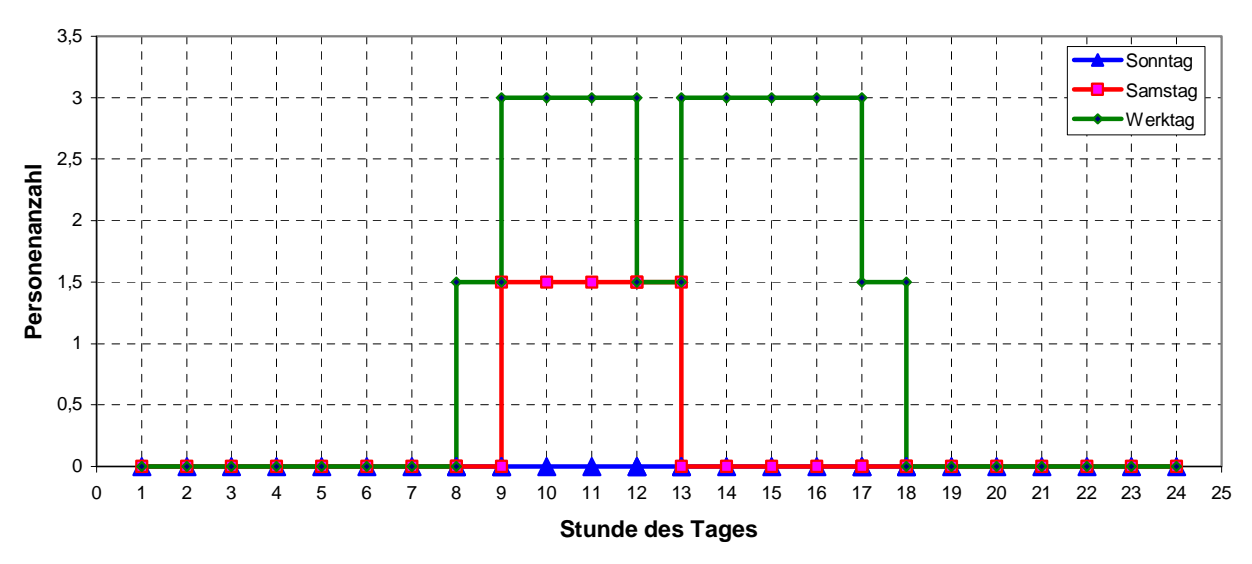

**Mittlere Personenbelegung pro Büroeinheit**

*Abbildung 21: Personenbelegung an verschiedenen Wochentagen* 

## **4.1.4.2 Bürogeräte**

Die Berücksichtigung der Wärmeabgabe durch Bürogeräte ist an die Anwesenheit der Personen gekoppelt. Es wird davon ausgegangen, dass jedem Arbeitsplatz ein PC (mit Monitor) zugeordnet ist. Dieses Gerät ist während der Anwesenheit des Nutzers permanent eingeschaltet. D.h. das grundsätzliche Lastprofil, verursacht durch die PC-Einheit mit Monitor (PCE) ist identisch mit jenem der Belegung. Die Höhe der Wärmebelastung durch eine PCE wurde mit einer mittleren Belastung definiert. Aus Kennwerten der VDI-Richtlinie 2078 (VDI 2078, 1996) wurden Minimal- und Maximallasten festgelegt, daraus wurde als arithmetischer Mittelwert die Belastung für das Referenz-Bürogebäude errechnet. In Zahlenwerten ergibt das folgende Abwärmen durch eine PCE:

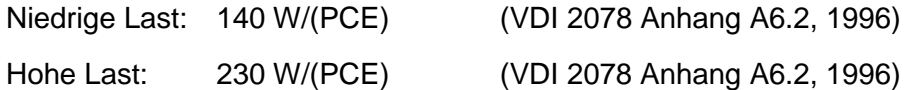

Daraus ergibt sich als arithmetischer Mittelwerte

Last für das Referenz-Bürogebäude: 185 W/(PCE)

# **4.1.4.3 Beleuchtungseinrichtung**

Es wird angenommen, dass sowohl die Büroeinheiten als auch die Kernzone mit üblichen Leuchtstoffröhren ausgestattet sind. Die so erhaltene Last wird zu 60 % über Strahlung und zu 40 % über Konvektion an den Raum abgegeben.

Für eine mittlere Belastung durch die Beleuchtung wird laut (VDI 2078 Anhang A2, 1996) ein Wert von 5 W/m<sup>2</sup> Bürofläche bei Anwesenheit von mindestens einer Person in Rechnung gestellt.

# **4.1.5 Weitere Randbedingungen bei der Gebäudesimulation mit TRNSYS**

Für die Gebäudesimulation wurden nach Anforderungen der Behaglichkeitskriterien (ISO EN 7730, 1994) folgende Randbedingungen vorausgesetzt:

- $\bullet$ relative Raumluftfeuchte im Raum = 50% r.H.
- Luftgeschwindigkeit im Raum = 0,2 m/s
- Person in sitzender Tätigkeit mit einem Aktivitätsgrad von 1,2 met (siehe Kapitel 3.1)

Nimmt man für die Heizperiode einen Bekleidungsfaktor clo = 1,0 (z.B.: Büroanzug) an, so liegt die behagliche Empfindungstemperatur bei 22,3 °C (Glück, 1999). Um die PPD – Rate (statistisch zu erwartender Prozentsatz an Menschen die ein vorgegebenes Raumklima als unbehaglich empfinden; siehe Kapitel 3.1) von 10 % nicht zu überschreiten darf die operative Temperatur 20°C nicht unterschreiten. Für die Simulation während der Heizperiode wurde die Raumsolltemperatur entsprechend auf 21 °C festgesetzt.

Heizungszeitraum: Für die Aufrechterhaltung der Raumsolltemperatur wird in der Simulation eine ideal geregelte Luftheizung verwendet, deren Einsatzzeitraum vom 1. Januar bis zum 31. Mai und vom 1. September bis zum 31. Dezember reicht.

Für den Kühlfall wird die maximale Raumsolltemperatur mit 26 °C angenommen. Für einen Kleiderfaktor von clo = 0,6 (typische Sommer-Arbeitskleidung in Europa) liegt die behagliche Empfindungstemperatur bei 24,8 °C (Glück, 1999). In diesem Szenario liegt die PPD – Rate für T = 26 °C bei 8 %. Die Begrenzung der Raumsolltemperatur auf 26°C wird nur in den Bürozeiten zwischen 8 und 18 Uhr gefordert.

Ergänzend folgende simulationstechnische Erläuterungen:

a) Zonierung: Jedes der acht Büroeinheiten im ersten Obergeschoss sowie die entsprechende Kernzone wird als eigene thermische Zone in der Simulation behandelt. Dadurch lassen sich sehr genaue Analysen bezüglich der Korrelation von einfallender Globalstrahlung und Raumorientierung treffen (lokale Effekte). Dies ist vor allem für die Analyse von Spitzenlasten von Bedeutung. Die einzelnen Zonen stehen über die dynamisch berechneten Wärmeströme in den Trennwänden miteinander im thermischen Kontakt. Die Speichermassen der Wände werden dabei voll berücksichtigt (Transferfunktionen).

Im Erdgeschoss werden aus simulationstechnischen Gründen (numerischer Aufwand) alle Räume zu einer thermischen Zone zusammengefasst. Demnach steht in der thermischen Simulation dieses Bereichs des Gebäudes die über das Geschoss gemittelte Energie- bzw. Leistungsbilanz sowie die Berechnung der Randtemperatur für das erste Obergeschoss im Vordergrund. Gleiches gilt für das zweite Obergeschoss. Der Kellerraum wird nicht als eigene Zone behandelt, sondern über eine Randbedingung in der Simulation berücksichtigt (siehe b).

b) Randbedingungen an den Systemgrenzen: Während an den Außenoberflächen des Gebäudes (Außenwände, Fenster und Dach) die Randbedingungen durch die Stundenwerte der Global- und Diffusstrahlung sowie der Außenlufttemperatur vorgegeben sind, wird für die Stundenwerte der Kellertemperatur folgende Annahme getroffen: Das an den Keller angrenzende Erdreich unterliegt einer aus den klimatischen Bedingungen abgeleiteten Jahresschwankung (gedämpfte und zeitversetzte Cosinus-Schwingung). Aus einer separaten Simulation, in welcher der Kellerraum als eigene thermische Zone behandelt wurde, lässt sich die entsprechende Kellertemperatur ermitteln (TRNSYS, 2000):

$$
T_{\text{Keller}}(t) = T_{\text{mittel}} + \Delta T \cos(\frac{2\pi}{T}t - \phi) \tag{Gleichung 15}
$$

wobei

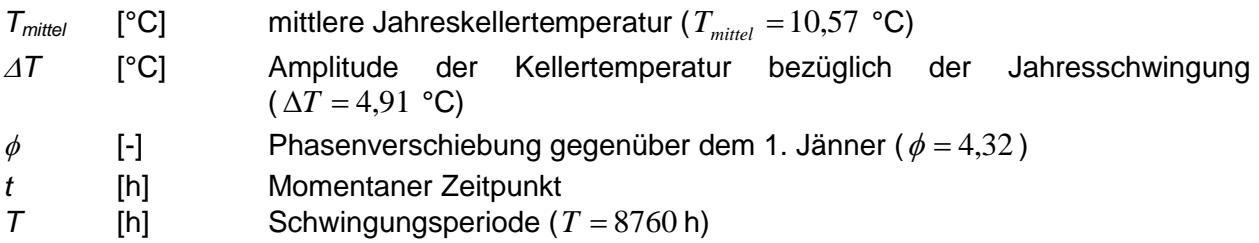

Beispielhaft wird nachfolgend die Arbeitsoberfläche in der Simulationsumgebung TRNSYS mit sämtlichen Verknüpfungen nötiger Bausteine einer Gebäudesimulation dargestellt.

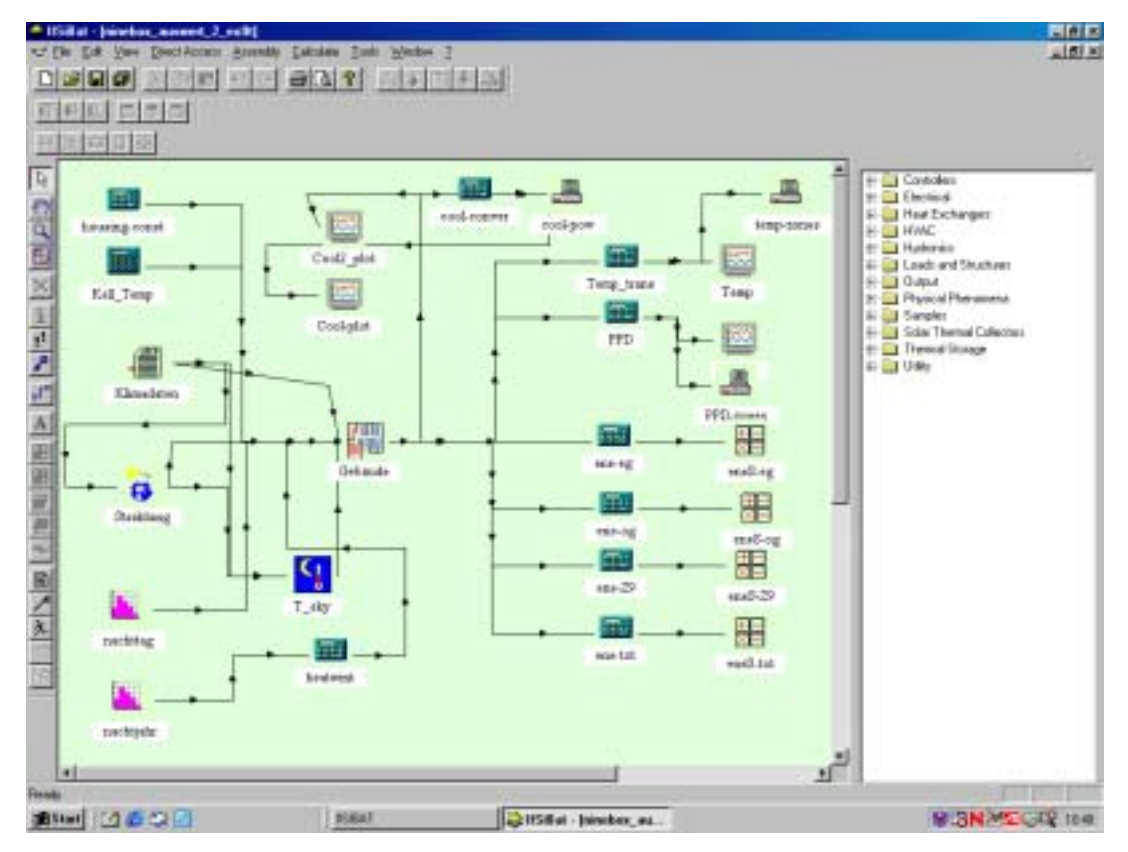

*Abbildung 22: "Screen Shot" der Bearbeitungsoberfläche im Simulationsprogramm TRNSYS. Dargestellt sind die erforderlichen Verknüpfungen zwischen Inputs, Rechenprozessen und Outputs für eine Gebäudesimulation.* 

# **4.1.6 Ergebnisse aus der dynamischen Simulation des Referenz-Bürogebäudes mit TRNSYS**

Um die Einflüsse von unterschiedlichen Gebäudeparametern (Bauweise, externe und interne Lasten, etc.) auf die Kühllast zu definieren, wird anhand des definierten Referenz-Bürogebäudes eine Sensitivitätsanalyse durchgeführt.

Zur Definition einer klaren Ausgangssituation wird das definierte Referenz-Bürogebäude als "Basisvariante" bezeichnet und die wesentlichen Eckdaten nochmals kurz zusammengefasst:

- Schwere Bauweise (Kapitel 4.1.1)
- Mittlere externe Lasten (Kapitel 4.1.3)
- Mittlere interne Lasten (Kapitel 4.1.4)
- Klimadatensatz von "Graz 1998" (Kapitel 4.1.3.2)
- Behaglichkeitskriterien nach ISO EN 7730 (Kapitel 4.1.5)
- Die maximale Raumsolltemperatur beträgt 26°C
- Die Begrenzung der maximalen Raumsolltemperatur erfolgt über eine ideale Luftkühlung. D.h. die zu jedem Zeitpunkt in der Simulation berechnete Wärmebelastung wird unter Einhaltung der Behaglichkeitskriterien sofort über die Lüftungsanlage abgeführt. Es kommt zu keinen durch die Regelung verursachten zeitlichen Verzögerungen.

Ausgehend von diesen Randbedingungen wurde in TRNSYS eine Jahressimulation für die Basisvariante des Referenz-Bürogebäudes durchgeführt. Da in diesem Projekt der "Kühlfall" im Vordergrund steht, wurde der Schwerpunkt auf die Betrachtung der heißen Sommermonate gelegt.

Die Auswertung der Simulationsergebnisse für die Basisvariante des Referenz-Bürogebäudes liefert folgende Ergebnisse:

- die maximale Gebäudekühllast
- die Kühllast in den einzelnen Büroeinheiten
- den Jahres-Kühlenergiebedarf für das Gebäude

Für die Auslegung der Kälteanlage ist dabei die maximale Gebäudekühllast ausschlaggebend. Diese beträgt bei den definierten Randbedingungen (Kapitel 4.1) 41,39 kW bzw. 54,79 W/m² Netto-Gebäudefläche (8 Büroeinheiten + Kernzone). Der Jahres-Kühlenergiebedarf ergibt sich mit 17173,60 kWh. Der jeweilige Tageskühlenergiebedarf [kWh/d] ist vor allem in späterer Folge bei der Betrachtung von passiven Kühlkonzepten von Bedeutung, da das Grundprinzip der passiven Kühlung darauf basiert, die am Tag auftretenden Kühllasten in der Gebäudemasse zu puffern und in den bürofreien Nachtstunden wieder abzuführen. Dadurch werden die maximalen Kühllasten reduziert und die Realisierung kleinerer Kälteanlagen ist möglich. Kühlsysteme, die Umweltenergien mit begrenzten Maximalleistungen nutzen, werden sinnvoll. Die maximal erforderliche Kühlleistung bestimmt die Investitionskosten einer Kälteanlage, der Kühlenergiebedarf die Betriebskosten.

|                                        | <b>Maximale Kühllast</b> | spezifische   Jahres-<br>Maximale<br>Kühllast | Kühlenergiebedarf | <b>Maximaler</b><br>Tages-<br><b>Kühlenergiebedarf</b> |  |  |
|----------------------------------------|--------------------------|-----------------------------------------------|-------------------|--------------------------------------------------------|--|--|
| <b>Referenz-</b><br><b>Bürogebäude</b> | 41,39 kW                 | 54,79 W/m <sup>2</sup>                        | 17173,60 kWh      | 375,85 kWh/d                                           |  |  |

*Tabelle 20: Ergebnisse aus der Simulation der Basisvariante des Referenz-Bürogebäudes* 

Abbildung 23 zeigt die Temperatur- und Kühlleistungsverläufe für die südlich orientierten Büroeinheiten über eine Schönwetterperiode von sieben Tagen. Durch die angenommene ideale Kühlung zu den Belegzeiten der Büroräume ist deutlich zu erkennen, dass die Raumtemperatur während der Bürozeiten (Montag – Freitag: 8 – 18 Uhr, Samstag: 9 – 13 Uhr) auf konstant 26°C gehalten wird. Die dafür erforderliche Kühlleistung [W/m²] ist über dem Temperaturverlauf dargestellt. Außerhalb der Bürozeiten gibt es keine Temperaturbegrenzung, es findet keine Kühlung statt (spezifische Kühllast = 0).

An Werktagen ist jeweils zur Mittagszeit eine reduzierte Kühllast zu erkennen. Diese resultiert aus dem geringeren Lastprofil, welches auf die geringe Personenbelegung ("Mittagspause") und die damit verbundenen wenigen eingeschalteten PC-Einheiten zurückzuführen ist.

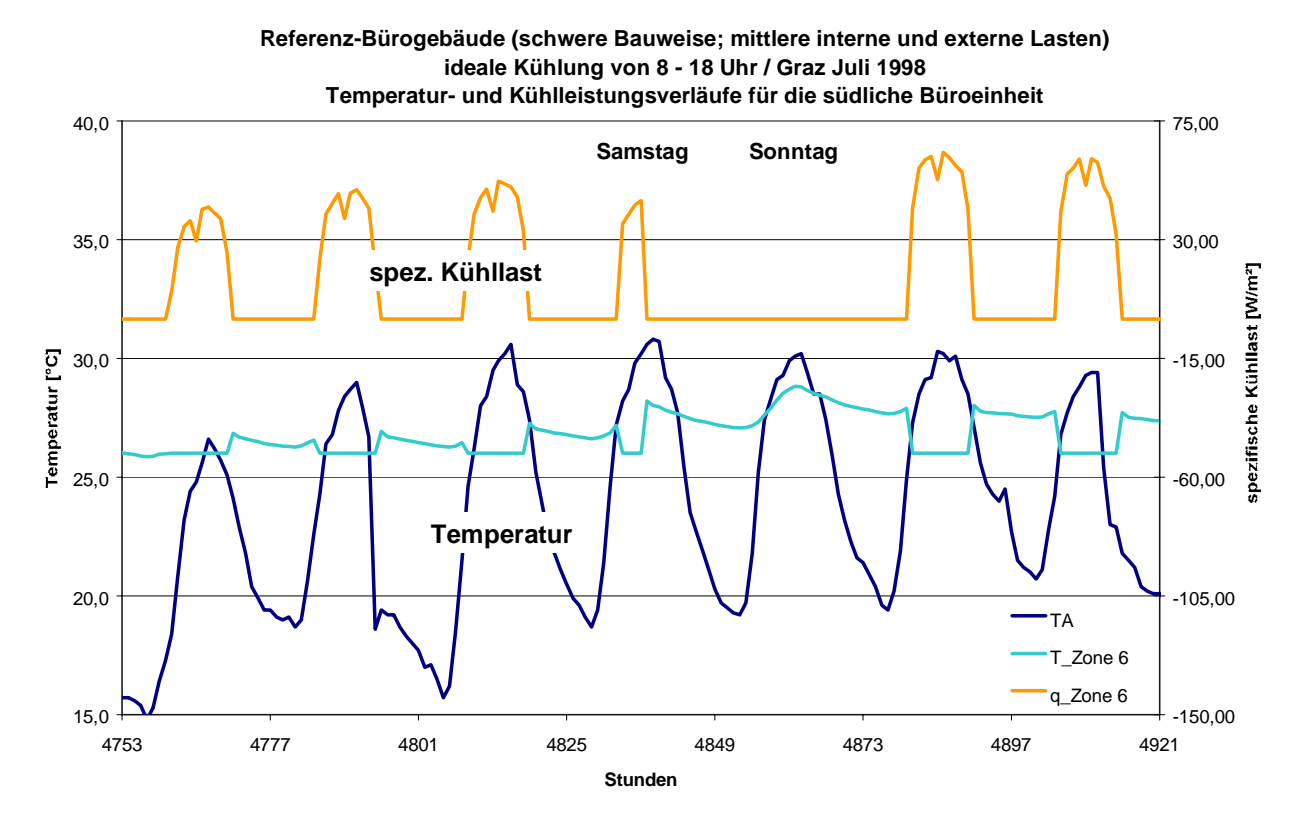

*Abbildung 23: Temperatur- und Kühlleistungsverläufe für die südliche Büroeinheit (Zone 6) in einer Sommerwoche.* 

Die direkte Sonneneinstrahlung und die Diffusstrahlung bergen das größte Wärmelastpotenzial. Neben der Größe der transparenten Flächen und der Verschattungsart spielt auch die Orientierung der Büroeinheit eine maßgebende Rolle für die effektiv auftretende Wärmelast. Abbildung 23 zeigt sehr deutlich, dass in den Sommermonaten (Juni – August) die einfallende Solarstrahlung in die Ost- und Westbüros am höchsten ist. Beispielsweise liegen die Energieeinträge durch die Solarstrahlung in den Ost- und Westbüros für den Monat Juli um rund 30% über jenen der Südbüros. Im Monat Juni um bis zu 40% darüber. Der Grund für diese Ergebnisse sind:

- die nahezu gleichen Einstrahlleistungen (~ 700 W/m²) auf die Ost-, Süd- und Westfassade sowie
- die, im Vergleich zur Südfassade, deutlich flacheren Einstrahlungswinkel auf die Ost- und Westfassade

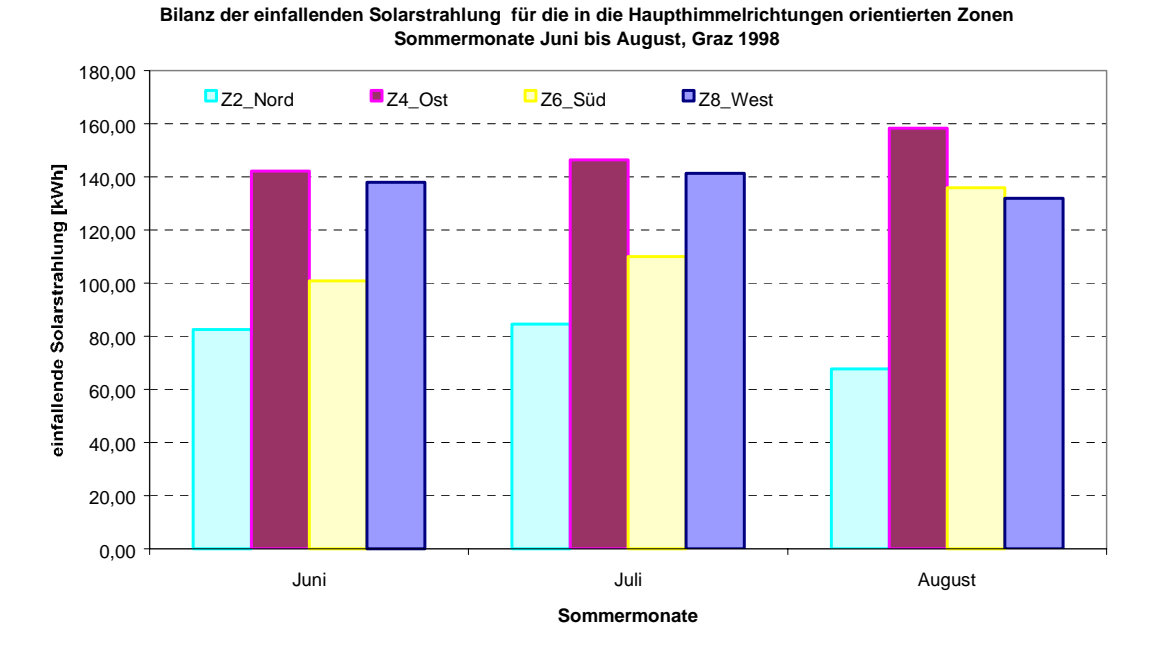

*Abbildung 24: Bilanz der einfallenden Solarstrahlung für die in die Haupthimmelsrichtungen orientierten Büroeinheiten. Dargestellt sind die Sommermonate Juni bis August für den Wetterdatensatz "Graz 1998"* 

Vor allem die Ostzonen sind dabei in Bürogebäuden speziell zu beachten. Es kommt schon am Morgen, zum Teil noch vor Arbeitsbeginn, zu einer starken Besonnung, die bereits in den ersten Stunden die Raumtemperatur um einige Grad erhöht. Diese frühzeitige Wärmebelastung wirkt sich in weiterer Folge auf den ganzen Tag aus. Aus diesem Grund sollte für Büroräume mit Ostfenstern eine geeignete Beschattung gewährleistet sein.

Der Einfluss der Orientierung von Büroräumen kommt deutlich bei Untersuchungen am Referenz-Bürogebäude zum Ausdruck. In Abbildung 25 sind die spezifischen Kühllasten über 24 Stunden (Jahresstunde 3769 – 3792) für die in die Haupthimmelsrichtungen ausgerichteten Büroeinheiten dargestellt. Die deutlich höchsten Lasten treten in der Ost- und Westzone auf.
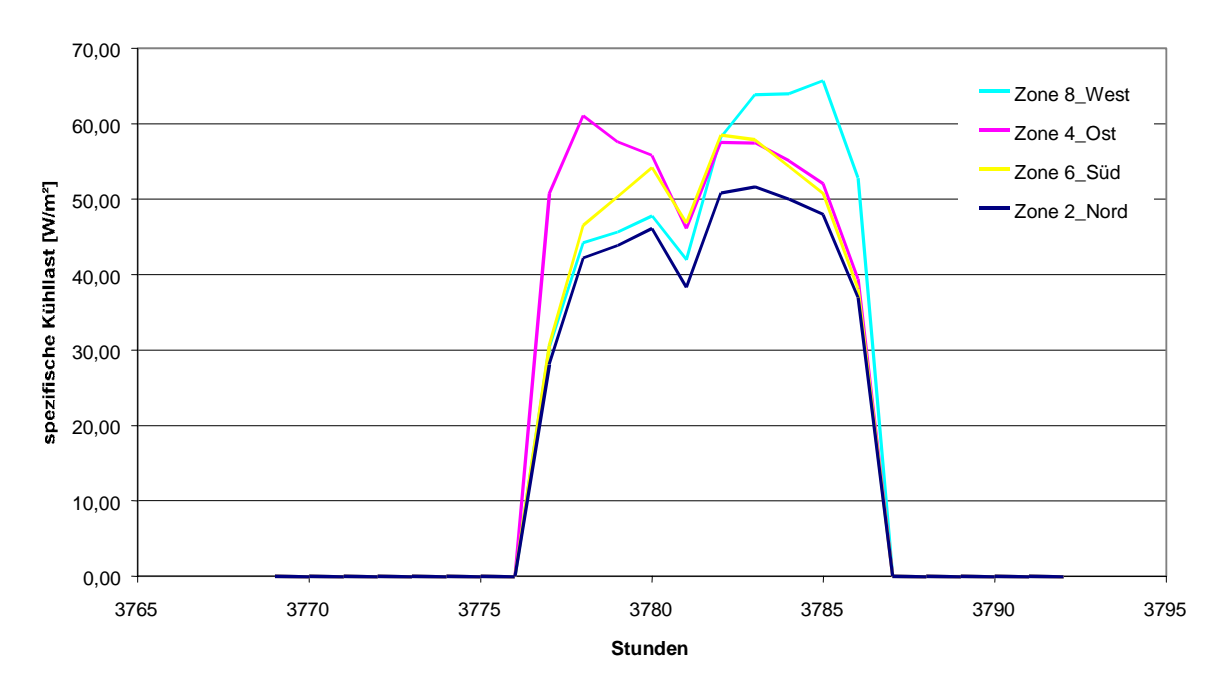

**Maximale spezifische Kühllasten in Abhängigkeit von der Büroorientierung (Basisvariante, 06. Juni 1998)**

*Abbildung 25: Maximale spezifische Kühllast über 24 Stunden in Abhängigkeit von der Büroorientierung (Tag mit der größten Kühllast dargestellt: 06. Juni 1998)* 

Abbildung 26 zeigt im Vergleich zu den spezifischen Kühllasten (Abbildung 25) die auftretenden Raumtemperaturen am gleichen Tag. Während der Bürozeiten wird die Temperatur aufgrund der als ideal definierten Kühlung konstant auf 26°C gehalten. In der Ostzone führt primär die Solarstrahlung bereits in den frühen Morgenstunden (vor Inbetriebnahme der Kühlung) zu einem Temperaturanstieg von 26,7°C auf 28,5°C. Wäre keine Kühlung vorhanden, so wäre bereits zu Arbeitsbeginn die Behaglichkeitsgrenze deutlich überschritten. Analog dazu verhält sich die Temperatur des Westbüros in den Abendstunden. Die Solarstrahlung führt auch hier zu Temperaturerhöhungen auf über 28,5°C. Dieser Anstieg ist dahingegen nicht so problematisch, da die Raumtemperatur bis zum nächsten Arbeitstag aufgrund der Nachtauskühlung wieder absinkt, im vorliegenden Fall auf etwa 26,8°C.

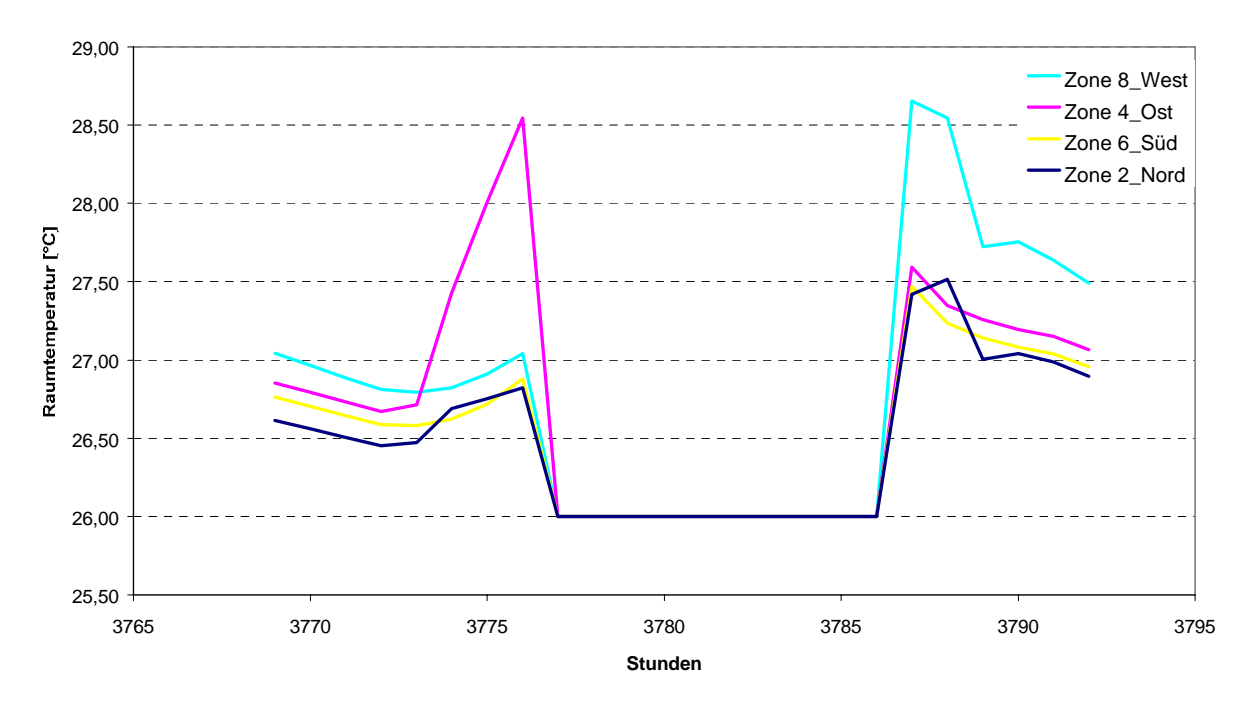

**Raumtemperaturen in Abhängigkeit von der Büroorientierung (Basisvariante, 06. Juni 1998)**

*Abbildung 26: Raumtemperaturen über 24 Stunden in Abhängigkeit von der Büroorientierung (Tag mit der größten Kühllast dargestellt: 06. Juni 1998)* 

#### **4.1.7 Sensitivitätsanalyse zu baulichen, klimatischen und lastspezifischen Änderungen an der Basisvariante des Referenzgebäudes**

Die Basisvariante des Referenzgebäudes wurde in Bezug auf ihre wärmetechnische Ausführung sowie der Belegung hinsichtlich Kühllast und Kühlenergiebedarf als durchschnittliches, in der Praxis verbreitetes, Bürogebäude definiert. Weicht man von den für die Basisvariante getroffenen Annahmen (Bauweise, Belegung, Glasflächen, Sonnenschutz, Ausstattung, Klima, etc.) ab, führt das zu teilweise stark veränderten Ergebnissen in Bezug auf Kühlleistung und Kühlenergiebedarf.

Bei der Verwendung von passiven Kühlsystemen sind vor allem Maßnahmen interessant, die als ersten Schritt die vorherrschenden Kühllasten reduzieren. Deshalb steht die Reduktion der Wärmebelastungen im Vordergrund der Variationsrechungen zu den Gebäudeparametern (Speichermasse, Orientierung) und den Lasten (externe und interne). Diese sollen ohne Einschränkung des Komforts und unter Einhaltung aller erforderlichen Richtlinien / Normen auf ein vernünftiges Minimum herabgesetzt werden.

Um einen Aufschluss über das Potenzial der einzelnen Einflussgrößen zu bekommen wird in den nachfolgenden Kapiteln die Sensitivität der einzelnen Parameter beschrieben. In der Sensitivitätsanalyse werden dazu an der definierten Basisvariante des Referenz-Bürogebäudes einzelne Parameter verändert und dann ihre Auswirkungen ermittelt. In Tabelle 21 sind dazu die definierten Variationsrechnungen aufgelistet.

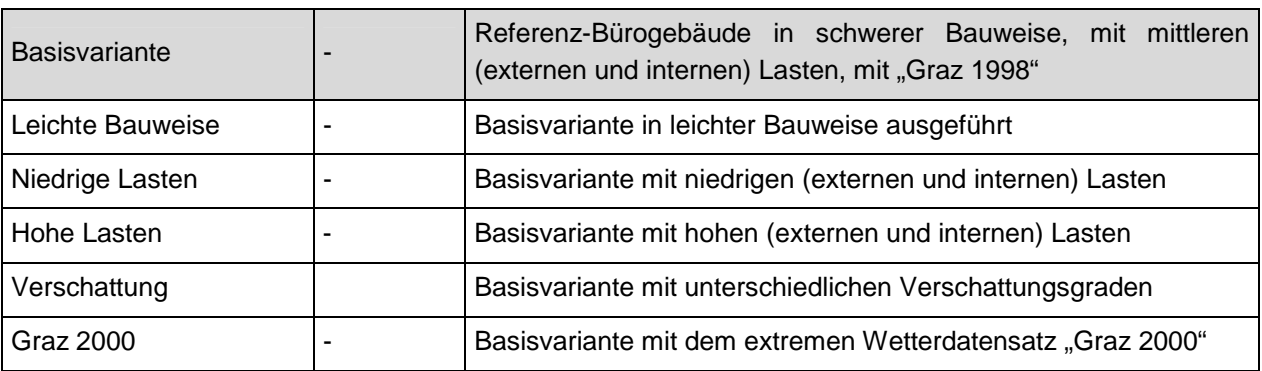

*Tabelle 21: Bezeichnung der Simulationsvarianten mit Änderungen am Referenzbürogebäude* 

## **4.1.7.1 Gebäudebauweise**

Im Bau von Büro- und Verwaltungsgebäuden dominiert der Einsatz von Betonfertigteilen zur Gewährleistung der statischen Anforderungen. Trotzdem zeigte sich in diesem Bereich in den letzten Jahren eine leichte Tendenz in Richtung Leichtbau. Wobei unter "Leichtbau" nicht Holzkonstruktionen (Riegel- oder Plattenbauweise) zu verstehen sind, sondern eher porosierte Betonelemente bzw. thermisch nur partiell ansprechbare Massen (durch abgehängte Decken, Fußbodenaufbauten, etc.).

Welche Auswirkungen diese Entwicklung auf die Kühllast hat, wird nachfolgend an Hand des Referenz-Bürogebäudes untersucht.

Zwei Varianten des Konstruktionsaufbaus werden einander gegenübergestellt. Eine Variante repräsentiert die Basisvariante, die gemäß VDI 2078 (Tabelle 22) einen Baukörper der Kategorie "schwer" darstellt. Die zweite einen Baukörper der Kategorie "leicht". Die U-Werte der Wandaufbauten sind, bis auf kleine Abweichungen aufgrund unterschiedlicher Stoffdaten und ganzzahliger Wandstärken, für die beiden Varianten gleich.

| Raumtyp          | Gesamtmasse<br>[kg/m <sup>2</sup> Nutzfläche] | Erläuterungen                                                                                             |
|------------------|-----------------------------------------------|----------------------------------------------------------------------------------------------------|
| XL (sehr leicht) | $<$ ca. 200                                   |                                                                                                    |
| L (leicht)       | $200 - 600$                                   | Fußboden und Decke sind abgedeckt (Teppich oder<br>schwimmender Estrich am Fußboden, abgehängte<br>Decke) |
| L (leicht)       | $200 - 400$                                   | Eine der Massen ist frei (Fußboden oder Decke)                                                            |
| M (mittel)       | $200 - 400$                                   | Beide Massen sind frei                                                                                    |
| M (mittel)       | $400 - 600$                                   | Eine der Massen ist frei (Fußboden oder Decke)                                                            |
| S (schwer)       | >600                                          |                                                                                                    |

*Tabelle 22: Einteilung der Räume nach ihrer thermischen Speicherfähigkeit in 4 Klassen (VDI 2078, 1996)* 

In Tabelle 23 sind die verwendeten Kenndaten der Wandaufbauten zusammengefasst. Bezüglich der Bezugsquellen für die wärmetechnischen Größen (Dichte, Wärmeleitfähigkeit spezifische Wärmekapazität) wurde folgende Farbcodierung getroffen:

**Rot**: Die Werte entsprechen der DIN 4108 – 4: 1995 –11 (DIN 4108, 1995).

**Blau**: Die Werte sind schriftlichen Produktinformationen entnommen.

**Grün**: Die Werte sind der TRNSYS – Baustoffdatenbank (TRNSYS 2000) entnommen

**Schwarz**: Die Werte sind Annahmen der Berichtautoren.

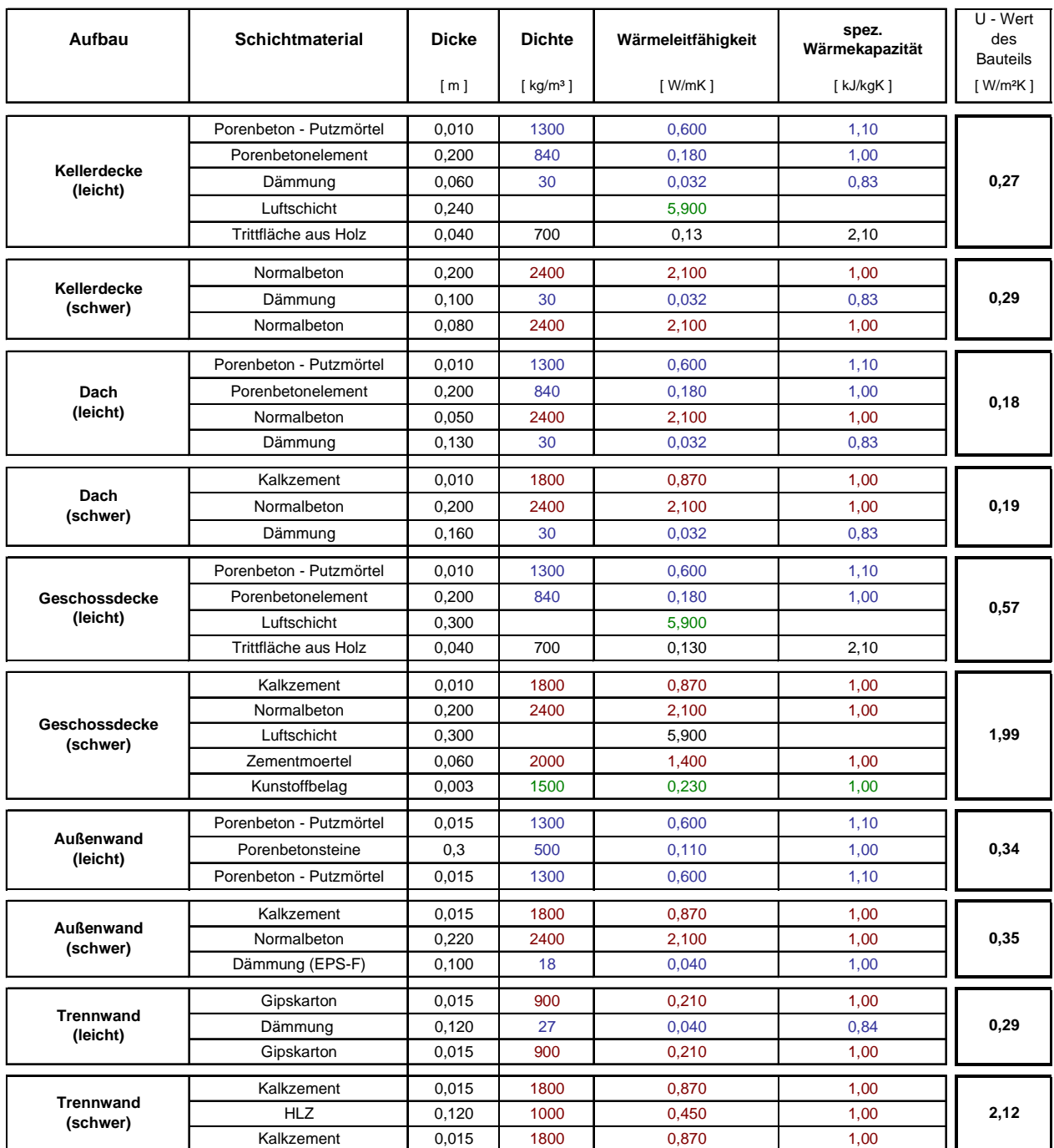

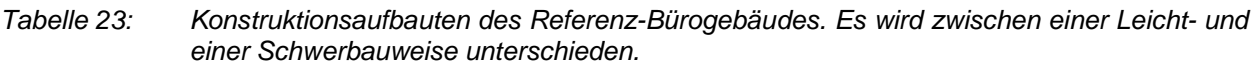

Aus der Simulation erhält man die in Tabelle 24 aufgelisteten Ergebnisse. Für die Bauweise "leicht" ergeben sich durchwegs höhere Lasten bzw. ein höherer Kühlenergiebedarf. Bei Ausführung des Bürogebäudes in Leichtbau erhöht sich die maximale Kühllast sowie der maximale Tageskühlenergiebedarf um je rund 8% auf 39,58 kW bzw. 328,98 kWh/d. Der Kühlenergiebedarf über den gesamten Betrachtungszeitraum steigt immerhin um 18% auf 18.000 kWh an. Für den Einsatz von Kühlsystemen bedeutet dieses Ergebnis, dass sich die Anlagengröße zwar nicht bedeutend erhöht, der Energiebedarf und damit die Betriebskosten für eine optimale Kühlung jedoch um nahezu 20% ansteigen. Begründet kann dieser Anstieg dadurch werden, dass die "schwere Bauweise" über größere ansprechbare Massen verfügt. Diese ermöglichen es, dass größere Wärmemengen zu den Bürozeiten in den Raumumschließungsflächen gespeichert werden können. Außerhalb der Bürozeiten wird die Wärme wieder abgegeben.

*Tabelle 24: Ergebnisse aus der Simulation für das Bürogebäude in "leichter" und "schwerer" Bauweise* 

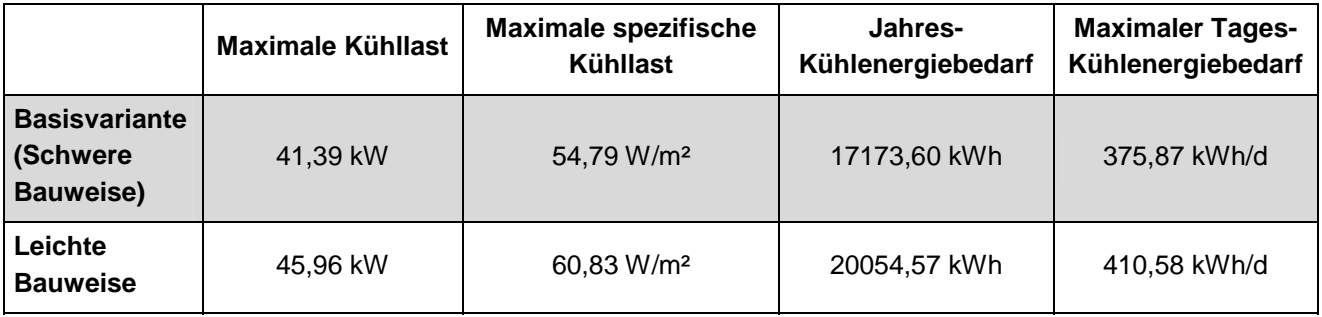

## **4.1.7.2 Lastprofile**

Durch die jeweilige Gestaltung (Architektur) und Nutzung (Belegung, Geräteausstattung) eines Bürogebäudes können die möglichen Kühllasten eine sehr große Bandbreite annehmen. Innerhalb dieses Kapitels soll die Sensitivität möglicher Lastprofile (Minimum und Maximum) dargestellt werden. Dazu wurden folgende zwei Ansätze verfolgt:

- $\bullet$ Betrachtung von drei Lastprofilen "niedrig", "mittel", "hoch"
- $\bullet$  Alleinige Betrachtung unterschiedlicher Verschattungsvarianten anhand der Basisvariante des Referenzgebäudes

## **4.1.7.2.1 Änderung der Lastprofile (intern und extern)**

Hinsichtlich der externen Lasten (transparente Bauteilsflächen, Verschattungsgrad) und der internen Lasten (Personenbelegung, Geräteabwärme, Beleuchtung) werden drei unterschiedliche Lastprofile verglichen. Die Basisvariante entspricht der Kategorie "mittlere Last" (Tabelle 25). Die Kategorien "niedere Last" (Tabelle 26) und "hohe Last" (Tabelle 27) wurden basierend auf den Annahmen in Kapitel 3.3.1 neu definiert. Diese Lastprofile gelten für alle 24 Büroeinheiten (drei Geschosse mit je 8 Büroeinheiten) gleichermaßen. Die Rahmenbedingungen zu den drei untersuchten Szenarien sind nachfolgend dargestellt.

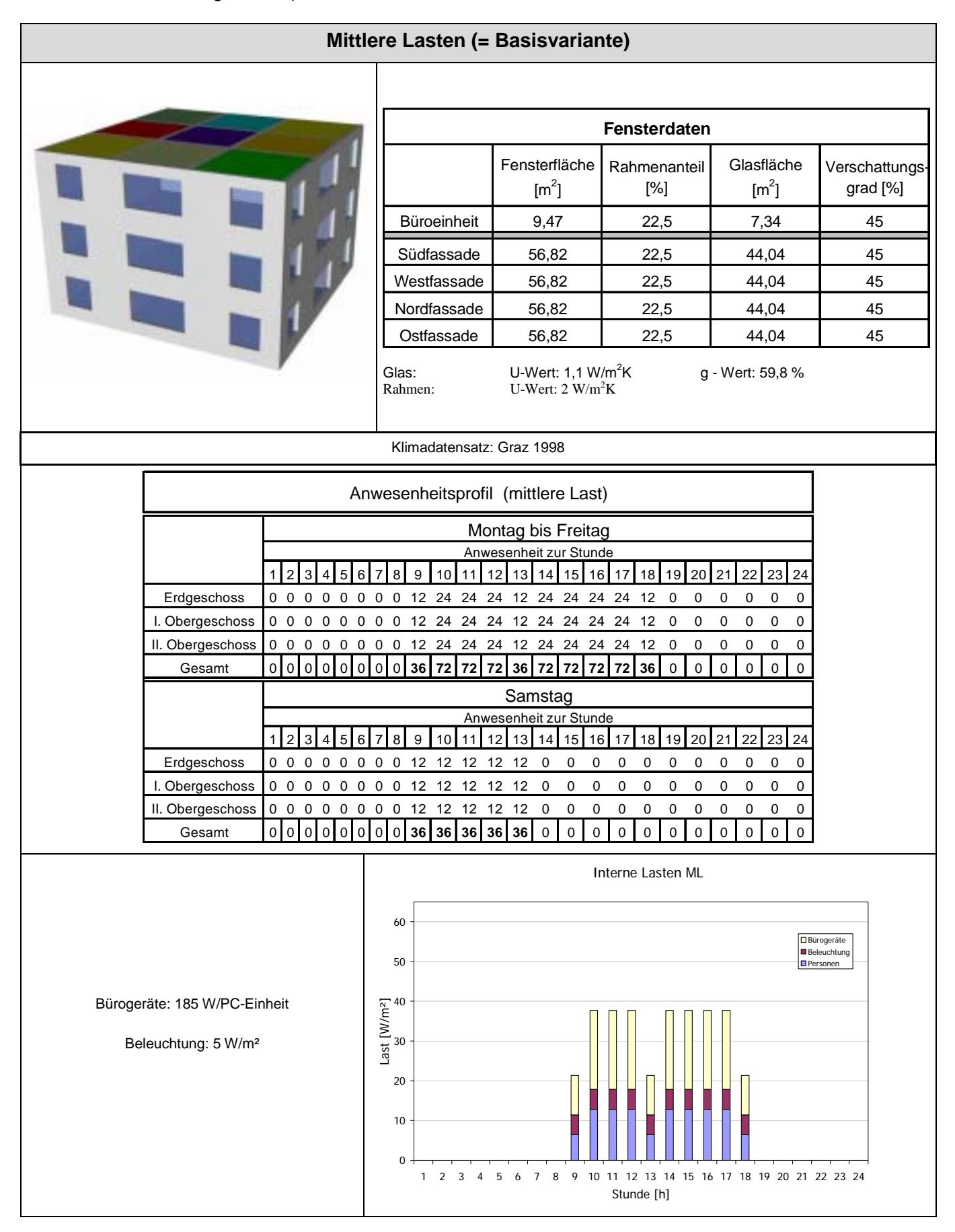

*Tabelle 25: Getätigte Annahmen zur Definition des mittleren Lastprofils (Basisvariante des Referenz-Bürogebäudes)*

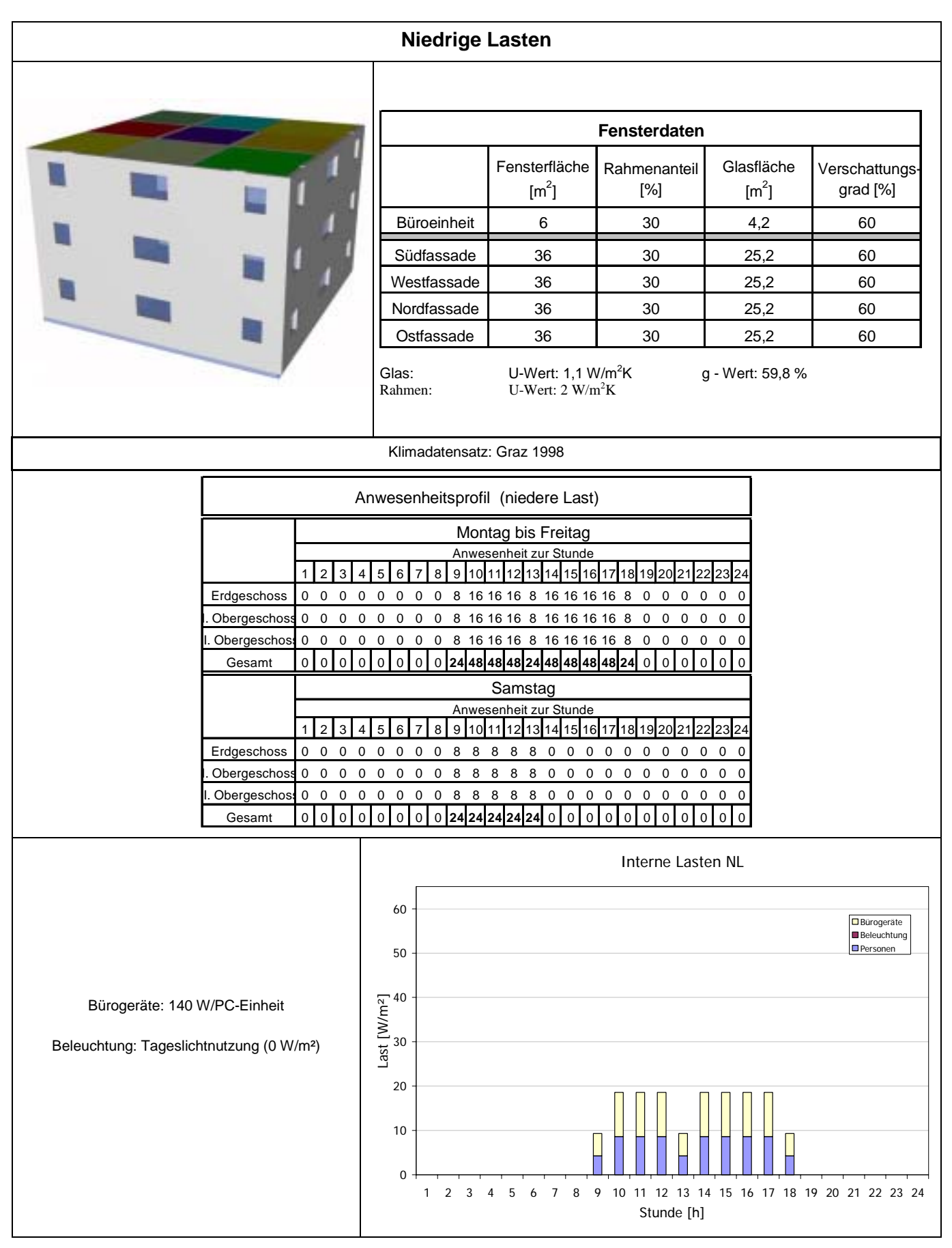

*Tabelle 26: Getätigte Annahmen zur Definition des niedrigen Lastprofils*

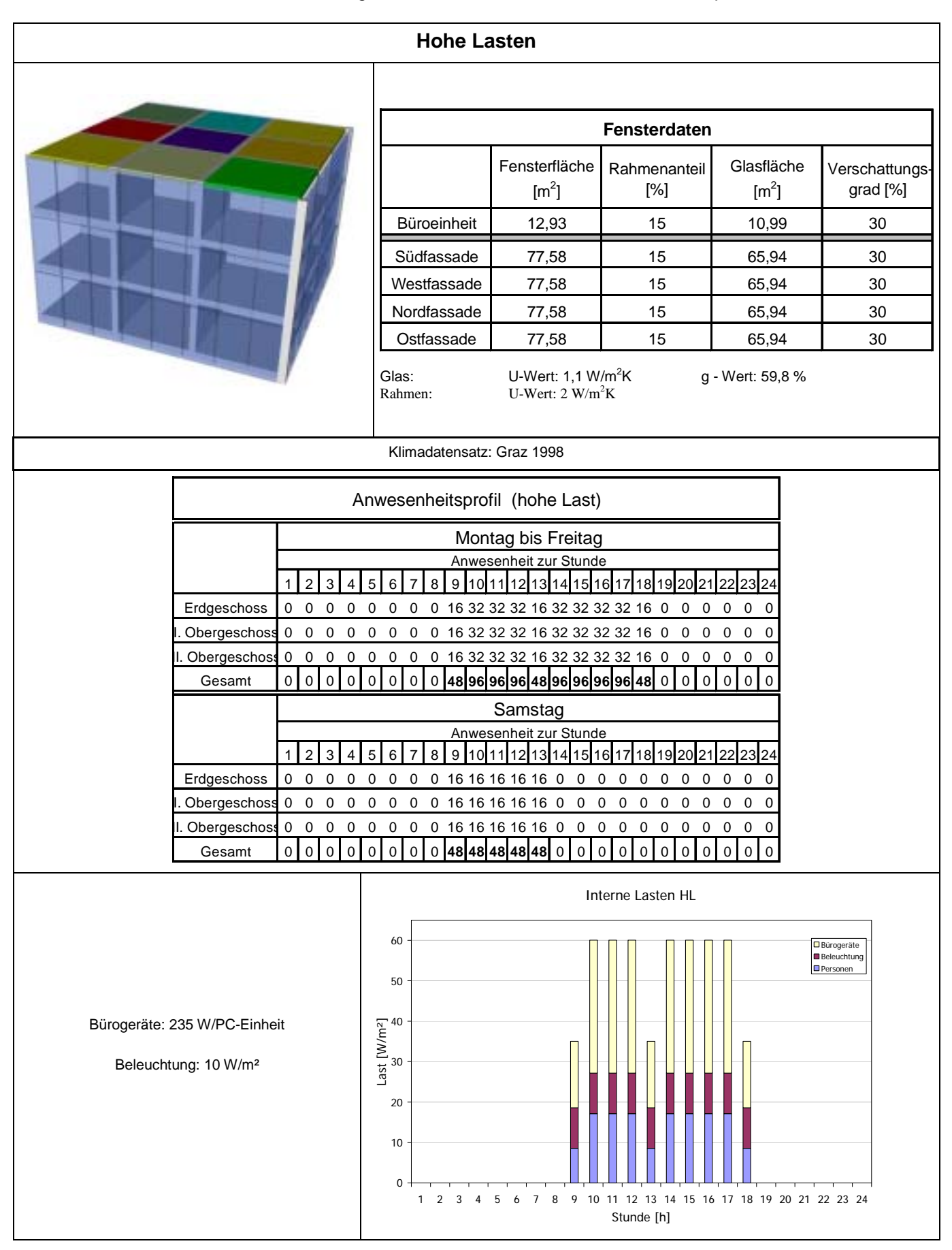

*Tabelle 27: Getätigte Annahmen zur Definition des hohen Lastprofils*

Die Ergebnisse aus der Simulation der unterschiedlichen Lastprofile sind in Tabelle 28 zusammengefasst. In Abbildung 27 und Abbildung 28 erfolgt die grafische Gegenüberstellung selbiger Simulationsergebnisse.

*Tabelle 28: Ergebnisse aus der Simulation für das Referenz-Bürogebäude mit unterschiedlichen Lastprofilen* 

|                                              | <b>Maximale Kühllast</b> | <b>Maximale</b><br>spezifische<br>Kühllast | Jahres-<br>Kühlenergiebedarf | <b>Maximaler</b><br>Tages-<br>Kühlenergiebedarf |
|----------------------------------------------|--------------------------|--------------------------------------------|------------------------------|-------------------------------------------------|
| <b>Niedrige</b><br>Lasten                    | 19,05 kW                 | 25,22 W/m <sup>2</sup>                     | 3070,74 kWh                  | 152,14 kWh/d                                    |
| <b>Basisvariante</b><br>(Mittlere<br>Lasten) | 41,39 kW                 | 54,79 W/m <sup>2</sup>                     | 17173,60 kWh                 | 375,87 kWh/d                                    |
| <b>Hohe Lasten</b>                           | 72,47 kW                 | 95,92 W/m <sup>2</sup>                     | 49421,80 kWh                 | 672,35 kWh/d                                    |

Maximale Kühllasten für das gesamte Bürogebäude bei unterschiedlichen Randbedingungen (Variationsparameter: Lasten)

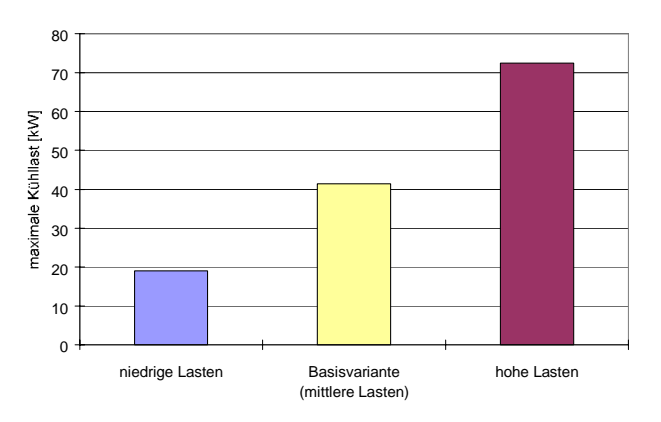

*Abbildung 27: maximale Kühllast bei unterschiedlichen Lastprofilen* 

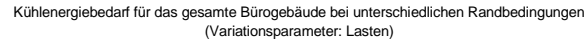

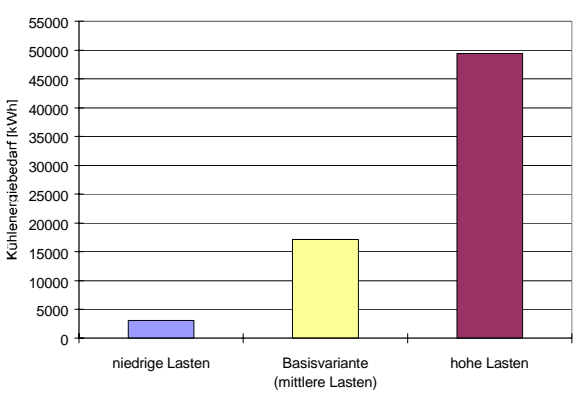

 *Abbildung 28: Kühlenergiebedarf bei unterschiedlichen Lastprofilen* 

Die Ergebnisse zeigen enorme Unterschiede in den Kühllasten bzw. im Kühlenergiebedarf. Die maximale Kühllast kann je nach Lastprofil bis auf das fast 4-fache ansteigen. Die größten Anstiege zeigen sich aber im Jahreskühlenergiebedarf. Dieser erhöht sich zwischen der Variante "niedriger Last" und der Basisvariante um das rund 7-fache, zwischen Basisvariante und "hoher Last" um nochmals das fast 3-fache. Zu Erklären sind diese deutlichen Unterschiede dadurch, dass die höheren Lasten (großer Verglasungsanteil, geringe Beschattung, hohe interne Lasten, etc.) bereits in den Übergangszeiten eine Kühlung erforderlich machen und dadurch die Betriebsstunden des Kühlsystems erhöhen.

Berücksichtigt muss werden, dass die Varianten "Niedrige Last" und "Hohe Last" die Extrema der jeweiligen Lastprofile beinhalten, die einseitige Korrelation der Maxima und Minima in der Praxis aber sehr unwahrscheinlich ist. Dennoch besitzen diese Simulationsergebnisse große Aussagekraft in der Interpretation des Einflusses unterschiedlicher Lastprofile.

#### **4.1.7.2.2 Einfluss unterschiedlicher Verschattungsmaßnahmen anhand der Basisvariante des Referenzgebäudes**

Wie die Ergebnisse im vorhergehenden Kapitel gezeigt haben, bedeuten große unbeschattete und transparente Bauteile enorme Kühllasten. Die Reduktion der transparenten Bauteile auf ein Mindestmaß ist eine Möglichkeit zur Reduktion der Kühllasten. Da einerseits Bauen mit Glas auf Architekten eine besondere Faszination ausübt und andererseits großzügige transparente Bauteile auch einen entscheidenden Einfluss auf das Wohlbefinden der Büroangestellten ausmachen, gilt es konstruktive Lösungsansätze zur Reduktion der Kühllasten bedingt durch die Solarstrahlung zu finden. Neben konstruktiven Verschattungsmaßnahmen (Überdachungen, Vorsprünge, etc.) können direkt vor den transparenten Bauteilen angebrachte, dementsprechend gesteuerte Beschattungseinrichtungen erheblich zur Senkung der Kühllast beitragen. In der Praxis sind zahlreiche unterschiedliche Produkte (die auch sehr unterschiedliche Effizienz zeigen) vorhanden. Nachfolgende Tabelle zeigt neben der theoretischen Annahme für die Basisvariante (45% Verschattung) und der Wahl einer Sonnenschutzverglasung (geringerer g-Wert der Verglasung) eine Übersicht über übliche außenliegende Verschattungseinrichtungen.

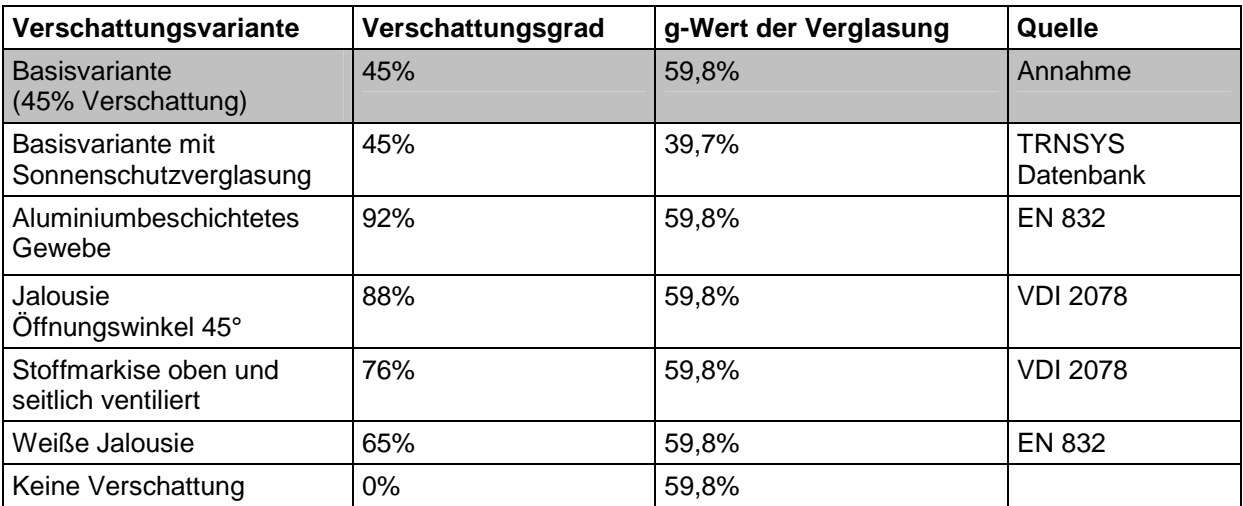

*Tabelle 29: Kennwerte zu den einzelnen Verschattungsvarianten* 

Der simulationsgestützte Vergleich der Verschattungsvarianten erfolgte durch Veränderung der Beschattungsgrade anhand der Basisvariante (Lastprofil "mittlere Lasten", schwere Bauweise).

Der Jahreskühlenergiebedarf der einzelnen Varianten zeigt deutlich die Sensitivität der Verschattungseinrichtung auf (Abbildung 29). Der Kühlenergiebedarf der Variante ohne Beschattung ist um ca. das 6-fache höher als dieser bei der effizientesten Verschattung mit außenliegendem, aluminiumbeschichtetem Gewebe ist. Die einzelnen Verschattungstypen unterscheiden sich hinsichtlich ihres Kühlenergiebedarfs maximal im Verhältnis 1:2. Bei einem Verschattungsgrad von 45% lässt sich durch die Reduktion des g-Wertes des transparenten Bauteiles von 59,8% auf 39,7% der Kühlenergiebedarf um etwa 1/3 senken.

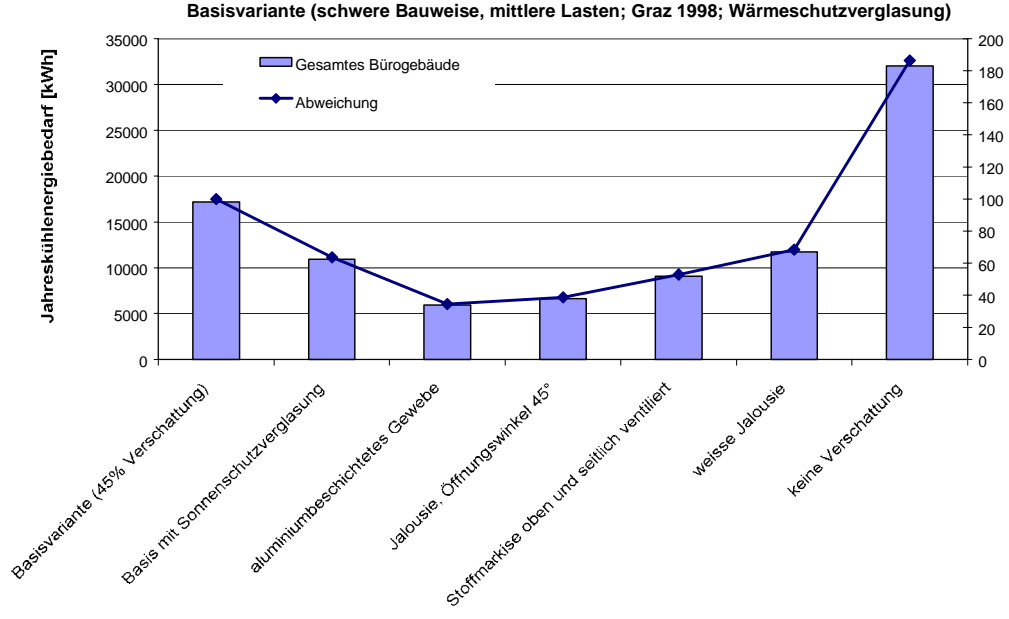

**Änderung des Jahreskühlenergiebedarfs bei verschiedenen Verschattungsvarianten Basisvariante (schwere Bauweise, mittlere Lasten; Graz 1998; Wärmeschutzverglasung)**

*Abbildung 29: Änderung des Jahreskühlenergiebedarfs bei verschiedenen Verschattungsvarianten* 

Die Auswirkungen des Verschattungsgrades sind auch bei den maximalen Kühllasten (Abbildung 30) deutlich zu erkennen. Zwar sind die Unterschiede im Vergleich zum Jahreskühlenergiebedarf nicht ganz so hoch, doch bedeutet eine effiziente Verschattung (aluminiumbeschichtetes Gewebe) im Vergleich zu unbeschatteten Verglasungen immerhin eine Halbierung der maximalen Kühllast.

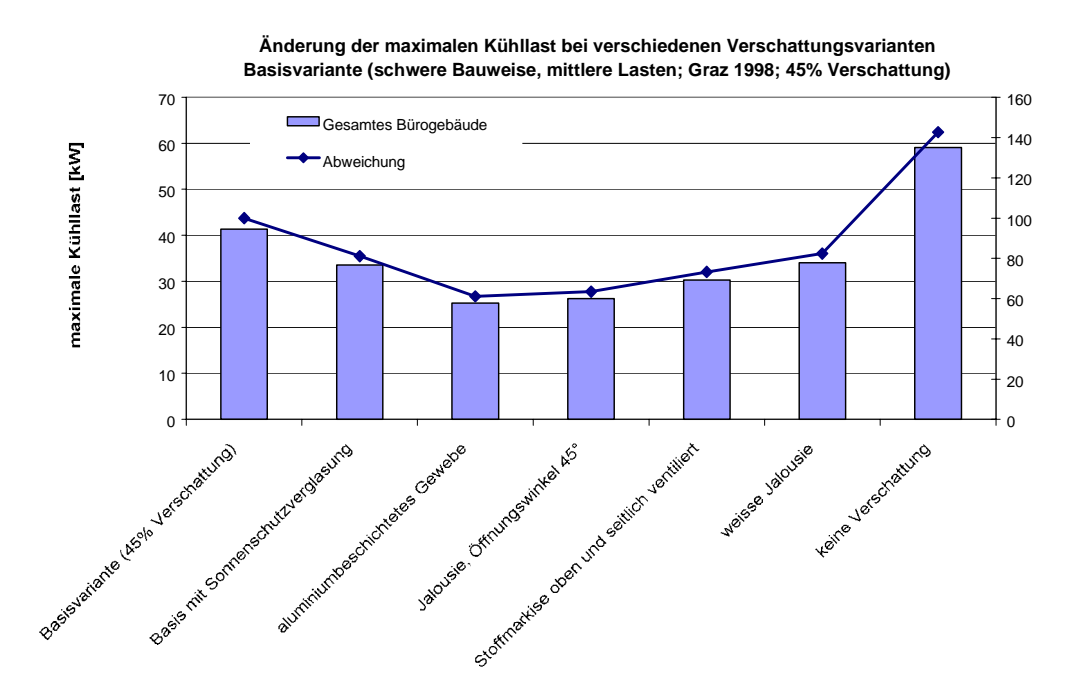

*Abbildung 30: Änderung der maximalen Kühllast bei verschiedenen Verschattungsvarianten* 

#### **4.1.7.3 Klimatische Bedingungen**

Die Höhe der maximalen Kühllast und des Kühlenergiebedarfs korreliert sehr stark mit dem im Betrachtungsjahr vorherrschendem Klima. Nachfolgende Arbeiten zeigen die Auswirkungen zweier unterschiedlicher Klimadatensätze der letzten Jahre auf Kühllast und Energiebedarf.

Das Bewertungskriterium für die Auswahl der Klimadatensätze sind die Mittelwerte der Außentemperatur und der Einstrahlleistung der Globalstrahlung über die Sommermonate Jun – August. Um den Einfluss der klimatischen Bedingungen bei der Bestimmung der Gebäudekühllast aufzuzeigen, wurden folgende zwei Datensätze verwendet:

a) Klimadatensatz Graz 1998 (ZAMG, 2001): Dieser entspricht dem durchschnittlichen Klima in der Zehnjahresperiode 1990 – 1999 und liegt der Basisvariante des Referenzgebäudes zugrunde.

b) Klimadatendatensatz Graz 2000 (ZAMG, 2001): Dieser stellt für den Raum Graz das Extremjahr der letzten 12 Jahre dar. Die Mittelwerte in den Sommermonaten nehmen sowohl für die Temperatur als auch für die Globalstrahlung Maximalwerte in Bezug auf die betrachtete Periode an.

In Tabelle 30 sind die entsprechenden Monatsmittelwerte für die beiden Datensätze zusammengefasst. Abbildung 31 zeigt die Überlagerung der Stundenwerte der Außentemperatur für die gesamte Jahresperiode beider Klimadatensätze, Abbildung 32 zeigt die Überlagerung der Stundenwerte der Globalstrahlung auf die Horizontale.

| Mittelwert der Außentemperatur [°C] |            |            |            |            |      |            |      |            |            |            |            |            |
|-------------------------------------|------------|------------|------------|------------|------|------------|------|------------|------------|------------|------------|------------|
| Jahr                                | <b>JAN</b> | <b>FEB</b> | <b>MAR</b> | <b>APR</b> | MAI  | <b>JUN</b> | JUL  | <b>AUG</b> | <b>SEP</b> | <b>OKT</b> | <b>NOV</b> | <b>DEZ</b> |
| 1998                                | 1,3        | 5,1        | 5,0        | 11,1       | 15,1 | 18,9       | 19,9 | 20,0       | 14,6       | 10,9       | 2,9        | $-1,7$     |
| 2000                                | $-1,9$     | 4,1        | 6,9        | 13,6       | 16,3 | 19,9       | 18,5 | 21,3       | 15,6       | 12,5       | 7,5        | 2,4        |

*Tabelle 30: Monatsmittelwerte Außentemperatur und der Globalstrahlung der beiden untersuchten Klimadaten* 

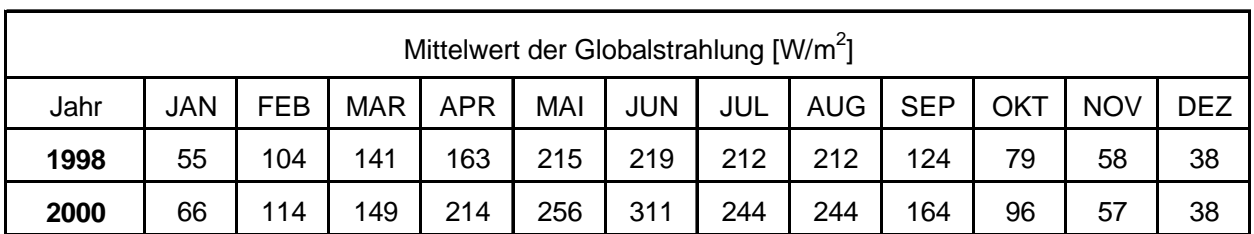

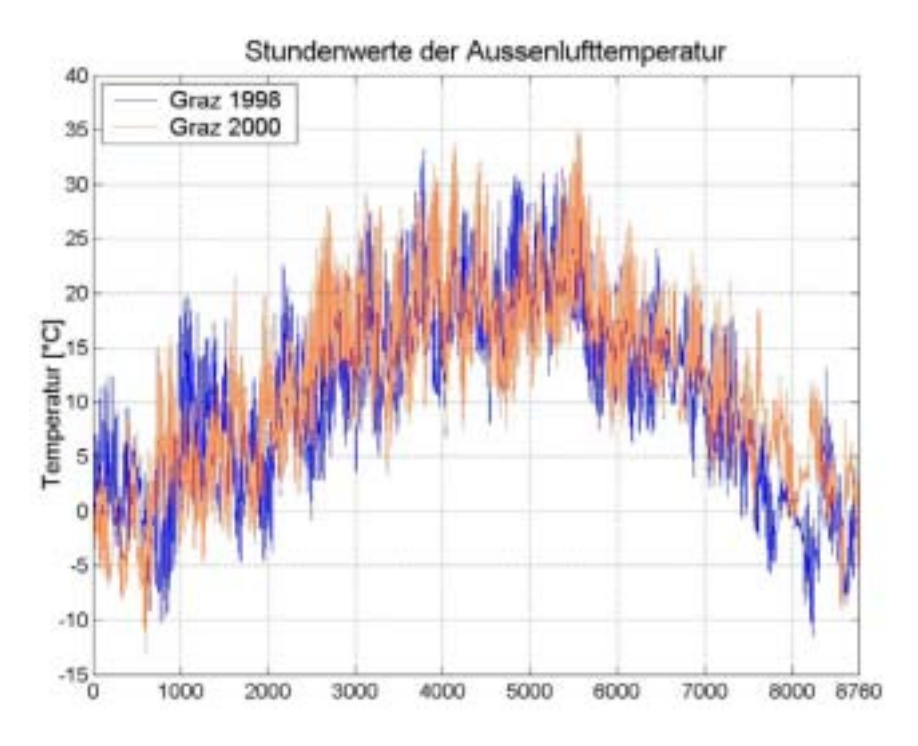

*Abbildung 31: Stundenwerte der Außentemperatur für die Klimadatensätze "Graz 1998" (Basisvariante) und "Graz 2000".* 

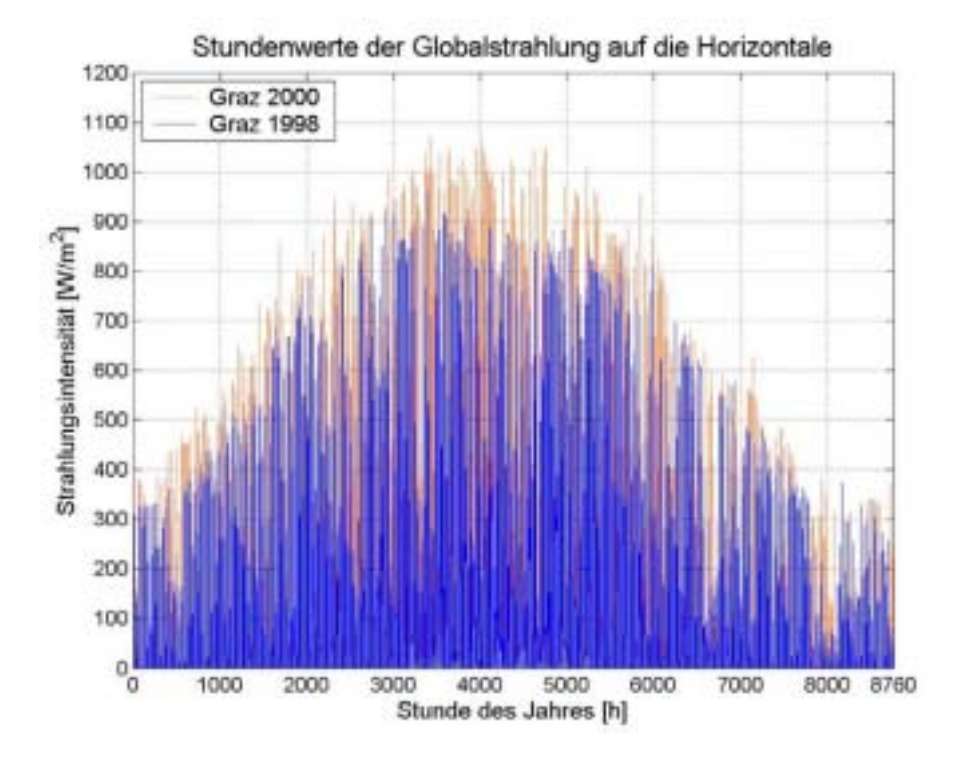

*Abbildung 32: Stundenwerte der Einstrahlintensitäten für die Klimadatensätze "Graz 1998" (Basisvariante) und "Graz 2000".* 

Die Mittelwerte für den Klimadatensatz "Graz 2000" (siehe Tabelle 30) weisen für den wesentlichen Betrachtungszeitraum (Mai – September) folgende Merkmale auf:

> $\bullet$  Die mittlere Außentemperatur ist in den Monaten Mai, Juni, August und September um rund ein Grad höher (Ausnahme: Juli).

 $\bullet$  Die mittlere Globalstrahlung ist über die Sommermonate zwischen 15% (Juli, August) und 42% (Juni) höher

In wie weit diese unterschiedlichen Klimate die Kühllast des Gebäudes beeinflussen, kann anhand der in Tabelle 31 aufgelisteten Simulationsergebnisse ersehen werden. Mit einer maximalen Kühllast von 51 kW weist "Graz 2000" eine deutlich höhere Kühllast auf. Der maximale Tageskühlenergiebedarf erhöht sich von 375,87 kWh/d auf 452,77 kWh/d und der gesamte Kühlenergiebedarf steigt um nahezu 50% auf 24996,80 kWh.

*Tabelle 31: Kühllast und Kühlenergiebedarf für die Basisvariante des Referenz-Bürogebäudes bei Verwendung unterschiedlicher Klimadatensätze* 

|                                     | <b>Maximale</b><br>Kühllast | Maximale spez. Jahres-<br>Kühllast | Kühlenergiebedarf | <b>Maximaler</b><br>Tages-Kühl-  <br>energiebedarf |
|-------------------------------------|-----------------------------|------------------------------------|-------------------|----------------------------------------------------|
| <b>Basisvariante</b><br>(Graz 1998) | 41,39 kW                    | 54,79 W/m <sup>2</sup>             | 17173,60 kWh      | 375,87 kWh/d                                       |
| <b>Graz 2000</b>                    | 50,84 kW                    | 67,30 W/m <sup>2</sup>             | 24996,80 kWh      | 452,77 kWh/d                                       |

Setzt man diese Ergebnisse in Relation zu den Unterschieden in den Mittelwerten für Außentemperatur und Globalstrahlung, so kann folgendes Resümee gezogen werden:

Bei Kühllastberechnungen ist bei der Betrachtung des Klimaeinflusses die Globalstrahlung die ausschlaggebende Größe. Die damit verbundenen passiven Solargewinne wirken sich deutlich stärker aus als höhere Außentemperaturen (diese schlagen sich primär in den Lüftungswärmegewinnen nieder).

# **4.2 Passive Kühlkonzepte**

Erst bei einem hinsichtlich Kühllast und Kühlenergiebedarf optimierten Gebäude ist es sinnvoll, das geeignete Kühlsystem bzw. Kombinationen von Kühlsystemen zu bestimmen. In Abhängigkeit der vorhandenen Kühllast und der speziellen Gegebenheiten am Gebäudestandort erfolgt dabei die Wahl einer geeigneten Wärmesenke (Nachtluft, Erdreich, etc.). Konnte die Wärmesenke in Verbindung mit den spezifischen Rahmenbedingungen definiert werden, so erfolgt die Wahl der Kälteabgabe. Hier entscheidet vor allem die Leistungsfähigkeit des Systems sowie die Wahl des Kälteträgers (Luft oder Wasser).

In den folgenden Abschnitten werden Einzelmaßnahmen und zum Teil auch Kombinationen aus verschiedenen passiven Kühlmöglichkeiten untersucht:

- $\bullet$  Die Nutzung der im Sommer tiefen (in Mitteleuropa fast immer unter 20°C) nächtlichen Außentemperatur zur Auskühlung der Gebäudemassen (Nachtlüftung)
- $\bullet$  Die Nutzung des kühlen Erdreichs mittels luft- bzw. wasserdurchströmter Erdreichwärmetauscher (L-EWT, W-EWT) in Verbindung mit dem Lüftungssystem bzw. den Speichermassen des Gebäudes

Um Vergleichbarkeit zu gewährleisten, wurde für diese Arbeiten wieder die Basisvariante des Referenz-Bürogebäudes herangezogen.

#### **4.2.1 Bewertungskriterien der Kühlkonzepte**

Die Bewertung der Simulationsergebnisse zu den passiven Kühlsystemen erfolgte nach verschiedenen Gesichtspunkten:

- $\bullet$ Nach energetische Gesichtspunkten (Kühllast und Kühlenergiebedarf)
- $\bullet$ Nach Gesichtspunkten zur Behaglichkeit

Zur Beurteilung nach Behaglichkeitskriterien wurden für die nachfolgenden Variationsrechnungen, in Anlehnung an die Vorgaben der DIN 1946 (DIN 1946 Teil 2, 1994), die Häufigkeiten der Temperaturüber- und -unterschreitungen untersucht. Abbildung 33 stellt die hierfür zulässigen Bereiche der operativen Raumtemperatur, in Abhängigkeit der Außentemperatur dar. Der gelbe Bereich entspricht der empfohlenen operativen Raumtemperatur. Treten kurzzeitig höhere Wärmelasten auf, so darf die Raumtemperatur unterhalb einer Außentemperaturen von 29°C bis auf 26°C ansteigen (roter Bereich). Je nach Lüftungssystem (z.B. für Quelllüftungen) können bei geringeren Außenlufttemperaturen auch operative Raumtemperaturen im blauen Bereich (zwischen 20 und 22°C) zugelassen werden.

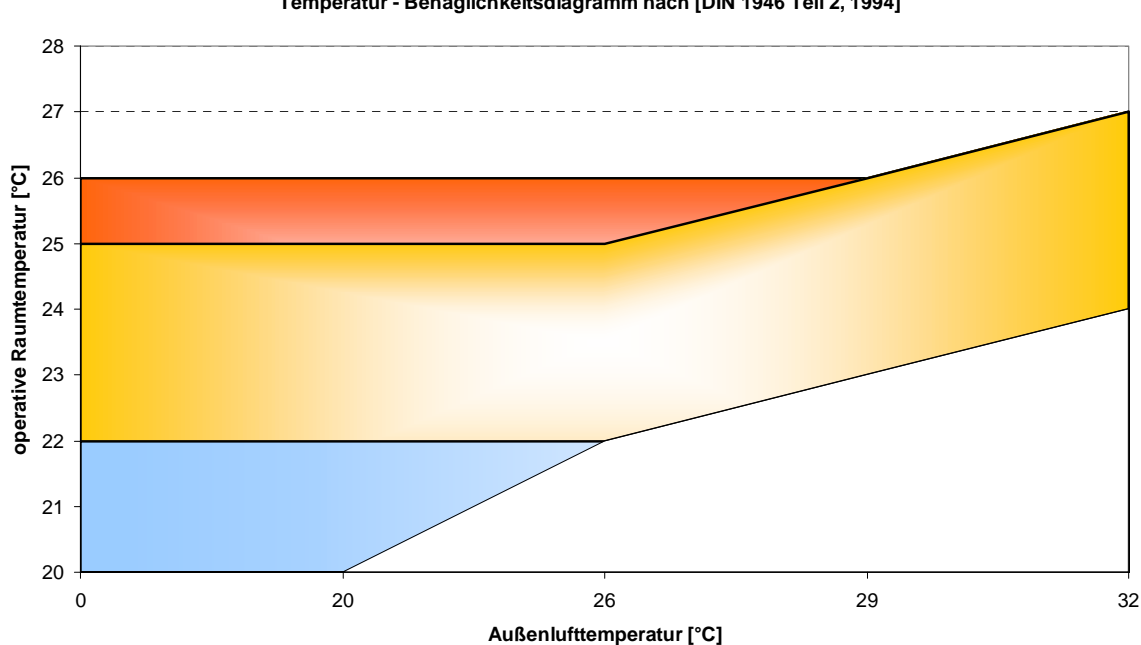

**Temperatur - Behaglichkeitsdiagramm nach [DIN 1946 Teil 2, 1994]**

*Abbildung 33: Temperatur - Behaglichkeitsdiagramm nach (DIN 1946 Teil 2, 1994)* 

#### **4.2.2 Nachtlüftung**

Aufgrund der klimatischen Bedingungen in Mitteleuropa (auch während der Sommermonate stehen zumeist Nachtaußentemperaturen unter 20°C zur Verfügung) sind für die passive Kühlung mittels Nachtlüftung verhältnismäßig gute Voraussetzungen geschaffen. Um das tatsächliche Potenzial der Nachtlüftung definieren zu können, wurden Varianten mit unterschiedlichen Nachtluftwechselraten simuliert. Die Ergebnisse werden in der Folge in Diagrammform dargestellt.

Für die Simulation wurden folgende Randbedingungen festgelegt:

- Als Vergleichsobjekt wurde das in Kapitel 4.1 definierte Referenz-Bürogebäude verwendet.
- Für die Simulation wurde eine kontrollierte (mechanische) Lüftung mit unterschiedlichen Nachtluftwechseln sowie in einem Fall eine Fensterlüftung definiert. Es kann somit bei den mechanisch erzielten Luftwechseln von einem konkret definierten und konstanten Nacht-Luftwechsel ausgegangen werden.
- Der Einsatz der Nachtlüftung findet in den Sommermonaten mit wesentlichem Kühlbedarf (Juni – August) statt.
- Während der Bürozeiten soll eine ideale Kühlung auf 26°C stattfinden. Dadurch können im Vergleich zur Basisvariante die direkten Auswirkungen der Nachtlüftung auf die Kühllast bzw. Kühlenergiebedarf betrachtet werden.

Tabelle 32 zeigt die in der Simulation berücksichtigten Luftwechsel und deren Bezeichnung. Bei sechs Varianten wurde der stündliche Nachtluftwechsel mechanisch bereitgestellt (NLW 0,2 bis 3,5), bei einer Variante wurde eine Fensterlüftung über 15°-geneigte Fenster modelliert und simuliert.

| Übersicht der Simulationsvarianten zum Kühlkonzept "Nachtlüftung" |                                                                                                    |  |  |  |
|-------------------------------------------------------------------|----------------------------------------------------------------------------------------------------|--|--|--|
| <b>NLW 0,2</b>                                                    | Nachtluftwechsel mit einer Luftwechselrate von 0,2 h <sup>-1</sup> und idealer<br>Kühlung (= Basisvariante) |  |  |  |
| <b>NLW 0,5</b>                                                    | Nacht-Luftwechselrate von 0,5 h <sup>-1</sup> und idealer Kühlung                                           |  |  |  |
| NLW <sub>1</sub>                                                  | Nacht-Luftwechselrate von 1,0 h <sup>-1</sup> und idealer Kühlung                                           |  |  |  |
| <b>NLW 1,5</b>                                                    | Nacht-Luftwechselrate von 1,5 h <sup>-1</sup> und idealer Kühlung                                           |  |  |  |
| <b>NLW 2,5</b>                                                    | Nacht-Luftwechselrate von 2,5 h <sup>-1</sup> und idealer Kühlung                                           |  |  |  |
| <b>NLW 3,5</b>                                                    | Nacht-Luftwechselrate von 3,5 h <sup>-1</sup> und idealer Kühlung                                           |  |  |  |
| Fensterlüftung 15°                                                | Nacht-Fensterlüftung mit Öffnungswinkel 15° und idealer Kühlung                                             |  |  |  |

*Tabelle 32: Simulationsvarianten mit unterschiedlichen Nachtluftwechselraten (NLW)* 

In Abbildung 34 ist die Änderung der maximalen Kühllast bei nächtlichen Luftwechselraten (NLW) zwischen NLW =  $0.2$  (entspricht der Basisvariante) und NLW = 3,5 und der reinen Fensterlüftung (Öffnungswinkel 15°) dargestellt. Die maximale Kühllast sinkt bei zunehmenden Nachtluftwechsel kontinuierlich ab, und erreicht bei NLW = 3,5 ihren Minimalwert mit rund 30,85 kW. Das entspricht einer Reduktion von rund 25% gegenüber der Ausgangssituation. Auch bei der Variante mit der Fensterlüftung verringert sich die Maximalkühllast um 9,75 kW auf 76% der Referenzvariante. Diese Reduktionen der Maximalkühllasten stehen für kleinere Komplementärkälteversorgungen und sind somit gleichbedeutend mit geringeren Investitionskosten.

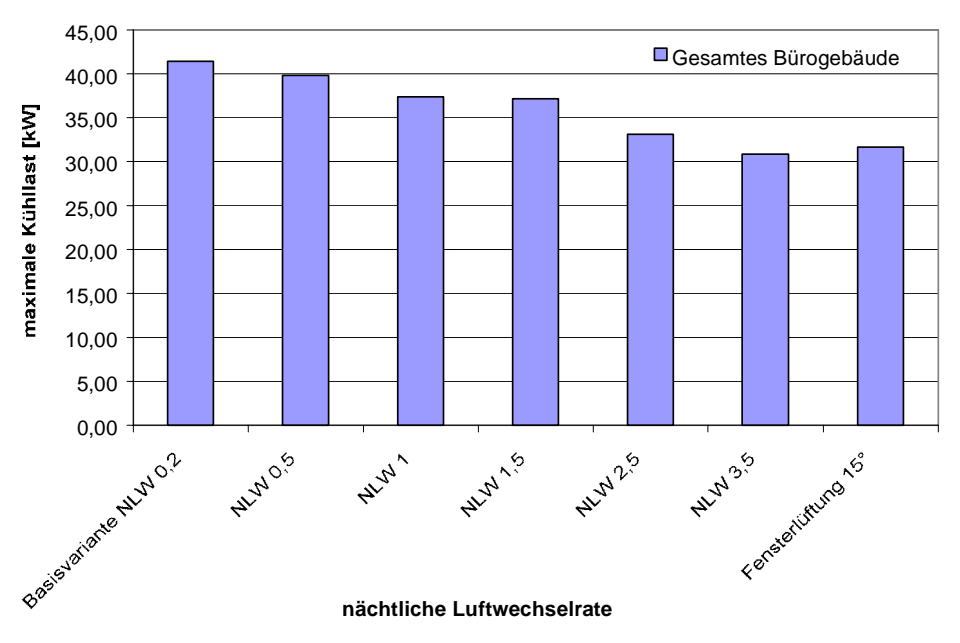

**Änderung der maximalen Kühllast bei unterschiedlichen nächtlichen Luftwechselraten Referenz-Bürogebäude (schwere Bauweise; mittlere interne und externe Lasten; Graz 1998)**

*Abbildung 34: Änderung der maximalen Kühllast bei unterschiedlichen nächtlichen Luftwechselraten* 

Aber nicht nur die Investitionskosten für Kälteanlagen können durch Nachtlüftungskonzepte – in Bezug auf das Referenz-Bürogebäude - erheblich gesenkt werden, sondern vor allem die Betriebskosten können durch geringe jährliche Kühlenergien reduziert werden.

Abbildung 35 zeigt, dass sich in Bezug auf das Referenz-Bürogebäude zwischen den Varianten mit größtem und kleinstem Kühlenergiebedarf ein Unterschied von rund 10.000 kWh ergibt. Das entspricht einer Reduktion von rund 65% und bedeutet schlussendlich, dass durch gezielte Nachtlüftung die Betriebsstunden des Kühlsystems wesentlich reduziert werden können. Auch die Fensterlüftung schneidet aus energetischer Sicht mit einer Verringerung des Kühlbedarfs um etwa 53% sehr gut ab.

Die nächtliche Fensterlüftung hat den Vorteil, dass sie bei guter Effizienz grundsätzlich sehr einfach (basierend auf Temperatur- und somit Druckunterschieden zwischen Raumluft und Außenluft) und somit kostengünstig (geringe Investitionskosten, keine Kosten zum Betrieb eines Ventilators) umzusetzen ist. Jedoch bringen Fensterlüftungen andere Problemstellungen mit sich, welche die Umsetzung bzw. die Funktion der nächtlichen Raumentwärmung entscheidend negativ beeinflussen können. Konkret erfordern natürliche Nachtentwärmungskonzepte ein entsprechendes Benutzerverhalten sowie einen Witterungs- und Einbruchschutz.

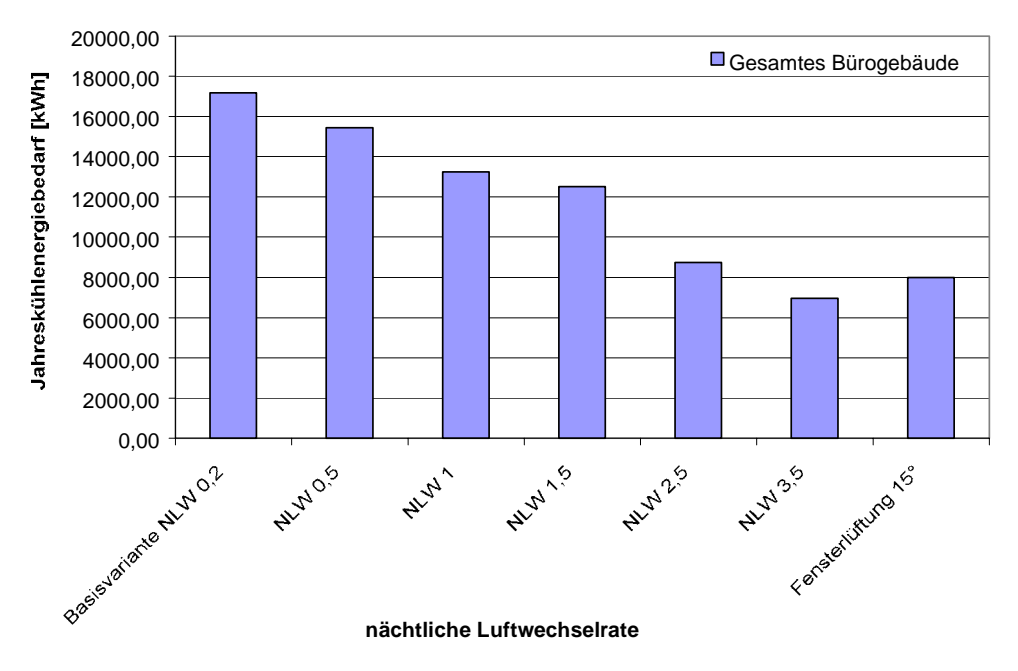

**Änderung des Jahreskühlenergiebedarfs bei unterschiedlichen nächtlichen Luftwechselraten Referenz-Bürogebäude (schwere Bauweise; mittlere interne und externe Lasten; Graz 1998)**

*Abbildung 35: Änderung des Jahreskühlenergiebedarfs bei unterschiedlichen nächtlichen Luftwechselraten* 

Mit Hilfe der in Abbildung 36 dargestellten Temperatur-Überschreitungshäufigkeit können Aussagen über die thermische Behaglichkeit bei unterschiedlichen Kühlvarianten getätigt werden. Das Diagramm gibt an, welche operativen Temperaturen zu wie vielen Stunden im Büro überschritten wurden. Mit diesem Wissen können dann Schlüsse über die thermische Behaglichkeit im Bürogebäude gezogen werden.

Ein Beispiel aus Abbildung 36: Die Summe aller Anwesenheitsstunden (= Bürostunden) in den Sommermonaten Juni – August beträgt 712 Stunden. Betrachtet man die operative Temperatur von 17°C, so ist ersichtlich, dass diese Temperatur zu allen Bürostunden überschritten wird. Die Überschreitungshäufigkeit beträgt somit 712 Stunden (=100% der betrachteten Stunden). Analog zu dieser Vorgehensweise können folgende Aussagen zur thermischen Behaglichkeit der simulierten Nachtlüftungsvarianten getätigt werden:

- $\bullet$  Bereich < 22°C: Die Anzahl der Stunden über einer gewählten unteren Behaglichkeitsgrenze von 22°C liegt bei mindestens 709 Stunden (gilt für die Variante NLW 3,5). D.h. lediglich 0,4% der gesamten Sommerbürostunden (= 3 Stunden) liegen unter dem Behaglichkeitsbereich (22°C – 26°C).
- $\bullet$  Behaglichkeitsbereich zwischen 22°C und 26°C: Je höher der Nachtluftwechsel angenommen wird, desto tiefer sinkt das generelle Temperaturniveau zu den Sommerbürozeiten. Bei der Basisvariante (Nachtluftwechsel NLW = 0,2) beträgt die Überschreitungshäufigkeit bei 25°C 712 Stunden. 26°C werden hingegen durch die als ideal vorausgesetzte Kühlung nie überschritten. Betrachtet man im Vergleich dazu die Variante mit NLW = 3,5, so sinkt die Überschreitungshäufigkeit bei 25°C um rund 19% auf 580 Stunden. Die Betriebsstunden der idealen Kühlung werden somit um etwa ein Fünftel herabgesetzt.

 $\bullet$ Bereich > 26°C: Da für alle Varianten neben den verschiedenen Nachtluftwechseln ein ideale Kühlung zu den Bürozeiten vorausgesetzt wird, treten keine Überschreitungen über 26°C auf.

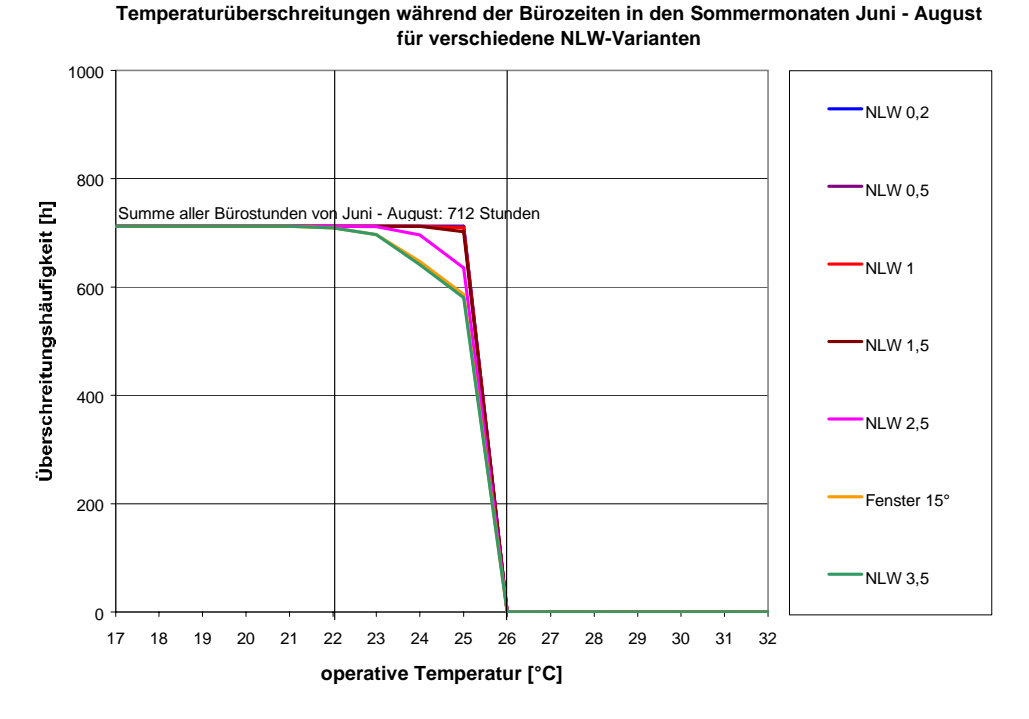

*Abbildung 36: Temperaturüberschreitungen während der Bürozeiten in den Sommermonaten Juni – August. Als Anhaltswert wurde ein Behaglichkeitsbereich zwischen 22°C und 26°C eingezeichnet. Eine ideale Kühlung auf eine operative Raumtemperatur von 26°C wurde vorausgesetzt.* 

Um den Verlauf der Überschreitungshäufigkeiten der oberen Behaglichkeitsgrenze darzustellen, wurde bei zwei Varianten (Basisvariante - NLW 0,2 h<sup>-1</sup> und NLW3,5 h<sup>-1</sup>) die ideale Kühlung deaktiviert. Abbildung 37 zeigt hierzu die Verläufe der Überschreitungshäufigkeiten für die beiden Varianten mit aktiver und inaktiver idealer Kühlung.

Am Beispiel der Basisvariante (NLW 0,2 h<sup>-1</sup>) mit inaktiver idealer Kühlung kann deutlich gemacht werden, dass das Referenz-Bürogebäude mit diesem Luftwechsel im Betrachtungszeitraum immer Temperaturen über 29°C aufweist. Die Spitzentemperaturen sind enorm und liegen bei über 40°C. Eine Erhöhung des Nachtluftwechsels auf 3,5 h<sup>-1</sup> bringt eine erhebliche Verbesserung der Überschreitungshäufigkeit (etwa 25% der Sommerbürostunden fallen in den behaglichen Bereich). Trotzdem liegen, bei Maximaltemperaturen von 32°C, im Betrachtungszeitraum etwa 532 Stunden über 26°C. Die Überschreitungshäufigkeit kann für das Referenz-Bürogebäude durch die betrachteten Nachtlüftungskonzepte zwar reduziert werden, eine Kühlanlage bleibt aber erforderlich.

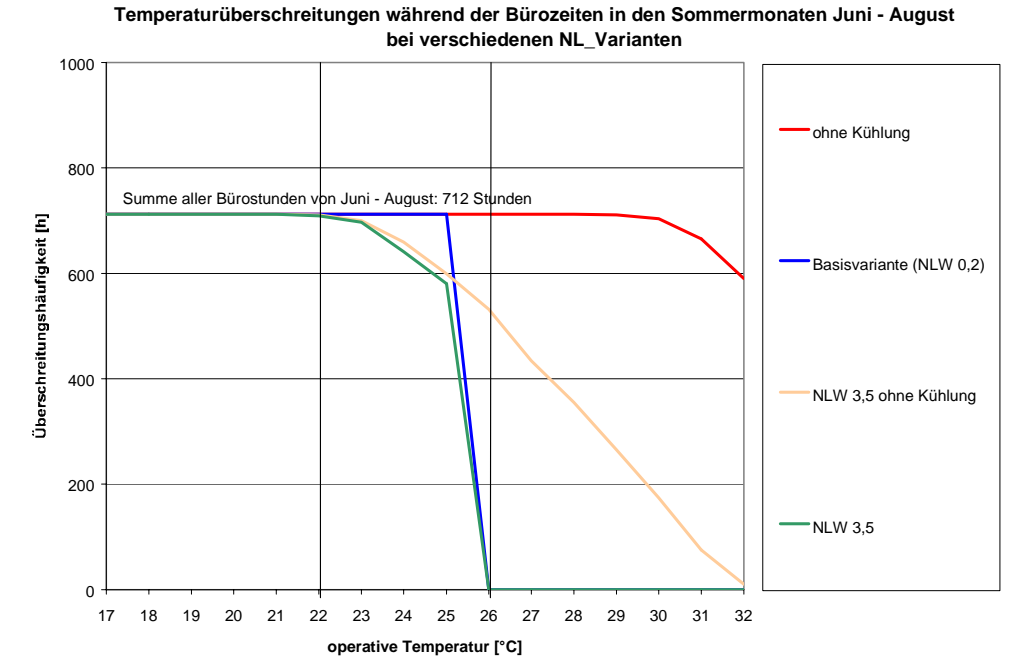

*Abbildung 37: Temperaturüberschreitungen während der Bürozeiten in den Sommermonaten Juni – August. Als Anhaltswert wurde ein Behaglichkeitsbereich zwischen 22°C und 26°C eingezeichnet.* 

Abbildung 38 zeigt selbige Simulationsergebnisse (alle Stundenmittelwerte der operativen Raumtemperaturen im Betrachtungszeitraum) dargestellt im Behaglichkeitsdiagramm nach DIN 1946. Die hellblauen und die rosafarbenen Stundenwerte stehen für die Varianten ohne idealer Kühlung, die gelben (Basisvariante mit NLW 0,2 h<sup>-1</sup>) und die blauen Stundenwerte stehen für die Varianten mit idealer Kühlung.

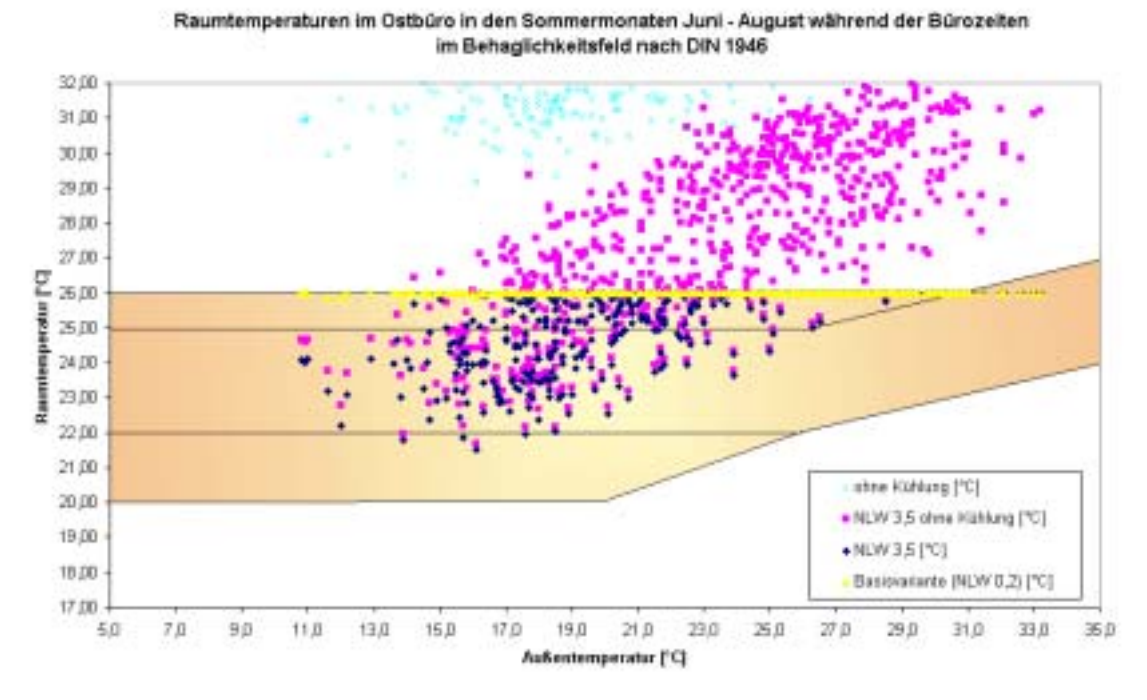

*Abbildung 38: Raumtemperaturen zu den Bürozeiten in den Sommermonaten (Betrachtungszeitraum Juni – August).* 

# **4.2.3 Luftdurchströmte Erdreichwärmetauscher (L-EWT)**

Eine gesicherte Auslegung von L-EWT zur Kühlung von Büro- und Verwaltungsgebäuden ist mit aktuell verfügbaren Simulationswerkzeugen nur abgekoppelt von der Gebäudesimulation möglich. Mit Hilfe des dynamischen Simulationsprogramms für luftdurchströmte Erdreichwärmetauscher "WKM" (Huber, 2001) wurden die Austrittstemperaturen aus dem Erdreichwärmetauscher errechnet und dem in der dynamischen Simulationsumgebung TRNSYS modellierten Referenz-Bürogebäude als Zulufttemperaturverlauf zur Verfügung gestellt.

## **4.2.3.1 Simulationsprogramm WKM**

Das Simulationsprogramm WKM wurde von Arthur Huber (Zürich, Schweiz) entwickelt und an Hand von zahlreichen Ergebnissen aus durchgeführten Messreihen erweitert und validiert. Es stellt somit ein zuverlässiges und komfortables Werkzeug bei der Auslegung von luftdurchströmten EWT dar.

Wie schon erwähnt, erlaubt das Programm WKM die Berechnung von luftdurchströmten EWT. Die drei Buchstaben WKM stehen für "Widerstands-Kapazitäten-Modell" und damit für das dem Programm zugrunde liegende Rechenmodell.

Widerstands-Kapazitäts-Modelle (RC-Modelle) bilden das Erdreich um das Register durch eine Anzahl von relativ großen Teilvolumen ab, die jeweils eine Wärmekapazität und bestimmte Wärmeflusswiderstände zu den Nachbarvolumen aufweisen. Die Berechnung dieser Modelle ist vergleichbar mit der Berechnung von elektrischen Netzwerken.

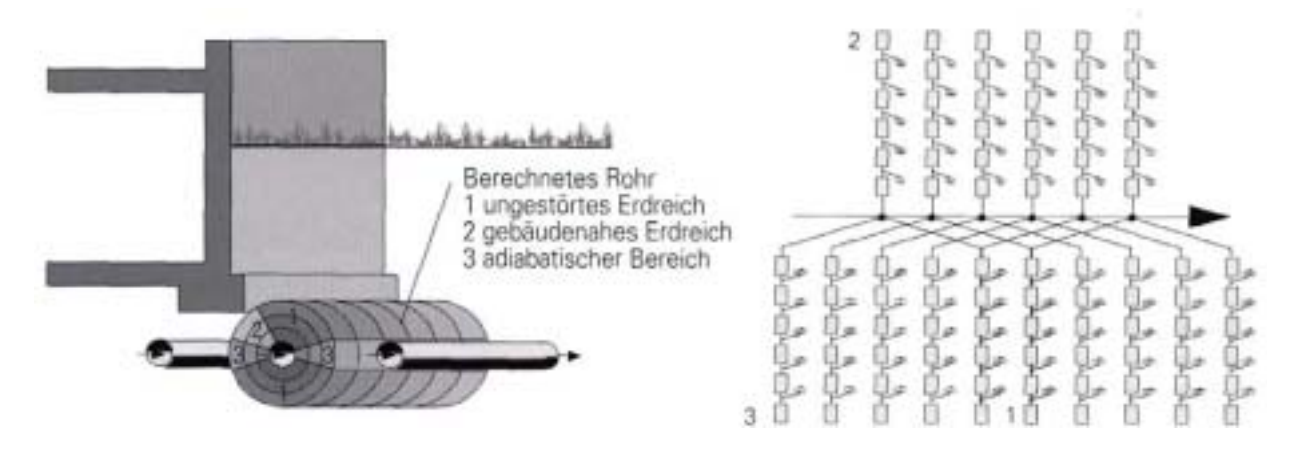

*Abbildung 39: Das Widerstands-Kapazitäten-Modell: Mit diesem Modell können drei Randbedingungen (ungestörtes, gebäudenahes, adiabates – bei Rohrregistern - Erdreich) berücksichtigt werden. Die Anteile der Bereiche müssen aufgrund der Situation geschätzt werden. (Huber, 2001)* 

Aus Wetterdaten berechnet WKM den Jahresverlauf der Lufttemperatur am Austritt des EWT und damit am Eintritt der Lüftungsanlage. Neben dem EWT wird die Wärmerückgewinnung (WRG) im Gebäude simuliert, eine Umgehung des L-EWT (Bypass) kann berücksichtigt werden. WKM beherrscht variable Volumenströme (entsprechend eines Lüftungsfahrplans), berechnet sensible und latente Wärmeströme und den Kondenswasser-Anfall. Die L-EWT-Rohre können in verschiedenen Konfigurationen neben oder unter einem Gebäude oder in freiem Gelände verlegt sein. Der Einfluss des Gebäudes bzw. des Kellers sowie des Grundwassers geht in die Berechnung ein. Sowohl Einzelrohre als auch Register oder Bündel werden berechnet.

Für die Schweiz, Deutschland und Österreich stehen die Daten von insgesamt 17 Wetterstationen zur Auswahl, eigene Wetterdaten können in die Excel-Tabelle kopiert werden. Ebenso gibt es Auswahllisten für Rohrtypen und -maße sowie für die Stoffwerte des Erdreiches.

Die Eingabe der Parameter basiert auf MS-Excel (und erfordert dieses Programm). Makros übernehmen verschiedene Plausibilitätsprüfungen und Vorberechnungen. Ein kompiliertes Rechenmodul, welches von Excel aufgerufen wird, sorgt dann für relative kurze Rechenzeiten. Die Resultate werden übersichtlich auf einem Ausgabeblatt zusammengestellt und können direkt formatiert ausgedruckt werden. Für jeden Monat des Jahres werden Grafiken mit den wichtigsten Temperaturverläufen erzeugt. Daneben werden alle Simulationsresultate, auch die Zeitschrittdaten, als Textdatei gespeichert und stehen für weitere Auswertungen zur Verfügung.

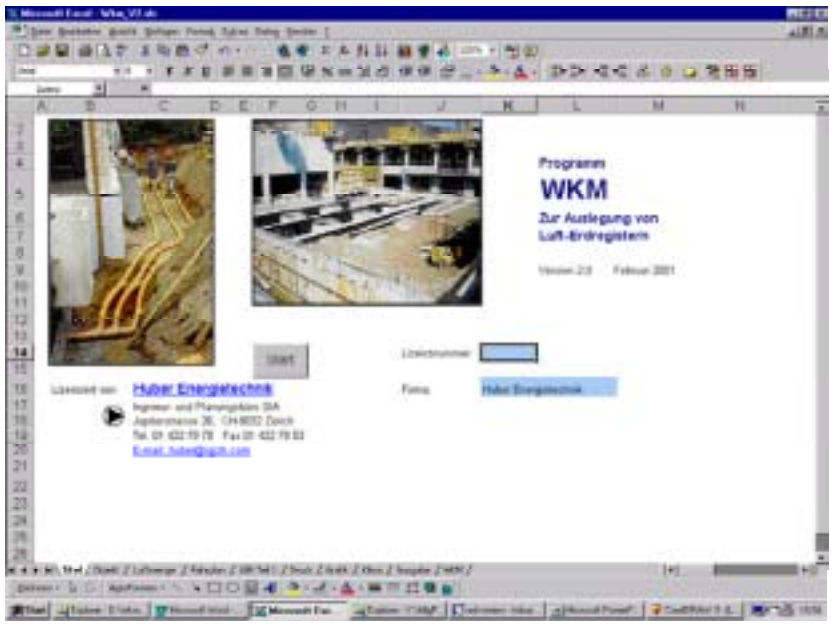

*Abbildung 40: Ansichtsmaske des Simulationsprogramms WKM* 

Die Installation von WKM beschränkt sich auf das Kopieren einiger Excel-Dateien, des Rechenkerns und der Wetterdaten in ein Arbeitsverzeichnis. Jeweils eine Batch-Datei unterstützt diesen Vorgang für Excel 5 und für Excel 97. Die länderabhängigen Konventionen zur Verwendung von Komma oder Punkt als Dezimaltrennzeichen sorgen bei der Weitergabe von Excel-Dateien oft für Probleme. WKM umgeht diese einfach, aber wirkungsvoll, durch die Bereitstellung von drei verschiedenen Versionen des Rechenschemas.

Die Eingabemasken von WKM sind eine MS-Excel-Anwendung und benötigen MS-Excel 5.0, MS-Excel 97 oder MS-Excel 2000. Der Rechenkern selbst wird dann von Excel gestartet und läuft in einem DOS-Fenster.

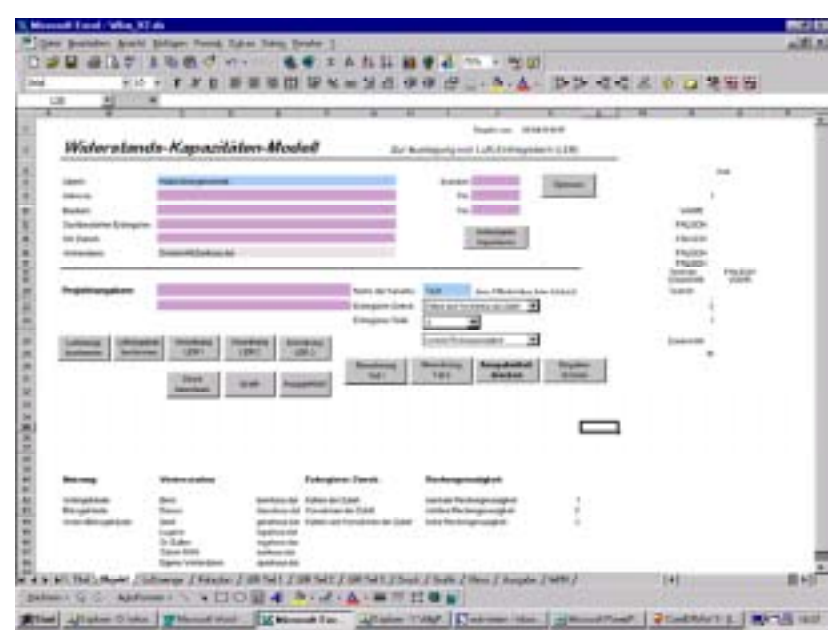

*Abbildung 41: Projektdefinitionsmaske des Simulationsprogramms WKM* 

Das Handbuch wird als MS-Word-Datei mitgeliefert und beschreibt die Bedienung von WKM einfach verständlich und weitgehend komplett. Ein eigener Abschnitt des Handbuchs beschreibt die Rechenmodelle soweit, dass Fachpersonal die internen Annahmen und Abläufe von WKM verstehen und beurteilen kann.

## **4.2.3.2 Auslegung und Simulation des L-EWT anhand der Kühllast der Basisvariante des Referenz-Bürogebäudes**

Der Ausgangspunkt für die Dimensionierung des L-EWT mit Hilfe des Simulationsprogramms WKM war die maximale Kühllast der Basisvariante des Referenz-Bürogebäudes (41,39 kW). Basierend auf dieser Kühllast, wurden im WKM unterschiedliche L-EWT Varianten betrachtet, um den hierfür optimierten L-EWT zu erhalten. Die wesentlichen Variationsparameter waren die Geometrie (Rohrlänge, Rohrdurchmesser, Anzahl der Rohre, etc.) und die Luftmenge.

Die wichtigsten Eckdaten zum ausgelegten L-EWT sowie die wichtigsten Simulationsannahmen sind in Tabelle 33 aufgelistet.

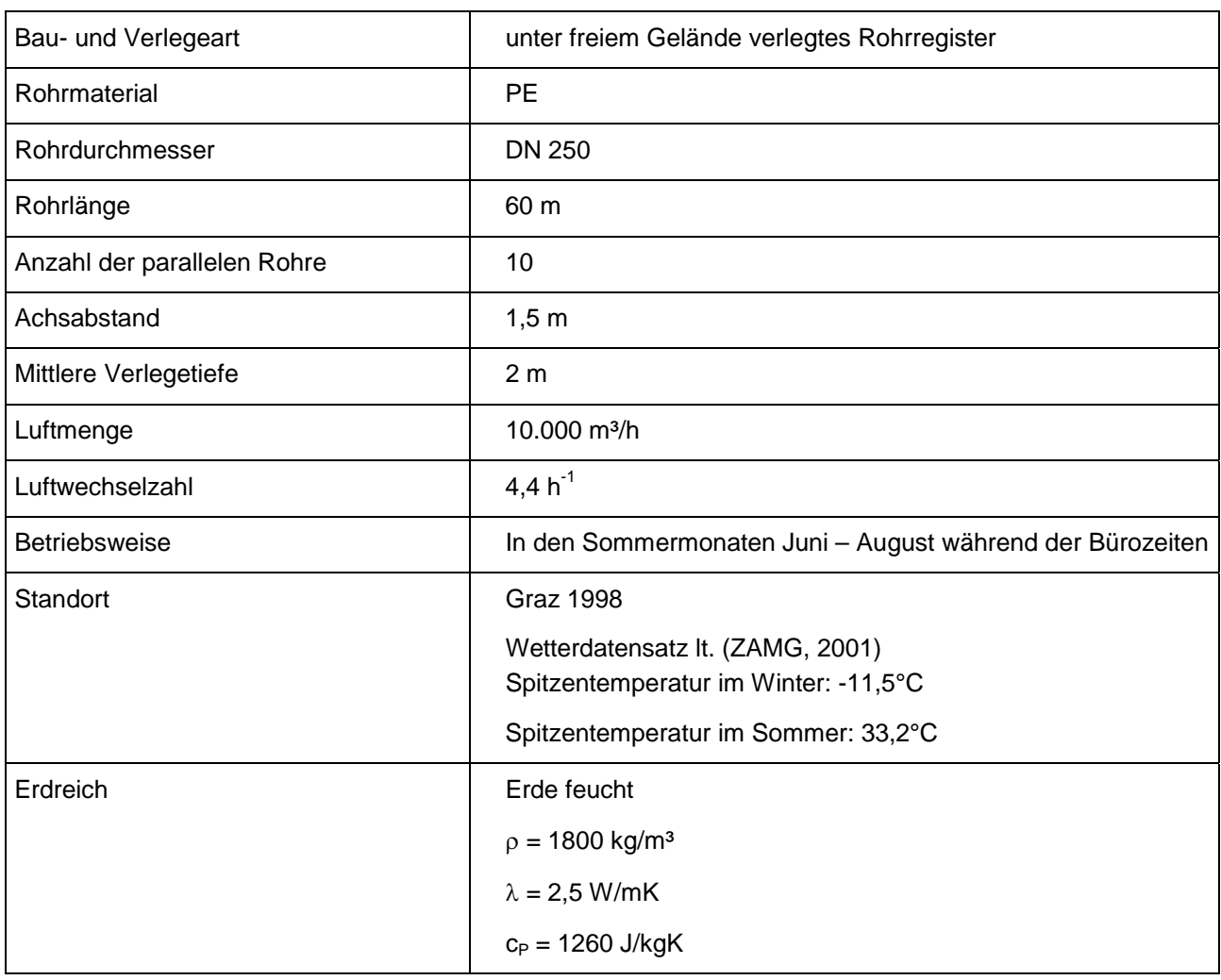

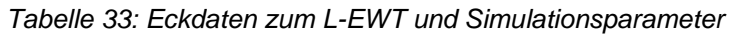

Die erzielbare Spitzenleistung bzw. die erzielbaren Kühlerträge des L-EWT (gerechnet in WKM) sind in Tabelle 34 dargestellt. Die maximale L-EWT Kühlleistung beträgt 41 kW, der maximale Temperaturhub beläuft sich auf –11,9°C (die Außenluft wird dabei von 33,2°C auf 21,3°C abgekühlt).

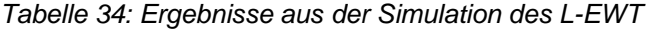

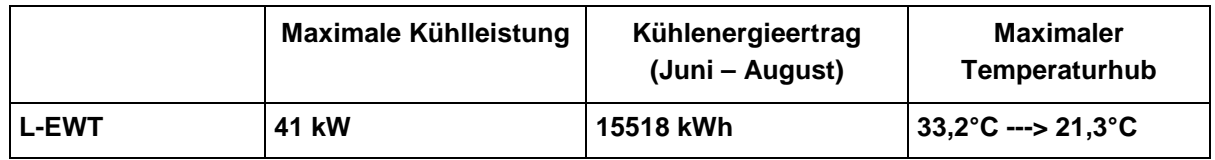

Die von WKM berechneten Austrittstemperaturen aus dem L-EWT (Abbildung 42) wurden im nächsten Schritt der Gebäudesimulation in TRNSYS als Input zur Verfügung gestellt. Als Zulufttemperatur für das Referenz-Bürogebäude (Basisvariante) wurde, für die Berücksichtigung der Lüftungswärmeverluste, statt der Außentemperatur (Klimadatensatz "Graz 1998") direkt die L-EWT Austrittstemperatur verwendet.

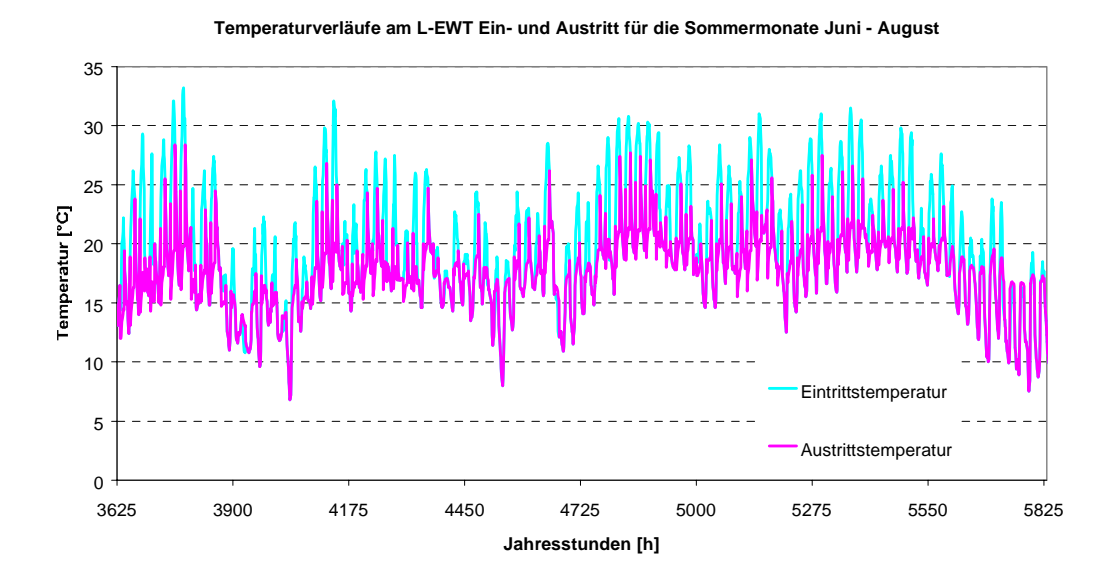

*Abbildung 42: Temperaturverläufe am L-EWT Ein- und Austritt* 

Dadurch wird die Kühlleistung des L-EWT in der Gebäudesimulation direkt über das Zuluft-Temperaturniveau berücksichtigt. Der Lüftungsfahrplan für den L-EWT sieht dabei folgendermaßen aus:

- $\bullet$  Zu den Bürozeiten (8:00 – 18:00) wird in den Sommermonaten ein konstanter Volumenstrom von 10.000 m<sup>3</sup>/h (= 4,4-facher stündlicher Luftwechsel) über den L-EWT angesaugt. Das Zulufttemperaturniveau entspricht den Temperaturen am L-EWT Austritt.
- $\bullet$  Außerhalb der Bürozeiten wird die Lüftung abgeschalten (0,2-facher stündlicher Luftwechsel durch Infiltration). Das Temperaturniveau der Zuluft entspricht dem der Außenluft (Eintrittstemperatur in den L-EWT). In Abbildung 43 ist der Beginn dieser Periode ohne L-EWT - Betrieb sehr gut durch die regelmäßig wiederkehrenden Temperaturspitzen am L-EWT Austritt (rosa Temperaturverlauf) zu erkennen. Ab diesem Zeitpunkt (18:00 Uhr) sind Ein- und Austrittstemperatur des L-EWT für 14 Stunden (18:00 – 8:00 Uhr) als identisch dargestellt. Die Infiltration wird somit mit den real herrschenden Außentemperaturen berücksichtigt.

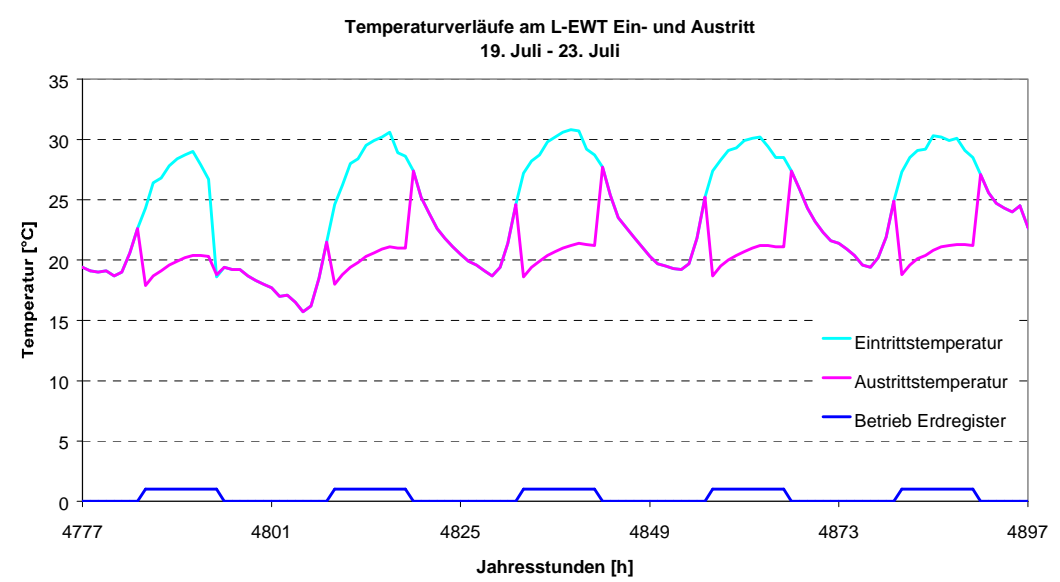

*Abbildung 43: Temperaturverläufe am L-EWT Ein- und Austritt zwischen 19. und 23. Juli in Abhängigkeit des Betriebszustandes.* 

Um das Verhalten bzw. das Potenzial des L-EWT besser beurteilen zu können, wurde dem L-EWT (im Gegensatz zu den Varianten der Nachtlüftung) in der TRNSYS-Simulation kein zusätzliches ideales Kühlsystem (zur Einhaltung der 26°C Grenze) nachgeschalten.

# **4.2.3.3 Ergebnisse der kombinierten Simulation (Luft-EWT und Gebäudesimulation)**

Für den im vorigen Kapitel definierten L-EWT werden drei unterschiedliche Betriebsweisen (siehe Tabelle 35) festgelegt. Wobei ein Luftwechsel von 4,4 h<sup>-1</sup> hinsichtlich lüftungstechnischer Aspekte (Kanalgrößen des Verteilnetzes, Energiebedarf für den Betrieb des Ventilators) als oberer Grenzwert betrachtet werden kann. Der Luftwechsel von 2,5 h<sup>-1</sup> liegt etwas über dem hygienisch nötigen Luftwechsel und stellt somit die Variante für eine Unterstützungskühlung (in Kombination mit dezentralen "fan-coils") dar. Ein Teil der Kühllast wird über das Lüftungssystem (hygienischer Luftwechsel) abgeführt, der verbleibende Teil über dezentrale, kälteversorgte Aggregate ("fan-coils"). Diese kombinierte Betrachtungsweise erscheint deswegen interessant, da häufig Bürogebäude mit Lüftungssystemen (zur Bereitstellung des hygienischen Luftwechsels) sowie mit dezentralen "fan-"coils" (zur Deckung der Kühllast) ausgestattet sind und somit ein großes Potenzial für den Einsatz von L-EWT´s bieten. Zusätzlich wurde zu dieser Variante eine Nachtlüftung mit einem 3,5-fachen stündlichen Luftwechsel betrachtet.

| L-EWT LW4,4                              | L-EWT, der zu den Bürozeiten (8-18 Uhr) mit einem 4,4-fachen<br>stündlichen Luftwechsel betrieben wird                                                                                      |
|------------------------------------------|----------------------------------------------------------------------------------------------------|
| L-EWT LW4,4 geregelter<br><b>Betrieb</b> | L-EWT, der entsprechend der Temperaturverhältnisse mit einem 4,4-<br>fachen stündlichen Luftwechsel betrieben wird (geregelter Betrieb)                                                     |
| L-EWT LW2,5 NLW 3,5                      | L-EWT, der zu den Bürozeiten (8-18 Uhr) mit einem 2,5-fachen<br>stündlichen Luftwechsel betrieben wird, unterstützt durch eine<br>Nachtlüftung mit einem 3,5-fachen stündlichen Luftwechsel |

*Tabelle 35: Betriebsvariationen des definierten L-EWT´s in Verbindung mit der Basisvariante des Referenz-Bürogebäudes* 

Das Ergebnis aus der Gebäudesimulation mit vorgeschaltetem L-EWT mit einem 4,4-fachen stündlichen Luftwechsel zu den Bürobetriebszeiten sind im Diagramm der Temperaturhäufigkeiten (Abbildung 44) für den Betrachtungszeitraum (Juni bis August) dargestellt. Für Vergleichszwecke wurde in dieser Darstellung auch die Variante mit einem stündlichen Nachluftwechsel von 3,5 und idealer Kühlung (26°C) eingezeichnet.

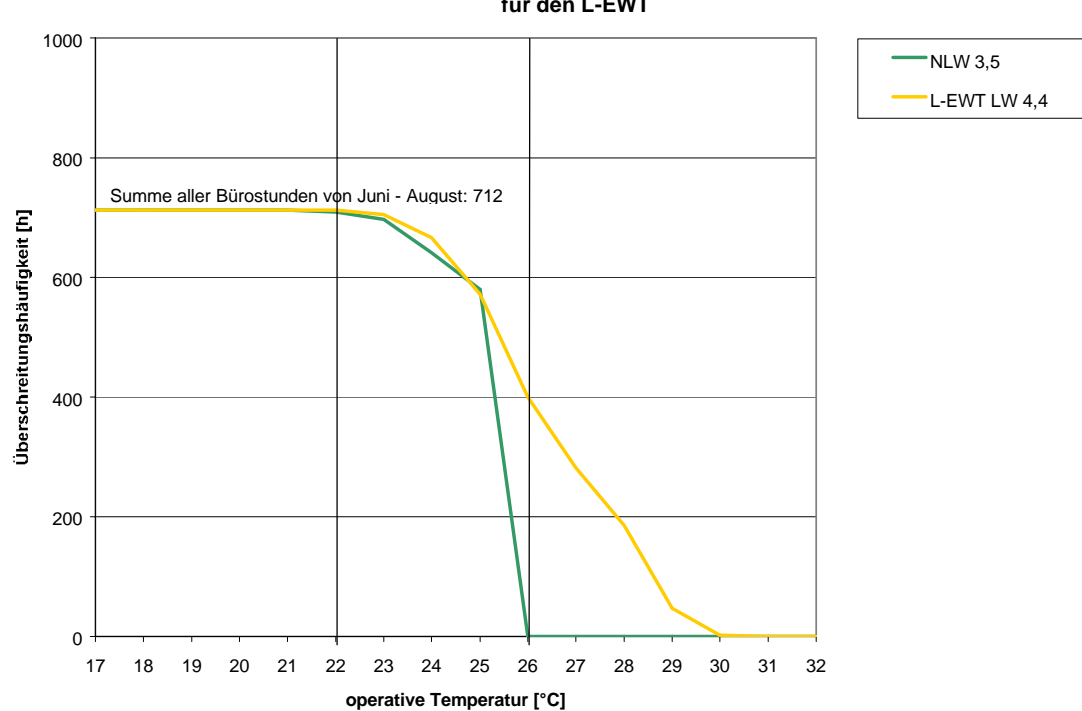

**Temperaturüberschreitungen während der Bürozeiten in den Sommermonaten Juni - August für den L-EWT**

*Abbildung 44: Temperaturüberschreitungen während der Bürozeiten in den Sommermonaten Juni – August (L-EWT LW 4,4). Die Vergleichsvariante mit einem NLW von 3,5 wurde mit idealer Kühlung betrieben. Als Anhaltswert wurde ein Behaglichkeitsbereich zwischen 22°C und 26°C eingezeichnet.* 

An der in diesem Diagramm definierten unteren Behaglichkeitsgrenze (22°C) weist der nur zu den Bürozeiten betriebene "L-EWT LW 4,4" tendenziell ähnliche Temperaturverhältnisse wie die Variante mit einer nächtlichen Luftwechselrate von 3,5 h<sup>-1</sup> (+ ideale Kühlung) auf. Temperaturen unter 22°C kommen in dieser Variante nicht vor.

An der oberen Behaglichkeitsgrenze (26°C) beträgt die Häufigkeit der Temperaturüberschreitungen beim "L-EWT LW 4,4" etwa 56% der Sommerbürostunden. Im Vergleich zur Nachtkühlung mit 3,5-fachem stündlichen Luftwechsel ist dem "L-EWT LW 4,4" keine ideale Kühlung nachgeschalten, was sich in Spitzentemperaturen bis zu 30°C in den Büroräumen auswirkt (siehe Abbildung 45).

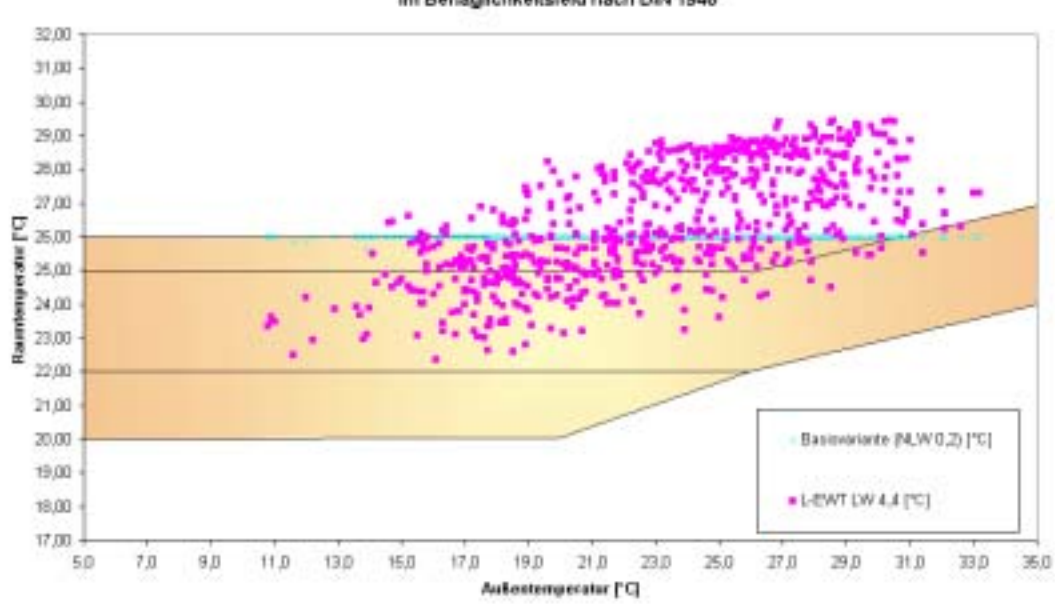

Raumtemperaturen im Ostbüro in den Sommermonaten Juni - August während der Bürozeiten im Behaglichkeitsfeld nach DIN 1946

*Abbildung 45: Raumtemperaturen in den Sommermonaten Juni – August bei Betrieb des L-EWT während der Bürozeiten im Vergleich zur Basisvariante (mit idealer Kühlung)* 

Für diese Variante wurde eine zusätzliche Simulation mit ergänzender idealer Kühlung (26°C) gerechnet. Daraus konnten, wie in Abbildung 46 und Abbildung 47 dargestellt, die Reduktion der Kühllast sowie des jährlichen Kühlenergiebedarfes ermittelt werden. Der Kühlenergiebedarf reduziert sich von 17.173,6 kWh/a der Basisvariante auf 4.307,02 kWh/a. Dies entspricht einer Reduktion des Kühlenergiebedarfs um 75%. Die maximale Kühllast verkleinert sich von 41,39 kW auf 23,52 kW (Reduktion um 43%). Neben der Reduktion der Investitionskosten für das kleinere konventionelle Kühlsystem können in dieser Variante ¾ der Betriebskosten durch den L-EWT eingespart werden. Durch den "L-EWT LW 4,4" Betrieb verlagert sich für den betrachteten Klimadatensatz (Graz, 1998) die Betriebszeit der effektiv aktiven Kühlung in den Bereich von Ende Juli bis Ende August (~ 23. Juli bis ~23. August). Auch in diesen Zeiten werden durch den EWT Betrieb die Kühllastspitzen (treten regelmäßig am Nachmittag auf) erheblich "gebrochen"; wie die Reduktion der maximalen Kühllast um 43% zeigt.

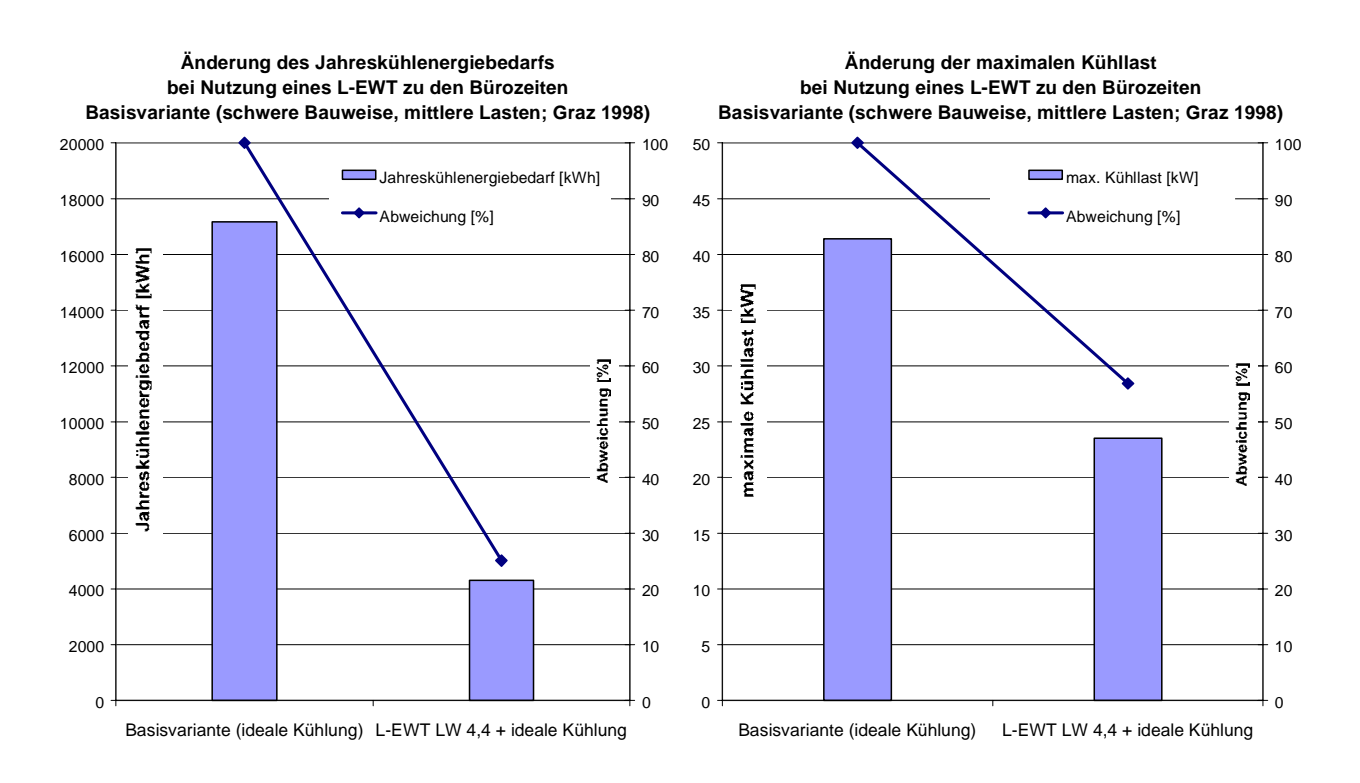

*Abbildung 46: Änderung des Jahreskühlenergie-Abbildung 47: Änderung der maximalen Kühllast bei*  bedarfs bei der Nutzung des "L-*EWT LW 4,4" zu den Bürozeiten der Nutzung eines L-EWT zu den Bürozeiten* 

Trotz der guten Betriebsergebnisse reicht ein Betrieb des "L-EWT LW 4,4" nur zu den definierten Bürozeiten (Montag – Freitag: 8 – 18 Uhr; Samstag: 9 – 13 Uhr) nicht aus, um ein behagliches Raumklima, ohne unterstützende konventionelle Kühlung, zu gewährleisten. Deshalb wurde in der nachfolgenden Simulationsvariante ein geregelter Betrieb des "L-EWT LW 4,4" berücksichtigt. Die Regelung erfolgt über einfache Temperaturdifferenzen, wobei die Lüftung Samstags um 13 Uhr ausgeschaltet und Montags um 0 Uhr eingeschaltet wird. Über den Betrachtungszeitraum führten die Regelkriterien zu einer durchschnittlichen täglichen Betriebszeit der Lüftungsanlage von 20 Stunden (bezogen auf die Arbeitstage).

Durch den geregelten Betrieb des "L-EWT LW 4,4" im Betrachtungszeitraum zeigt sich eine deutliche Verbesserung der Behaglichkeitssituation. Wie in Abbildung 48 dargestellt, verschieben sich die Stundenmittelwerte der Raumtemperaturen größtenteils in den Behaglichkeitsbereich nach DIN 1946. Sowohl der untere als auch der obere Behaglichkeitsbereich werden nur geringfügig unterschritten. Zu etwa 100 Stunden (von 712 Stunden) herrschen höhere Temperaturen als 26°C, wobei die Maximaltemperaturen 27°C nicht übersteigen. Für diese Variante kann somit gesagt werden, dass die erzielten Temperaturunterbzw. Überschreitungen vertretbar sind und der geregelte Betrieb des "L-EWT LW 4,4" als alleiniges Kühlsystem zur Kühlung des Büro-Referenzgebäudes ausreicht.

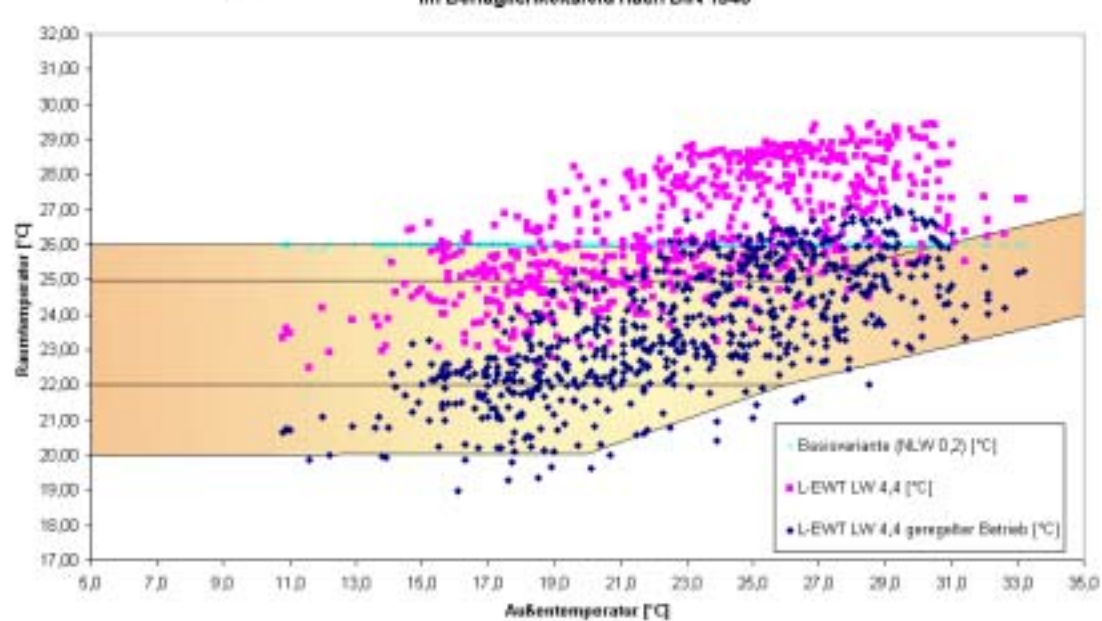

Raumtemperaturen im Ostbüro in den Sommermonaten Juni - August während der Bürozeiten im Behaglichkeitsfeld nach DIN 1946

*Abbildung 48: Raumtemperaturen im Behaglichkeitsfeld nach DIN 1946 in den Sommermonaten Juni – August während der Bürozeiten bei verschiedenen L-EWT – Betriebsweisen (für die Basisvariante wurde eine ideale Kühlung angesetzt).* 

Ein 4,4-facher stündlicher Luftwechsel erfordert hinsichtlich eines geringen Energiebedarfs des Ventilators und der Vermeidung von Schallentwicklung, infolge hoher Luftströmungsgeschwindigkeiten, ein dementsprechend dimensioniertes Kanalnetz. Zusätzlich bedarf dieser Luftwechsel im Vergleich zum hygienischen Luftwechsel sowieso ein größeres Lüftungsgerät, was auch höhere Investitionskosten bedeutet. Dieser Luftwechsel ist aber nötig, um das Referenz-Bürogebäude monovalent zu kühlen. Ergänzende Untersuchungen hinsichtlich der benötigten Antriebsenergie bzw. der erzielbaren Wirtschaftlichkeit werden in Kapitel 5 durchgeführt.

Häufig werden heute Kühlsysteme verwendet, in welchen ein Teil der Kühllast über das Lüftungssystem (hygienischer Luftwechsel) abgeführt wird und der verbleibende Teil über dezentrale, kälteversorgte Aggregate ("fan-coils") gedeckt wird. Dadurch kann das Lüftungsgerät und auch das Verteilnetz entsprechend kleiner dimensioniert werden. L-EWT können in diesem Fall zur Unterstützungskühlung (Kühlung der nötigen Frischluftmenge entsprechend des hygienischen Luftwechsels) eingesetzt werden. Diese Hintergründe übertragen auf das Referenz-Bürogebäude ergeben die nachfolgende Simulationsvariante mit einem auf den hygienischen Luftwechsel reduzierten Volumenstrom (LW 2,5 h<sup>-1</sup> zu den Bürozeiten) in Kombination mit einer nächtlichen Entwärmung mit einem Luftwechsel von 3,5 h<sup>-1</sup>. Die Erhöhung des mechanischen Luftwechsels in der Nacht kann hinsichtlich der möglichen Schallentwicklung problemlos durchgeführt werden und auch die Ventilatoren sind zumeist etwas überdimensioniert.

Diese kombinierte Simulationsvariante (L-EWT + NLW 3,5) zeigt bessere Behaglichkeitsergebnisse als beispielsweise der L-EWT mit 4,4-fachen stündlichem Luftwechsel, der nur zu den Bürozeiten in Betrieb ist. Wie Abbildung 49 zeigt, liegen 248h (35% der gesamten Sommerbürostunden) jedoch über der 26°C Grenze. Werden diese Übertemperaturstunden mit Temperaturen bis maximal 28°C von den Benutzern akzeptiert, kann das Referenz-Bürogebäude ausschließlich mit diesem rein passiven Kühlkonzept versorgt werden. Wird die auftretende Überschreitungshäufigkeit nicht akzeptiert, wird die verbleibend Kühllast (zur Begrenzung der operativen Raumtemperaturen auf 26°C) über dezentrale "fancoils" abgedeckt.

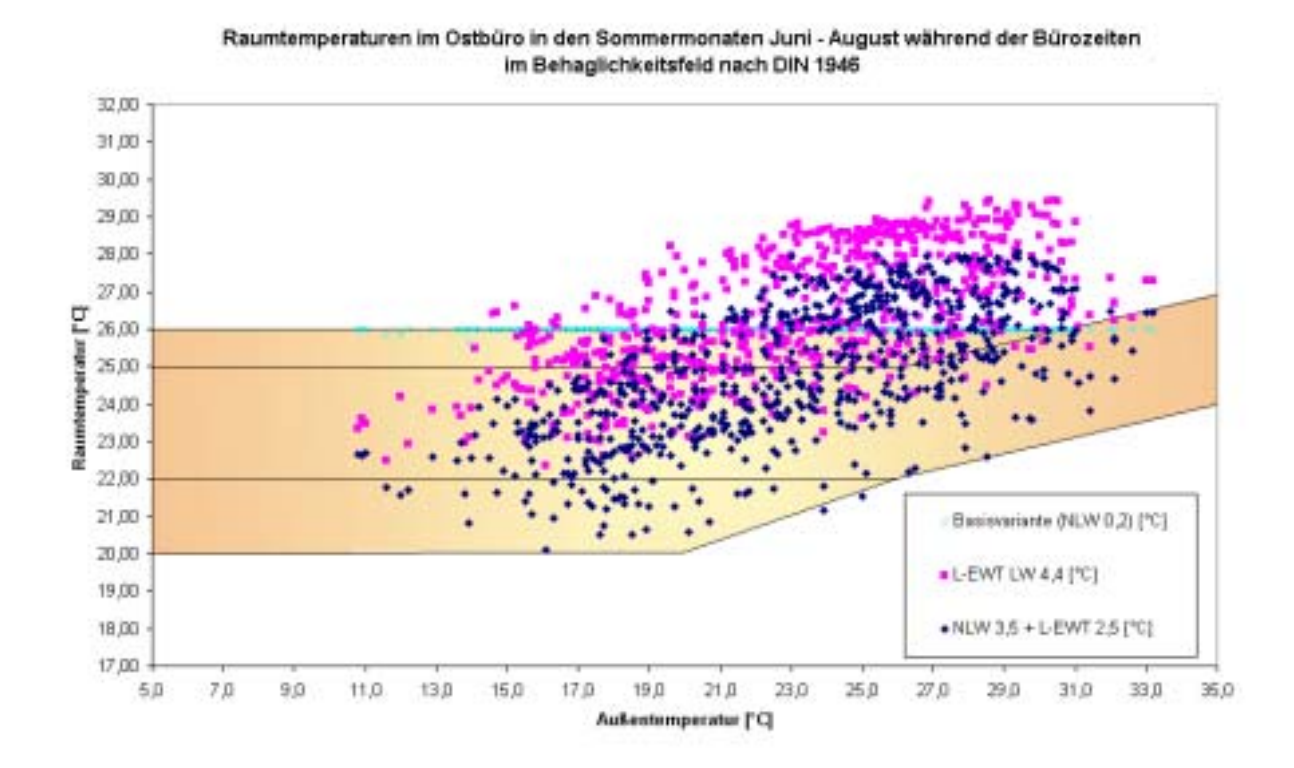

*Abbildung 49: Raumtemperaturen im Behaglichkeitsfeld nach DIN 1946 in den Sommermonaten Juni – August während der Bürozeiten bei "L-EWT LW 4,4 Betrieb zu Bürozeiten", "L-EWT 2,5 und NLW 3,5" sowie der Basisvariante mit idealer Kühlung.* 

Nachfolgend werden zusammenfassend alle behandelten Varianten mit luftdurchströmten Erdreichwärmetauschern, in Verbindung mit der Basisvariante des Referenzbürogebäudes, im "Temperaturhäufigkeitsdiagramm" dargestellt (Abbildung 50).

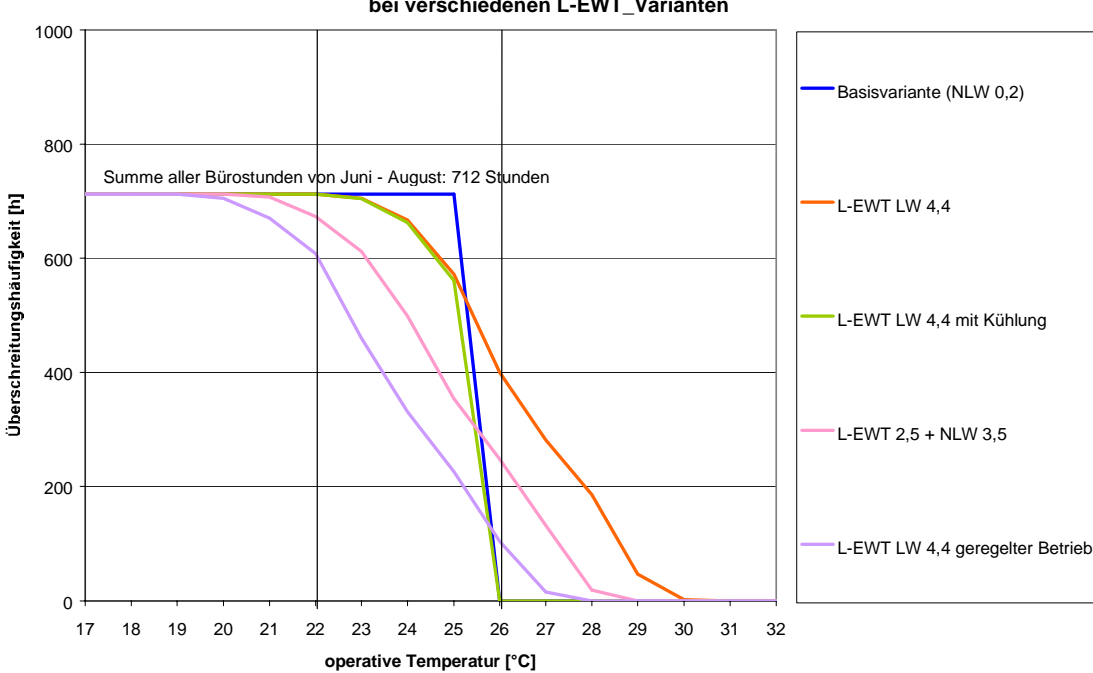

#### **Temperaturüberschreitungen während der Bürozeiten in den Sommermonaten Juni - August bei verschiedenen L-EWT\_Varianten**

*Abbildung 50: Temperaturüberschreitungen während der Sommerbürozeiten bei verschiedenen L-EWT Varianten bzw. der Basisvariante mit einem stündlichen Nachtluftwechsel von 0,2 und idealer Kühlung.* 

Zusätzlich zu den bisher betrachteten Varianten wurde auch die Sinnhaftigkeit der Kombination von L-EWT mit dem Prinzip der Nachtlüftungen über mechanische Lüftungsanlagen betrachtet. Die nachfolgende Grafik zeigt den Temperaturverlauf der Außenluft und der Austrittstemperatur des L-EWT der Variante "L-EWT LW 4,4 geregelter Betrieb". Hier wird deutlich, dass über einen Zeitraum von fünf Tagen die Austrittstemperatur des L-EWT auch in der Nacht größtenteils entscheidend tiefer liegt als die Außenlufttemperatur. Somit ist ein längerer Betrieb des L-EWT (unter Berücksichtig der benötigten Antriebsenergie) einer nächtlichen Umschaltung auf Außenluftbetrieb vorzuziehen.

Sehr wohl sinnvoll sind aber Kombinationen von geregelt betriebenen L-EWT Systemen und natürlichen Nachtkühlungskonzepten (selbsttätig funktionierende Nachtkühlung über Fenster, Atrien, Klappen etc.).

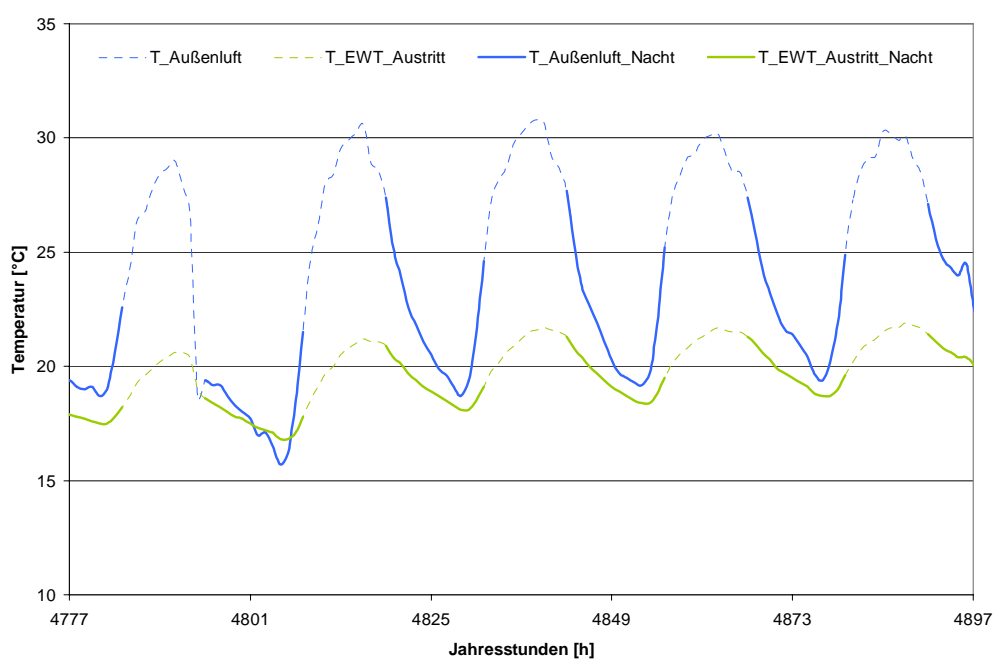

#### **Nachttemperaturen am L-EWT Austritt bzw. an der Außenluft 19. Juli - 23. Juli**

*Abbildung 51: Temperaturverlauf der Außenluft sowie am L-EWT Austritt über eine heiße Sommerperiode (fünf Tage)* 

## **4.2.4 Wassergeführter Erdreichwärmetauscher (W-EWT) und Betonkernaktivierung (BKA)**

#### **4.2.4.1 Wassergeführte Erdreichwärmetauscher (W-EWT)**

Das grundsätzliche Prinzip eines W-EWT ist gleich dem eines L-EWT. Trotzdem gibt es dazu deutlich weniger Fachliteratur, deutlich weniger realisierte Projekte bzw. kaum messtechnisch untersuchte Systeme. Dieser Mangel an Praxiserfahrungen und Messdaten führt dazu, dass es kaum Validierungsmöglichkeiten für theoretische Berechnungsansätze gibt. Zuverlässige Simulationsprogramme zur Auslegung von W-EWT sind somit noch nicht erhältlich.

## **4.2.4.1.1 Lösungsmodell für den W-EWT**

Im ersten Schritt wurde mit Hilfe von Literaturangaben (Glück, 1999) sowie eines mathematischen Modells ein theoretischer Lösungsansatz erarbeitet. Für die Berechnung der instationären Temperaturverteilung im Erdreich wird die zeitabhängige zweidimensionale Wärmeleitungsgleichung (Ebene senkrecht zur Rohrachse) mit Hilfe eines impliziten Differenzenverfahrens (Incropera, 1996) in kartesischen Koordinaten gelöst (MATLAB, 2001). Ausgleichswärmeströme parallel zur Rohrachse wurden in diesem Ansatz nicht berücksichtigt. Die zeitliche Schrittweite beträgt 2 Minuten. Der untersuchte Erdkoffer hat eine vertikale und eine horizontale Ausdehnung von 3 m und 0,1 m. Er wird in insgesamt 482 Zellen unterteilt, wobei die kleinsten Zellen in unmittelbarer Umgebung des Rohres angeordnet werden.

An den vertikalen Begrenzungsflächen herrschen aus Symmetriegründen (Rohrregister) adiabate Randbedingungen. Am oberen/unteren Rand des Erdkoffers wird während der

Simulationszeit eine Temperatur von 15,9 °C bzw. 9,3 °C vorgegeben. Dies entspricht den Temperaturen, die in einer Verlegetiefe von 0,5 m bzw. 3,5 m im ungestörten Erdreich zu diesem Zeitpunkt des Jahres vorherrschen. Auch die Temperaturverteilung *T(x)* im Erdkoffer zu Beginn der Simulation entspricht jener des ungestörten Erdreichs und errechnet sich aus der Formel

$$
T(x,t) = T_m + \Delta T \cdot e^{-x/\sigma} \cdot \cos(\frac{2\pi}{T}t - \varphi - \frac{x}{\sigma})
$$
 [°C] (Gleichung 16)

mit folgenden Bezeichnungen:

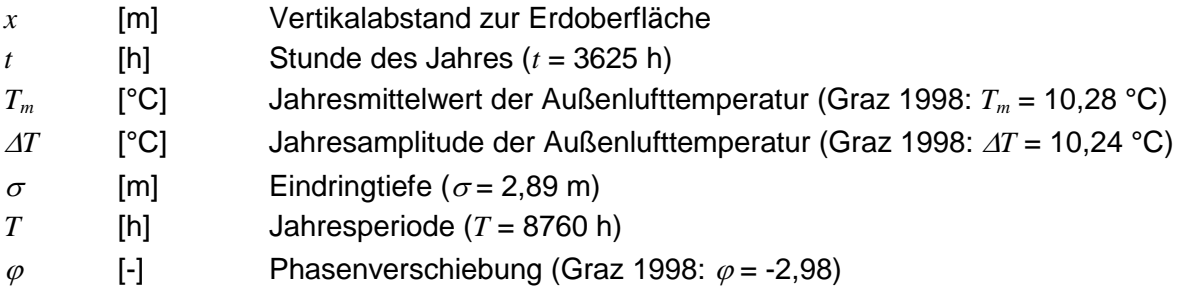

Für den Simulationszeitpunkt *t* = 0 ergibt sich dabei eine Erdreichtemperatur von etwa 11 °C in unmittelbarer Umgebung des Rohres.

Der Wärmestrom zwischen Erdreich und Wasser und die entsprechende Austrittstemperatur des Wassers wird in jedem Zeitschritt über folgende Energiebilanz berechnet:

$$
(T_{out} - T_{in})c_p \dot{m} = L_{Rohr} \cdot (T_{Rohr} - \frac{1}{2}(T_{out} + T_{in}))
$$
 [W] (Gleichung 17)

mit folgenden Bezeichnungen:

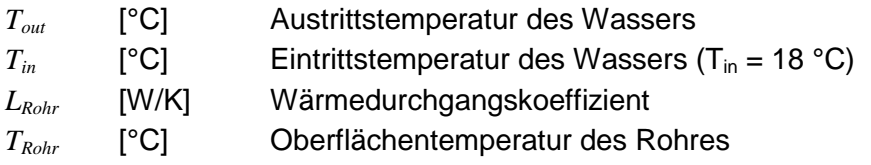

Der verwendete Wärmedurchgangskoeffizient *L<sub>Rohr</sub>* (für die gesamte Rohrlänge) umfasst den Wärmeübergangskoeffizienten  $\alpha$  zwischen Wasser und Rohr sowie den Durchlasswiderstand des Rohres. Unter Verwendung der Kenndaten aus Tabelle 36 nach Glück (Glück, 1999) ergeben sich für den definierten W-EWT folgende Werte:

 $\alpha$  = 2959 W/m<sup>2</sup>K

 $L_{Rohr}$  = 590,4 W/K

mit

 $\alpha$  [W/m<sup>2</sup>K] Wärmeübergangskoeffizient vom Fluid (Wasser) an die Rohrinnenfläche

Arbeitsgemeinschaft ERNEUERBARE ENERGIE AEE INTEC Institut für Nachhaltige Technologien

## *LRohr* [W/K] Wärmedurchgangskoeffizient vom Fluid zum Rohraußendurchmesser, bezogen auf die gesamte Rohrlänge

Wärmeübergangskoeffizient:

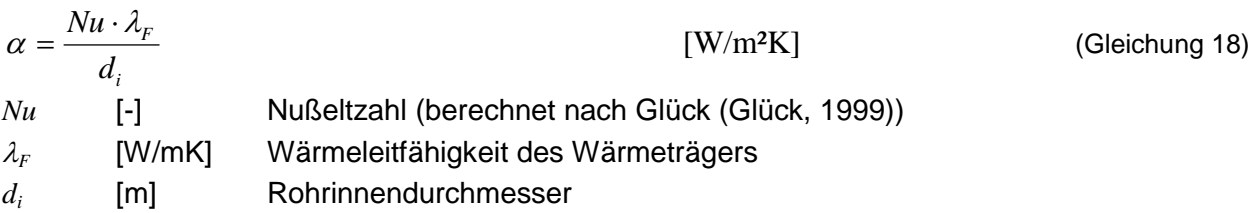

Wärmedurchgangskoeffizient:

 $1$   $\mathbf{R}_2$ 1  $L_{Rohr} = \frac{1}{R_1 + R}$ [W/K] (Gleichung 19)

mit

$$
R_1 = \frac{1}{2\pi \cdot r_i \cdot L \cdot \alpha}
$$
 (Gleichung 20)

$$
R_2 = \frac{\log(\frac{r_a}{r_i})}{2\pi \cdot L \cdot \lambda_{\text{Rohr}}} \tag{Gleichung 21}
$$

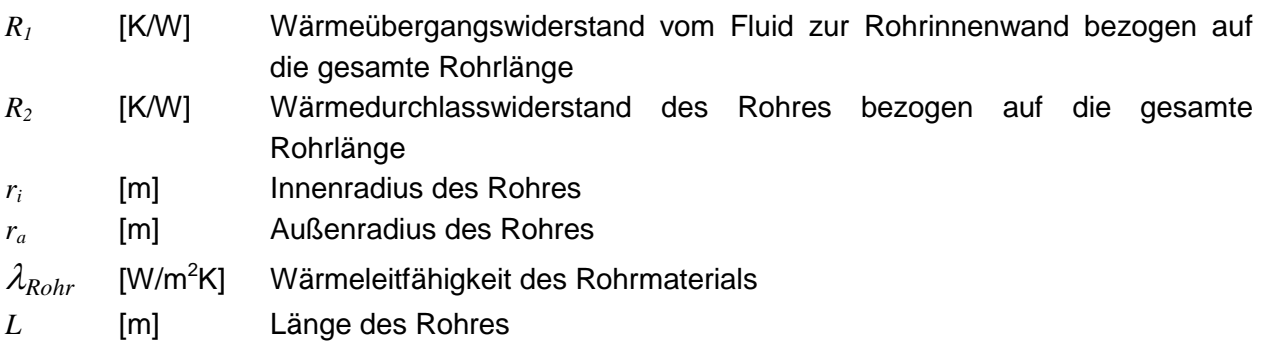

# **4.2.4.1.2 Isolierte Simulationsrechnungen für W-EWT**

Um die wesentlichen Einflussgrößen auf die Leistungsfähigkeit von W-EWT zu definieren, wurde im ersten Schritt aus Komplexitätsgründen der W-EWT abgekoppelt vom Gebäude betrachtet (isolierte Betrachtung: ohne Berücksichtigung des dynamischen Verhaltens der Bauteilaktivierung).

# **4.2.4.1.3 Definition einer W-EWT Ausgangsvariante**

Für das vorhin beschriebene Simulationsmodell wird nachfolgende Ausgangsvariante für den W-EWT definiert:
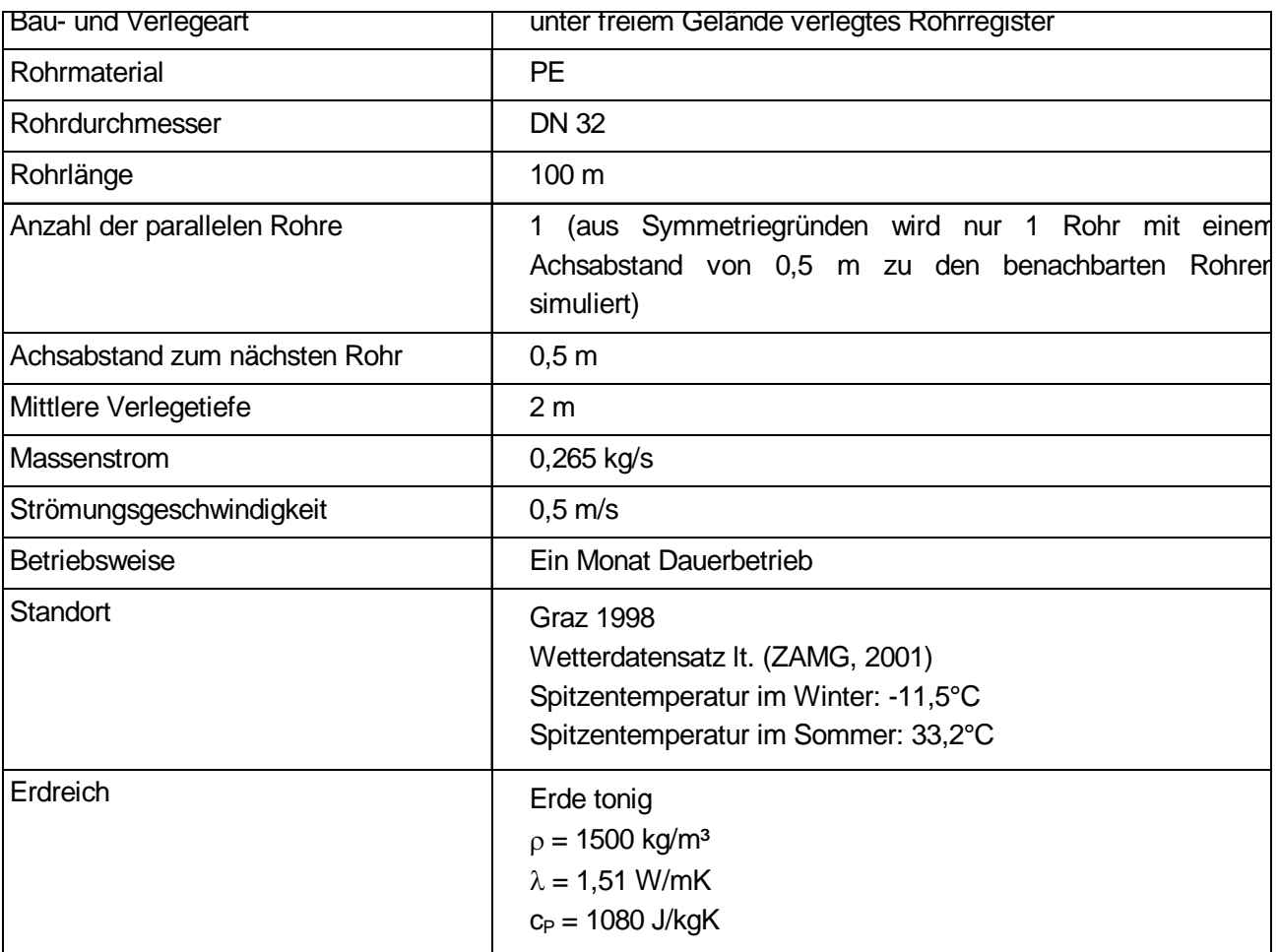

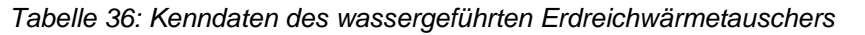

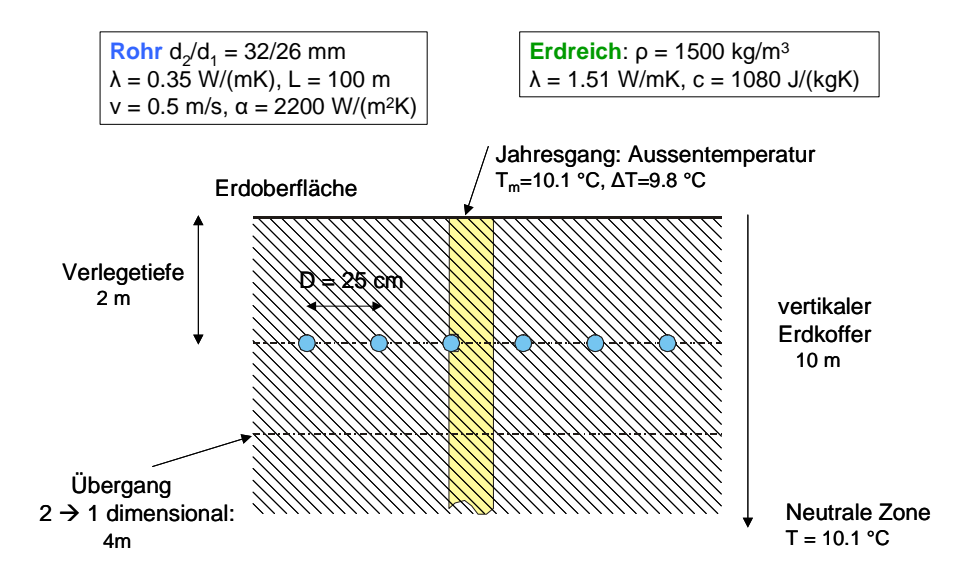

*Abbildung 52: Darstellung der Ausgangsvariante des W-EWT* 

### **4.2.4.1.4 Sensitivitätsanalyse zur isolierten Betrachtungsweise des W-EWT**

Für den W-EWT wurde eine Sensitivitätsanalyse mit folgenden Variationsparametern durchgeführt:

- - Vorlauftemperatur des W-EWT (entspricht der Rücklauftemperatur aus der Bauteilaktivierung)
- $\bullet$ Kühlleistung des W-EWT
- -Achsabstand
- -Betriebszeiten
- $\bullet$ Zusammensetzung des Erdreichs

Die Rücklauftemperatur aus der Betonkernaktivierung (Vorlauf des W-EWT) hat einen entscheidenden Einfluss auf die Leistungsfähigkeit eines W-EWT. Umso höher diese ist, umso höher ist auch die erzielbare Leistung des W-EWT. Große Bandbreiten in der Rücklauftemperatur aus der Betonkernaktivierung können systembedingt aber nicht erwartet werden. Begrenzende Größe ist hierbei die Raumtemperatur. Bezugnehmend auf Behaglichkeitskriterien soll die operative Raumtemperatur 26°C nicht übersteigen. Das bedeutet, dass dieser Wert die obere Grenze der möglichen Rücklauftemperaturen aus der Betonkernaktivierung darstellt. Nachfolgend sind in Abbildung 53 die spezifischen Kühlleistungen (Kühlleistung pro m² Verlegefläche) bei drei unterschiedlichen Rücklauftemperaturen aus der Betonkernaktivierung dargestellt.

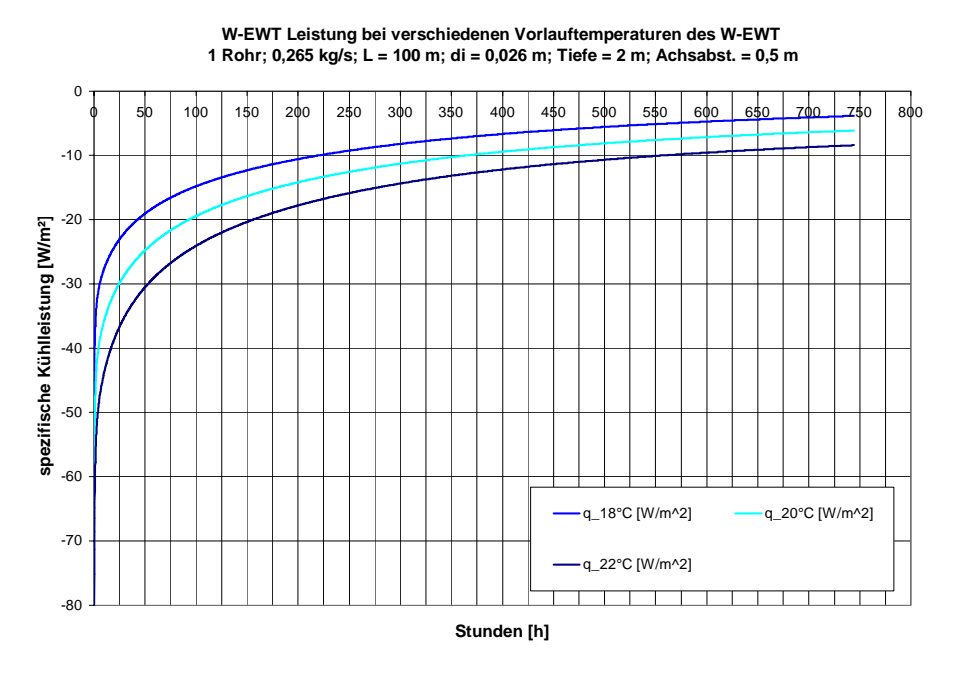

*Abbildung 53: Spezifische W-EWT Leistung bei Variation der Vorlauftemperaturen (Kühlleistung pro m² Verlegefläche)* 

Die am Beginn der dargestellten Periode erzielbaren spezifischen Leistungen betragen zwischen 70 W/m² (Vorlauftemperatur des W-EWT beträgt 18°C) und 110 W/m² (Vorlauftemperatur des W-EWT beträgt 22°C).

Arbeitsgemeinschaft ERNEUERBARE ENERGIE AEE INTEG Institut für Nachhaltige Technologien

Bei Dauerbetrieb über ein Monat sinken die spezifischen Leistungen auf 4 bis 9 W/m² ab. Die Ursachen hierfür liegen darin, dass bei diesen geringen Temperaturdifferenzen die Leitfähigkeit des Erdreichs nicht ausreicht, um das hohe Startniveau an spezifischen Leistungen zu halten.

Eine genau umgekehrte Darstellung, nämlich wie sich die Kühlwassertemperaturen bei einem Entzug einer konstanten spezifischen Leistung über einen Monat hindurch entwickeln, wurde in Abbildung 54 gewählt. Beispielhaft wurden 10, 20 und 40W/m² entzogen und die Entwicklung der Temperaturdifferenz im Wasserkreislauf ermittelt. Dabei wurde vorausgesetzt, dass es seitens des Gebäudes keine obere Temperaturbegrenzung gibt.

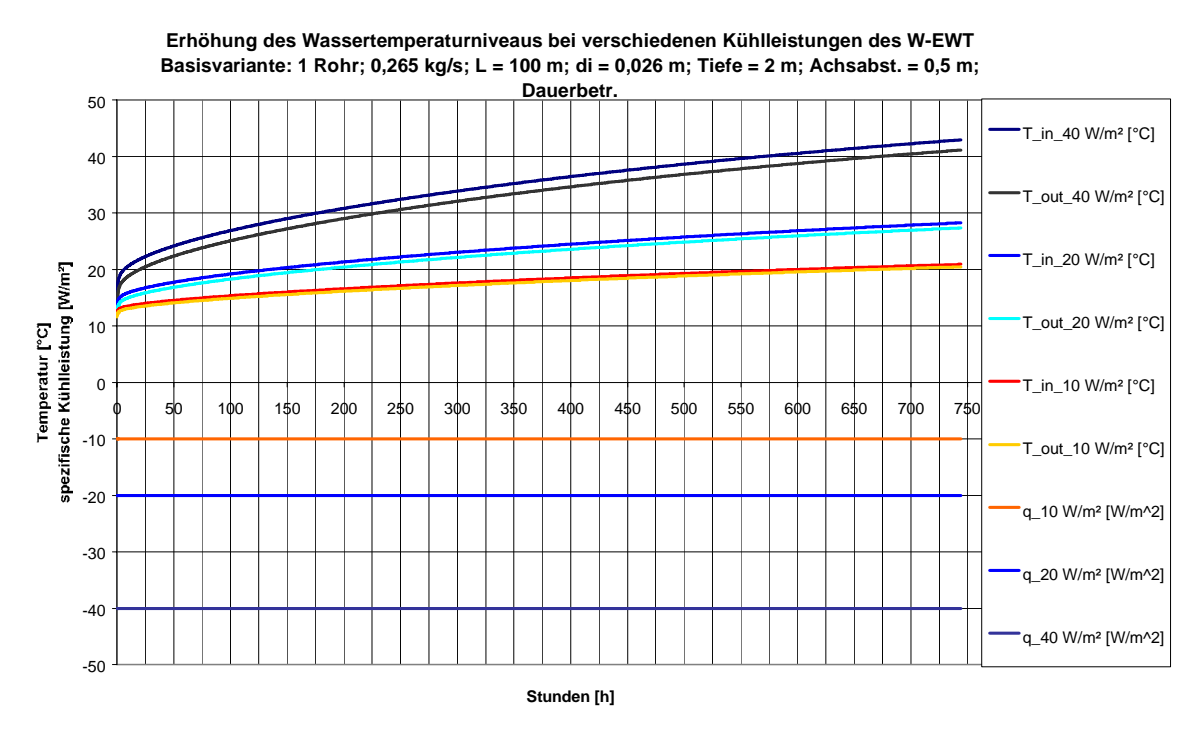

*Abbildung 54: Wassertemperaturen aus dem W-EWT bei konstantem Entzug von Kälteleistung* 

Nach einem Monat durchgehenden Betrieb liegen die Temperaturen des Wasserkreislaufes bei einer spezifischen Entzugsleistung von 40W/m² über 40°C, bei einer spezifischen Entzugsleistung von 20W/m² bei knapp unter 30°C. Diese beiden Varianten zeigen Temperaturentwicklungen, die bei der realen Anwendung in einer Bauteilaktivierung mit operativen Raumtemperaturen von maximal 26°C nicht erzielbar sind. Einzig die Variante mit einer spezifischen Entzugsleistung von 10 W/m² zeigt mit Temperaturen des Wasserkreislaufes um die 20°C ein für die Bauteilaktivierung nutzbares Niveau. Die unter diesen Rahmenbedingungen realistisch zu erwartende spezifische Leistung aus einem durchgehend betriebenen W-EWT kann somit mit etwa 10 W/m² beziffert werden.

Die Sensitivität des Achsabstandes der wassergeführten Einzelrohre hinsichtlich der Erhöhung des Temperaturniveaus im Wasserkreislauf ist in Abbildung 55 dargestellt. In dieser Betrachtung geht man von einer konstanten Entzugsleistung des W-EWT von 1 kW und von unterschiedlichen Entzugsflächen aus. Die Auswirkungen der Variation des Achsabstandes auf das Temperaturniveau des Wasserkreislaufes sind beträchtlich. Ein Achsabstand von 0,25 m zeigt bei konstanter Entzugsleistung den höchsten Anstieg des Temperaturniveaus des Wasserkreislaufes. Nur mehr geringe Unterschiede liegen zwischen Achsabstand 1m (entspricht einer spezifischen Leistung von etwa 10 W/m²) und Achsabstand 10 m (entspricht einer spezifischen Leistung von etwa 1 W/m²). Bei der festgelegten Entzugsleistung von 1kW bringen nach einem Monat Dauerbetrieb nur diese beiden Varianten nutzbare Temperaturniveaus für eine reale Bauteilaktivierung mit sich.

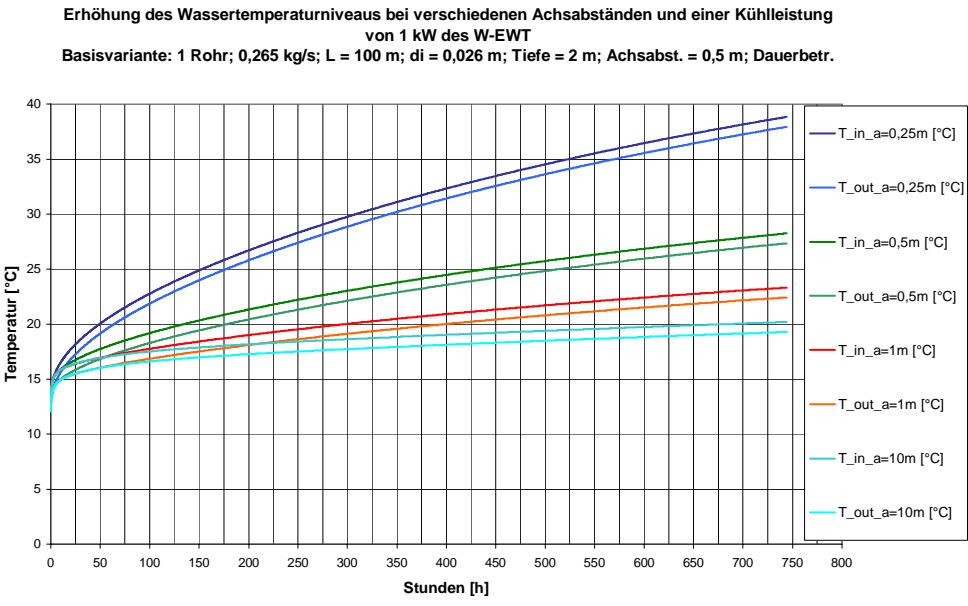

*Abbildung 55: Wassertemperaturen aus dem W-EWT bei einer konstanten Entzugsleistung von 1 kW und unterschiedlichen Achsabständen bzw. Entzugsflächen* 

Alternierend betriebene W-EWT zeigen im Vergleich zum durchgehenden Betrieb aufgrund des geringeren Energieentzuges geringere Temperaturerhöhungen im Wasserkreislauf. In Abbildung 56 ist die Temperaturentwicklung des Wasserkreislaufes bei drei unterschiedlichen Betriebszeiten bei konstanter Entzugsleistungen von 20 W/m² über ein Monat hindurch dargestellt.

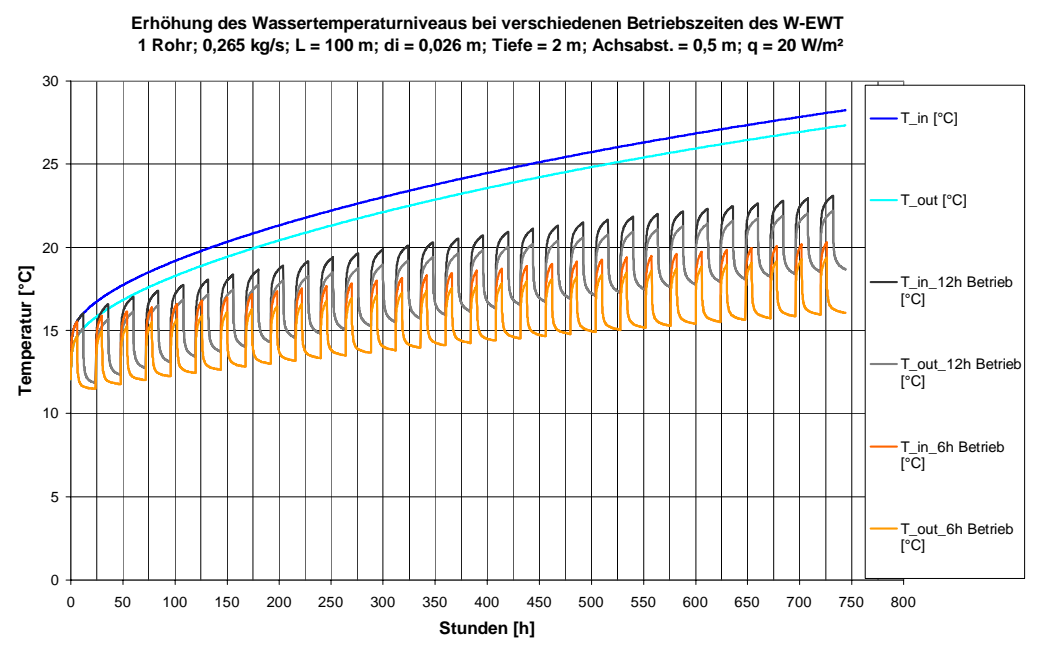

*Abbildung 56: Wassertemperaturen aus dem W-EWT bei unterschiedlichen Betriebszeiten des W-EWT im Vergleich zum Dauerbetrieb* 

Untersucht werden ein durchgehender Betrieb, ein Betrieb über 12 Stunden und ein Betrieb über 6 Stunden. Beim durchgehenden Betrieb können dem Erdreich 480 Wh/m²d, beim 12 h Betrieb 240 Wh/m²d und beim 6 h Betrieb 120 Wh/m²d entzogen werden. Zur Bauteilaktivierung ist hinsichtlich der Entwicklung des Temperaturniveaus aber nur die 6 h-Variante effektiv nutzbar.

Durchgeführte Variationen der Verlegetiefe sowie der Rohrlänge haben zu den hier dargestellten Varianten nur sehr geringe Unterschiede gezeigt. Etwas anders verhält es sich mit der Sensitivität der Erdreichzusammensetzung. Wie in Abbildung 57 dargestellt, kann die Erdreichzusammensetzung und Erdfeuchte das spezifische Leistungsvermögen enorm steigern. Untersucht wurden vier Varianten mit unterschiedlichen Bodenarten und Grundwassereinfluss bei einer Vorlauftemperatur des W-EWT von 20°C. Tabelle 37 zeigt hierzu die thermischen Stoffdaten der betrachteten Bodentypen.

| <b>Bodenarten</b> | $\lambda$ Erde<br>[W/mK] | $P$ Erde<br>[ $kg/m3$ ] | $C_{\text{Erde}}$<br>$[J/kg*K]$ |
|-------------------|--------------------------|-------------------------|---------------------------------|
| Erde, feucht      | 2,5                      | 1800                    | 1260                            |
| Erde, tonig       | 1,51                     | 1500                    | 1080                            |
| Erde, trocken     | 0,35                     | 1500                    | 840                             |

*Tabelle 37: Thermische Stoffdaten der betrachteten Bodentypen* 

Zusätzlich zur Erdreichzusammensetzung wurde der Einfluss der Tiefe des Grundwasserspiegels untersucht:

- "Ohne Grundwasser": Der Grundwasserspiegel ist in einer solchen Tiefe, sodass er keine Auswirkungen auf die Erträge des W-EWT hat
- "Mit Grundwasser": Der Grundwasserspiegel liegt auf einer Tiefe von 3 Meter (der W-EWT wurde in einer Tiefe von 2m angeordnet)

Der Bodentyp "Erde feucht (ohne Grundwasser) bedeutet für den W-EWT in den ersten Betriebstagen eine vergleichsweise hohe spezifische Leistung (vergleichbar mit dem gleichen Bodentyp nur mit Grundwasser). Am Ende des Betrachtungszeitraums (1 Monat) liegt er dann knapp unter dem Bodentyp "Erde tonig (mit Grundwasser)" und weist noch eine spezifische Leistung von etwa 10W/m<sup>2</sup> auf. Der W-EWT im Bodentyp "Erde feucht (mit Grundwasser)" zeigt am Ende des Betrachtungszeitraums mit einer spezifischen Leistung von etwa 20 W/m² die höchste Leistungsentnahme.

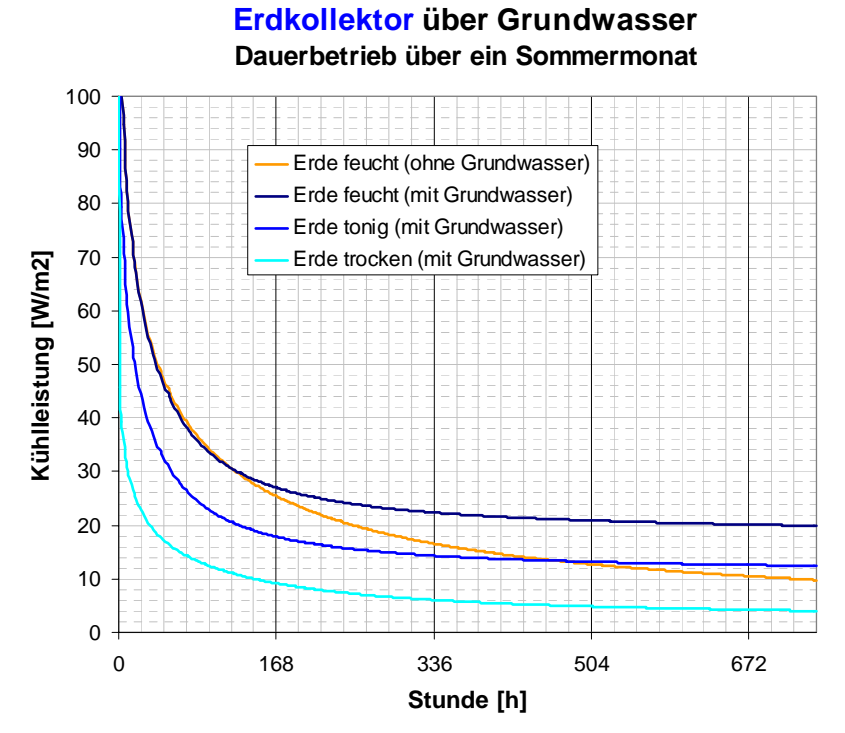

*Abbildung 57: Leistungsvermögen eines W-EWT bei unterschiedlichen Erdreichtypen, Grundwassereinflüssen und einer konstanten Vorlauftemperatur von 20°C* 

Sämtliche Darstellungen in diesem Kapitel lassen zum Schluss kommen, dass W-EWT bei dauerhaftem Betrieb eine Kühlleistungsentnahme aus dem Erdreich von etwa 10 W/m² ermöglichen, was gleichzeitig etwa einem Energieentzug von 240 Wh/m²d (bei Dauerbetrieb) entspricht. Nur feuchtes Erdreich mit Grundwassereinfluss zeigt hier eine hohe Sensitivität und kann diese Werte verdoppeln (20 W/m² bzw. 480 Wh/m²d). Zusammenfassend sind in Abbildung 58 unterschiedliche W-EWT Varianten hinsichtlich des Überschreitungszeitpunktes der Wassertemperaturen (20, 21 und 22°C) dargestellt. Deutlich wird, dass nur die beiden Varianten "6 Stunden-Betrieb" und "spezifischer Leistungsentzug 10W/m²" dauerhafte Möglichkeiten zur Kühlung eines Gebäudes über Bauteilaktivierung aufweisen.

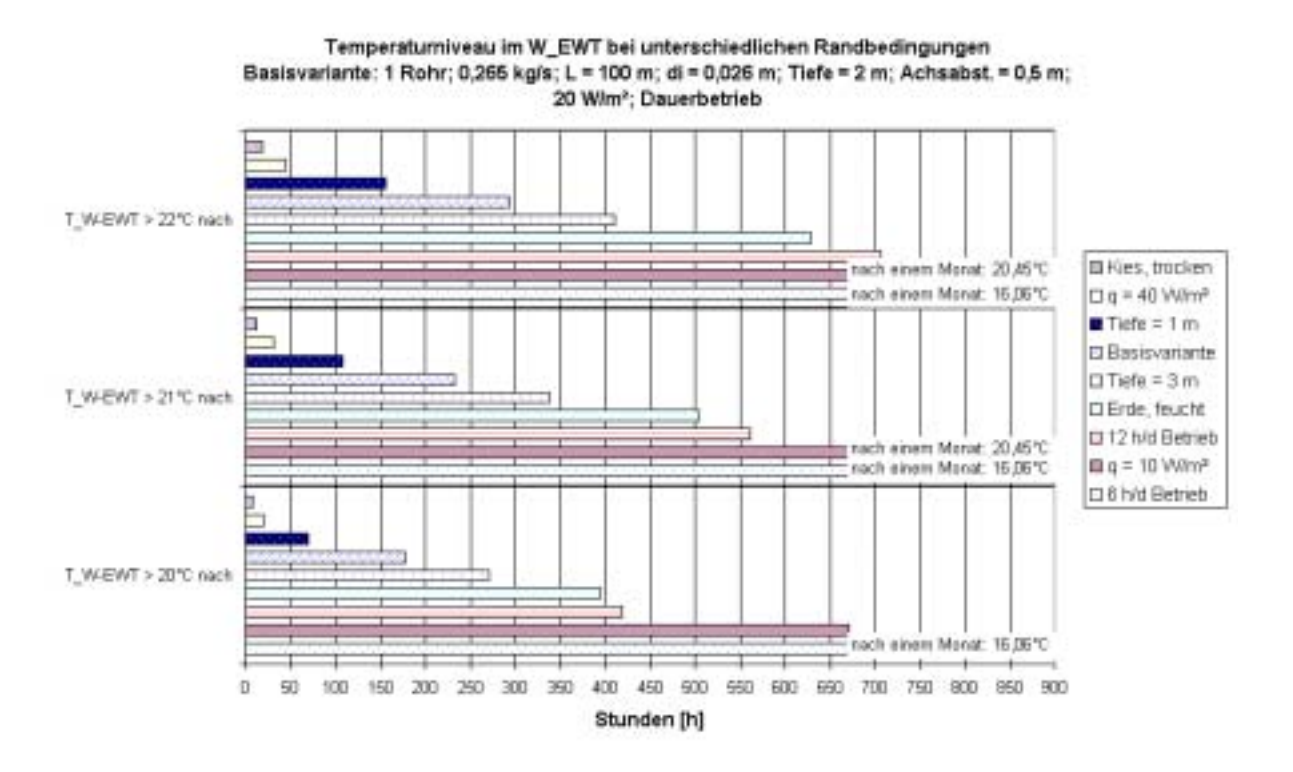

*Abbildung 58: Temperaturniveau im W-EWT bei unterschiedlichen Randbedingungen* 

## **4.2.4.2 Betonkernaktivierung (BKA)**

## **4.2.4.2.1 Lösungsmodell für die Betonkernaktivierung (BKA)**

Für die Simulation des instationären Temperatur- und Wärmestromverhaltens einer massiven Wand, in welche ein bauteiltemperierendes wasserdurchströmtes Rohrsystem eingelegt ist, wurde von M. Koschenz et al. (Koschenz et al., 2000) ein einfaches und genaues Modell entwickelt, das seit der Programmversion 15.2 als integraler Bestandteil des TRNSYS – Gebäudemodells (TRNSYS, 2000) vorliegt.

Kern dieser Modellentwicklung ist ein Algorithmus, der auf der Basis von thermischen Widerstandsmodellen die dreidimensionale Wärmeleitungsgleichung des kombinierten Wand-Rohr-Fluid-Systems auf eine eindimensionale Variante reduziert. Das dabei entstehende thermische Ersatzschaltbild spiegelt die Einflüsse der diversen physikalischen und geometrischen Parameter des Systems (Verlegeabstand, Abstand Rohrebene-Bauteiloberflächen, Rohrwandstärke, Rohrdurchmesser, Massendurchsatz, Stoffwerte der Rohrwand und des Bauteils, Wärmeübergang Fluid-Rohrwand) auf die Temperaturverhältnisse im Bauteil wieder. Insbesondere stellt es eine Beziehung zwischen der Vorlauftemperatur des Fluids und der mittleren Temperatur des Bauteils in der Rohrebene ( = Kerntemperatur) her. Über den Formelapparat zur Lösung der eindimensionalen Wärmeleitungsgleichung senkrecht zur Rohrebene - in TRNSYS werden hierfür Transferfunktionen (TRNSYS, 2000a) verwendet kann die Kerntemperatur schlussendlich an die Oberflächentemperaturen des Bauteils und somit an die thermischen Verhältnisse in den angrenzenden Räume gekoppelt werden.

Vergleicht man diesen Ansatz mit konventionellen "Finiten Differenzen" (FD) - und "Finiten Elementen" (FEM) - Methoden zur Lösung der Wärmeleitungsgleichung ergeben sich folgende Vorteile:

- Die Aufteilung des untersuchten Bauteils in einen feinen Raster von Gitterzellen, der für die Anwendung der FD- bzw. FEM-Methoden notwendig ist, entfällt. Der Zeitbedarf der Berechnung wird dadurch signifikant reduziert, was insbesondere dann von Bedeutung ist, wenn die Bauteilberechnung dynamisch an andere Simulationsmodule (Raummodell, Erdreichwärmetauscher, etc.) gekoppelt wird.
- Der Formelapparat ist auch dafür geeignet, als Handrechenmethode einen quantitativen Einblick in die thermischen Verhältnisse des Bauteils zu geben. Dies ist insbesondere bei der Dimensionierung und Erstbeurteilung der Leistungsfähigkeit eines Systems hilfreich.

Die wesentlichen Einschränkungen, die bei der Anwendung des Modells auftreten, können wie folgt zusammengefasst werden:

- Es können keine detaillierten Analysen der ortsabhängigen Temperaturverhältnisse innerhalb des Bauteils durchgeführt werden. Die wesentlichen Kenngrößen sind die Vorund Rücklauftemperatur des Wärmeträgers und die mittlere Kerntemperatur in der Rohrebene.
- Die drei geometrischen Parameter "Rohraussendurchmesser", "Rohrabstand" und "Abstand zwischen der Rohrebene und der Bauteiloberfläche" können nicht ganz unabhängig voneinander gewählt werden, sondern unterliegen zwei einfachen mathematischen Relationen (siehe nachfolgenden Abschnitt). Dies führt zu gewissen Randbedingungen bei der Auswahl der Systemgeometrie.
- Der spezifische Massenstrom des Wärmeträgers (Gesamtmassenstrom/Verlegefläche) darf einen von etlichen Systemparametern (Geometrien, Wärmeübergänge, etc.) abhängigen Grenzwert nicht unterschreiten. Wird ein spezifischer Massenstrom unterhalb dieses Grenzwertes betrachtet, ist eine abschnittsweise Simulation der Rohrschlaufen durchzuführen, was den Simulationsaufwand deutlich erhöhen kann.

#### Theorie:

Im Folgenden wird ein kurzer Überblick über die wichtigsten Systemparameter und die mathematischen Relationen zur Beschreibung des thermischen Widerstandsmodells gegeben.

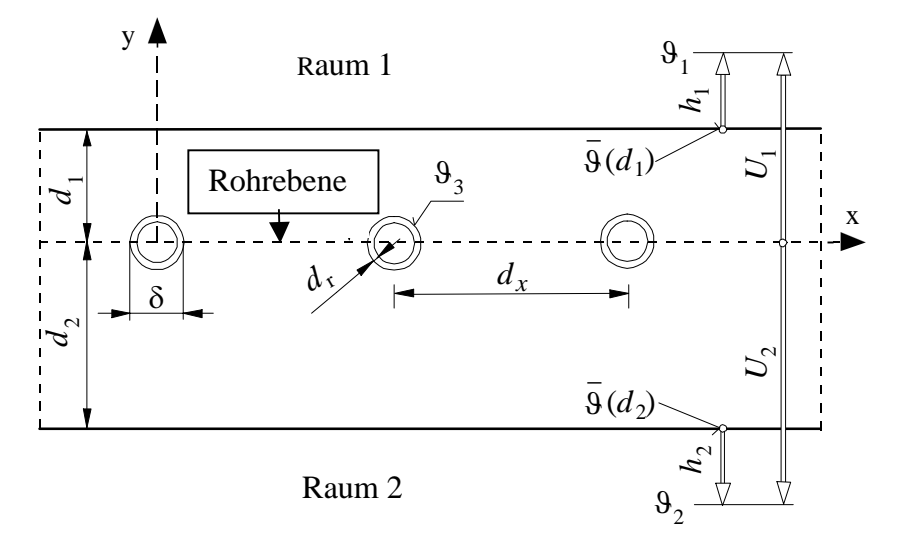

*Abbildung 59: Aufbau des thermoaktiven Bauteilsystems mit den Rohren im Bauteilkern.* 

*Tabelle 38: Geometrische und physikalische Parameter zur Beschreibung eines thermoaktiven Bauteilsystems.* 

| Abstände Rohrebene-Bauteiloberflächen                       | $d_{1,2}$         | $\lceil m \rceil$       |
|-------------------------------------------------------------|-------------------|-------------------------|
| Wärmedurchgangs-koeffizienten                               | $U_{1,2}$         | $[ W / (m^2K) ]$        |
| Wärmeübergangs-koeffizienten                                | $h_{1,2}$         | $[ W / (m^2K) ]$        |
| Rohrabstand                                                 | $d_{x}$           | [m]                     |
| Rohrdurchmesser                                             | δ                 | [m]                     |
| Rohrwandstärke                                              | $d_{r}$           | [m]                     |
| Rohrlänge                                                   |                   | [m]                     |
| Raumlufttemperaturen                                        |                   | [°C]                    |
| Oberflächentemperaturen                                     | $d_{1,2}$         | [°C]                    |
| Temperatur an der Rohraussenwand                            |                   | [°C]                    |
| Massenstrom durch ein Rohr                                  | m                 | [kg/h]                  |
| Spezifischer Massenstrom                                    | $\dot{m}_{sp}$    | [kg/(hm <sup>2</sup> )] |
| Wärmekapazität des Fluids                                   | $C_{p}$           | [J/(kgK)]               |
| Wärmeleitfähigkeit des Bauteilmaterials in der<br>Rohrebene | $\lambda_{\rm b}$ | [W/mK]                  |

Der Kern des Modells (Abbildung 59) liegt in der Verknüpfung zwischen Vorlauftemperatur des Fluids  $\vartheta_{\text{in}}$  und der Kerntemperatur  $\vartheta_{\text{K}}$  des Bauteils ( = gemittelte Bauteiltemperatur in der Rohrebene) mittels thermischer Widerstände (Einheit:  $[(m^2K)/W]$ . Diese sind in Serie geschaltet und beschreiben folgende physikalischen Prozesse:

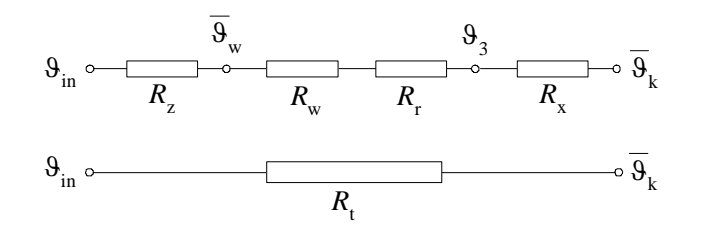

*Abbildung 60: Thermischer Gesamtwiderstand zwischen Vorlauf- und Kerntemperatur*

$$
R_z = \frac{1}{2 \cdot \dot{m}_{sp} \cdot c_p}
$$
 (Gleichung 22)  
\n
$$
R_z
$$
 [(m<sup>2</sup>K)/W]  
\nThermischer Widerstand zur Beschreibung jenes Wärmestroms,  
\nder im Kühlfall (Heizfall) dem Bauteil entzogen (zugeführt) wird.

Diese einfache Form ergibt sich durch die Linearisierung des Temperaturverlaufs zwischen Vorlauf- und Rücklauf. Sie setzt voraus, dass der spezifische Massenstrom  $\dot{m}_{\text{on}}$  gross genug ist, um den exponentiellen Temperaturverlauf in Längsrichtung der Rohre durch eine lineare Funktion nähern zu können.

$$
\dot{m}_{sp} \equiv \frac{\dot{m}}{l \cdot d_x}
$$
 (Gleichung 23)

Da die Rücklauftemperatur die Kerntemperatur im Kühlfall (Heizfall) nicht überschreiten (unterschreiten) kann, ergibt sich folgende einzuhaltende Relation für die Gültigkeit der linearen Näherung:

$$
\dot{m}_{sp} \cdot c_p \cdot \left(R_w + R_r + R_x\right) \ge \frac{1}{2}
$$
\n(Gleichung 24)

Bei üblichen Rohrauslegungen von thermoaktiven Bauteilsystemen geben Koschenz et al. (Koschenz et al., 2000) für die Einhaltung des Kriteriums (Gleichung 29) einen unteren Grenzwert von  $\dot{m}_{sp}$  = 13 kg/(hm<sup>2</sup>) an. Wird dieser Grenzwert signifikant unterschritten, ist die Rohrschlaufe in mehrere Segmente zu unterteilen (entspricht einer Erhöhung des spezifischen Massenstroms) und seriell zu berechnen.

Setzt man einen turbulenten Strömungsverlauf voraus (Re ≥ 2300) ergibt sich unter Verwendung der Ansätze aus dem VDI-Wärmeatlas (VDI – Wärmeatlas, 1984) folgende Relation:

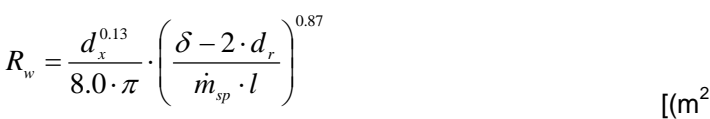

 $(m^2K)/W$ ] (Gleichung 25)

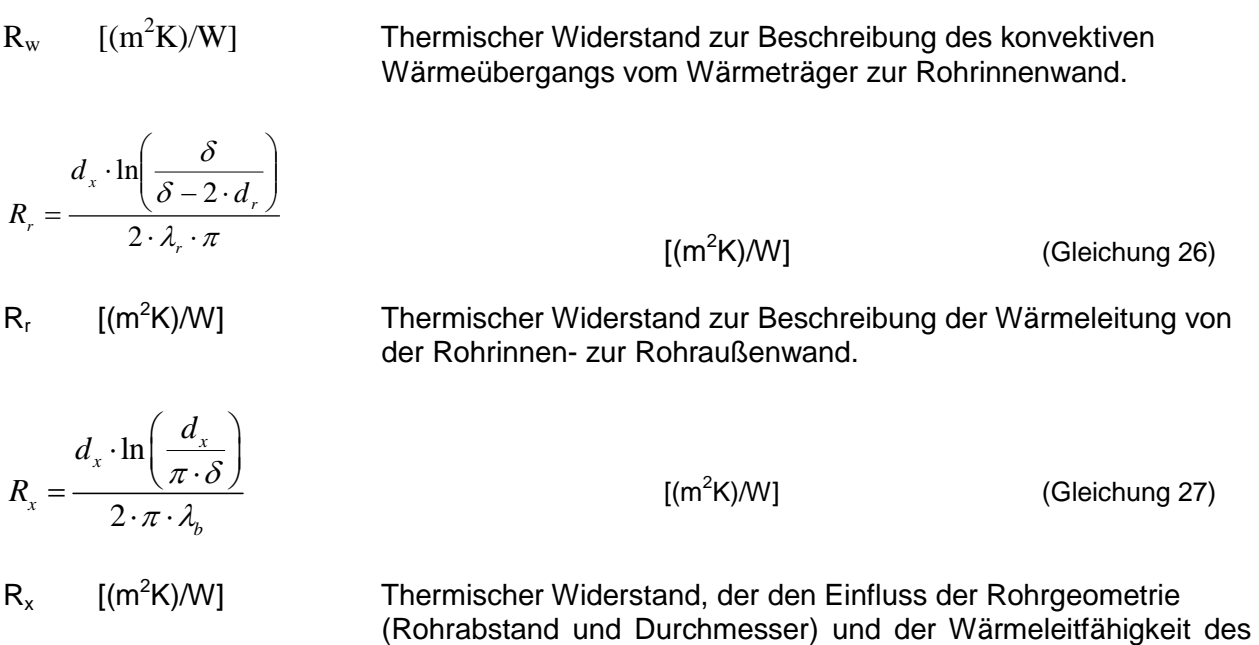

Gleichung 32 gilt nur unter der Voraussetzung, dass folgende zwei Bedingungen für die geometrischen Parameter des Rohrsystems gelten:  $\frac{u_i}{1} > 0.3$   $\frac{v}{1} < 0.2$  $x \qquad u_x$ *d*  $d_x$   $d$  $> 0.3$   $\frac{\delta}{\epsilon}$ 

Bauteil und Wärmeträger beschreibt.

Bauteilmaterials in der Rohrebene auf den Wärmefluss zwischen

Eine detaillierte Herleitung der vorhin genannten Gleichungen kann in der Literatur "Koschenz et al." (Koschenz et al., 2000) eingesehen werden.

## **4.2.4.2.2 Definition einer BKA Ausgangsvariante**

Bei bisherigen Darstellungen operativer Raumtemperaturen infolge verschiedener Kühlsysteme wurde immer die Bürozone mit der entsprechenden Temperaturspitze in Behaglichkeitsdiagrammen aufgetragen. Dies konnte deswegen erfolgen, da für die Art der Kälteabgabe über das Lüftungssystem alle einzelnen Zonentemperaturen des Referenzbürogebäudes im Simulationsprogramm TRNSYS relativ einfach und mit kurzen Rechenzeiten ermittelt werden konnten. Da die Integration des Bauteilaktivierungssystems in die Gebäudesimulation wesentlich komplexer ist als das Lüftungssystem, wurde (um Rechenzeiten bzw. eine Vielzahl von Einzelvarianten zu vermeiden) für die weiteren Betrachtungen die ostorientierte Bürozelle im ersten Obergeschoss (eine der extremen Zonen im Referenzbürogebäude) herangezogen.

In der Grundvariante wurde angenommen, dass das zweischlaufige Rohrregister ( Länge/Rohrschlaufe = 70 m) eine Überdeckung von 10 cm zur Deckenunterkante aufweist. Die Verlegefläche entspricht der Grundfläche der Bürozelle (= 28 m<sup>2</sup>), der Fußbodenaufbau entspricht den Annahmen zur Definition der Basisvariante des Referenzgebäudes. Nachfolgend sind die entsprechenden Parameter in Tabelle 39 zusammengefasst.

*Tabelle 39: Konfigurations- und Auslegungsparameter für das simulierte thermoaktive Bauteilsystem.*  Die Berechnung der Wärmeübergangskoeffizienten h<sub>1</sub> und h<sub>2</sub> folgt den Angaben im *"Wärmetechnischen Raummodell", Glück 1997 (Glück, 1997).* 

| <b>Abstand Rohrebene-</b><br>Deckenoberkante                   | $d_1$                  | 0,26                                                | [m]                     |
|----------------------------------------------------------------|------------------------|-----------------------------------------------------|-------------------------|
| <b>Abstand Rohrebene-</b><br>Deckenunterkante                  | d <sub>2</sub>         | 0,10                                                | [m]                     |
| Wärmedurchgangs-<br>koeffizient                                | $U_1$                  | $1/(0, 22+1/h)$                                     | $[W/(m^2K)]$            |
| Wärmedurchgangs-<br>koeffizient                                | $U_2$                  | $1/(0,06+1/h2)$                                     | $[ W / (m^2K) ]$        |
| Wärmeübergangs-<br>koeffizient (Fussboden)                     | $h_1$                  | $1,08\cdot (\mathcal{G}_1-\mathcal{G}(d_1))^{0.31}$ | $[ W / (m^2K) ]$        |
| Wärmeübergangs-<br>koeffizient (Decke)                         | h <sub>2</sub>         | $(2,0)(\theta_2-\theta(d_2))^{0.31}$                | $[ W / (m^2K) ]$        |
| Rohrabstand                                                    | $d_{x}$                | 0,2                                                 | [m]                     |
| Rohrdurchmesser                                                | δ                      | 0,02                                                | [m]                     |
| Rohrwandstärke                                                 | $d_{r}$                | 0,002                                               | [m]                     |
| Rohrlänge                                                      | I                      | 70                                                  | [m]                     |
| Rohrschlaufenanzahl                                            | N                      | $\overline{2}$                                      |                         |
| Verlegefläche (gesamt)                                         | A                      | 28                                                  | $\text{[m}^2\text{]}$   |
| Massenstrom durch eine<br>Rohrschlaufe                         | m                      | 234                                                 | [kg/h]                  |
| Spezifischer<br>Massenstrom                                    | $\dot{m}_{sp}$         | 16,7                                                | [kg/(hm <sup>2</sup> )] |
| Wärmekapazität des<br><b>Fluids</b>                            | $C_{p}$                | 4187                                                | [J/(kgK)]               |
| Wärmeleitfähigkeit des<br>Bauteilmaterials in der<br>Rohrebene | $\lambda_{\mathsf{B}}$ | 2,1                                                 | [W/mK]                  |
| Wärmeleitfähigkeit des<br>Rohrmaterials                        | $\lambda_{\mathsf{R}}$ | 0,45                                                | [W/mK]                  |

## **4.2.4.2.3 Sensitivitätsanalyse zur Betonkernaktivierung (BKA)**

Bauteilaktivierungen zeigen ein sehr komplexes thermisches Verhalten, weshalb in der Bestimmung der Einflussgrößen im ersten Schritt keine Kombination mit einem W-EWT, sondern eine alleinige Betrachtung der BKA getätigt wurde. Für die Betonkernaktivierung wurde eine Sensitivitätsanalyse (Auswirkungen auf operative Raumtemperaturen und Kühlleistungen) mit folgenden Variationsparametern durchgeführt:

- $\bullet$ Konstante Kühlwasserleistung von 20 W/m²
- -Konstante Vorlauftemperatur des Kühlwasserkreislaufes von 20°C
- -Änderung der Betriebszeiten auf 12 Stunden Nachtbetrieb
- -Änderung des Achsabstandes auf 30 cm
- -Erhöhung der Bauteildicke auf 30 cm

In der ersten Simulationsvariante wurde der Bauteilaktivierung im Ostbüro des 1. Obergeschosses eine fixe Entnahmeleistung von 20 W/m² aufgeprägt. In dieser Variante ergeben sich, in Abhängigkeit der auftretenden Lasten (Basisvariante des Referenzgebäudes), entsprechende Raumtemperaturen. Daraus resultieren die von der Bauteilaktivierung aufgenommenen Leistungen q<sub>Bauteil</sub> sowie die Vor- und Rücklauftemperaturen des Wasserkühlkreislaufes  $(T_{VL}$  und  $T_{RL}$ ). Abbildung 61 zeigt die sich unter diesen Rahmenbedingungen ergebenden Verläufe der Raumtemperaturen, Kühlwassertemperaturen und Bauteilsleistungen für die heißeste Woche des Referenzwetterdatensatzes (Graz 1998).

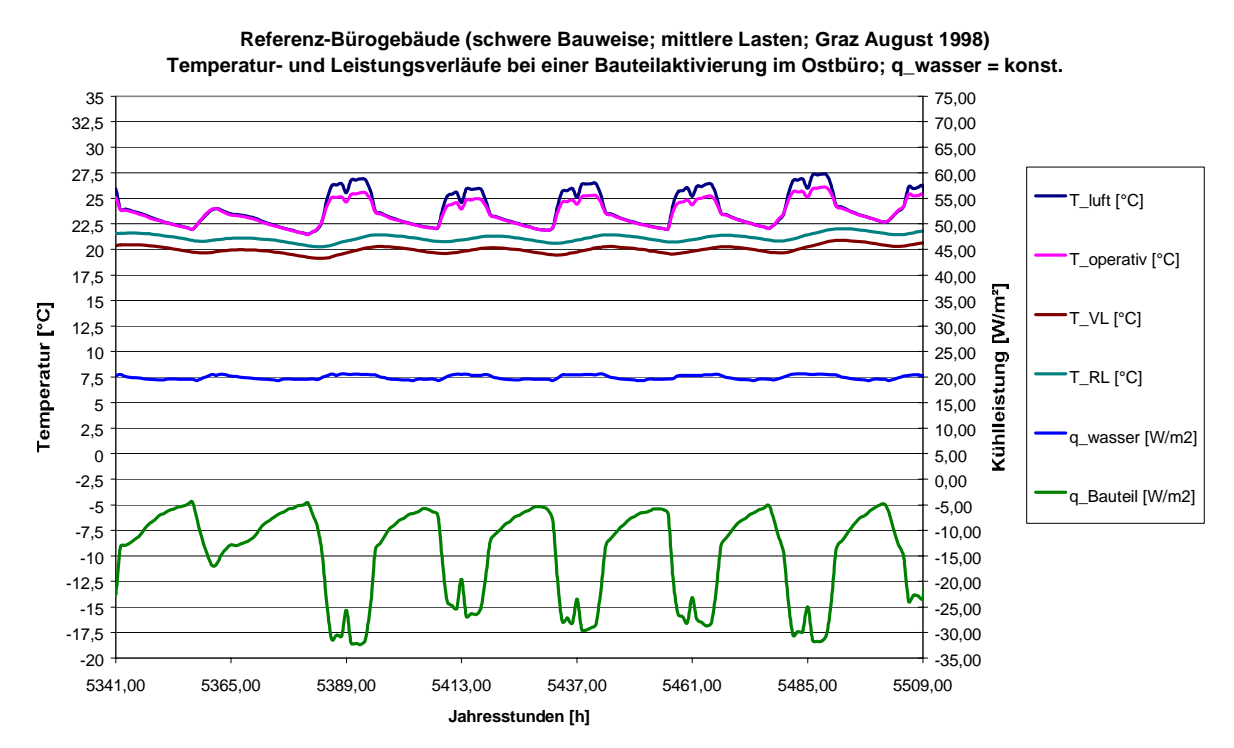

*Abbildung 61: Operative Temperatur- und Leistungsverläufe bei einer Bauteilaktivierung im Ostbüro bei einer konstanten Kühlwasserleistung von 20 W/m².* 

Deutlich ist unter diesen Annahmen das Prinzip der Bauteilaktivierung erkennbar. Tagsüber werden wesentlich höhere Energiemengen im massiven Bauteil eingelagert (Kühllasten von bis zu 32 W/m² werden aus dem Raum abgeführt), als über den Kühlwasserkreislauf (20 W/m²) abgeführt werden. In den Abend- und Nachtstunden wird dann zeitverzögert die Energie über das Kühlwassersystem aus den massiven Bauteilen transportiert und der Wärmesenke zugeführt (in diesem Fall einer idealen Kühlung). Die für diese extreme Woche (hinsichtlich der Lasten) im absolut behaglichen Bereich liegenden operativen Raumtemperaturen zeigen deutlich die Funktion des Prinzips der Bauteilaktivierung.

Abbildung 62 zeigt ähnliche Temperatur- und Leistungsverläufe bei einer konstanten Vorlauftemperatur des Kühlwasserkreislaufes von 20°C, was beim Einsatz einer idealen Kühlung eine realistische Annahme bedeutet.

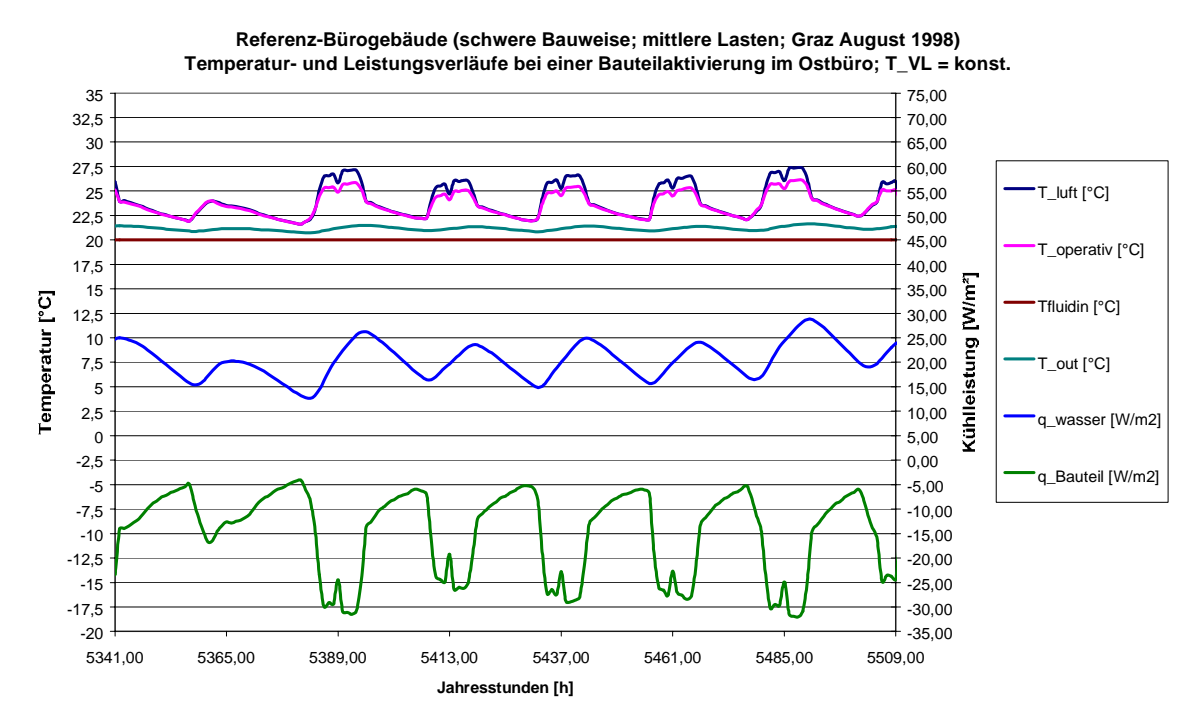

*Abbildung 62: Operative Temperatur- und Leistungsverläufe bei einer Bauteilaktivierung im Ostbüro (1. Obergeschoss) bei einer Vorlauftemperatur von 20°C.* 

Die Verläufe der Raumtemperaturen bzw. die Verläufe der vom massiven Bauteil abgeführten Kühllasten sind denen in Abbildung 61 sehr ähnlich. Aufgrund der konstanten Vorlauftemperatur des Kühlwasserkreislaufes zeigt die über den Wärmeträger abgeführte Leistung aber starke Schwankungen. Zur weiteren Demonstration des Prinzips der thermischen Bauteilaktivierung sind in Abbildung 63 nur zwei Tage der in Abbildung 62 behandelten Periode dargestellt. Vergleicht man die Erhöhung der Raumtemperaturen, so korreliert diese zeitlich sehr gut mit dem Anstieg der vom Bauteil abgeführten Kühllast. Der Zeitpunkt des Auftretens der über den Kühlwasserkreislauf abgeführten Spitzenleistung zeigt sich aber um einige Stunden phasenverschoben, was auf die Speicherfähigkeit des massiven Bauteils zurückzuführen ist. Dieser Effekt bedeutet in der Dimensionierung von Wärmesenken (Kühlgeräten) enorme Vorteile, da diese nicht auf Spitzenleistungen ausgelegt werden müssen. Für die Basisvariante des Referenzbürogebäudes mit einer spezifischen Kühllast von 55 W/m² bedeutet dies, dass beim Betrieb einer entsprechenden Bauteilaktivierung eine maximale spezifische Kühlleistung des Wasserkreislaufes von 30 W/m² (bei einer Vorlauftemperatur von 20°C) ausreicht, um die Behaglichkeitsgrenzen (operative Raumtemperaturen unter 26°C) komfortabel einzuhalten.

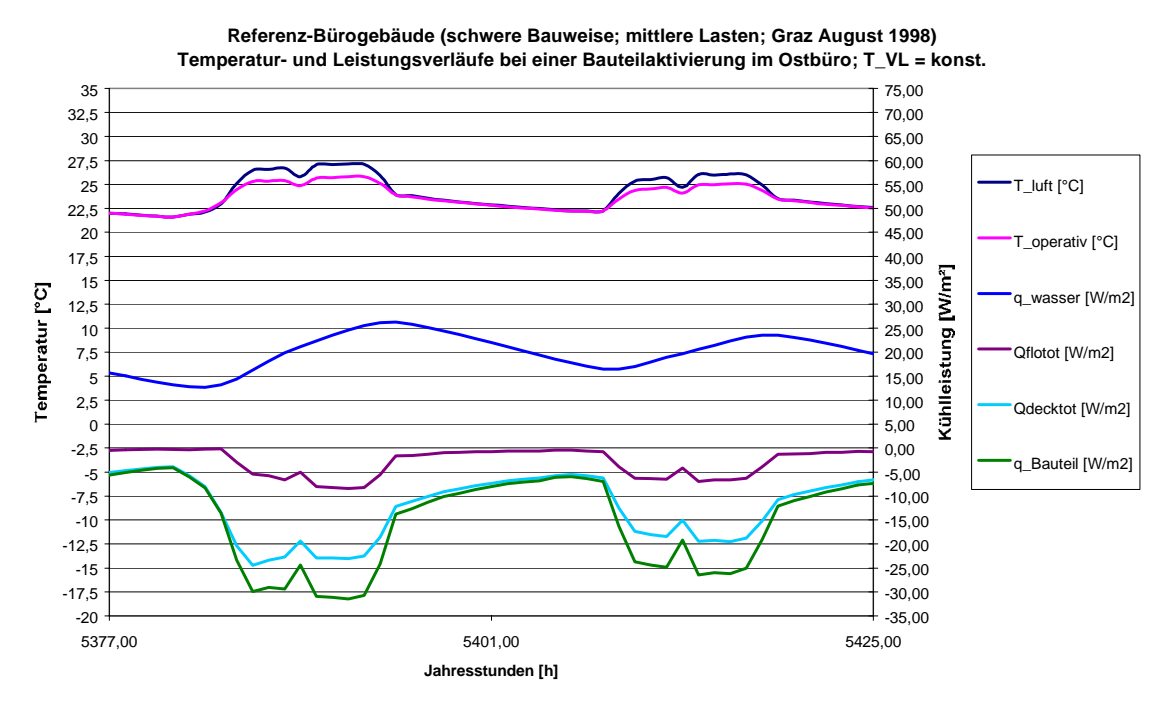

*Abbildung 63: Temperatur- und Leistungsverläufe bei einer Bauteilaktivierung im Ostbüro - Kühlwasservorlauftemperatur = 20°C, der Betrachtungszeitraum entspricht 2 Tagen*   $(q_{Bauteil} = q_{decktot} + q_{flotot}.$ 

Die Aufnahme der Kühllast vom massiven Bauteil (q<sub>Bauteil</sub>) erfolgt nicht nur von der Deckenunterseite (q<sub>decktot</sub>), sondern auch, zu nicht zu vernachlässigenden Teilen, über die Oberfläche des Fußbodens (q<sub>flotot</sub>). Für den im Referenzbürogebäude definierten Geschossdeckenaufbau bedeutet dies eine Aufnahme der Kühllast zu etwa 80% über die Deckenoberfläche und zu etwa 20% über die Fußbodenoberfläche (siehe Abbildung 63).

Abbildung 64 zeigt die stündlichen Mittelwerte der operativen Raumtemperaturen (Betrachtungszeitraum Juni bis August) für das Ostbüro des Referenzbürogebäudes im Behaglichkeitsdiagramm nach DIN 1946. Die durch die Betonkernaktivierung erzielte Behaglichkeit ist sehr hoch. Temperaturunterschreitungen des behaglichen Bereiches kommen gar nicht, Temperaturüberschreitungen nur in geringem Maße (27°C werden nie erreicht) vor.

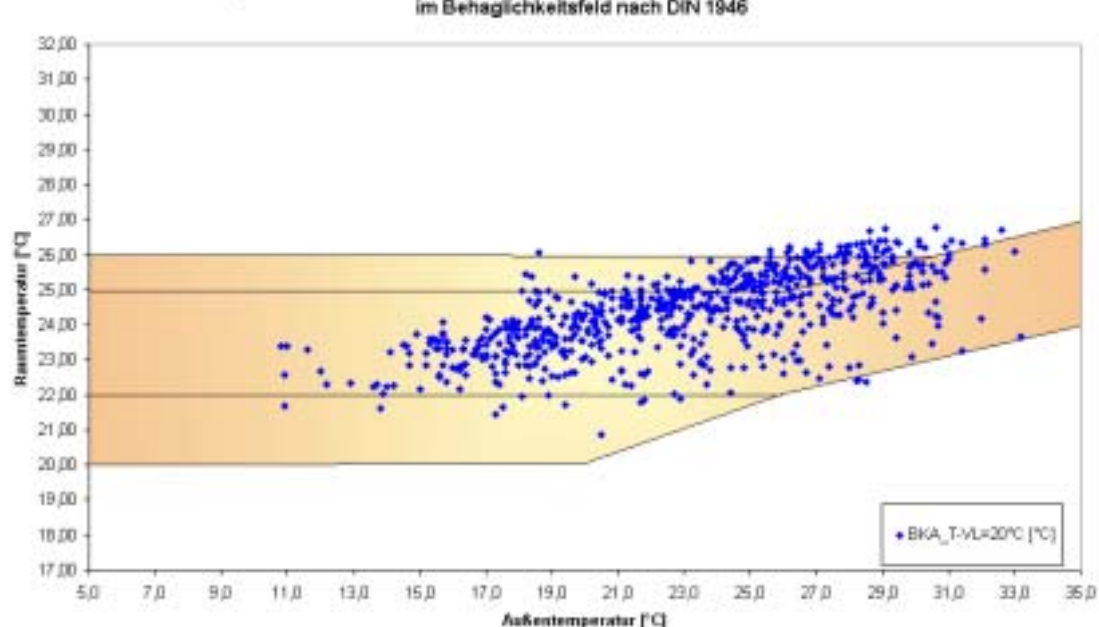

Raumtemperaturen im Ostbüro in den Sommermonaten Juni - August während der Bürozeiten im Behaglichkeitsfeld nach DIN 1946

*Abbildung 64: Betrachtung der operativen Raumtemperaturen im Ostbüro (1.OG) im Behaglichkeitsfeld bei einer Betonkernaktivierung zwischen Juni und August (nach DIN 1946).* 

Die Auswirkungen eines alternierenden Betriebes der Betonkernaktivierung (12 Stunden Nachtbetrieb), die Vergrößerung des Rohrabstandes in der Betonkernaktivierung auf 0,3 m sowie die Erhöhung der Dicke der Betondecke auf 0,3 m auf die operativen Raumtemperaturen bzw. die Kühlleistungen des Wasserkreislaufes wird nachfolgend (Abbildung 65) beschrieben.

Durch den alternierenden Betrieb des Kühlwasserkreislaufes werden zu den Betriebszeiten zwar wesentlich höhere Kühlwasserleistungen (bis zu 50 W/m²) abgeführt, die sich einstellenden operativen Raumtemperaturen sind für die beiden betrachteten extremen Sommertage aber deutlich höher. Die Ursache für den Anstieg der Raumtemperaturen auf über 27°C liegt darin, dass bei diesen reduzierten Betriebszeiten die Speicherfähigkeit der Betondecke für das Referenzbürogebäude zu gering ist.

Auch durch die Vergrößerung des Rohrabstandes (des kühlwasserführenden Rohres) von 0,2 m auf 0,3 m zeigt eine Erhöhung der operativen Raumtemperaturen im Vergleich zur Referenzvariante. Da durch die Vergrößerung des Achsabstandes die über den Kühlwasserkreislauf abgeführte Leistung geringfügig sinkt, steigen die operativen Raumtemperaturen auf über 26°C an.

Positiv auf den Verlauf der operativen Raumtemperatur wirkt sich die Erhöhung der Bauteildicke auf 0,3 m aus. Durch die Erhöhung der Speicherfähigkeit des Bauteils werden operative Raumtemperaturen von 25°C nur gering überschritten.

Die Ergebnisse der Simulationsrechnungen haben zusätzlich gezeigt, dass die Vorlauftemperaturen des Kühlwasserkreislaufes bei Betonkernaktivierungen 20°C nicht wesentlich überschreiten sollen. Dies bleibt beim Einsatz von Wärmesenken, wie beispielsweise wassergeführte Erdreichwärmetauscher (W-EWT), zu berücksichtigen.

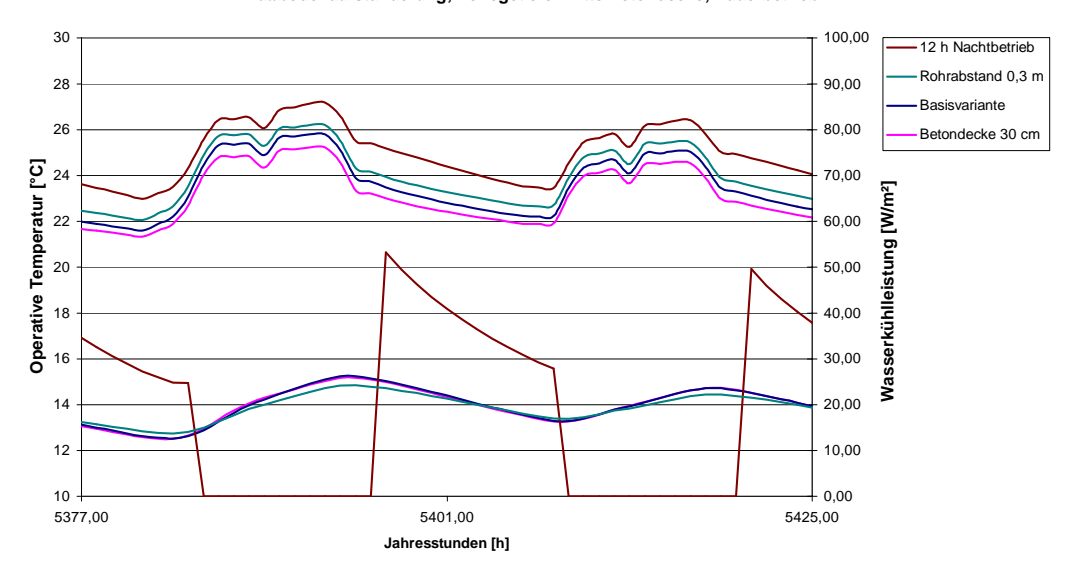

**Temperatur- und Leistungsverläufe bei einer Bauteilaktivierung im Ostbüro; T\_VL = 20°C Basisvariante: 15 kg/m²h; DN 20; 2x70 m Rohrschlaufen; Rohrabstand 0,2 m; 20 cm Betondecke mit Fußbodenaufständerung; Verlegetiefe: Mitte Betondecke; Dauerbetrieb**

*Abbildung 65: Betonkernaktivierung – Temperatur (operativ)- und Leistungsverläufe bei unterschiedlichen Rahmenbedingungen und einer Vorlauftemperatur des Kühlwasserkreislaufes von 20°C.* 

Die stündlichen Mittelwerte der operativen Raumtemperaturen des Ostbüros (1. Obergeschoss), dargestellt im Behaglichkeitsdiagramm nach DIN 1946, zeigen nochmals deutlich die Einflüsse von unterschiedlichen Betriebsweisen und geometrischen Veränderungen im Vergleich mit der Basisvariante des Referenzbürogebäudes (Abbildung 66). Die vorhin beschriebenen Erkenntnisse aus der 2-Tages-Betrachtung sind praktisch ident mit den Ergebnissen aus dem gesamten Betrachtungszeitraum (Juni bis August).

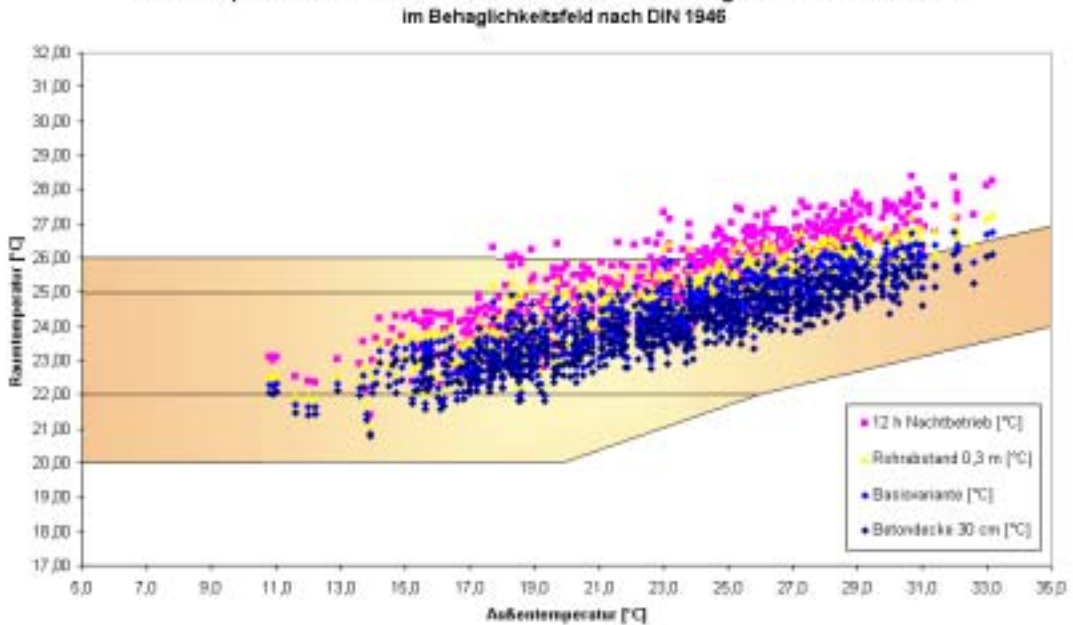

Raumtemperaturen im Ostbüro in den Sommermonaten Juni - August während der Bürozeiten

*Abbildung 66: Betonkernaktivierung – operative Raumtemperaturen bei unterschiedlichen Rahmenbedingungen im Behaglichkeitsfeld nach DIN 1946* 

## **4.2.4.3 Kombinierte Betrachtung von W-EWT und Betonkernaktivierung (BKA)**

Wie schon in Kapitel 4.2.4.1.1 beschrieben, wurde die Sensitivitätsanalyse bei der isolierten Betrachtung des W-EWT aus Einfachheitsgründen (wesentlich geringere Simulationslaufzeiten, uneingeschränkte geometrische Variationen) in kartesischen Koordinaten (MATLAB, 2001) gelöst. Für die kombinierte Betrachtung von W-EWT und BKA ist es aber unumgänglich, beide Komponenten in der dynamischen Simulationsumgebung TRNSYS zu modellieren und zu simulieren. Dieser Problemstellung wurde wie folgt begegnet:

Das primär für die Simulation von thermoaktiven Bauteilen innerhalb einer Gebäudestruktur (Wände, Decken, Fußböden) entwickelte Modell von "Koschenz et al." (Koschenz, 2000) kann auch für die Modellierung der thermischen Verhältnisse in der unmittelbaren Umgebung eines W-EWT herangezogen werden. Dies ist vor allem dann von Interesse, wenn der W-EWT als Rückkühlquelle für das thermoaktive Bauteilsystem in die dynamische Gebäudesimulation eingebunden werden soll - im einfachsten Fall über einen geschlossenen Wasserkreislauf, der das Rohregister in der Erde mit jenem in den Bauteilen direkt verbindet. Um bei einer solchen Untersuchung den für die Leistungsfähigkeit des Systems kritischen Parameter der Erdreichermüdung auch über längere Zeiträume (Jahressimulation) berücksichtigen zu können, ist die vertikale Ausdehnung des Erdreichkoffers groß genug anzunehmen. Dies gilt insbesondere in jenen Fällen, wo der Grundwasserspiegel sehr tief liegt und somit in unmittelbarer Umgebung des Registers keine Wärmesenke existiert.

Für die Modellierung eines Erdreichpaketes mit eingelegtem Rohrregister und einer vertikalen Ausdehnung von mehreren Metern muss dieses (im Kontext der von TRNSYS angebotenen Simulationsmodule) in horizontale Schichten geteilt werden. Diese stehen miteinander in direktem thermischen Kontakt, wobei die Wärmeströme in jeder einzelnen Schicht mittels der für die Berechnung der Gebäudewände angebotenen Algorithmen (Transferfunktionen (TRNSYS, 2000a)) ermittelt werden. Bei der Verwendung üblicher Stoffparameter (siehe Tabelle 40) für das Erdreich sind die Schichtdicken auf etwa 80 cm limitiert.

In Tabelle 40 sind die wesentlichen Simulationsparameter für das kombinierte System (Erdreich-Erdreichwärmetauscher) zusammengestellt, wobei angenommen wird, dass:

- das Rohrregister frei in einer Tiefe von 2 m unterhalb der Erdoberfläche verlegt ist
- in einer Erdreichtiefe von 8,5 m eine zeitlich konstante Temperatur von 10,3 °C herrscht (entspricht einer "thermisch neutralen Ebene"). Diese Temperatur beschreibt die thermischen Verhältnisse für das ungestörte Erdreich unter Zugrundelegung der mittleren Außentemperatur des verwendeten Klimadatensatzes (Graz 1998). Im Falle der Wärmezufuhr über das Rohrregister wird vorausgesetzt, dass diese Temperatur durch thermische Ausgleichsströme aus tieferen Erdreichschichten gehalten werden kann.

| Verlegetiefe                                          | $Y_1$                                           | $\overline{2}$ | [m]                   |
|-------------------------------------------------------|-------------------------------------------------|----------------|-----------------------|
| Abstand "thermisch neutrale Ebene"<br>- Erdoberfläche | $Y_2$                                           | 8,5            | [m]                   |
| Rohrabstand                                           | $d_{x}$                                         | 0,5            | [m]                   |
| Rohrdurchmesser                                       | δ                                               | 0,032          | [m]                   |
| Rohrwandstärke                                        | $d_r$                                           | 0,003          | [m]                   |
| Rohrmaterial                                          | <b>PE</b>                                       |                |                       |
| Rohrlänge                                             |                                                 | 120            | $\lceil m \rceil$     |
| Rohrschlaufenanzahl/Büroeinheit                       | N                                               | 1              |                       |
| Wärmeleitfähigkeit des<br>Rohrmaterials               | $\lambda_{\mathsf{R}}$                          | 0,35           | [W/mK]                |
| Verlegefläche/Rohrschlaufe                            | A                                               | 60             | $\text{[m}^2\text{]}$ |
| Massenstrom/Rohrschlaufe                              | m                                               | 468            | [kg/h]                |
| Wärmekapazität des Wärmeträgers                       | $C_p$                                           | 4187           | [J/(kgK)]             |
| Wärmeleitfähigkeit des Erdreichs                      | $\lambda_{\mathsf{E}}$                          | 1,5            | [W/mK]                |
| Wärmekapazität des Erdreichs                          | $C_{p\_E}$                                      | 1080           | [J/(kgK)]             |
| Dichte des Erdreichs                                  | $\rho_{\text{E}}$                               | 1500           | [ $kg/m3$ ]           |
| <b>Betriebsweise</b>                                  | Dauerbetrieb in den Sommermonaten Juni - August |                |                       |

*Tabelle 40: Konfigurations- und Auslegungsparameter für den W-EWT* 

Die Ergebnisse aus den Berechnungen des W-EWT in der Simulationsumgebung TRNSYS wurden anhand der in MATLAB durchgeführten isolierten Berechnungen des W-EWT in Kapitel 4.2.4.1.1 verglichen und validiert. Schlussendlich konnte eine gute Übereinstimmung der Ergebnisse festgestellt werden.

Die thermische Kopplung des Erdreichregisters an das Gebäude wurde über einen geschlossenen hydraulischen Kreis durchgeführt, wobei kein Wärmetauscher verwendet wurde. Die Eckdaten zur betrachteten Betonkernaktivierung sind Tabelle 41 zu entnehmen.

| Deckenaufbau:          | 20 cm Betondecke mit aufgeständertem Fußbodenaufbau |
|------------------------|-----------------------------------------------------|
| Massendurchsatz:       | Nennvolumenstrom 0,07 kg/s je Rohr                  |
| Rohrmaterial:          | РE                                                  |
| Rohrdurchmesser:       | <b>DN 20</b>                                        |
| Gesamtlänge:           | 54 x 70 lfm                                         |
| Achsabstand:           | $0,2 \, \text{m}$                                   |
| Mittlere Verlegetiefe: | 0,1 m (von der Deckenunterkante)                    |
| <b>Betriebsweise</b>   | Dauerbetrieb in den Sommermonaten Juni - August     |

*Tabelle 41: Konfigurations- und Auslegungsparameter zur Betonkernaktivierung* 

Wie schon in Kapitel 4.2.4.1 dargestellt, liegen die erzielbaren Leistungen von W-EWT`s, je nach Gegebenheiten und Betriebsweise, bei etwa 6 bis 10 W/m². Anwendungen mit starkem Grundwassereinfluss (feuchtes Erdreich und geringer Abstand zum Grundwasserspiegel) können sogar spezifische Leistungen von 20 W/m² leisten. Parallel dazu müssen, um für die Basisvariante des Referenzbürogebäudes mit einer Betonkernaktivierung komfortable operative Raumtemperaturen zu erzielen, spezifische Leistungen des Kühlwasserkreislaufes von durchschnittlich 20 bis 25 W/m² erreicht werden (wie schon in Kapitel 4.2.4.2 dargestellt).

Aus diesen Erkenntnissen heraus, lässt sich ein Verhältnis zwischen zu verlegender W-EWT-Fläche und nötiger BKA-Fläche definieren. Dieses beträgt, je nach Rahmenbedingungen (Erdreichzusammensetzung, Geometrien, etc.), etwa 2:1 bis 4:1. Im ersten Schritt wurde für die Simulation des Referenzgebäudes die Verlegefläche des W-EWT´s doppelt so groß gewählt wie die Fläche zur Betonkernaktivierung. Abbildung 67 zeigt die sich für dieses Flächenverhältnis im Betrachtungszeitraum (Juni bis August) einstellenden Temperatur- und Leistungsverläufe. Im ersten Drittel des Betrachtungszeitraumes konnte, mit dem im Vergleich zur Betonkernaktivierung flächenmäßig doppelt so großen W-EWT, die Vorlauftemperatur des Kühlwasserkreislaufes unter 20°C, die operativen Raumtemperaturen unter 25°C gehalten werden. Mit zunehmender Betriebszeit kann die Kühllast nicht mehr vollständig an das Erdreich abgeführt werden und das Temperaturniveau des Kühlwasserkreislaufes steigt kontinuierlich an (bis 25°C). Da das Prinzip der Betonkernaktivierung aber entsprechende Temperaturdifferenzen (zwischen Betonkern und Raumluft) erfordert, hat ein Anstieg der Kühlwassertemperatur aber auch den Anstieg der Raumtemperatur zur Folge. Dieser Effekt zeigt sich für das untersuchte Beispiel deutlich zur Hälfte des Betrachtungszeitraumes (Abbildung 67).

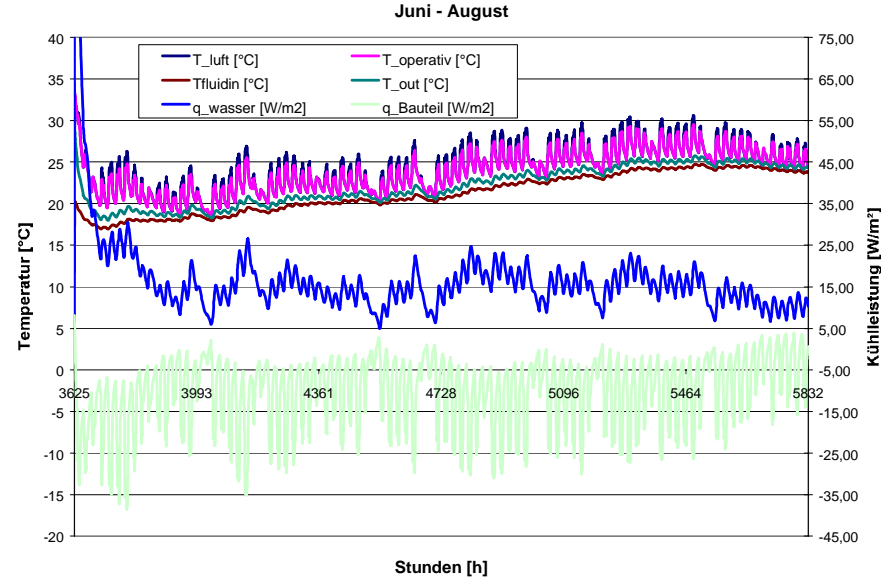

**Temperatur- und Leistungsverläufe bei einem geschlossenen Kreislauf zwischen W-EWT und Bauteilaktivierung im Ostbüro bei Dauerbetrieb**

*Abbildung 67: Temperatur- und Leistungsverläufe bei einem geschlossenen Kreislauf zwischen W-EWT und Bauteilaktivierung. Das Flächenverhältnis zwischen W-EWT und BKA ist 2:1, der Betrachtungszeitraum ist Juni bis August.* 

Der zu klein dimensionierte W-EWT hat einen Anstieg der operativen Raumtemperatur auf über 29°C zur Folge. Die Stundenmittelwerte der operativen Raumtemperaturen sind im Behaglichkeitsdiagramm nach DIN 1946 in Abbildung 68 dargestellt. Von den 712 Stunden des Betrachtungszeitraumes liegen 311 Stunden über der oberen Behaglichkeitsgrenze von 26°C, was etwa einer Überschreitungshäufigkeit von 44% entspricht. Die Kombination der Bauteilaktivierung mit dem W-EWT dieser Dimension (Flächenverhältnis 2:1) kann die oberen Behaglichkeitsgrenzen nicht annähernd einhalten.

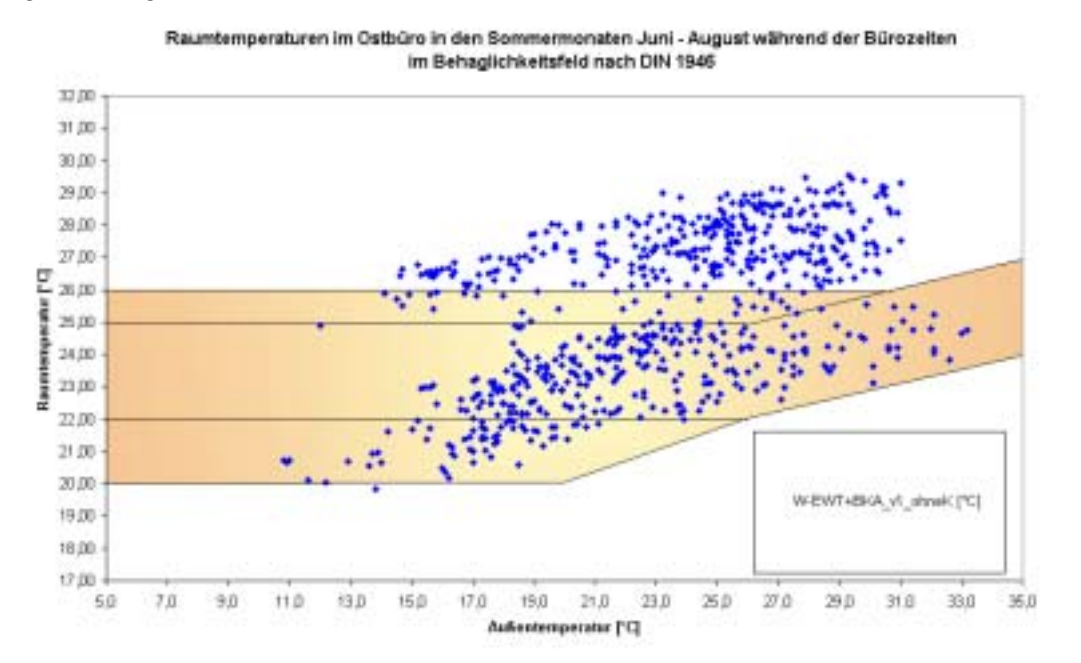

*Abbildung 68: Betonkernaktivierung + W-EWT - Raumtemperaturen während der Bürozeiten im Behaglichkeitsfeld nach DIN 1946. Das Flächenverhältnis zwischen W-EWT und BKA ist 2:1.*

Basierend auf diesen nicht zufriedenstellenden Simulationsergebnissen mit einem Flächenverhältnis von 2:1 (zwischen Oberfläche des berührten Erdreichs und Oberfläche der Betonkernaktivierung) wurde dieses für die nächste Simulation auf 3:1 erhöht.

Abbildung 69 zeigt die sich für dieses Flächenverhältnis im Betrachtungszeitraum (Juni bis August) einstellenden Temperatur- und Leistungsverläufe im Ostbüro des Referenzbürogebäudes. Zu nahezu zwei Drittel im Betrachtungszeitraum konnte, mit dem im Vergleich zur Betonkernaktivierung flächenmäßig dreifach so großen W-EWT, die Vorlauftemperatur des Kühlwasserkreislaufes unter 20°C, sowie auch die operative Raumtemperatur unter 26°C gehalten werden.

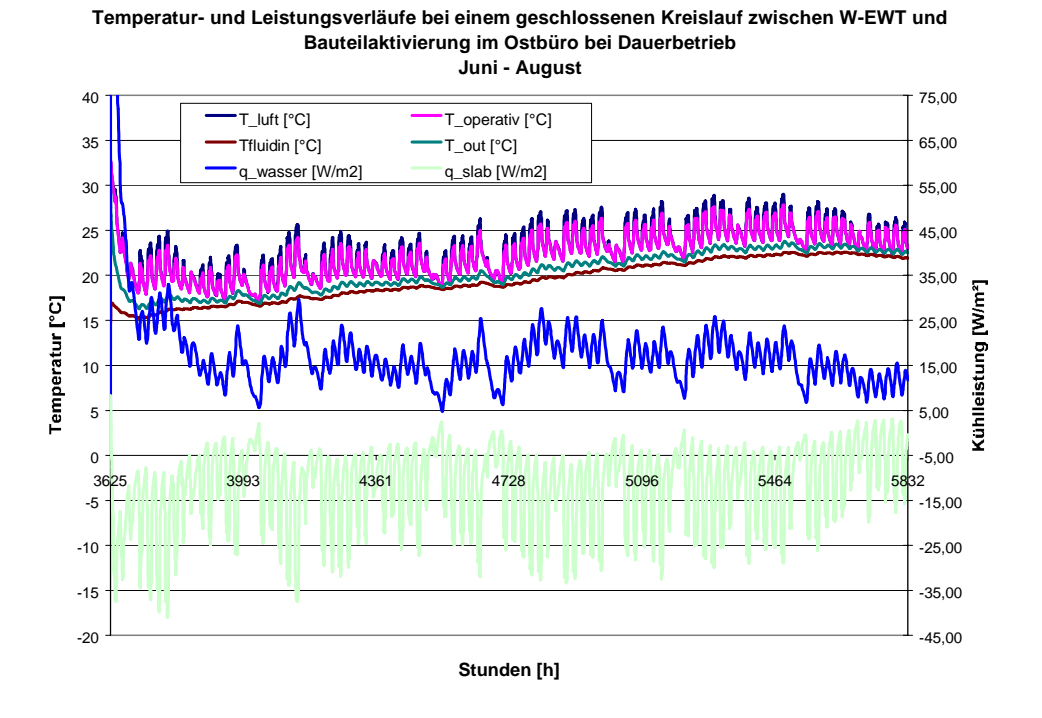

*Abbildung 69: Temperatur- und Leistungsverläufe bei einem geschlossenen Kreislauf zwischen W-EWT und Bauteilaktivierung. Das Flächenverhältnis zwischen W-EWT und BKA ist 3:1.* 

Erst im letzten Drittel des Betrachtungszeitraumes (August) steigt die Vorlauftemperatur des Kühlwasserkreislaufes über 20°C an, überschreitet 22,5°C aber nicht. In diesem Monat kommt es auch zu Überschreitungen der oberen Behaglichkeitsgrenze. Insgesamt liegen 139 Stunden (19% des Betrachtungszeitraumes) über 26°C, aber nur mehr 33 Stunden über 27°C (5%). Temperaturen über 28°C werden nicht erreicht. Die Stundenmittelwerte der operativen Raumtemperaturen sind im Behaglichkeitsdiagramm nach DIN 1946 in Abbildung 70 dargestellt.

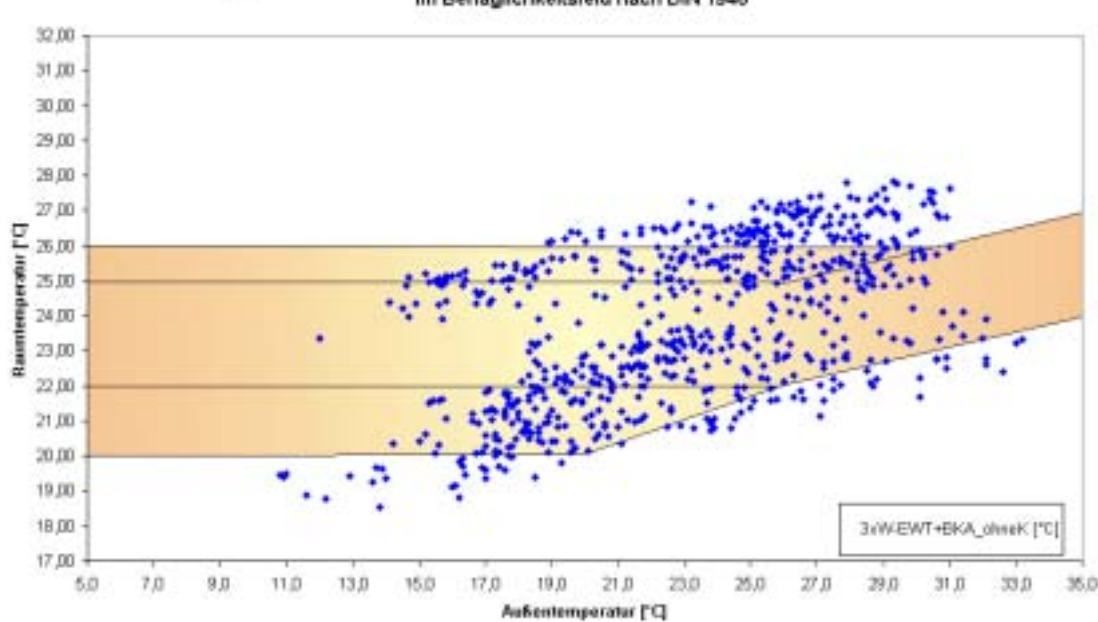

Raumtemperaturen im Ostbüro in den Sommermonaten Juni - August während der Bürozeiten im Behaglichkeitsfeld nach DIN 1946

*Abbildung 70: Betonkernaktivierung + W-EWT - Raumtemperaturen während der Bürozeiten im Behaglichkeitsfeld nach DIN 1946. Das Flächenverhältnis zwischen W-EWT und BKA beträgt 3:1.* 

Ein Flächenverhältnis zwischen W-EWT und Betonkernaktivierung von 3:1 bringt für das extreme Ostbüro (1.OG) des Referenzbürogebäudes geringe Überschreitungshäufigkeiten als auch geringe Unterschreitungshäufigkeiten der Behaglichkeitsgrenzen mit sich. Die Überschreitungen der oberen Behaglichkeitsgrenze erscheinen in diesem Ausmaß vertretbar, können aber bei Bedarf bei weiterer Vergrößerung des W-EWT vermieden werden. Die Unterschreitung der unteren Behaglichkeitsgrenze könnte durch ein optimiertes Regelkonzept (kein ungeregelter Dauerbetrieb des passiven Kühlsystems) sehr einfach verhindert werden.

Die beiden vorhin gezeigten Simulationsergebnisse zeigen, dass bei durchschnittlichen Erdreichzusammensetzungen mindestens ein Flächenverhältnis von 3:1 (zwischen W-EWT und Betonkernaktivierung) erforderlich ist. Bei Böden mit Grundwassereinflüssen (sollte im Dimensionierungsfall durch ein geologisches Gutachten belegt werden) kann dieses Verhältnis auch 2:1 sein.

Zusammenfassend kann gesagt werden, dass W-EWT bei entsprechender Dimensionierung in Kombination mit dem Prinzip der Betonkernaktivierung monovalent betrieben werden können und somit ein durchwegs konkurrenzfähiges passives Kühlsystem darstellen.

# **5 Energetischer und ökonomischer Vergleich von Kühlsystemen**

In den bisherigen Kapiteln wurden verschiedene passive Kühlsysteme hinsichtlich ihrer Eignung zum Einsatz im Referenzbürogebäude nach den Kriterien "Behaglichkeit", "Einsparung an Kühlenergie" sowie "Reduktion der Kühllasten" untersucht. Bisher nicht berücksichtigt wurden die Parameter "Hilfsenergie" (nötige Energie zum Antrieb von Ventilatoren bzw. Pumpen) und "jährliche Kosten des Systems". Da diese Parameter bei der Wahl und Auslegung des Kühlsystems aber ebenso wichtig sind, werden in diesem Kapitel gesamtheitliche Betrachtungsweisen angestellt.

Die Basis bilden hierfür die in Kapitel 4 anhand der Basisvariante des Referenzbürogebäudes durchgeführten Simulationsrechnungen. Tabelle 42 zeigt die Ausgangsgrößen Kühllast und Kühlenergiebedarf zur Basisvariante des Referenzbürogebäudes (schwere Bauweise, mittlere interne und externe Lasten, siehe Kapitel 4.1).

*Tabelle 42: Ergebnisse aus der Simulation des Referenz-Bürogebäudes* 

|                                        | <b>Maximale</b> | <b>Maximale spezifische</b> | Jahres-           | <b>Maximaler Tages-</b>  |
|----------------------------------------|-----------------|-----------------------------|-------------------|--------------------------|
|                                        | Kühllast        | Kühllast                    | Kühlenergiebedarf | <b>Kühlenergiebedarf</b> |
| <b>Referenz-</b><br><b>Bürogebäude</b> | 41,39 kW        | 54,79 W/m <sup>2</sup>      | 17173,60 kWh      | 375,85 kWh/d             |

## **5.1 Betrachtete Kühlsysteme**

Für die nachfolgenden Betrachtungen wurden nur jene passiven Kühlsysteme ausgewählt, welche in Kapitel 4 hinsichtlich Behaglichkeit und Kühllast- bzw. Kühlenergiereduktion ansprechende Ergebnisse erzielten. Geringe Überschreitungen der Behaglichkeitsgrenzen wurden zugelassen und nicht gesondert berücksichtigt bzw. bewertet.

Neben den Vergleichsmöglichkeiten zwischen passiven Kühlsystemen sind in der Praxis auch Vergleiche mit konventionellen Kühlsystemen von großer Wichtigkeit. Da die betrachteten passiven Kühlsysteme zum Teil sehr unterschiedliche Rahmenbedingungen erfordern, wurde für jede Kategorie ein vergleichbares konventionelles Referenzsystem definiert. Grundsätzlich könnten sich passive Kühlsysteme sehr gut als Unterstützungskühlsysteme zur Reduktion von Nennleistung bzw. Betriebsstunden von konventionellen Kühlsystemen eignen. Diese kombinierten Anwendungsmöglichkeiten wurden im Anschluss ebenso in einigen Varianten berücksichtigt.

Nachfolgende Tabelle (Tabelle 43) zeigt die für die gesamtheitliche Betrachtung ausgewählten passiven und konventionellen Kühlsysteme. Aus Übersichtsgründen wird vor jeder Kategorie eines passiven Kühlsystems ein vergleichbares konventionelles Kühlsystem (als Referenzsystem - grau hinterlegt) angeführt. Die Dimensionierung der Systemkomponenten erfolgte anhand der Erfordernisse des in Kapitel 4.1 bestimmten bzw. simulierten Referenzbürogebäudes. Waren Geräte mit entsprechenden Nennleistungen nicht verfügbar, wurde das nächstgrößere Produkt ausgewählt.

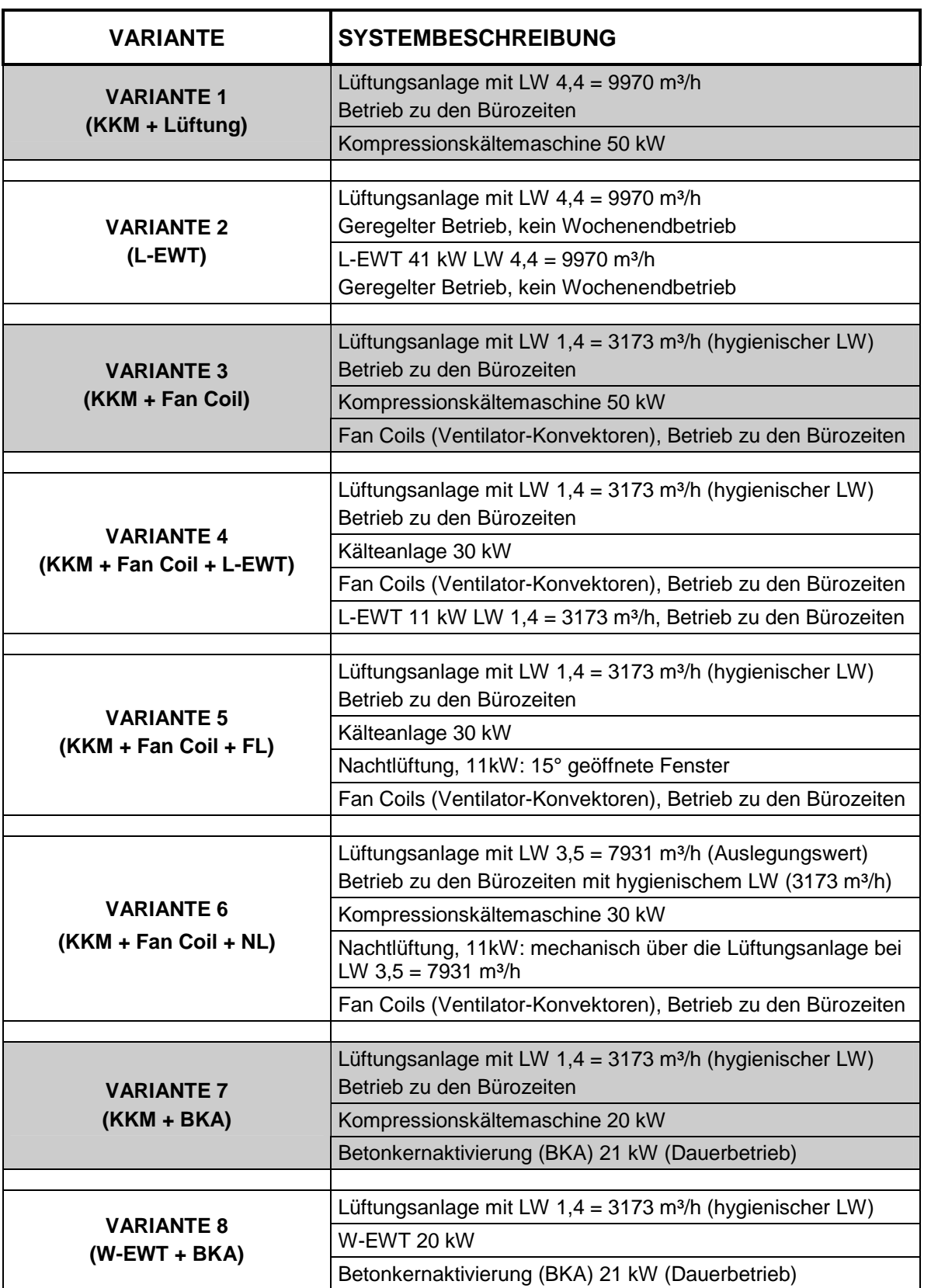

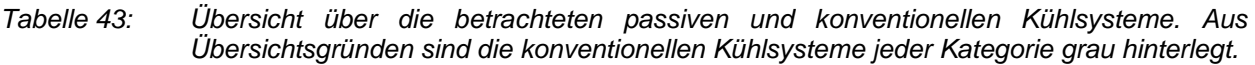

## **5.2 Kostenermittlung und Wirtschaftlichkeitsbetrachtung**

Als Berechnungsmethode wurde die Annuitätenmethode nach VDI 2067 gewählt. Diese Art der Wirtschaftlichkeitsanalyse beruht auf der Bestimmung der durchschnittlichen jährlichen Kosten bzw. Kosteneinsparungen über die Nutzungsdauer, unter Berücksichtigung der Veränderung des Zeitwertes des Geldes (dynamische Methode). Von zwei möglichen Varianten ist diejenige die kostengünstigere bzw. wirtschaftlichere, welche über die Nutzungsdauer die geringeren durchschnittlichen Jahreskosten aufweist.

Erforderliche Eingangsdaten für eine solche Wirtschaftlichkeitsrechnung sind im wesentlichen (LEEMANN, 1992):

- $\bullet$ die Investitionskosten **I** der untersuchten Vorhaben
- $\bullet$ die Nutzungsdauer **n** der Investition
- $\bullet$  die jährlichen Betriebskosten **A** der Investition, d.h. die Energiekosten und die Wartungs- und Unterhaltskosten
- $\bullet$  die jährlichen Betriebskosteneinsparungen **N** gegenüber dem konventionellen Referenzsystem, d.h. die Einsparungen an Energiekosten bzw. für Wartung und Unterhalt
- $\bullet$ der Zinssatz **i** (Kalkulationszinssatz)
- $\bullet$ die jährliche Teuerungsrate **e**

Für die Berechnung der durchschnittlichen jährlichen Kosten gilt folgende Gleichung:  $K = I \cdot a + A \cdot d \cdot a$  $A \cdot d \cdot a$  [EURO / a] (Gleichung 28)

| K                                               | [EURO / a] | lurchschnittliche jährliche Kosten                                                                                                    |
|-------------------------------------------------|------------|----------------------------------------------------------------------------------------------------|
| I                                               | [EURO]     | Investitionskosten der untersuchten Vorhaben                                                                                                    |
| a                                               | [-]        | Annuiitätenfaktor; berechnet sich aus dem Zinssatz i und der<br>Nutzungsdauer n                                                                     |
| $a = \frac{(1+i)^n \cdot i}{(1+i)^n - 1}$       | [-]        | (Gleichung 29)                                                                                                    |
| A                                               | [EURO / a] | jährliche Betriebskosten A der Investigation                                                                                                    |
| d                                               | [-]        | Diskontierungssummenfaktor; berechnet sich aus dem<br>Zinssatz i, der Teuerungsrate e und der Nutzungsdauer n                                       |
| $d = \frac{(1+i)^n \cdot i}{(1+i)^n \cdot i_r}$ | [-]        | (Gleichung 30)                                                                                                    |
| $i_r \approx i - e$                             | [%]        | Realzinssatz; stellt die über die allgemeine Teuerungsrate e<br>hinausgehende Verzinsung dar und ergibt sich näherungsweise<br>aus object Gleichung |
| e                                               | [%]        | Teuerungsrate                                                                                                    |

Unter Berücksichtigung der nachfolgenden Randbedingungen (Tabelle 44) können für die betrachteten Kühlsysteme die jährlichen Kosten (setzen sich aus kapitalgebundenen, verbrauchsgebundenen und betriebsgebundenen Kosten zusammen) errechnet werden.

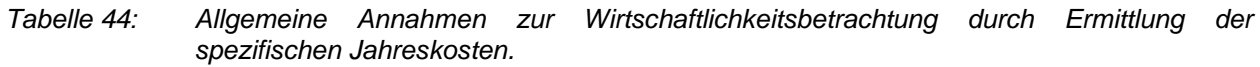

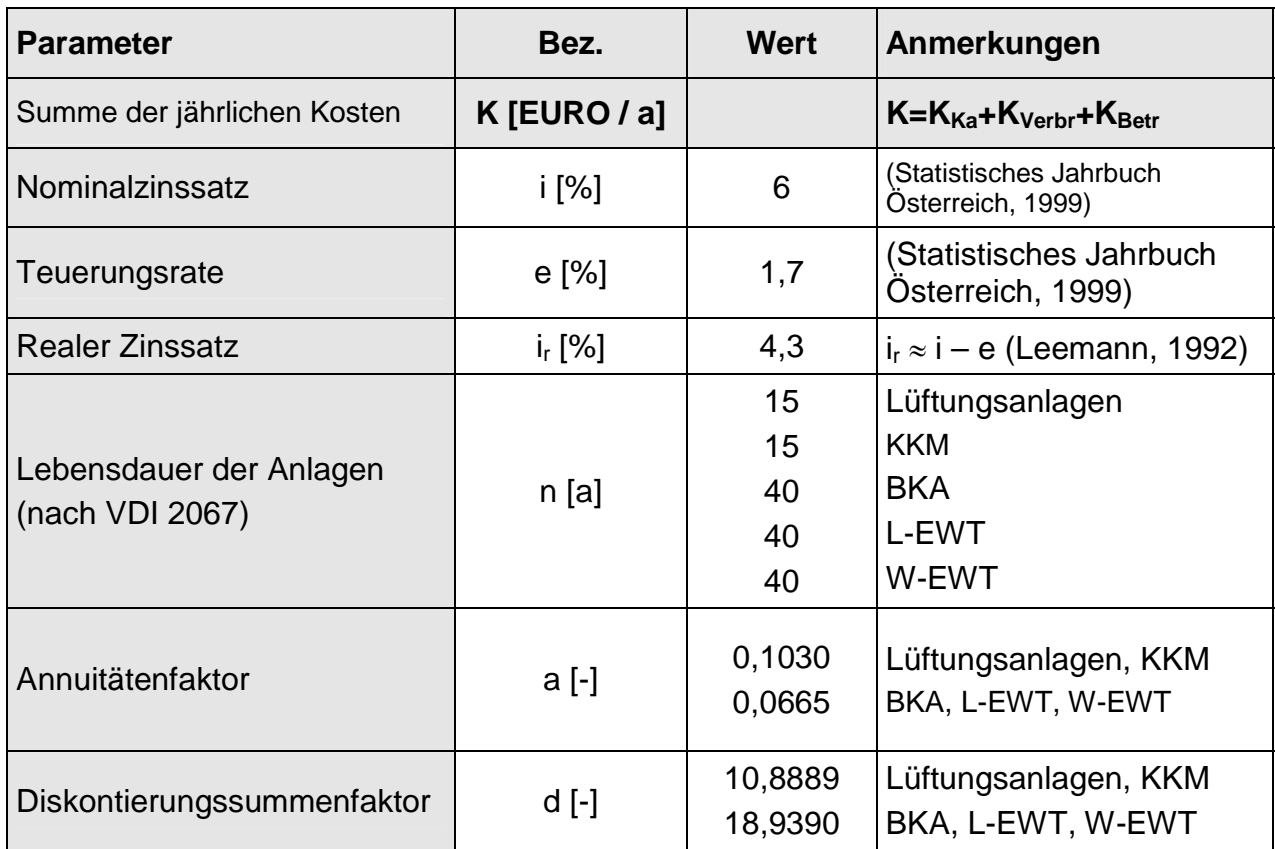

## **5.2.1 Bestimmung der jährlichen kapitalgebundenen Kosten der acht Kühlsysteme**

Bei der Bestimmung der kapitalgebundenen Kosten spielen die Investitionskosten eine entscheidende Rolle. Diese wurden für die acht definierten Kühlsysteme teilweise über Ausschreibungsverfahren, Herstellerangaben bzw. über die Weitergabe von Erfahrungswerten von Haustechnikbüros bestimmt. Aus diesem Grund können die in Abbildung 71 zusammengefassten Investitionskosten als Richtwerte gesehen werden. Die Zusammensetzung der Investitionskosten erfolgte nach Art der Wärmesenke, nach Art der Kälteverteilung sowie nach Art der Kälteabgabe.

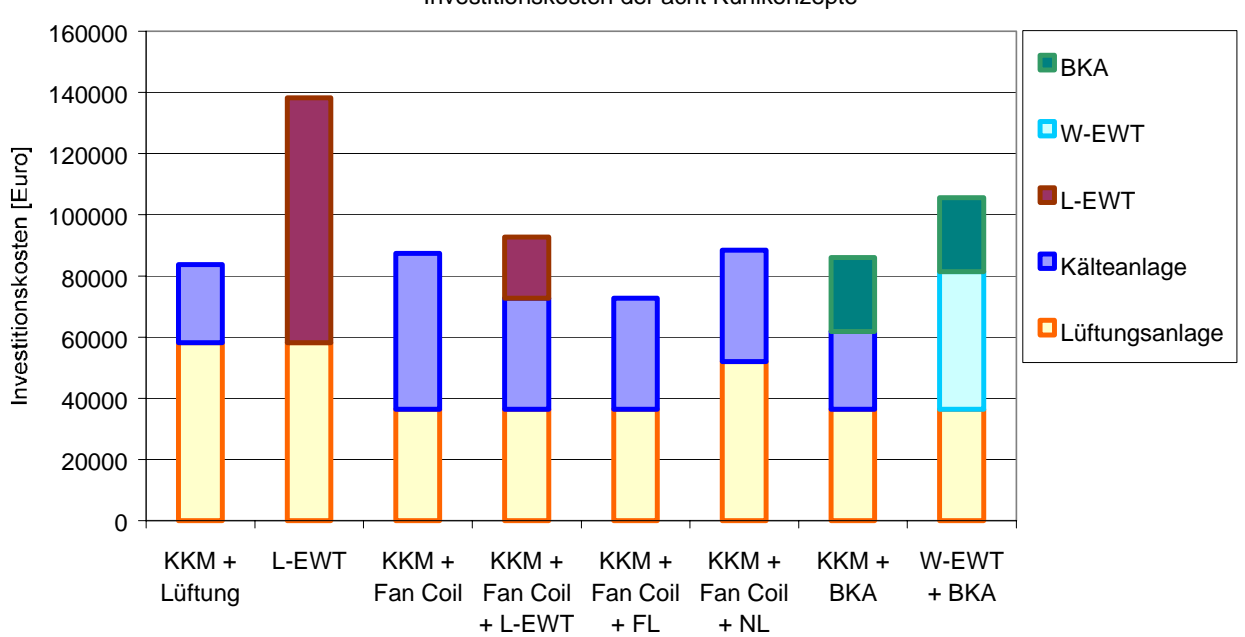

Investitionskosten der acht Kühlkonzepte

*Abbildung 71: Gesamtinvestitionskosten der betrachteten Kühlsysteme* 

Die Investitionskosten liegen für 7 Varianten in einem sehr engen Bereich (€ 75.000 bis € 105.000), die Variante 2 (alleinige Kühlung über einen L-EWT) macht mit einem Investitionsvolumen von € 140.000 den höchsten Betrag aus. In Kombination mit dem Annuitätenfaktor (siehe Tabelle 44) können somit die jährlichen kapitalgebundenen Kosten errechnet werden (Tabelle 45).

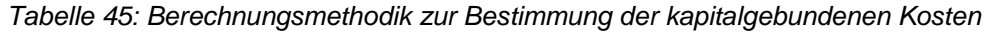

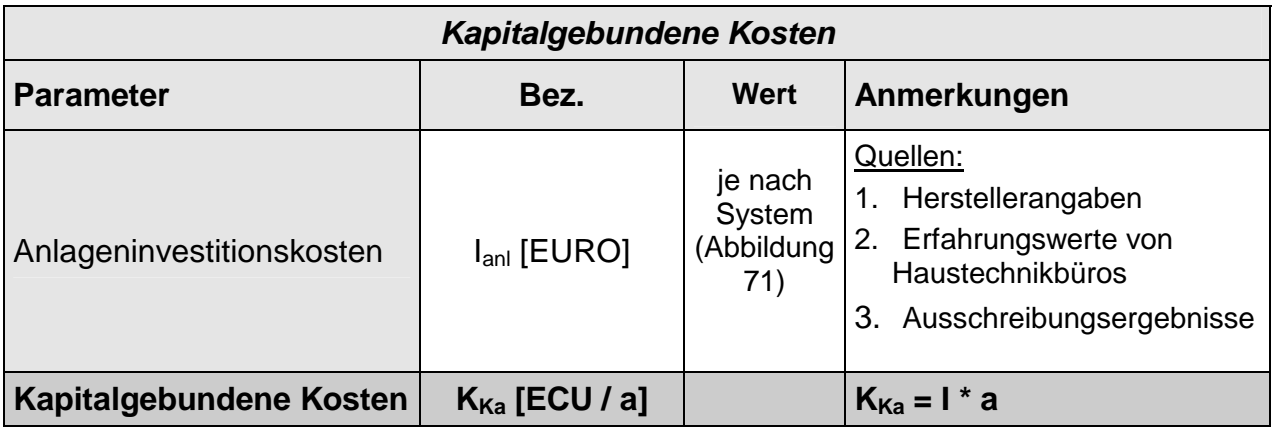

Abbildung 72 zeigt die sich für die acht Varianten ergebenden jährlichen kapitalgebundenen Kosten. Im Vergleich zur Darstellung der Gesamtinvestitionskosten zeigt diese Darstellung den Einfluss des Annuitätenfaktors a.

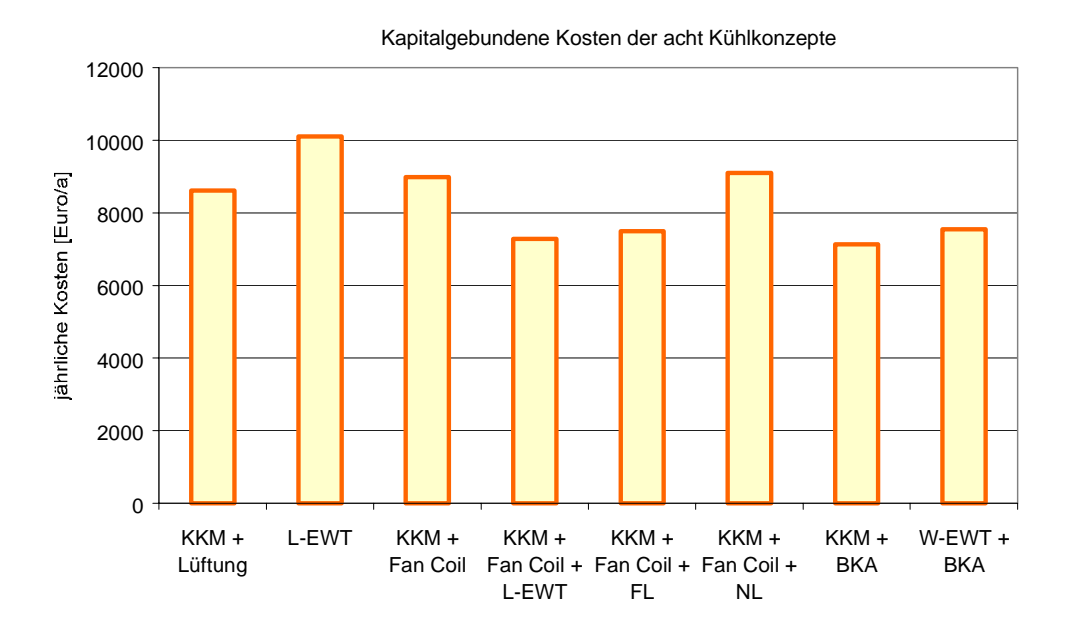

*Abbildung 72: Die jährlichen kapitalgebundenen Kosten der acht Kühlsysteme.* 

#### **5.2.2 Bestimmung der jährlichen verbrauchsgebundenen Kosten der acht Kühlsysteme**

In den verbrauchsgebundenen Kosten sind einerseits die entstehenden Kosten für den Hilfsenergiebedarf (Pumpen- und Ventilatorenbetrieb) sowie andererseits die entstehenden Kosten für Kühlenergie (Stromkosten für die konventionelle Kompressionskälteanlage KKM) zusammengefasst. Die Hilfsenergie wurde im gegenständlichen Vergleich entsprechend der Dimensionierung der Systemkomponenten (Rohrnetz, Ventilatoren, Pumpen etc.) sowie der nötigen Betriebszeiten der Systeme festgelegt. Die Kosten für die konventionell erzeugte Kühlenergie (Stromkosten der konventionellen Kompressionskälteanlage KKM) wurden entsprechend der Kühlenergieerträge der passiven Kühlsysteme (siehe Kapitel 4) bestimmt. Diese Zahlen sowie weitere wichtige Rahmenbedingungen zur Bestimmung der verbrauchsgebundenen Kosten (Arbeitszahl der KKM, Strompreis, etc.) sind in Tabelle 46 angeführt.

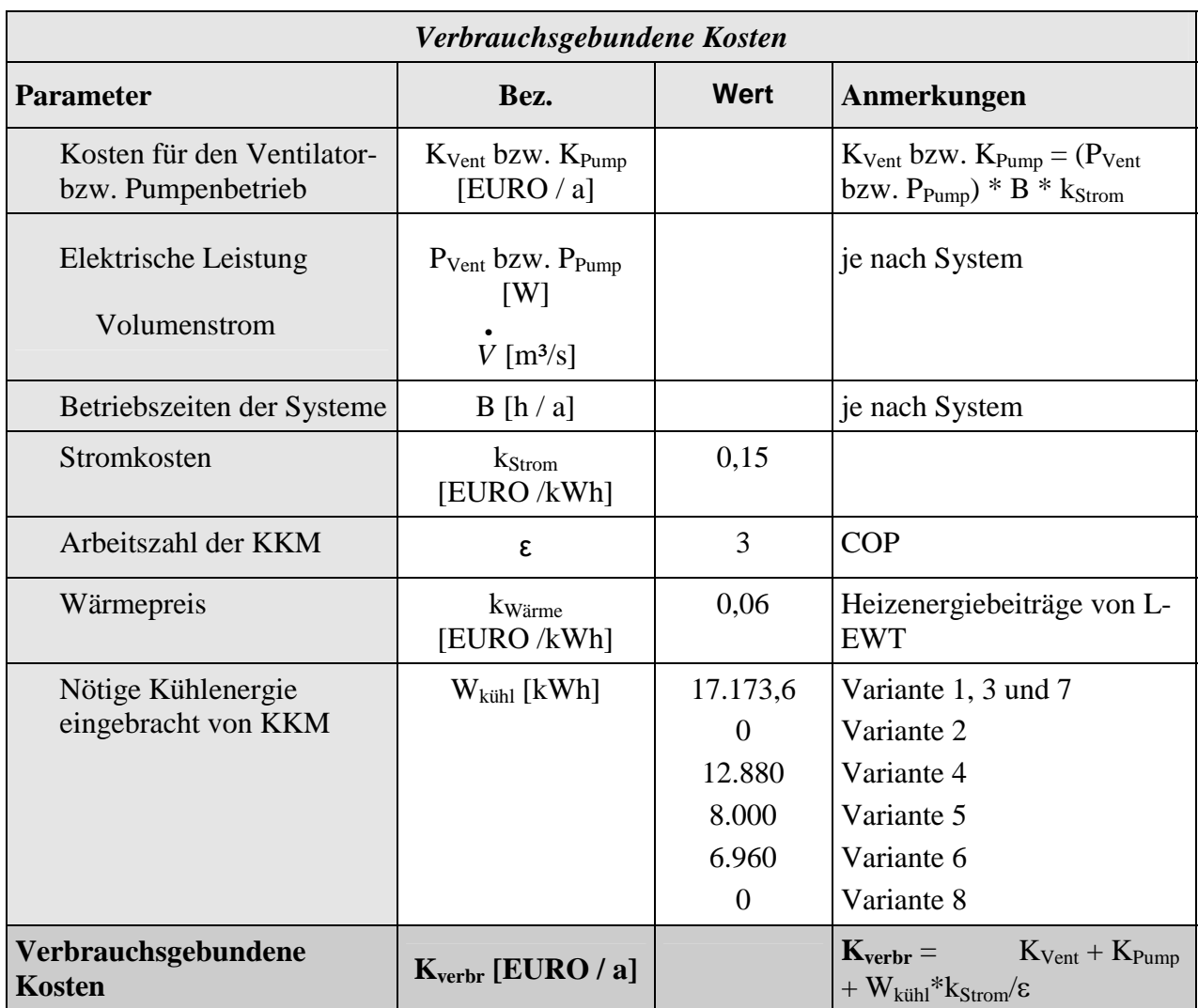

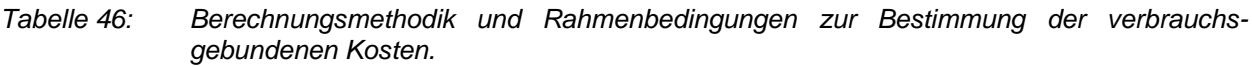

L-EWT´s besitzen im Variantenvergleich den Vorteil, dass die in der Heizperiode erzielbaren Erträge zur Vorwärmung der Zuluft genutzt werden können. Diese können bei der Ermittlung der jährlichen verbrauchsgebundenen Kosten in Abzug gebracht werden. In der Darstellung der verbrauchsgebundenen Kosten Abbildung 73 sind die Heizenergiebeiträge der Varianten mit L-EWT´s zwar noch nicht in Abzug gebracht worden, sind aber durch das Auftragen mit negativem Vorzeichen gekennzeichnet.

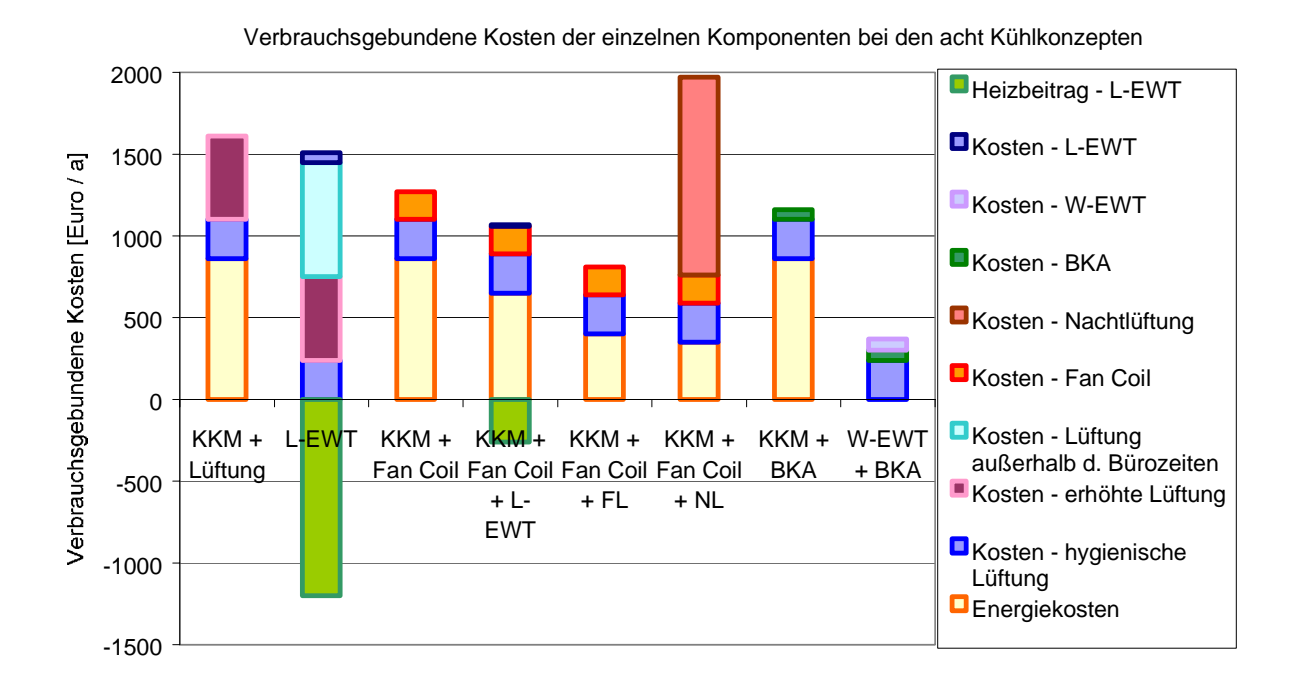

*Abbildung 73: Zusammensetzung der jährlichen verbrauchsgebundenen Kosten nach Kategorien der Verursachung. Die Kosten zur Erreichung des hygienisch erforderlichen Luftwechsels sind für alle Varianten gleich hoch. Bei den Varianten mit L-EWT (2und 4) wurden die Heizenergiebeiträge (in der Heizperiode) zur Steigerung der Transparenz mit negativem Vorzeichen aufgetragen, können aber gutgeschrieben werden.* 

Die geringsten verbrauchsgebundenen Kosten stellen sich beim Betrieb des W-EWT´s in Verbindung mit einer Betonkernaktivierung (Variante 8), die höchsten beim Betrieb einer konventionellen KKM in Kombination mit fan-coils und unterstützt durch eine mechanische Nachtlüftungsanlage mit 3,5-fachem Luftwechsel (Variante 6) ein. Die Energiekosten, verursacht durch die konventionelle KKM, können in der Variante 6 durch die mechanische Nachtlüftung zwar erheblich reduziert werden, der Energiebedarf der Lüftungsanlage zur Sicherstellung eines 3,5-fachen Luftwechsels in den Nachtstunden (außerhalb der Bürozeiten) ist aber um ein Vielfaches höher als die getätigte Einsparung. Betrachtet man hierzu im Vergleich die Variante 5 (KKM+fan-coil, unterstützt durch eine natürliche Fensterlüftung in den Nachtstunden mit ebenfalls etwa 3,5-fachem Luftwechsel), so können bei dieser Variante die jährlichen verbrauchsgebundenen Kosten um mehr als die Hälfte gesenkt werden. Absolut betrachtet weist Variante 5 mit der unterstützenden nächtlichen Fensterlüftung die zweitniedrigsten verbrauchsgebundenen Kosten auf.

Überhaupt wird deutlich, dass sämtliche Varianten, in denen die Kühllast über zentrale Lüftungssysteme abgeführt wird (Variante 1 und 2, bezogen auf die Nachtstunden auch Variante 6), wesentlich höhere verbrauchsgebundene Kosten mit sich bringen als beispielsweise die Systeme mit Betonkernaktivierung oder fan-coils (Ventilator-Konvektoren). Die wesentliche Ursache für dieses Ergebnis liegt darin, dass mit dem Wärmeträger Wasser, aufgrund der wesentlich höheren spezifischen Wärme, wesentlich höhere Energiemengen bei vergleichsweise geringem Bedarf an Antriebsenergie transportiert werden können, als mit dem Wärmeträger Luft. Neben den Systemen mit Betonkernaktivierung, nutzen auch die Systeme mit fan-coils diesen Vorteil.

Variante 2 (alleinige Kühlung über den geregelten Betrieb eines L-EWT bei 4,4-fachem Luftwechsel) zeigt im Vergleich mit Variante 1 (KKM und zentrale Lüftungsanlage mit 4,4 fachem Luftwechsel, zu den Bürozeiten betrieben), bei alleiniger Betrachtung der verbrauchsgebundenen Kosten für die Kälteversorgung, nur einen geringen Vorteil. Erst wenn die Einsparungen durch die Heizbeiträge (Luftvorwärmung während der Heizperiode) in Abzug gebracht werden, stellen sich günstige verbrauchsgebundene Kosten ein. Die Ursache hierfür liegt (wie schon vorhin beschrieben) darin, dass der L-EWT zur alleinigen Kühlung auch häufig in den Nachtstunden (im Schnitt liegt die tägliche Betriebszeit des Systems zwischen Juni und August an Arbeitstagen bei etwa 20 Stunden), bei sehr geringen Temperaturdifferenzen zwischen Außentemperatur und Erdreichtemperatur, betrieben wird und deshalb die benötigte Antriebsenergie im Vergleich zum erzielten Kühlertrag sehr hoch ist. Zu beachten bleibt, dass der L-EWT als Einzelkomponente sehr geringe verbrauchsgebundene Kosten verursacht, und vielmehr der Betrieb des konventionellen Lüftungsnetzes bei hohen Luftwechselraten (in diesem Fall LW 4,4) für die schlussendliche Höhe der verbrauchsgebundenen Kosten verantwortlich ist.

L-EWT´s bieten bei der Effizienz heute verfügbarer Ventilatoren (gerechnet wurde für Zu- und Abluftseite mit einer Leistungsaufnahme von 0,7 W/m<sup>3</sup> geförderter Luft) eine sinnvolle Anwendungsmöglichkeit, wenn der hygienische Luftwechsel für den Betrieb des L-EWT nicht erhöht werden muss. Als alleinige Wärmesenke können L-EWT´s (betrieben mit dem hygienischen LW) also nur bei geringen Wärmelasten energetisch sinnvoll eingesetzt werden. Ansonsten bieten sich L-EWT´s als Unterstützungskühlung – beaufschlagt aber maximal mit dem hygienischen Luftwechsel - an. Die Abdeckung der verbleibenden Kühllast kann in solchen Fällen entweder mit fan-coils (siehe Variante 4) oder mit Betonkernaktivierung (siehe Variante 7) bzw. mit Kühldecken erfolgen.

## **5.2.3 Bestimmung der jährlichen betriebsgebundenen Kosten der acht Kühlsysteme**

Die jährlichen betriebsgebundenen Kosten beinhalten die Belastungen, die sich durch Wartung und Instandhaltung ergeben. Spezielle Vorgaben zur Bewertung der jährlich nötigen Wartungsund Instandhaltungskosten unterschiedlicher Systeme und Komponenten liefert die DIN 2067 (als Prozentsatz der Investitionskosten). Die für die gegenständlichen Betrachtungen definierten Prozentsätze sowie die Berechnungsmethodik der betriebsgebundenen Kosten sind Tabelle 47 zu entnehmen.

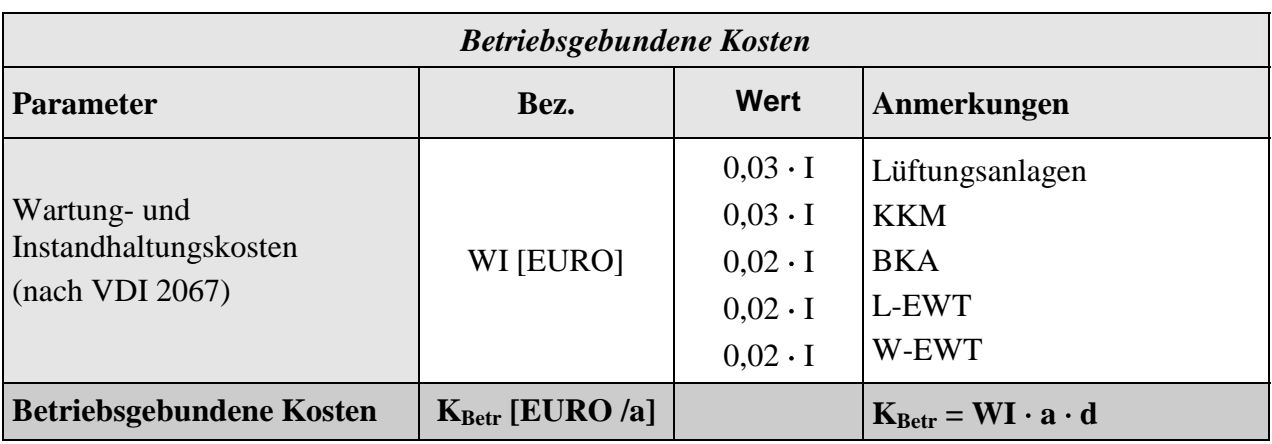

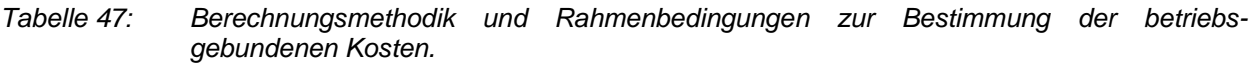

Basierend auf diesem Berechnungsansatz und der Berücksichtigung der jeweiligen Investitionskosten, ergeben sich die nachfolgenden jährlichen betriebsgebundenen Kosten der acht Kühlsysteme (Abbildung 74).

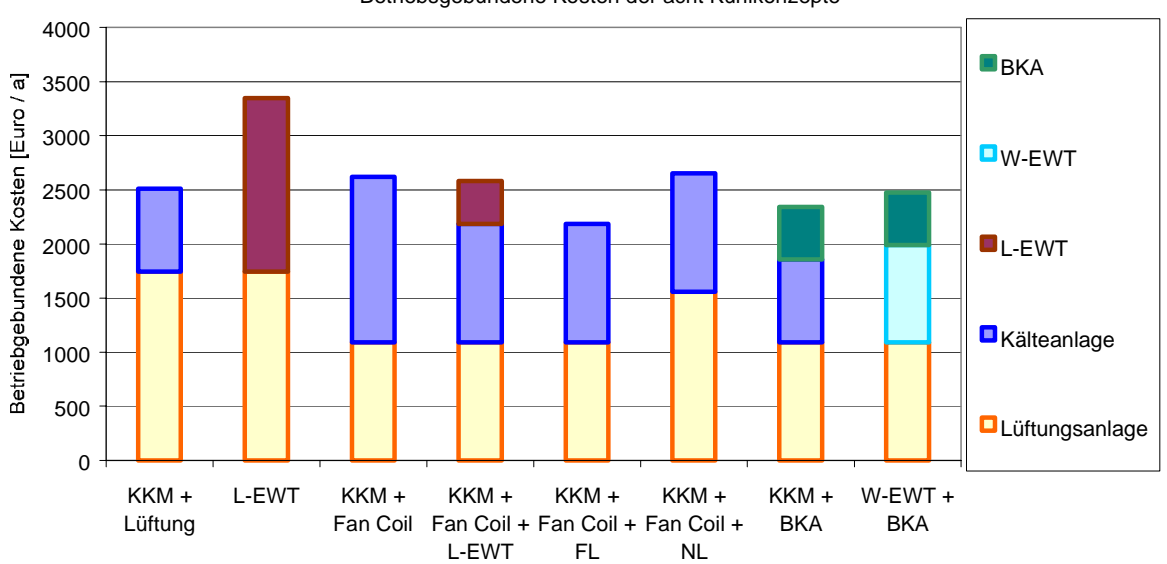

Betriebsgebundene Kosten der acht Kühlkonzepte

*Abbildung 74: Zusammensetzung der jährlichen betriebsgebundenen Kosten für die acht Systeme, unterschieden nach Komponenten.* 

Entsprechend der hohen Investitionskosten liefert der L-EWT auch die höchsten jährlichen betriebsgebundenen Kosten. Die jährlichen Betriebskosten der sieben restlichen Systeme liegen innerhalb eines sehr engen Bereiches.

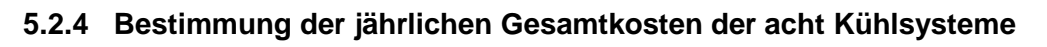

Die Addition der in den letzten Kapiteln ermittelten Kostengruppen führt zu den jährlichen Gesamtkosten der betrachteten acht Kühlsysteme. Diese Darstellung der Ergebnisse für Varianten des Referenz-Bürogebäudes zeigt, dass intelligent ausgelegte und betriebene passive Kühlsysteme neben energetischen Vorteilen (durch die Nutzung von Umweltenergien) auch ökonomische Vorteile aufweisen können.

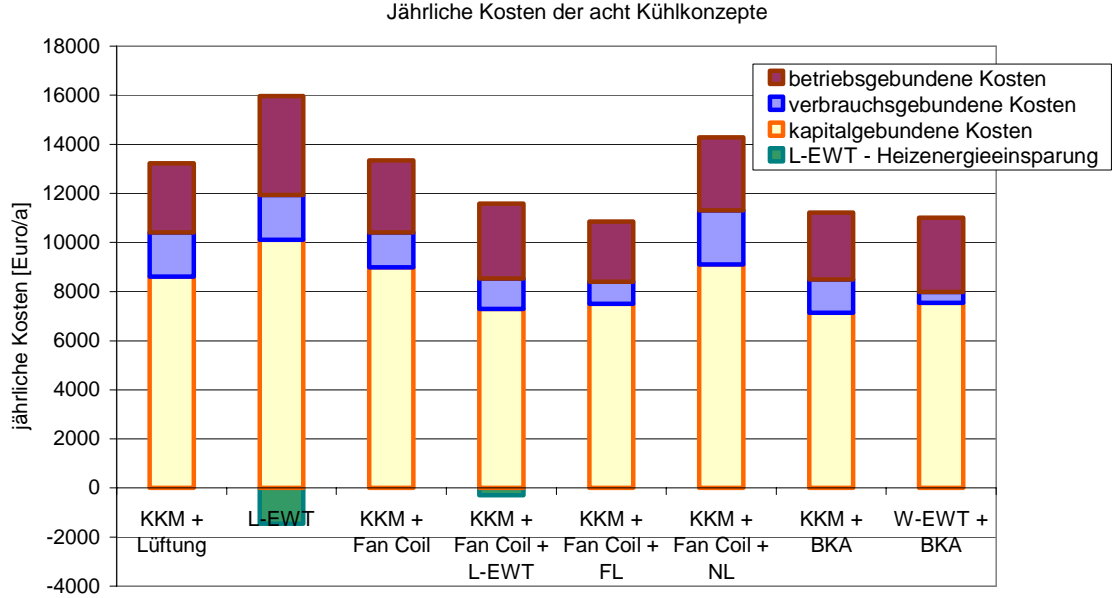

*Abbildung 75: Zusammensetzung der jährlichen Gesamtkosten für die acht Systeme, unterschieden nach Kostengruppen. Bei den Varianten mit L-EWT (2 und 4) wurden die Heizenergiebeiträge (in der Heizperiode) zur Steigerung der Transparenz mit negativem Vorzeichen aufgetragen, können aber gutgeschrieben werden.* 

Das beste Ergebnis hinsichtlich der Gesamtkosten erzielen die Variante 8 (W-EWT und Betonkernaktivierung mit einem Flächenverhältnis von 3:1 sowie einer Lüftungsanlage mit hygienischem Luftwechsel) und die Variante 5 (Kompressionskälteanlage mit fan-coils, unterstützt durch natürliche Nachtlüftung über gekippte Fenster). Im entscheidenden energetischen Vergleich (Einsparungspotenzial von Primärenergie) liegt Variante 8 aber voran, da diese Variante wesentlich weniger verbrauchsgebundene Kosten (gleichzusetzen mit Stromverbrauch) aufweist. Auch Variante 4 (Kompressionskälteanlage mit fan-coils, unterstützt durch einen L-EWT, betrieben mit hygienischem Luftwechsel) zeigt neben der ökonomischen Konkurrenzfähigkeit aber auch deutliche energetische Vorteile im Vergleich zu den konventionellen Kühl-Referenzsystemen (Variante 1 und 3).

Wie schon in Kapitel 5.2.2 umfassend erläutert, zeigt sich auch in der Betrachtung der jährlichen Systemgesamtkosten der Nachteil luftgeführter Systeme mit hohen Luftwechselraten (Systeme mit höheren Luftwechselraten als der hygienische Luftwechsel - Variante 1, 2 und 6). Neben höheren Investitionskosten durch die größeren Dimensionen des gesamten Kanalnetzes (wirkt sich auch auf die betriebsgebundenen Kosten aus), zeigen diese Systeme enorme verbrauchsgebundene Kosten, was im wesentlichen mit höherem Strombedarf gleichzusetzen ist. Aus energetischen Gründen (Primärenergiebedarf) sollte von diesem Systemtyp Abstand genommen werden.

# **6 Verbreitung der Projektergebnisse – Tätigkeitsbericht**

Wie im Arbeitsprogramm des gegenständlichen Projektes definiert, wurde am 16. Mai 2002 ein ganztägiger Planungsworkshop zur Verbreitung der Projektergebnisse durchgeführt. Die Einladung sowie die Programmbeschreibung ist dem Anhang (siehe Anhang unter Kapitel 8.2.1) zu entnehmen. Die Veranstaltung wurde unter dem Titel "Passive Kühlungskonzepte für Büro- und Verwaltungsgebäude" abgehalten.

Das Vormittagsprogramm (siehe Anhang unter Kapitel 8.2.1) war der Präsentation und Diskussion der gegenständlichen Projektergebnisse gewidmet. Das Nachmittagsprogramm bot dem interessierten Fachpublikum praktische Beispiele in der Anwendung von passiven Kühlsystemen. Ergänzend zu Vorträgen des Projektteams, konnten namhafte Experten wie Prof. Bernd Glück vom Unternehmen "F+E TGA" aus Jößnitz, Deutschland, sowie Reinhard Preg vom Unternehmen "enercret Nägelebau" aus Röthis, Vorarlberg, als Vortragende gewonnen werden.

Die potenziellen Zielgruppen dieser Veranstaltung (etwa 7.000 Adressen der Branchen Haustechnik, Architektur, Baugewerbe, Energieberatung, Contracting, etc.) wurden österreichweit angeschrieben und zu dieser Veranstaltung eingeladen. Schlussendlich haben 64 Personen an dieser Veranstaltung teilgenommen (Teilnehmerliste siehe Kapitel 8.2.2) und in Ergänzung zu den Vorträgen, das Know-how der einzelnen Referenten zu diesem Thema mittels umfassenden Tagungsband in gebundener Form erhalten.

# **7 Literaturverzeichnis**

#### AK Wien, 2001:

Information der Arbeiterkammer Wien. "Wieviel Büronutzfläche steht mir am Arbeitsplatz mindestens zu?"; Wien, 2001.

### BFE, 1997:

BFE – Merkblatt "Arbeitshilfe zum Bedarfsnachweis Kühlung und Befeuchtung", Bundesamt für Energie, 1997, EDMZ, 3000 Bern, Schweiz

### DIN 1946 Teil 2, 1994:

Raumlufttechnik, Teil 2: Gesundheitstechnische Anforderungen (VDI-Lüftungsregeln). DIN Deutsches Institut für Normung e.V., Berlin 1994.

### DIN 4108, 1995:

Wärmeschutz im Hochbau, Teil 4: Wärme- und feuchteschutztechnische Kennwerte. Entnommen aus: Jenisch R., Lehrbuch der Bauphysik, B. G. Teubner, Stuttgart 1997.

#### Dubbel, 1997:

Dubbel: Taschenbuch für den Maschinenbau. hrsg. von Beitz W. und Küttner H.. Springer Verlag, Berlin 1997.

#### EVA, 2000:

Leitfaden "Einkauf Energieeffiziente Bürogeräte", Energieverwertungsagentur E.V.A., Wien, 2000

#### Fanger, 1972:

Fanger P. O.: Thermal Comfort, Analysis and application in environmental engineering, McGraw-Hill Book Company, 1972

## Glück, 1989:

Wärmeübertragung, Bausteine der Heizungstechnik, Berechnung, Software, Wärmeabgabe von Raumheizflächen und Rohren, VEB Verlag für Bauwesen, 1.Auflage, Berlin 1989
### Glück, 1990:

Glück, B.: Wärmeübertragung, Wärmeabgabe von Raumheizflächen und Rohren, 2.Auflage, Berlin, Verlag für Bauwesen 1990

#### Glück, 1997

Glück, B.: Wärmetechnisches Raummodell, C. F. Müller-Verlag, Karlsruhe, 1997

### Glück, 1999:

Glück, B.: Thermische Bauteilaktivierung, Nutzen von Umweltenergie und Kapillarrohren; Heidelberg, C.F. Müller Verlag 1999

#### Heimrath, 2000:

Heimrath, R.: Dokumentation – Dynamische Simulation, Betonkernkühlung mit Hilfe eines Erdreichwärmetauschers; unveröffentlichter Simulationsbericht, Institut für Wärmetechnik der TU GRAZ, 2000

### Huber, 2001:

Huber Arthur: WKM Version 2.0 – PC Programm für Luft-Erdregister ; Benutzerhandbuch. Huber Energietechnik, Zürich, 2001.

#### Incropera, 1996:

Incropera F. P., DeWitt D. P.: Fundamentals of Heat and Mass Transfer, Fourth Edition, John Wiley & Sons, Inc., 1996.

#### ISO EN 7730, 1994:

Moderate thermal environments – Determination of the PMV and PPD indices and specifications of the conditions for thermal comfort, 1994

### Klein et. al. 1999:

Klein, S.A.; Beckman W.A.; Myers G.E.: Finite Element Analysis FEHT Version 7.104. University of Wisconsin – Madison, USA, 1996-1999.

#### Koschenz et al., 2000

M. Koschenz, B. Lehmann: Thermoaktive Bauteilsysteme TABS, EMPA Dübendorf, Schweiz, 2000.

### MATLAB, 2001:

MATLAB-The language of technical computing, Version 6.1.01.450, Release 12.1, Copyright The MathsWorks Inc. 1984 – 2001, Mai 2001.

### ÖNORM H 6040, 1997:

Lüftungstechnische Anlagen, Kühllastberechung. Medieninhaber und Hersteller: Österreichisches Normungsinstitut, 1021 Wien; 1997.

#### ÖNORM B-8110-1, 1998:

Wärmeschutz im Hochbau; Anforderungen an den Wärmeschutz und Nachweisverfahren. Medieninhaber und Hersteller: Österreichisches Normungsinstitut, 1021 Wien; Vornorm 1. Juni 1998.

#### Recknagel et. al., 2000:

Recknagel, H.; Sprenger, E. und Schramek, E.: Taschenbuch für Heizung und Klimatechnik. Oldenburg Verlag; München, 2000.

#### SIA V 382/2, 1992:

Kühllastbedarf von Gebäuden. Herausgeber: Schweizerischer Ingenieur- und Architekten-Verein, 8039 Zürich; Ausgabe 1992 (in verlängerter Vernehmlassung).

Stephenson et. al., 1971:

Stephenson, D. G. and Mitalas, G. P., 'Calculation of Heat Conduction Transfer Functions for Multi – Layer Slabs', ASHRAE Annual Meeting, Washington, D. C., August 22 – 25, 1971.

Streicher et. al., 2001:

Streicher, W., Fink, Ch., Heimrath, R., Heinz, A.: 2. Zwischenbericht zum Projekt "Solarunterstützte Wärmenetze" im Rahmen der Programmlinie "Haus der Zukunft"; Graz, 2001.

#### TRNSYS, 2000:

Klein, S. A.; Beckmann, W. A. et. al.; A Transient System Simulation Programm – Version 15; Solar Energy Laboratory, University of Wisconsin – Madison, USA; Vertrieb in Deutschland: Transsolar Energietechnik, Stuttgart.

### TRNSYS, 2000a

Klein, S. A.; Beckman, W. A. et al.; A Transient System Simulation Programm – Manual Solar Energy Laboratory, University of Wisconsin – Madison; 02/2000

## VDI 2078, 1996:

Kühllastregeln. hrsg. vom Verein Deutscher Ingenieure. VDI-Verlag, Düsseldorf 1996.

## VDI - Wärmeatlas, 1984

VDI – Wärmeatlas, Wärmeübertragung bei der Strömung durch Rohre, VDI – Verlag, Düsseldorf 1984.

### Voss, 2001:

Voss, K., Löhnert, G., Wagner, A.: Energieeffizienz und Solarenergienutzung im Nichtwohnungsbau; Fraunhofer Institut für Solare Energiesysteme, Freiburg, 2001

## ZAMG, 2001:

Am Institut für Geophysik der Karl – Franzens – Universität Graz gemessenen Wetterdaten (Stundenwerte). Datenbereitstellung durch die Zentralanstalt für Meteorologie und Geodynamik. Wien 2001.

### Zimmermann, 1999:

Mark Zimmermann: Handbuch der passiven Kühlung, ISBN 3-905594-06-4, EMPA ZEN, CH-8600 Dübendorf, 1999.

# **8 Anhang**

# **8.1 Detaillierte Dokumentation der erhobenen Anlagen**

## **8.1.1 Bürogebäude der AEE INTEC in Gleisdorf**

Das Bürogebäude der AEE INTEC in Gleisdorf mit einer Nutzfläche von etwa 230 m² wurde im Rahmen des EU – Projekts "Entwicklung von solaren Niedrigenergie-Fertigteilhäusern" in Kooperation von der AEE INTEC, dem Architekturbüro Reinberg aus Wien und dem Fertighausunternehmen HOLZ-BAU-WEIZ entwickelt und 1998 fertiggestellt. Die Solare Niedrigenergiehaussiedlung SUNDAYS umfasst neben dem Bürogebäude auch zwei Reihenhäuser mit je drei Wohneinheiten, die hinter dem Bürogebäude angeordnet wurden (Abbildung 76). Durch hohen Wärmedämmstandard, thermische Zonierung und kontrollierte Be-

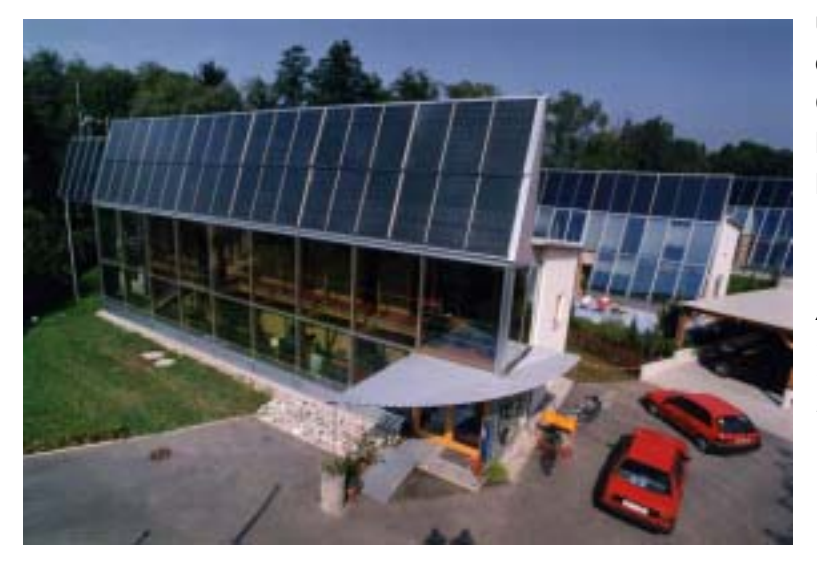

und Entlüftung über den EWT ist der Heizenergiebedarf dieses Gebäudetyps sehr gering. In der Heizsaison 2000/01 betrug der Heizenergieverbrauch 20 kWh/m².

*Abbildung 76: Südostansicht der Solaren Niedrigenergiehaussiedlung SUNDAYS in Gleisdorf mit dem Bürogebäude der AEE INTEC im Vordergrund.* 

Der hohe Wärmedämmstandard und passive Solarenergienutzung durch die großzügige Verglasungsflächen auf der Südseite führen naturgemäß ohne geeignete Maßnahmen zu höheren Wintergartentemperaturen in den Sommermonaten. Daher erfolgte die Entwicklung des energietechnischen Konzepts und die Optimierung des Gebäudes mittels instationärer Berechnungen mit Hilfe des Simulationsprogramms TRNSYS (TRNSYS, 2000).

*Abbildung 77: Funktionsprinzip des passiven Kühlkonzepts beim Bürogebäude* 

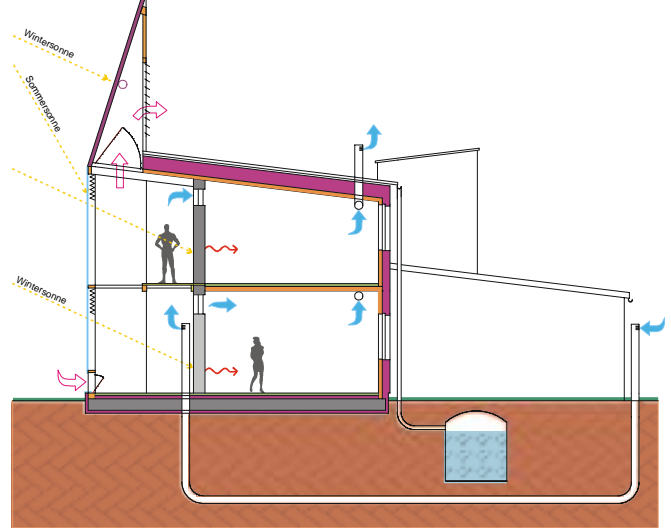

Als wesentliche Komponente des Kühlkonzepts (Abbildung 77) ergab sich die Nachtlüftung in Verbindung mit dem EWT, wobei die Grundlast durch die nächtliche Querlüftung abgeführt wird. Bei sommerlichen Spitzenlasten wird der primär für den Winterbetrieb ausgelegte EWT zu den

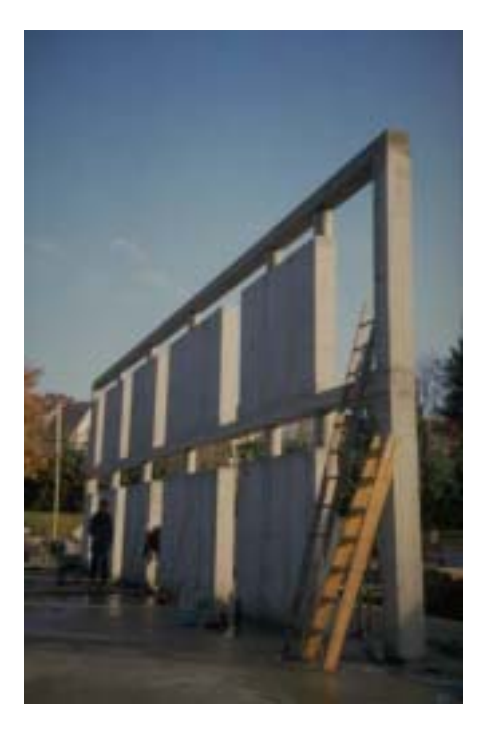

Bürozeiten aktiviert. In Verbindung mit der Nachtlüftung wurden die aus der Simulation erforderlichen Speichermassen in Form einer massiven Innenwand und Bodenplatte (Abbildung 78) eingebracht. Diese Massen sorgen dafür, dass die Wärme tagsüber aufgenommen und in der Nacht durch Lüftung wieder abgegeben wird.

*Abbildung 78: 25 cm starke Innenwand aus Stahlbeton als Speichermasse* 

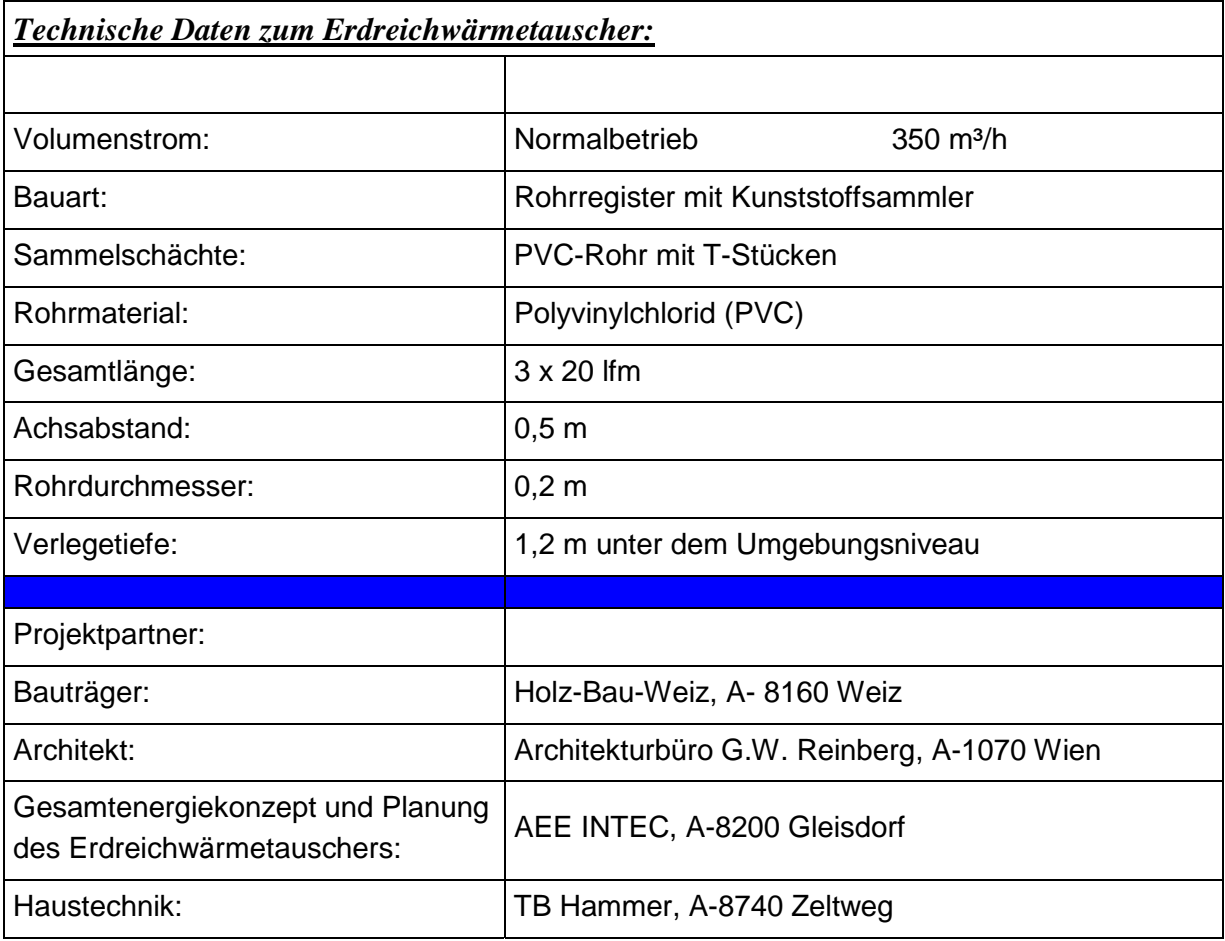

# **8.1.2 Energie- und Innovationszentrum – Weiz**

Das 1999 errichtete Büro- und Verwaltungsgebäude "Weizer Energie- und Innovationszentrum" (2000 m² Nutzfläche) erfüllt mit einem spezifischen Restheizenergiebedarf von 15 kWh/m²

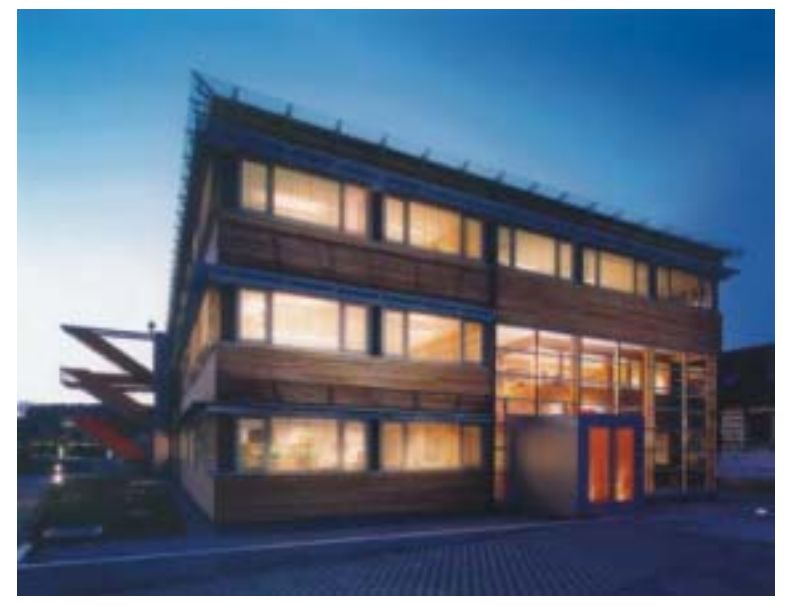

Wohnfläche und Jahr das Passivhauskriterium. Dementsprechend wurde auch das Energiekonzept für Beheizung und Kühlung festgelegt. Sowohl Beheizung als auch Kühlung erfolgt über die zentrale Lüftungsanlage mit Wärmerückgewinnung. Für den hygienischen Luftwechsel wurde ein Gesamtmassenstrom von 3200 m<sup>3</sup>/h ermittelt.

*Abbildung 79: Süd- Ostansicht des "Weizer Energie- und Innovationszentrums"* 

Der zentralen Lüftungsanlage ist ein unter dem Keller verlegter (die mittlere Verlegetiefe beträgt rund 3,5 m) EWT in Registerform vorgeschaltet. Dieser erfüllt im wesentlichen zwei Aufgaben:

- $\bullet$  Vereisungsvermeidung auf der Fortluftseite der Wärmerückgewinnung im **Winterbetrieb**
- $\bullet$ Kühlung der Zuluft im Sommer

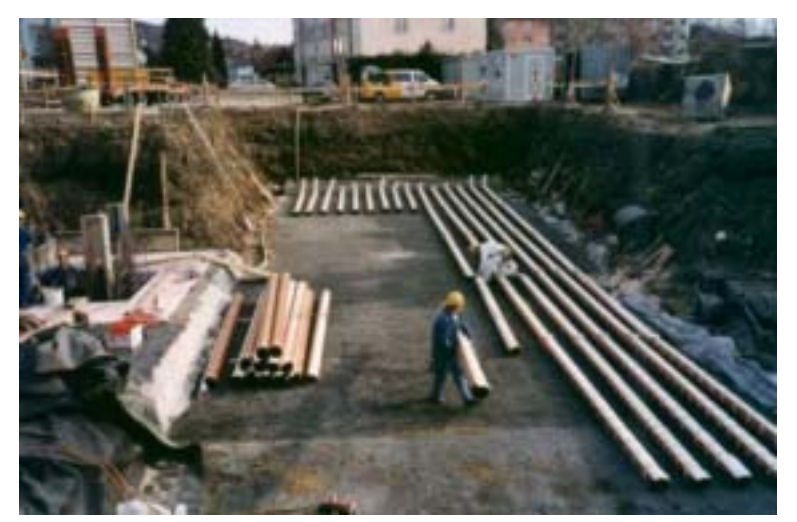

Die Dimensionen des EWT wurden im Hinblick auf die vorhandene sommerliche Kühllast festgelegt. Zur Realisierung gelangten 15 parallele PVC-Rohre mit DN 200 und einer Rohrlänge von 28 m.

*Abbildung 80: Verlegung der 15 parallelen PVC-Rohre unter der Fundamentplatte des Gebäudes* 

Die zwei Sammelschächte aus Beton weisen eine Länge von 10 m auf und sind begehbar Die eingesetzten Ventilatoren besitzen in Bezug auf den Heizbetrieb eine entsprechende Leistungsreserve, sodass bei extremen Außentemperaturen im Sommer der Gesamtmassenstrom auf etwa 5000 m<sup>3</sup>/h erhöht werden kann. Am EWT in Weiz durchgeführte Messungen (Messperiode Jänner 2000 bis Dezember 2000) zeigten Kühlleistungen bis zu 18 kW. In Kombination mit der Nutzung der Nachtkälte (Massenspülung mit kühler Außenluft) übernimmt der EWT die Deckung der gesamten Kühllast im Sommer. Als besonders wichtig stellte sich für den Erdreichwärmetauscher in Weiz die nächtliche Regeneration des Erdreichs während der Nachtkühlung mit kalter Außenluft heraus. Zusätzlich zur Deckung der sommerlichen Kühllasten erbrachte der EWT im Jahr 2000 eine Heizungsunterstützung von rund 12300 kWh. Dabei bleibt aber zu berücksichtigen, dass der EWT in der Heizperiode nur zu Bürozeiten beaufschlagt wurde und außerhalb der Bürozeiten ein Umluftbetrieb mit minimalem Frischluftanteil vorherrschte.

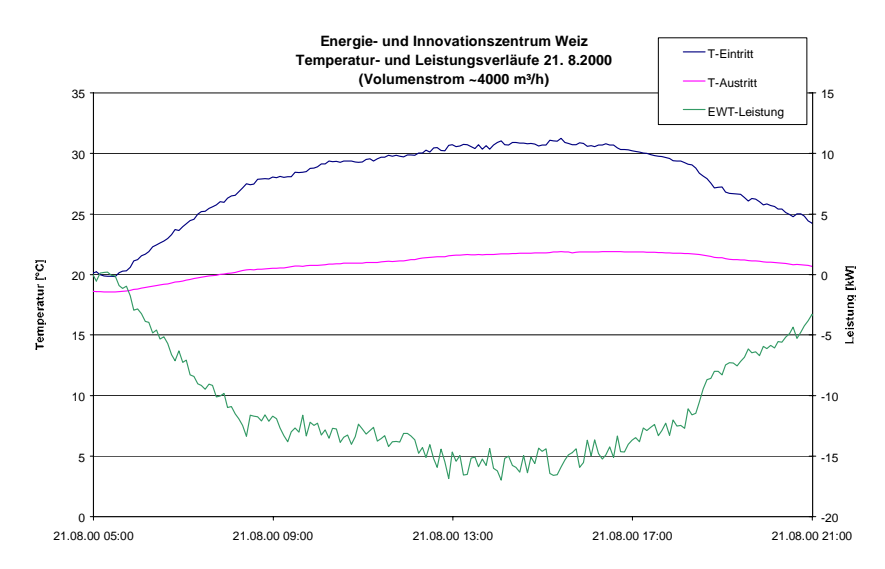

*Abbildung 81: Gemessener Temperatur- und Leistungsverlauf am 21.08.00. Die Erdreichwärmetauscheraustrittstemperatur steigt bei Umgebungstemperaturen von über 30°C nicht über 22,5°C. Die maximale Leistung beträgt ca. 15 kW über einen Zeitraum von 4 Stunden* 

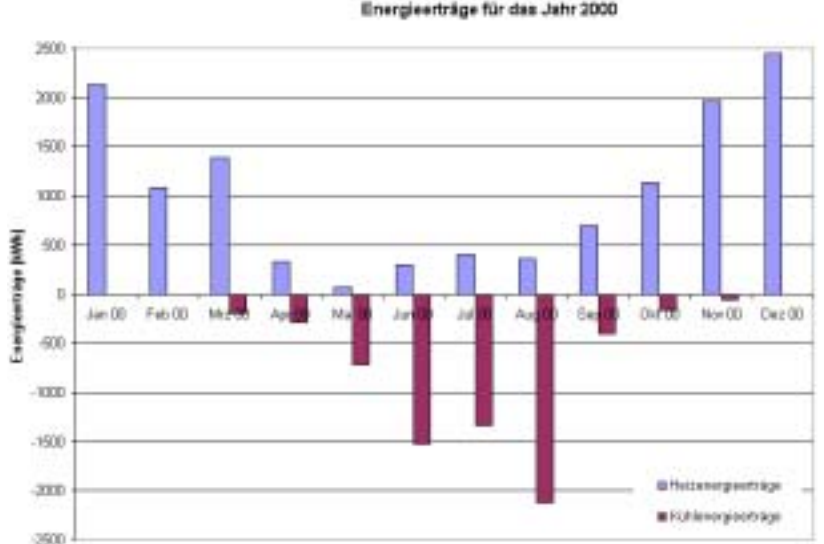

*Abbildung 82: gemessene Energieerträge des EWT im Energie- und Innovationszentrum Weiz, Jahr 2000 (Messkonzept, Installation und Auswertung, AEE INTEC)*

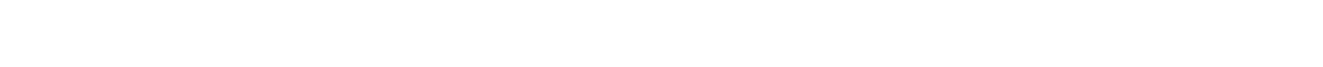

Energie- und Innovationszentrum Weiz Energieerträge für das Jahr 2000

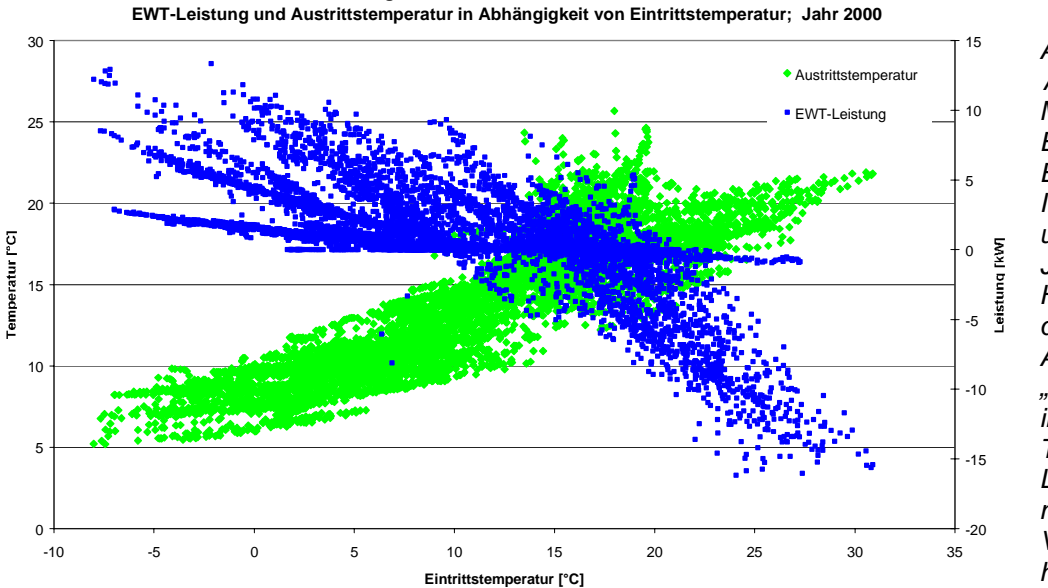

*Abbildung 83: Auswertung der Messungen am EWT vom Energie- und Innovationszentr um Weiz für das Jahr 2000; im Heizbetrieb ist durch die Auffächerung der "Leistungswolke" in vier Teilbereiche der Lüftungsfahrplan mit variablem Volumenstrom herauszulesen* 

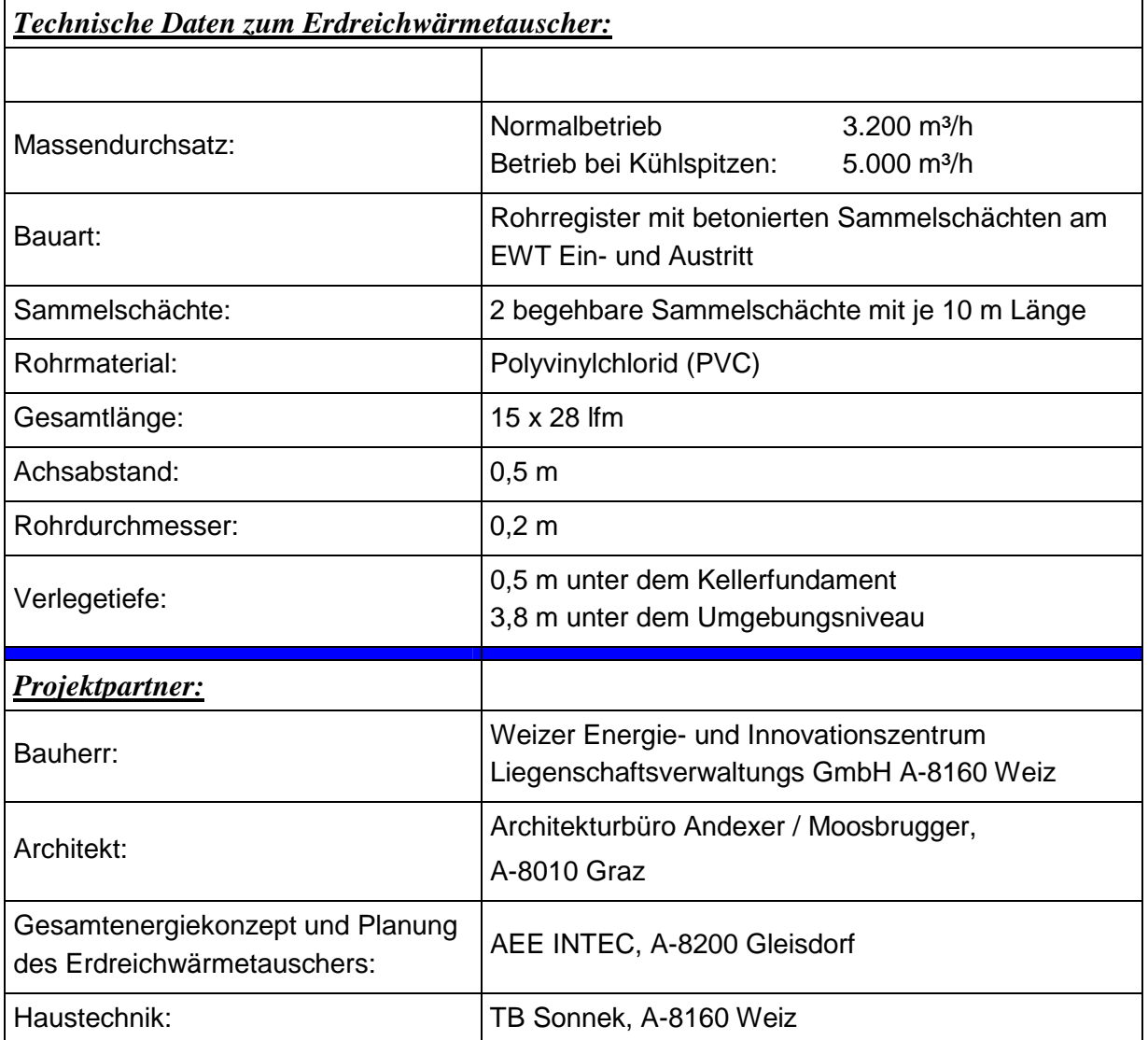

**Energie- und Innovationszentrum Weiz**

# **8.1.3 Institutsgebäude des Fraunhofer Instituts für Solare Energiesysteme (ISE) – Freiburg**

Der 13.000 m² Nettogrundfläche umfassende Neubau ersetzt die bisher angemieteten Gebäude des Fraunhofer-Instituts für Solare Energiesysteme in Freiburg. Unter dem Motto "vorbildliches Bauen" hat sich das Planungsteam um das dänische Architekturbüro Dissing + Weitling vorgenommen, hohe Arbeitsplatzqualität und Funktionalität mit geringem Energieverbrauch und

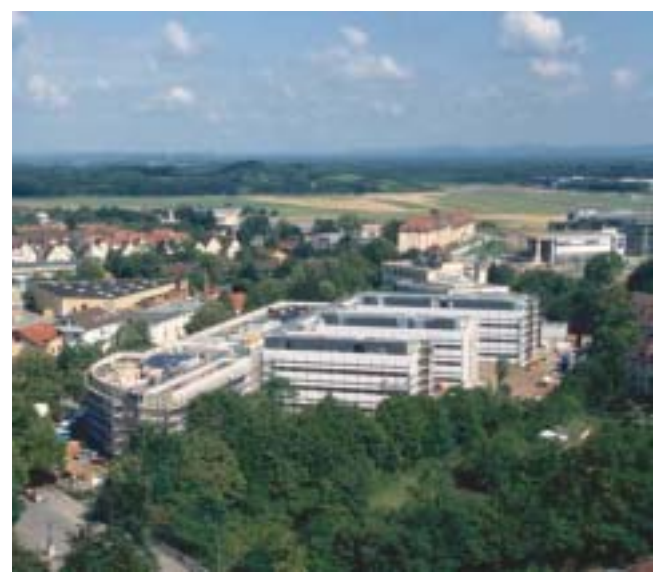

hoher gestalterischer Qualität zu verbinden. Eine angemessene Integration solarer Energiesysteme ist angesichts der Arbeitsgebiete des Nutzers selbstverständlich. Die weitestgehend 3-geschoßigen Gebäude mit zusätzlichem Untergeschoss verbindet drei parallele Gebäuderiegel mit einer Erschließungsachse und daran angelehntem Technikum.

*Abbildung 84: Luftaufnahme vom Institutsgebäudes vom Fraunhofer Institut für Solare Energiesysteme (ISE) in Freiburg.* 

Wärmeschutz, Sonnenschutz, Licht- und

Lüftungstechnik sind auf minimalen Energiebedarf abgestimmt. In den Labors ist eine Klimatisierung wegen der hohen Anforderungen an ein konstantes Raumklima bei hohen Wärmelasten unumgänglich. Zur Reduktion der Lüftungsverluste sind alle Anlagen bedarfsabhängig volumenstromgeregelt und mit einer hocheffizienten WRG versehen.

Wegen der hohen Belegungsdichte werden für bessere Luftqualität auch die Büros mechanisch gelüftet. Im Winter versorgt eine Abluftanlage die Büros mit dem notwendigen Grundluftwechsel von 30 m<sup>3</sup> pro Stunde und Person. Die Außenluft strömt ähnlich einer Wohnungslüftung über

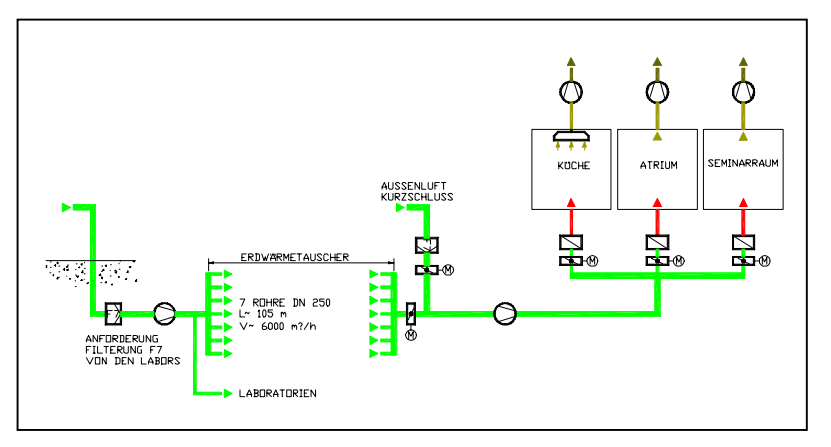

Spaltventile in den Fensterrahmen in die Büros und mittels Unterdruck durch Lüftungslamellen oberhalb der Türen in den Flur. Von dort wird die Abluft zentral entnommen und der WRG der Labors zugeführt.

*Abbildung 85: Schematische Darstellung des Lüftungshydraulikkonzepts.* 

Im Sommer werden die Möglichkeiten der passiven Kühlung genutzt. Neben der Reduktion der internen und externen Wärmelasten "kühlt" eine aktive Nachtkühlung die Speichermassen des Gebäudes. Für geringe Druckwiderstände werden zusätzlich die Oberlichter manuell geöffnet. Für die Räume im Kopfgebäude mit erhöhtem Wärmeanfall und Lüftungsbedarf (Kantine, Seminarraum) wird der EWT eingesetzt. Das zentrale Atrium des Kopfgebäudes ist funktional als Zuluftraum für die Büros in das EWT-Konzept einbezogen. Die Dimensionen des EWT wurden im Hinblick auf die vorhandene sommerliche Kühllast für die erwähnten Gebäudeteile

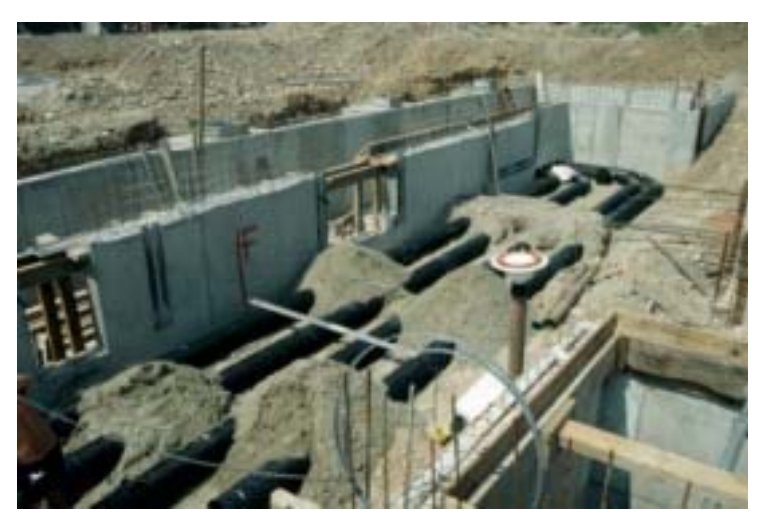

festgelegt. Zur Realisierung gelangten 7 parallele PE-Rohre mit DN 250 und einer Rohrlänge von 100 m. Die zwei Sammelschächte aus Beton weisen eine Länge von 4 m auf und sind begehbar.

*Abbildung 86: Verlegung der EWT Rohre. Es wurde 7 PE-Rohre mit je 100 m entlang des Gebäudes verlegt.* 

Der gesamte dem Gebäude zugeführte Luftvolumenstrom wird

vorgefiltert. Ein Teilstrom wird vor dem EWT abgezweigt und für die Belüftung der Laborräume verwendet. Da der EWT noch nicht in Betrieb ist, liegen derzeit nur Simulationsergebnisse über seine Leistungsfähigkeit vor. So können maximale Heiz- und Kühlleistungen von 17 bzw. 17,6 KW erreicht werden. Daraus resultieren Heizenergie- und Kühlenergieerträge von 16900 bzw. 21500 kWh/a. Die Außenluft wird nur im Sommer und im Winter durch den EWT geführt. In den Übergangszeiten wird die Außenluft direkt über den Bypass in das Gebäude eingebracht.

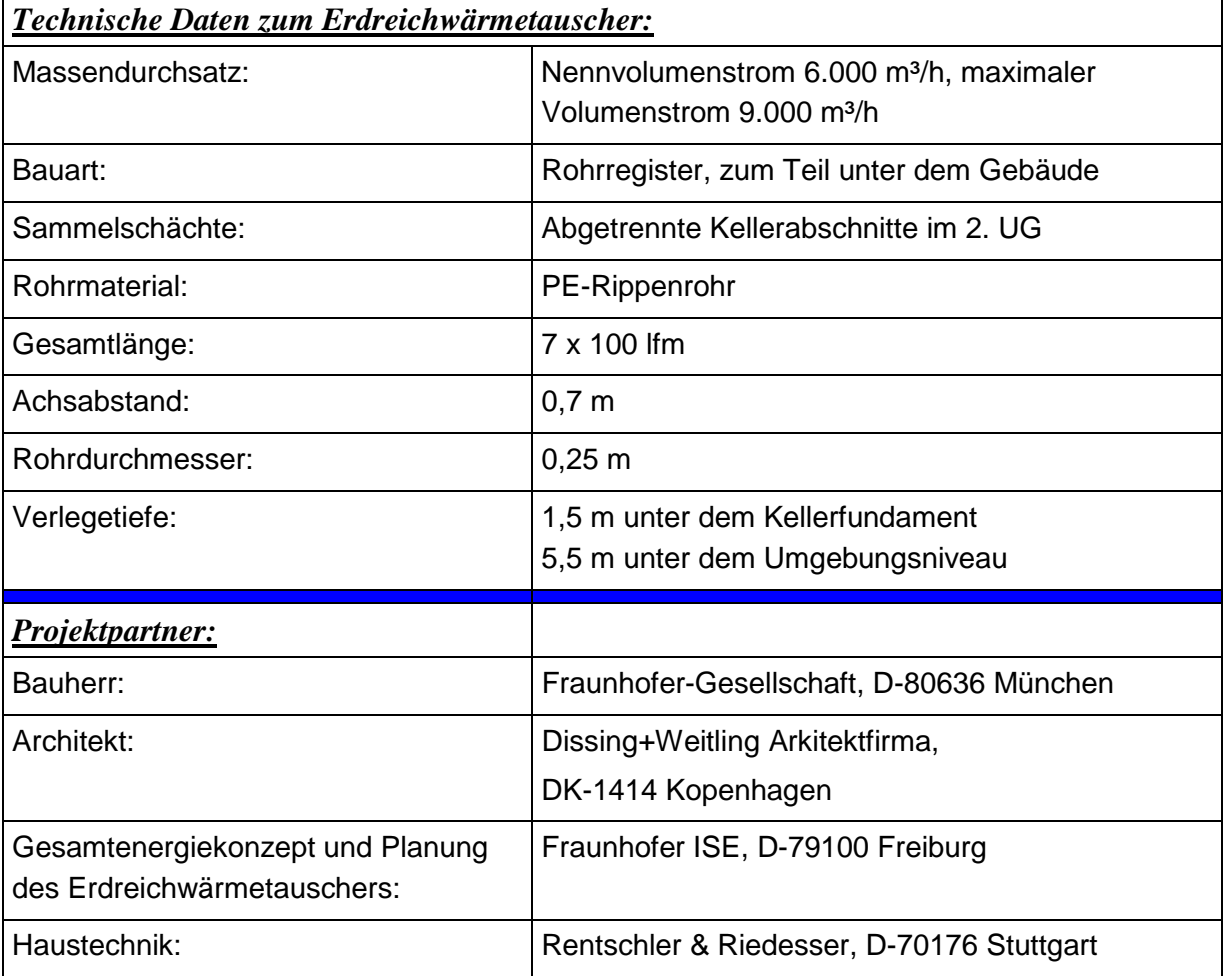

## **8.1.4 Bürogebäude Gniebel**

Das 1995 errichtete Büro- und Verwaltungsgebäude "Gniebel" mit einer Nutzfläche von etwa 1.000 m² hat einen spezifischen Heizenergieverbrauch von 60 kWh/m² Wohnfläche und Jahr. Im wesentlichen zur Kühlung, aber auch zur Luftvorwärmung im Winter wurde im Energiekonzept ein EWT berücksichtigt. Diesem ist eine zentrale Lüftungsanlage mit Wärmerückgewinnung nachgeschaltet.

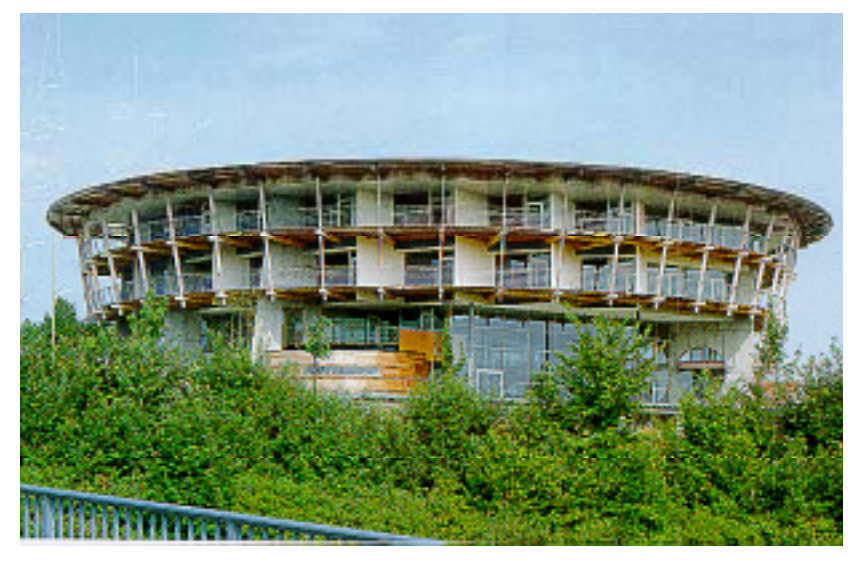

*Abbildung 87: Südansicht des Bürogebäudes Gniebel* 

Der Erdwärmetauscher ist in 3-Teilstränge unterteilt, die in der Lüftungszentrale zusammengeführt werden. Die Luft wird durch den entlang des Kellers und der Untergeschosse gebauten EWT über den Zuluftventilator angesaugt und nach der WRG und dem zentralen Vorerhitzer

mit  $20^{\circ}$ C ins Atrium eingeblasen. Der Volumenstrom beträgt im Winter 8000 m<sup>3</sup>/h und im Sommer 24000 m³/h, das bedeutet einen 1 bzw. 3-fachen Luftwechsel bezogen auf die Bürofläche. Dabei wird die Luft immer über den Erdreichwärmetauscher angesaugt, da ein Bypassbetrieb nicht möglich war. Der Erdreichwärmetauscher in diesem Objekt erfüllt im wesentlichen zwei Aufgaben:

- -Vereisungsvermeidung auf der Fortluftseite der Wärmerückgewinnung im Winterbetrieb
- -Kühlung der Zuluft im Sommer

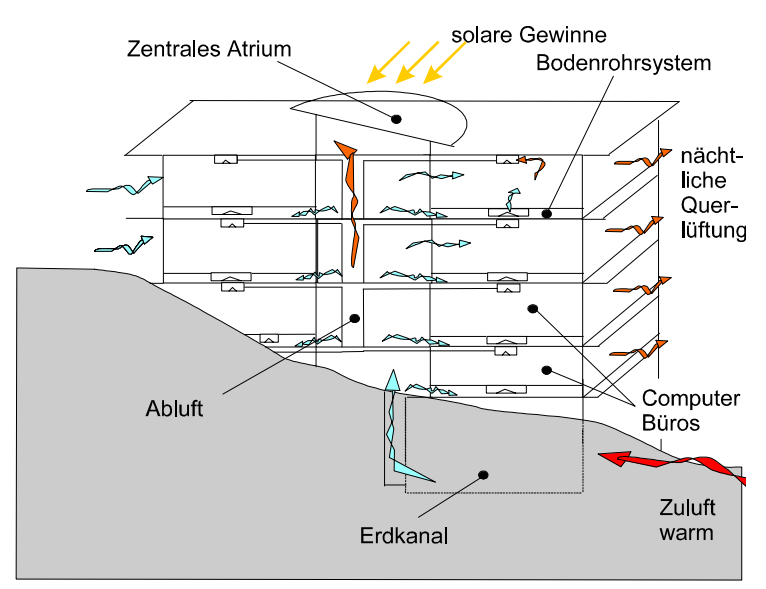

Die Dimensionen des Erdreichwärmetauschers wurden im Hinblick auf die vorhandene sommerliche Kühllast festgelegt. Zur Realisierung gelangten 3 Teilstränge, die in Beton ausgeführt und begehbar sind. Kanal 1 und 3 haben eine Länge von je 40 m, Kanal 2 hat eine Länge von 50 m.

*Abbildung 88: Prinzip der Sommerlüftung. Die Außenluft wird durch die drei Erdreichwärmertauscherkanäle angesaugt und in das Atrium eingeblasen. Über Luftkanäle gelangt die gekühlte Frischluft in die Büroräume, und wird von dort abgesaugt.* 

Die für den EWT durchgeführten Simulationen zeigten Kühlleistungen bis zu 18 kW. In Kombination mit der Nutzung der Nachtkälte (Querlüftung mit kühler Außenluft) übernimmt der EWT die Deckung der Kühllast im Sommer. Zusätzlich zur Deckung der sommerlichen Kühllasten wird der EWT zur Heizungsunterstützung im Winter herangezogen.

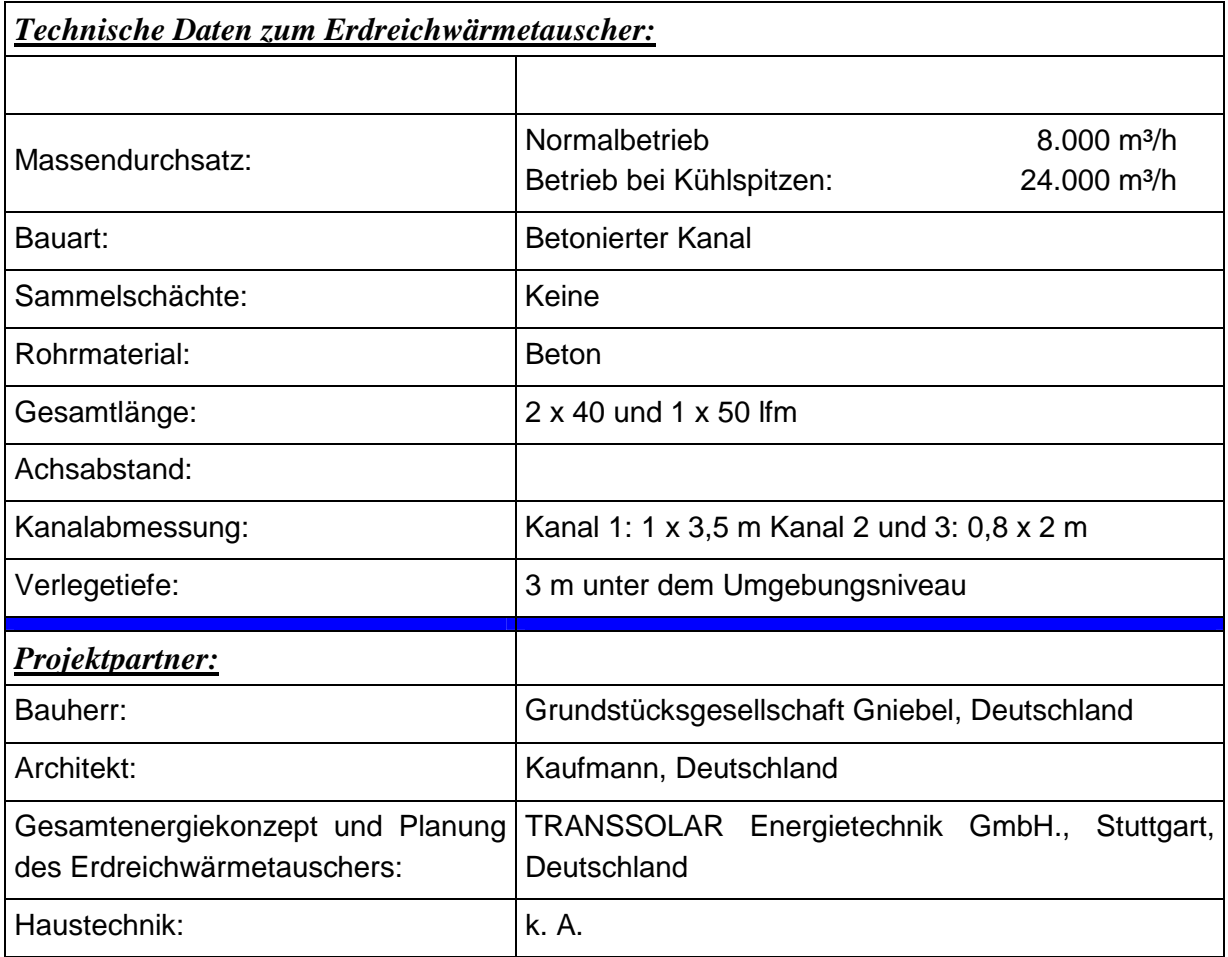

# **8.1.5 Bürogebäude "Neues Tor am Rathaus – Aalen"**

Das Bürogebäude wurde 2000 generalsaniert. Mit dem Energie- und Lüftungskonzept, das im wesentlichen auf der Zuluft- und Abluftführung über eine Doppelfassade, den Luftkollektoren sowie der Lüftung über den EWT passiert, konnte der spezifische Heizenergieverbrauch auf 30 kWh/m² beheizte Nutzfläche und Jahr reduziert werden. Der EWT wird im wesentlichen zur Luftkühlung im Sommer verwendet, im Winter wird die Luftvorwärmung für einen Teil (Pavillon) des Gebäudes durchgeführt. Für den hygienischen Luftwechsel wurde ein Gesamtmassenstrom von 4500 m<sup>3</sup>/h ermittelt. Wenn im Sommer hohe Kühllasten anfallen, wird der Massenstrom auf  $14000$  m<sup>3</sup>/h erhöht.

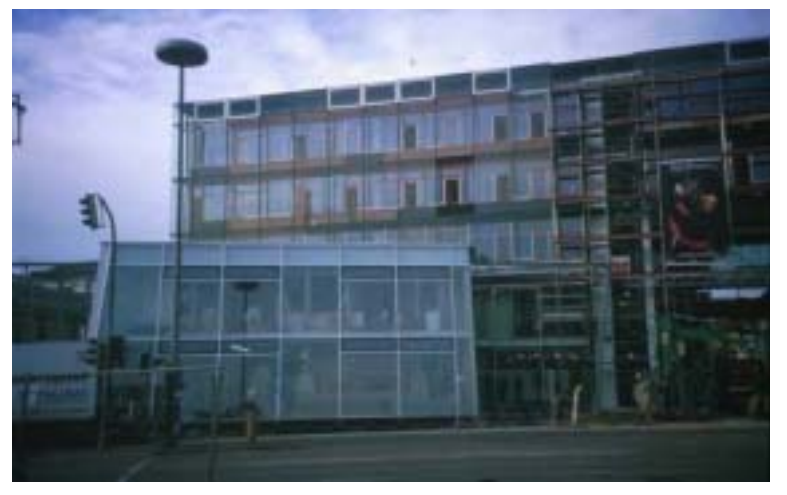

*Abbildung 89: Süd- Ostansicht des Bürogebäudes. Im Bild ist deutlich die Doppelfassade ersichtlich* 

Die Luftführung für die Kühlung im Sommer wurde beim vorliegenden Projekt so gestaltet, dass die Luft über das Flachdach angesaugt, senkrecht nach unten in das zweite Untergeschoss und durch den EWT geführt wird. Die gekühlte Luft wird in weiterer Folge in das Treppen-

haus eingeblasen. Mittels Kleinventilatoren werden die Büros vom Treppenhaus mit Frischluft versorgt. Die beiden Erdkanäle – je einer im Gebäudeteil West und Ost – sind im Gebäude

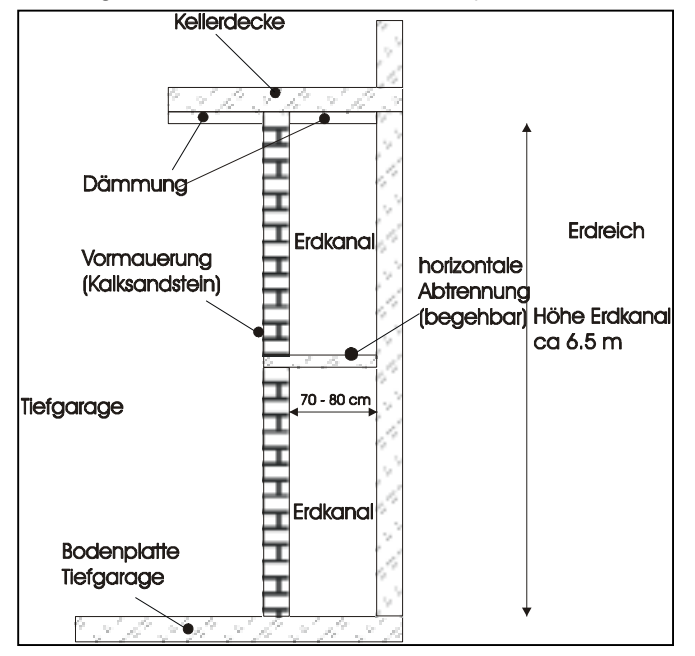

integriert (siehe Abbildung 89). Die Verlegetiefe beträgt für den EWT zwischen 0,5 m und 7 m, wobei dieser auf zwei Ebenen geführt ist. Die Dimensionen des Erdreichwärmetauschers wurden im Hinblick auf die vorhandene sommerliche Kühllast festgelegt. Zur Realisierung gelangten zwei betonierte Kanäle mit einer Abmessung von 3,25 x 0,8 m und einer Länge von 70 m für den Kanal im Gebäudeteil West und einer Länge von 30 m für den Kanal im Gebäudeteil Ost. Beide Kanäle sind begehbar.

*Abbildung 90: Umgelenkter Erdkanal im Gebäudeteil West* 

Die für die Erdreichwärmetauscher durchgeführten Simulationen zeigten Kühlleistungen bis zu 35 kW. Damit ergibt sich ein Kühlenergieertrag von 9000 kWh/a. In Kombination mit der Nutzung der Nachtkälte (Querlüftung mit kühler Außenluft) übernimmt der Erdreichwärmetauscher die Deckung der gesamten Kühllast im Sommer.

Die Simulationsergebnisse werden durch die Vermessung des EWT überprüft. Abbildung 91 zeigt eine Auswertungen (Juni 2000) der Außenluft und die Luftaustrittstemperatur im

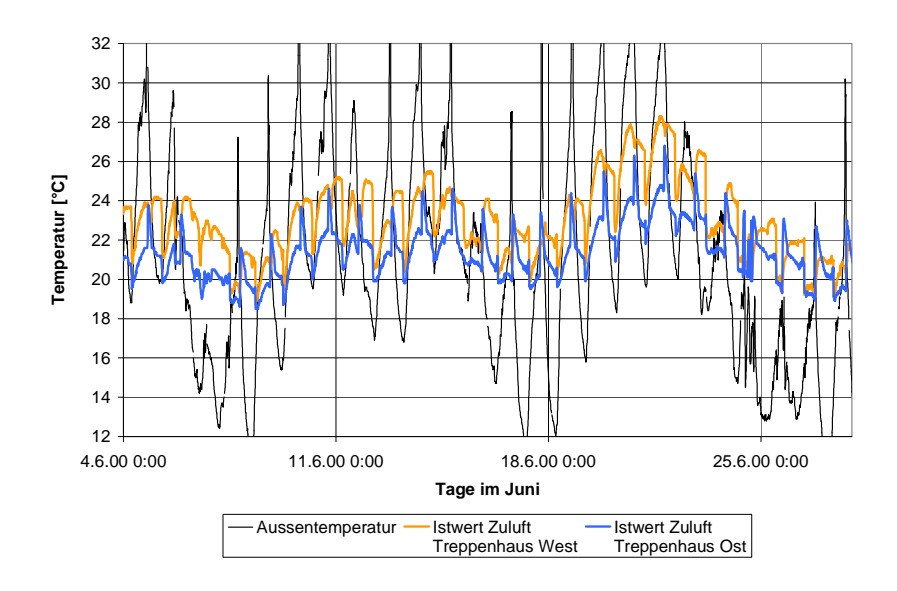

Treppenhaus (Gebäude Ost und West). Durch das Fehlen eines Bypasses ist für die Nachtstunden der Effekt des Heizens aus dem Diagramm ersichtlich. Hingegen würde mit einem Bypass dieser Effekt nicht auftreten und eine bessere Nachkühlung möglich.

*Abbildung 91: Gemessener Temperaturverlauf 4.6.2000 bis 25.06.2000. Die Erdreichwärmetauscheraustrittstemperatur steigt bei Umgebungstemperaturen von über 30°C teilweise auf 28°C* 

| <u>Technische Daten zum Erdreichwärmetauscher:</u> |                                                      |
|----------------------------------------------------|------------------------------------------------------|
|                                                    |                                                      |
| Massendurchsatz:                                   | Normalbetrieb<br>$4.500$ m <sup>3</sup> /h           |
|                                                    | 14.000 m <sup>3</sup> /h<br>Betrieb bei Kühlspitzen: |
| Bauart:                                            | Betonierte Kanäle                                    |
| Sammelschächte:                                    | Keine                                                |
| Rohrmaterial:                                      |                                                      |
| Gesamtlänge:                                       | 1 x 70 lfm (eine Umlenkung) EWT Gebäude West         |
|                                                    | 1 x 30 lfm EWT Gebäude Ost                           |
| Achsabstand:                                       |                                                      |
| Kanalabmessungen:                                  | $3,25 \times 0,8$ m                                  |
| Verlegetiefe:                                      | 0,5 m unter dem Kellerfundament                      |
|                                                    | 3,8 m unter dem Umgebungsniveau                      |
| Projektpartner:                                    |                                                      |
| Bauherr:                                           | Wohnungsbau Aalen GmbH., Aalen, Deutschland          |
| Architekt:                                         | Projektgruppe Isin, Deutschland                      |
| Gesamtenergiekonzept und Planung                   | TRANSSOLAR Energietechnik GmbH., Stuttgart,          |
| des Erdreichwärmetauschers:                        | Deutschland                                          |
| Haustechnik:                                       | k. A.                                                |

# **8.1.6 Stadtsaal - Gleisdorf**

Der neu errichtete Stadtsaal Gleisdorf wurde im Herbst 2002 fertiggestellt. Das Gebäude ist als Hallenbau mit einer südwestorientierten Glasfassade konzipiert. Aufgrund der im Objekt benötigten Kühlleistungen, verursacht durch interne Gewinne (Personenbelegung, Beleuchtung, etc.) und passiver Gewinne über die Südwestfassade, wurde ein EWT als passives Kühlungselement eingeplant. Im vorliegenden Projekt wird der EWT als Vorstufe für eine Klimaanlage für den Stadtsaal verwendet. Durch den EWT kann die Kühlgrundlast gedeckt und somit das Klimatisierungsgerät entsprechend kleiner dimensioniert werden. Beheizung als auch Kühlung erfolgt über die zentrale Lüftungsanlage mit Wärmerückgewinnung, wobei der maximale Gesamtmassenstrom rund 20000 m<sup>3</sup>/h beträgt. Der EWT erfüllt bei diesem Objekt im wesentlichen zwei Aufgaben:

- -Vereisungsvermeidung auf der Fortluftseite der Wärmerückgewinnung im Winterbetrieb
- -Kühlung der Zuluft im Sommer zur Unterstützung des Klimatisierungsgerätes

Die Dimensionen des EWT wurden im Hinblick auf die Abdeckung der Kühlgrundlast festgelegt. Der Erdreichwärmetauscher besteht aus 8 parallelen und jeweils 80 m langen PVC-Rohren. Die Rohre mit einer Nennweite von 400 mm sind im Mittel in einer Erdreichtiefe von 2 m verlegt. Die Luftzuführung zu den Rohren erfolgt über 4 Ansaugtürme, d.h. für je zwei Rohre ein Ansaugturm. Zusätzlich sind noch zwei Ansaugtürme direkt am Gebäude errichtet, sodass der EWT über einen Bypass umgangen werden kann, wenn dies die Witterungsbedingungen verlangen (vor allem in der Übergangszeit). Der Sammelschacht am Erdreichwärmetauscheraustritt ist aus Blech, weist eine Länge von 9 m auf und ist mit

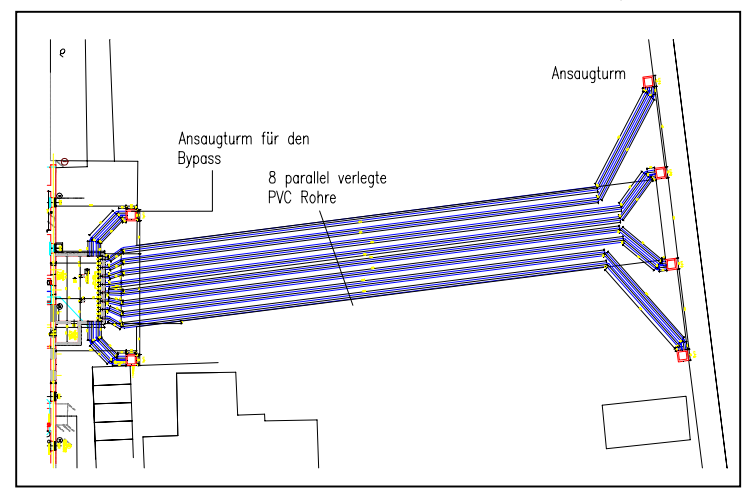

Revisionsöffnungen versehen.

Dieser EWT wird im Zuge eines nationalen Forschungsprojektes detailliert vermessen und soll unter anderem Aufschlüsse über die Vorgänge im, vom EWT beeinflussten, Erdreich liefern.

*Abbildung 92: Schematische Darstellung der EWT - Verlegung* 

Da der EWT erst kurz in Betrieb ist, liegen derzeit nur Simulationsergebnisse über seine Leistungsfähigkeit vor. So können maximale Heiz- und Kühlleistungen von 52 bzw. 58 kW erreicht werden. Daraus resultieren Heizenergie- und Kühlenergieerträge von 49.000 bzw. 38.000 kWh/a.

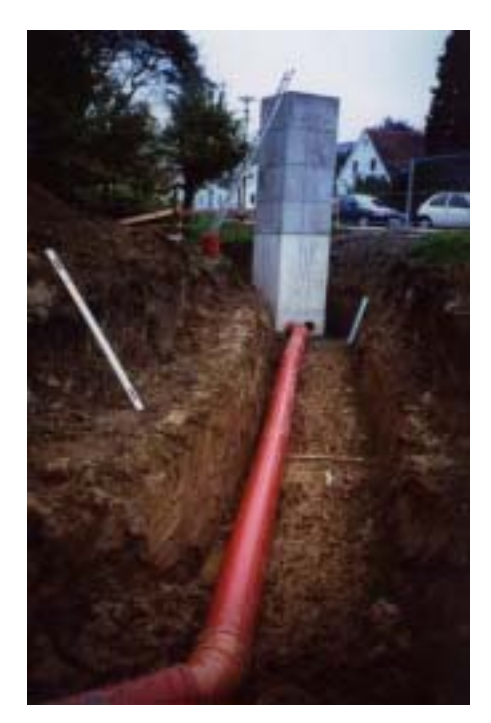

*Abbildung 93: Ansaugturm und ein PVC-Rohr. Die acht parallelen PVC-Rohre weisen eine Nennweite von 400 mm auf. Die Verlegetiefe der Rohre beträgt im Mittel 2 m.* 

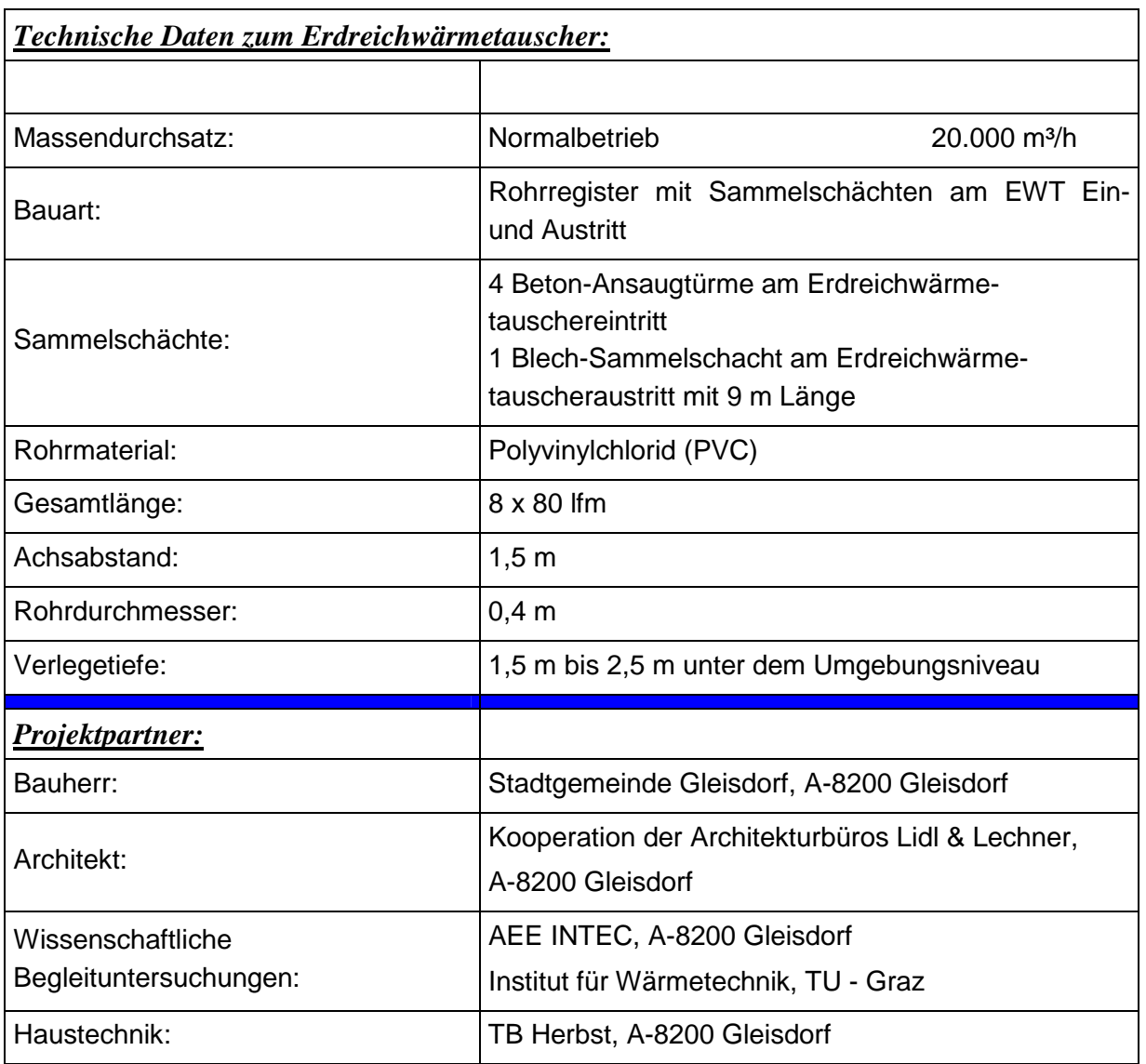

# **8.1.7 Verwaltungsgebäude der Deutschen Bahn AG, Hamm**

Für die ca. 190 Mitarbeiter der DB-Netz AG entstand in Hamm/Westfalen ein neues Verwaltungsgebäude. Der kompakte Baukörper umschließt vom 1. bis 4. Obergeschoss Uförmig ein nach Osten geöffnetes Atrium. Das Erdgeschoss unterhalb des Atriums wird durch Oberlichter beleuchtet und ist thermisch vom Luftraum darüber abgetrennt. Der Luftraum soll als Pufferzone nicht beheizt werden. Der Gebäudegrundriss ist in verschiedene funktionale

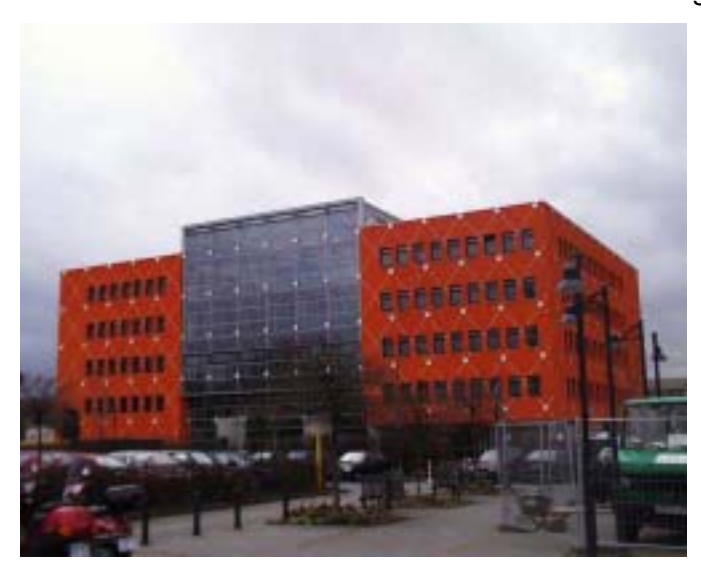

Bereiche gegliedert: Im Westen befinden sich in einem eingestellten Riegel Nebenflächen und Infrastruktur. Der südliche und nördliche Teil des Gebäudes ist mit unterschiedlichen Bürotypen eingerichtet. Das Erdgeschoss dient im Wesentlichen als Servicebereich. Unterkellert ist das Gebäude nur im Westen. Dort sind Lager- und Technikräume untergebracht.

*Abbildung 94: Ostansicht des Verwaltungsgebäudes der Deutschen Bahn AG in Hamm*

Im Mittelpunkt der Planung stand ein weitgehend natürlich belüftetes und belichtetes Bürogebäude ohne aktive Klimatisierung der Regelbüros. Durch einen darauf abgestimmten Gebäudeentwurf und das Zusammenspiel von effektivem Sonnenschutz, freien Sichtbetondecken, natürlicher Lüftung und dem EWT wird der sommerlichen Überhitzung entgegengewirkt. Das Atrium ist wesentlicher Bestandteil des Belüftungs- und Belichtungskonzepts.

Im Sommer werden die direkt an die Außenluft grenzenden Büros in der Regel durch Fensterlüftung belüftet. Innere Bürozonen werden mechanisch mit Zu- und Abluft versorgt, wobei der EWT die Zuluft vortemperiert. Die an das Atrium grenzenden Räume beziehen ihre Frischluft über das Atrium als Zuluftraum, das ebenfalls mit im EWT "gekühlter" Luft belüftet wird. In extremen Sommerperioden werden auch die Büros an den Außenfassaden über das

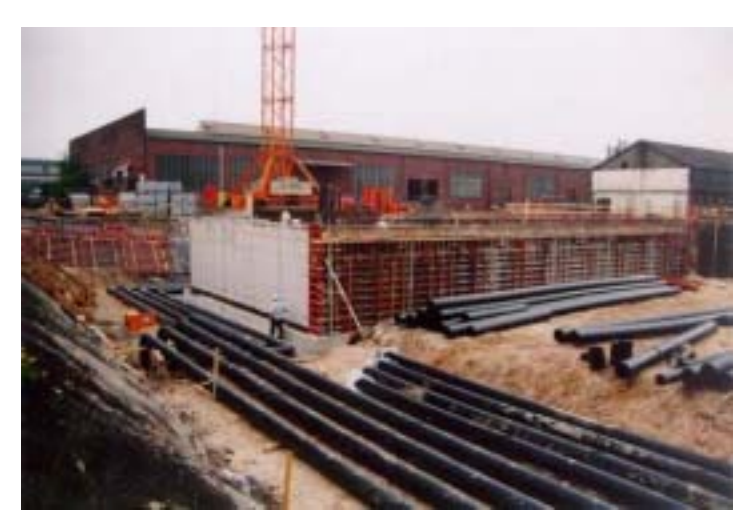

Lüftungssystem und den EWT versorgt. Nach Büroschluss entlädt eine Nachtlüftung die Speichermassen, vor allem die freiliegenden Sichtbetondecken. Außenluft strömt direkt oder via EWT in die Büros und verlässt das Gebäude über Dach bzw. über das Atrium.

*Abbildung 95: Verlegung der EWT Rohre. In Summe wurden 2100 m Rohr verlegt.* 

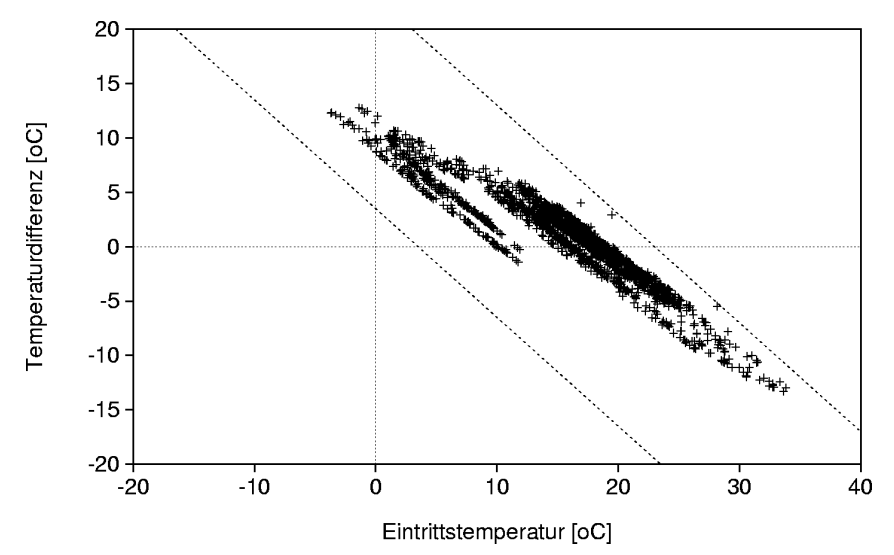

*Abbildung 96: Auswertung der Messergebnisse im Jahr 2000 für das Verwaltungsgebäude der Deutschen Bahn in Hamm. Auf der x-Achse wurde die EWT – Eintrittstemperatur, auf der y-Achse der Temperaturhub durch den EWT aufgetragen.*

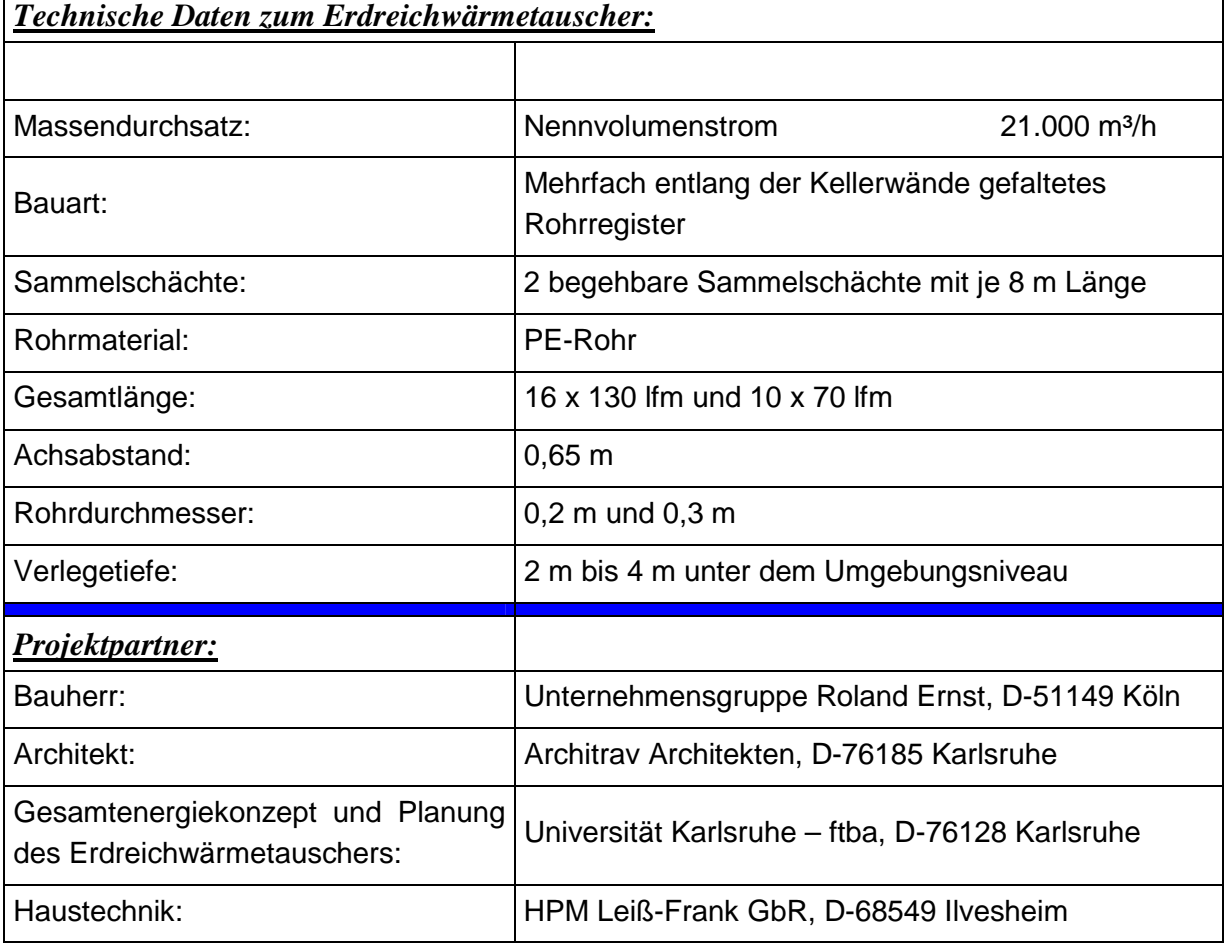

# **8.1.8 Bürogebäude der Landesversicherungsanstalt Schleswig – Holstein**

Das Bürogebäude der Landesversicherungsanstalt Schleswig – Holstein mit einer Nutzfläche von 21500 m² wurde 1996 bezogen. Zentrum des Neubaus ist die schräg verglaste Eingangshalle, die neben der optimalen Tageslichtnutzung zusätzlich im Winter ein großes Potential für die passive Solarenergienutzung bietet, hingegen im Sommer aber die Gefahr der Überhitzung birgt. Mit dem EWT zur Kühlung wurde für die Eingangshalle ein Energiekonzept entwickelt, das mit minimaler Technik eine Überhitzung verhindert. Bei diesem Konzept erfolgt ausschließlich die Kühlung über den EWT. Der maximal mögliche Gesamtvolumenstrom beträgt 20.000 m³/h.

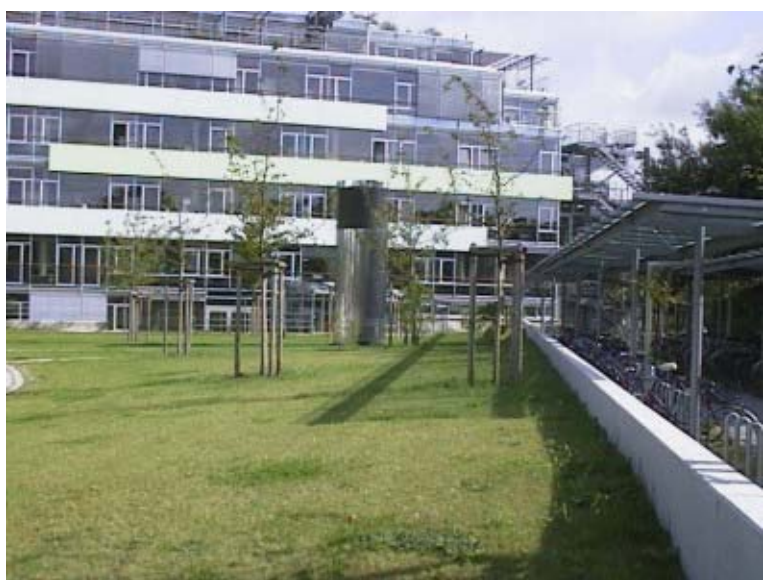

*Abbildung 97: Bürogebäude der Landesversicherungsanstalt Schleswig – Holstein mit dem Ansaugturm des EWT im Vordergrund.* 

Der EWT ist als betonierter Kanal mit einer Abmessung von 2 x 1 m ausgeführt, in einer Verlegetiefe von 5 m verlegt und wird teilweise unter der Fundamentplatte der Eingangshalle geführt.

Dieser erfüllt im wesentlichen zwei Aufgaben:

- -Kühlung der Zuluft im Sommer
- -Vorwärmung der Frischluft im Winter, wobei keine Heizregister nachgeschaltet sind.

In der Grundfunktion wird der Kanal durch natürliche Konvektion durchströmt. Für den Abzug der Fortluft wurde am Hochpunkt der Halle ein Solarkamin installiert. Der Solarkamin ist als

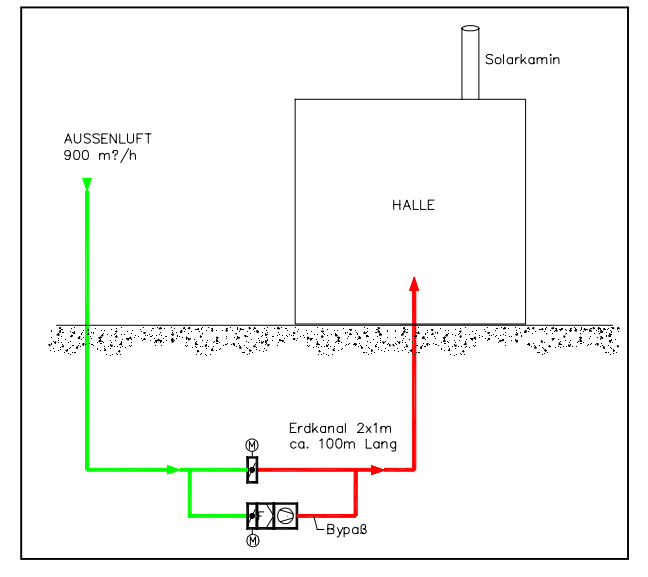

Kollektor ausgebildet, sodass die Thermik im Kamin zu einer höheren Luftförderleistung führt. Die Luftförderleistung ändert sich einerseits in Abhängigkeit von der solaren Einstrahlung und kann andererseits über Klappen geregelt werden. Für die Luftspülung in der Nacht ist im Erdkanal ein Bypass mit einem Schubventilator installiert, der bei Bedarf Luft durch den EWT fördert.

*Abbildung 98: Schematische Darstellung der hydraulischen Verschaltung des EWT* 

Im Winterfall erfolgt eine kontrollierte Belüftung durch den Erdreichwärmetauscher, wobei die Raumwärme durch eine Fußbodenheizung bzw. Rippenrohrheizkörper erfolgt.

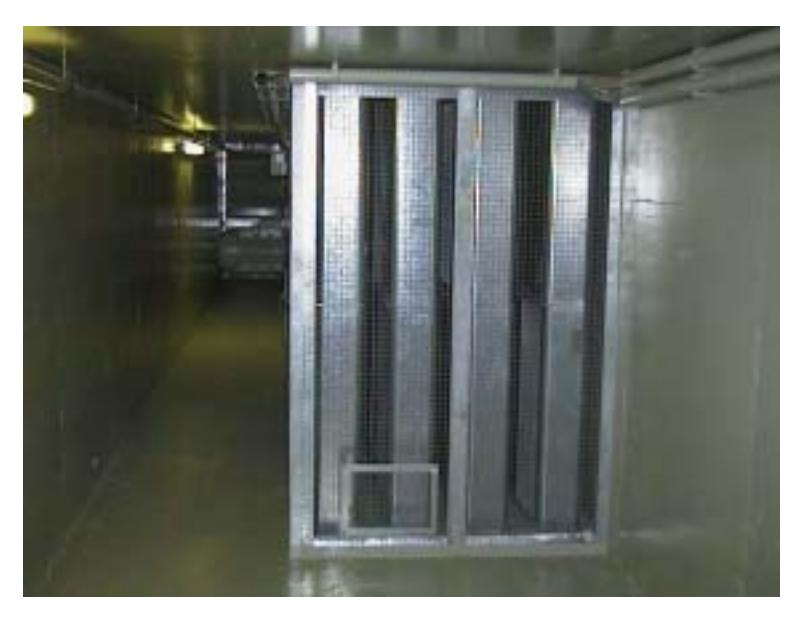

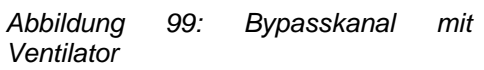

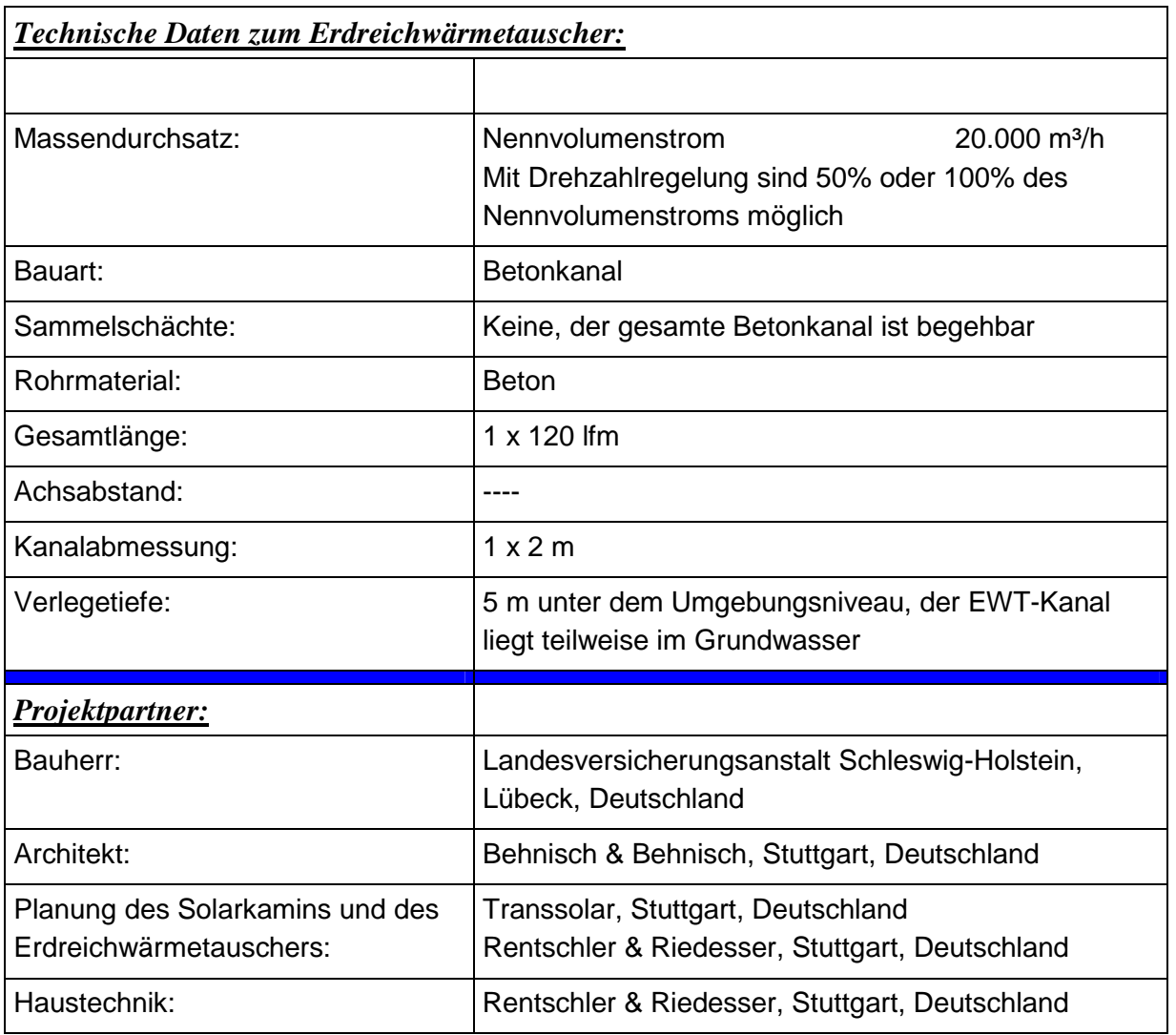

Das 2000 errichtete Wohn-, Bürogebäude mit angrenzender Werk- und Lagerhalle mit einer Nutzfläche von ca. 3000 m² hat einen spezifischen Heizenergieverbrauch von 50 kWh/m² Wohnfläche und Jahr. Im Energiekonzept des Objektes wurden zwei EWT, einer für die Werkund Lagerhalle (EWT 1) und einer für das Wohn- und Bürogebäude (EWT 2) vorgesehen. Die beiden Erdreichwärmetauscher werden sowohl zur Beheizung als auch zur Kühlung verwendet.

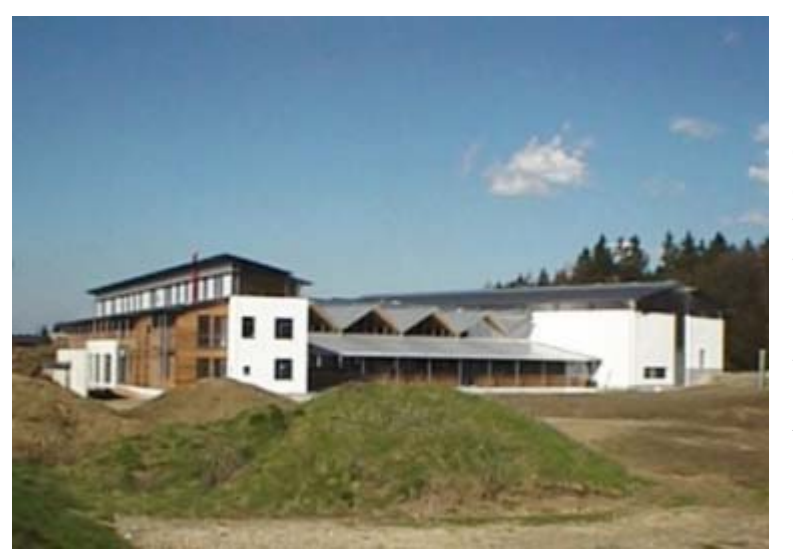

Eine Wärmerückgewinnung ist nicht installiert, da die Fortluft, bevor sie über den Abluftkamin in die Umgebung abgegeben wird, für die Temperierung der Lagerhalle Verwendung findet. Der maximale Volumenstrom für den EWT 1 beträgt 10.000 m<sup>3</sup>/h, jener für den 2. EWT 5.000 m<sup>3</sup>/h.

*Abbildung 100: Ostansicht des Wohn-Bürogebäudes mit angrenzender Werk- und Lagerhalle* 

Für beide EWT, die teilweise im freien Gelände und teilweise unter dem Gebäude verlegt sind, ist eine zentrale Lüftungsanlage installiert. Beide EWT sind in Registerform ausgeführt und in einer mittleren Verlegetiefe von rund 2 m verlegt. Die EWT bei diesem Gewerbeobjekt erfüllt im wesentlichen zwei Aufgaben:

- -Vorwärmung der Frischluft im Winter
- -Kühlung der Zuluft im Sommer

Die Dimensionen des EWT wurden im Hinblick auf die vorhandene sommerliche Kühllast festgelegt. Zur Realisierung gelangten für den EWT 1 20 parallel geführte PE-Rohre mit einem

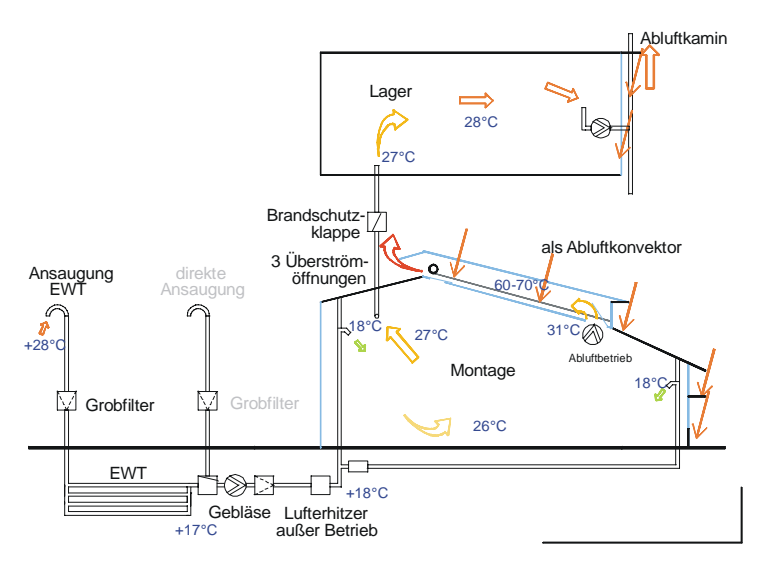

Nenndurchmesser von DN 200 und einer Rohrlänge von 39 m. Der EWT 2 besteht aus 10 parallel geführten PE-Rohren mit den gleichen Abmessungen.

*Abbildung 101: Lüftungsschema für den Sommerfall: Der Erdreichwärmetauscher wird zur Kühlung und Trocknung der Ansaugluft genützt. Die Raumluft wird teils über die Werkshalle ins Freie abgeführt, teils zur Belüftung des Lagers verwendet.* 

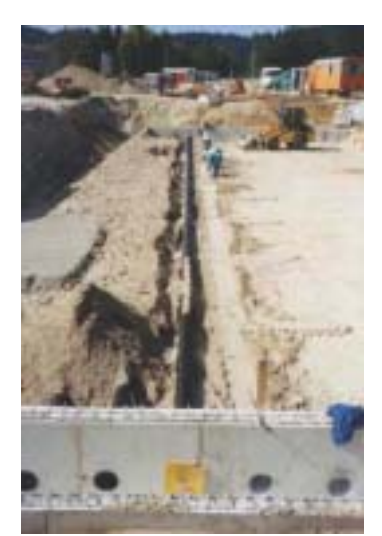

Der EWT 1 ist mit zwei bekriechbaren betonierten Sammelschächten mit einer Länge von 13,2 m ausgeführt. Der Sammelschacht des EWT 2 ist nur auf der Luftaustrittsseite als Betonschacht ausgeführt.

Die für die EWT durchgeführten Simulationen zeigten Kühlleistungen bis zu 18 kW. In Kombination mit der Nutzung der Nachtkälte (Massenspülung mit kühler Außenluft) übernimmt der Erdreichwärmetauscher die Deckung der Kühllast im Sommer. Zusätzlich zur Deckung der sommerlichen Kühllasten wird der EWT zur Heizungsunterstützung verwendet.

*Abbildung 102: Verlegung des Rohrregisters. Im Vorder- und Hintergrund sind die beiden Sammelschächte ersichtlich* 

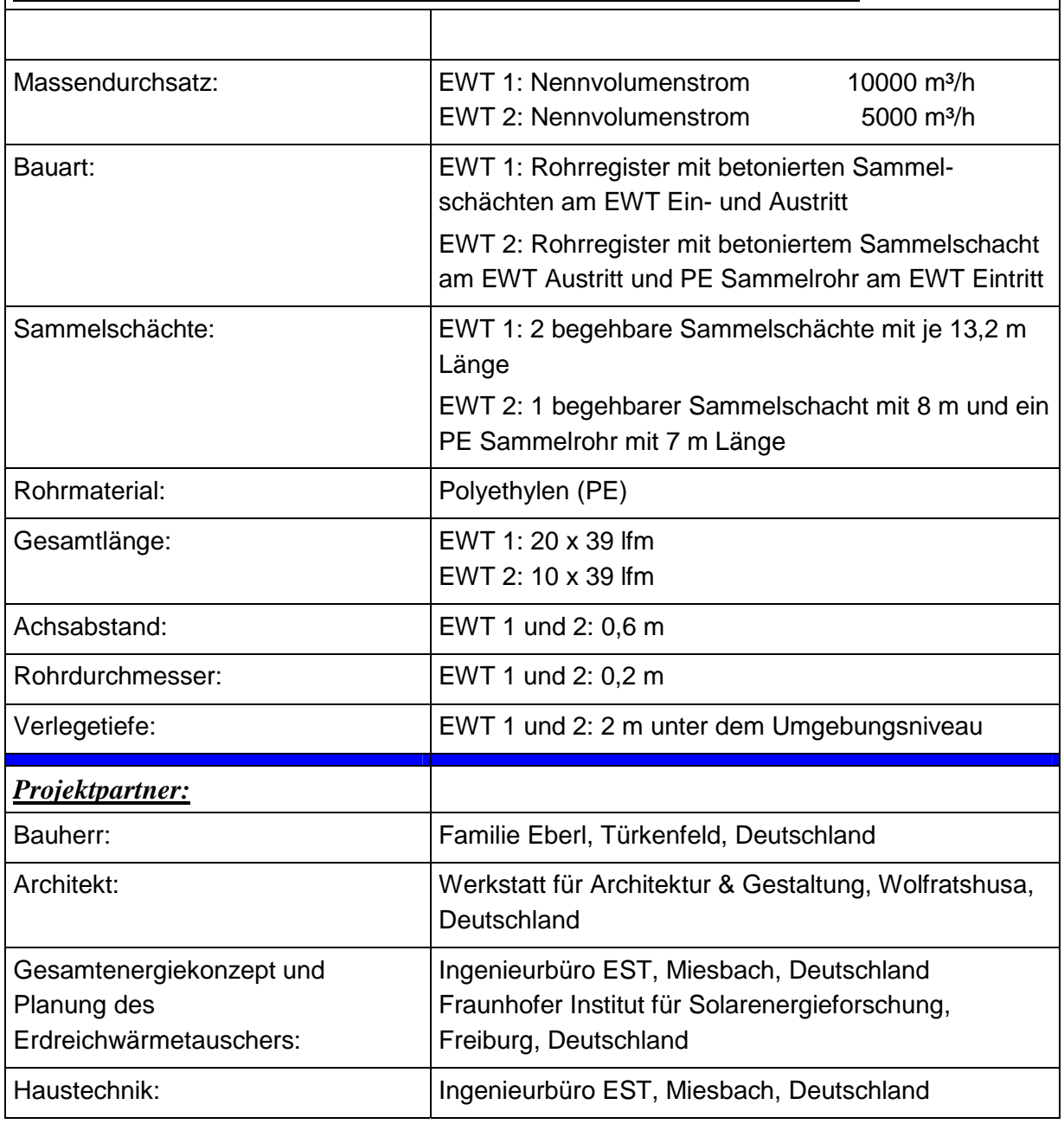

### *Technische Daten zum Erdreichwärmetauscher 1 (EWT1) und 2 (EWT2):*

# **8.1.10 Bürogebäude der Spedition Temmel – Gleisdorf**

Der 810 m² Nettogeschossfläche umfassende Neubau wurde notwendig, um den ständigen Erweiterungen der Spedition Temmel Rechnung zu tragen. Das Planungsteam TB Vatter und TB Herbst haben sich vorgenommen, hohe Arbeitsplatzqualität und Funktionalität mit geringem Energieverbrauch und hoher gestalterischer Qualität zu verbinden.

Das zweihüftige, zweigeschossige Bürogebäude mit zusätzlichem Untergeschoss bietet der Firmenleitung, dem Rechnungswesen und dem Logistikzentrum Platz. Wärmeschutz und Sonnenschutz sind auf minimalen Energiebedarf abgestimmt. Die Energieversorgung basiert auf gasgefeuerten Kesseln, die nicht nur das Bürogebäude versorgen sondern auch die Beheizung der beiden Lagerhallen übernehmen.

In den Büros ist eine Klimatisierung wegen der Belastung durch innere und äußere Wärmelasten unumgänglich. Aufgrund des hohen Grundwasserspiegels und des Interesses der Planungsgruppe an einer innovativen Lösung des Kühlproblems wurde eine Simulationsstudie (Heimrath, 2000) in Auftrag gegeben, um die Machbarkeit dieses Systems im voraus zu überprüfen. Die Ergebnisse der Simulation lassen darauf schließen, dass bei Einhaltung der angenommenen Randbedingungen, wie optimale Benützung der Verschattung, der freien Nachtlüftung, das System einer Betonkernkühlung (in Verbindung mit einem wassergeführten EWT und einer reduzierten Kompressionskälteanlage) durchaus fähig ist, Raumtemperaturen unter 26°C in den Sommermonaten zu halten.

Simulationsrechnungen und Messergebnisse zeigten, dass durch den EWT maximale Kühlleistungen von 7,5 kW erreicht werden können. Der wassergeführte EWT ist nur in den Monaten mit Kühlbedarf in Betrieb. Im restlichen Jahr wird der wassergeführte EWT nicht genutzt und ist hydraulisch abgekoppelt. Die Betonkernkühlung wird einerseits im Sommerfall für die Kühlung verwendet und im Falle von Heizbedarf wird das thermoaktive Bauteil für die Bereitstellung der Heizgrundlast benötigt.

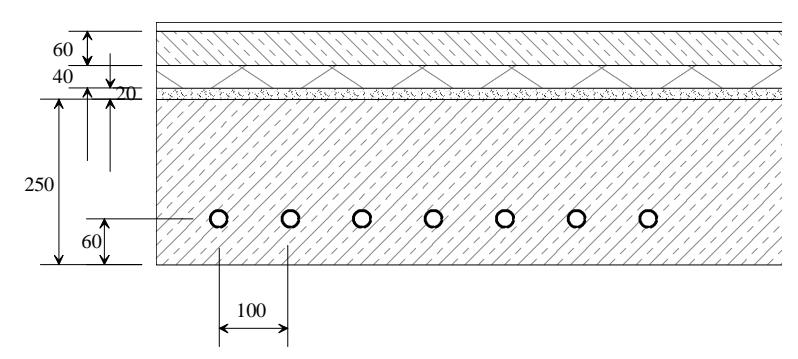

*Abbildung 103: Geometrie der Betonkernkühlung im Bürohaus Temmel* 

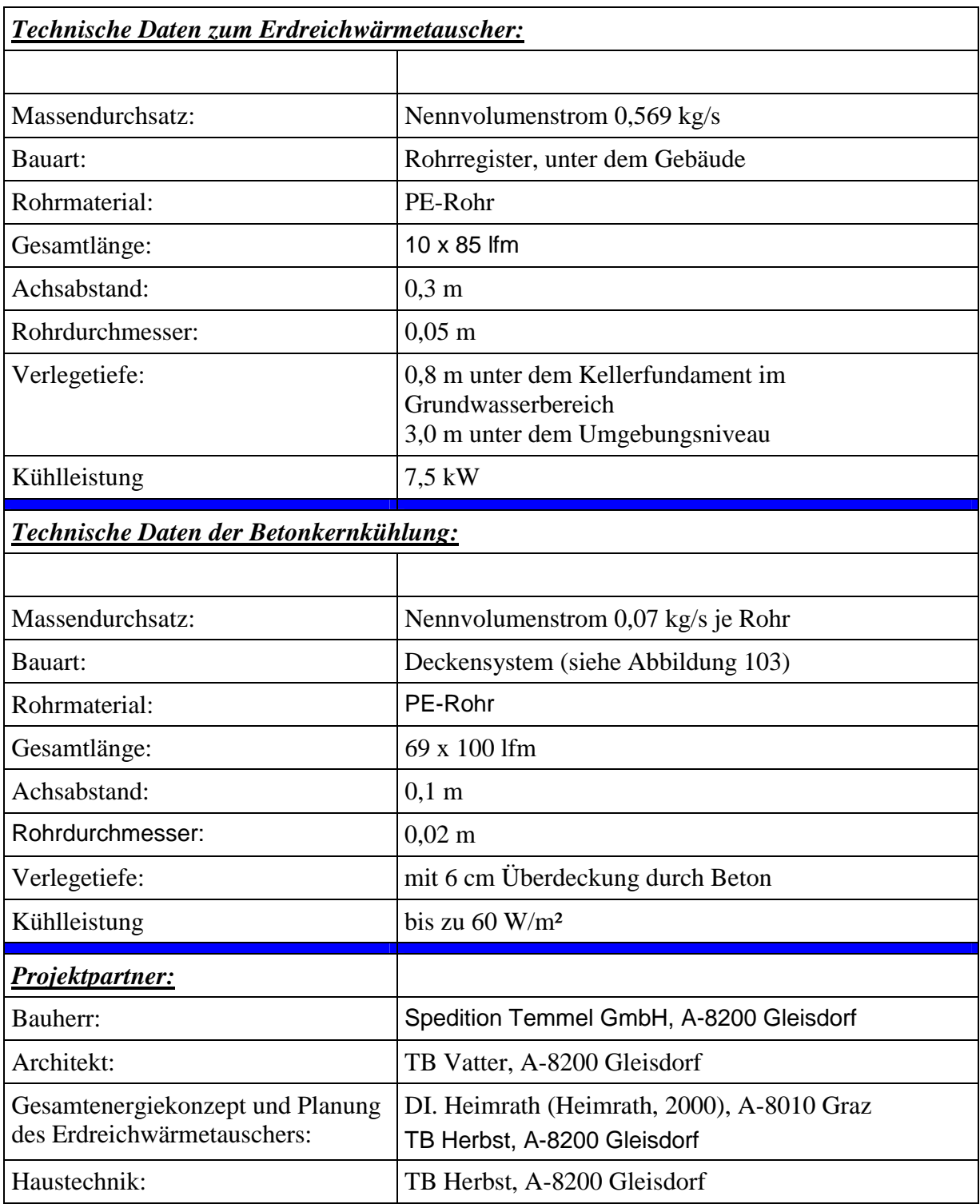

# **8.2 Planerworkshop am 16.05.2002**

# **8.2.1 Programm**

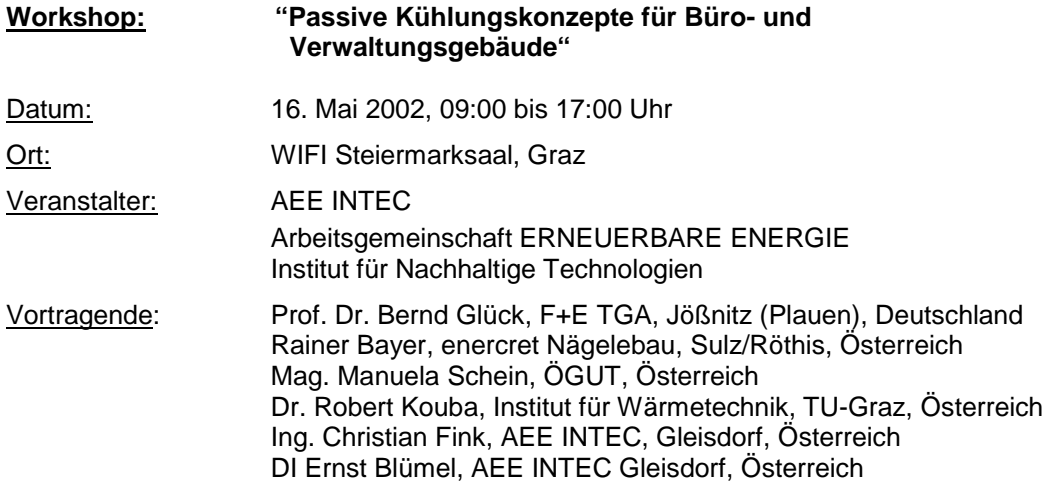

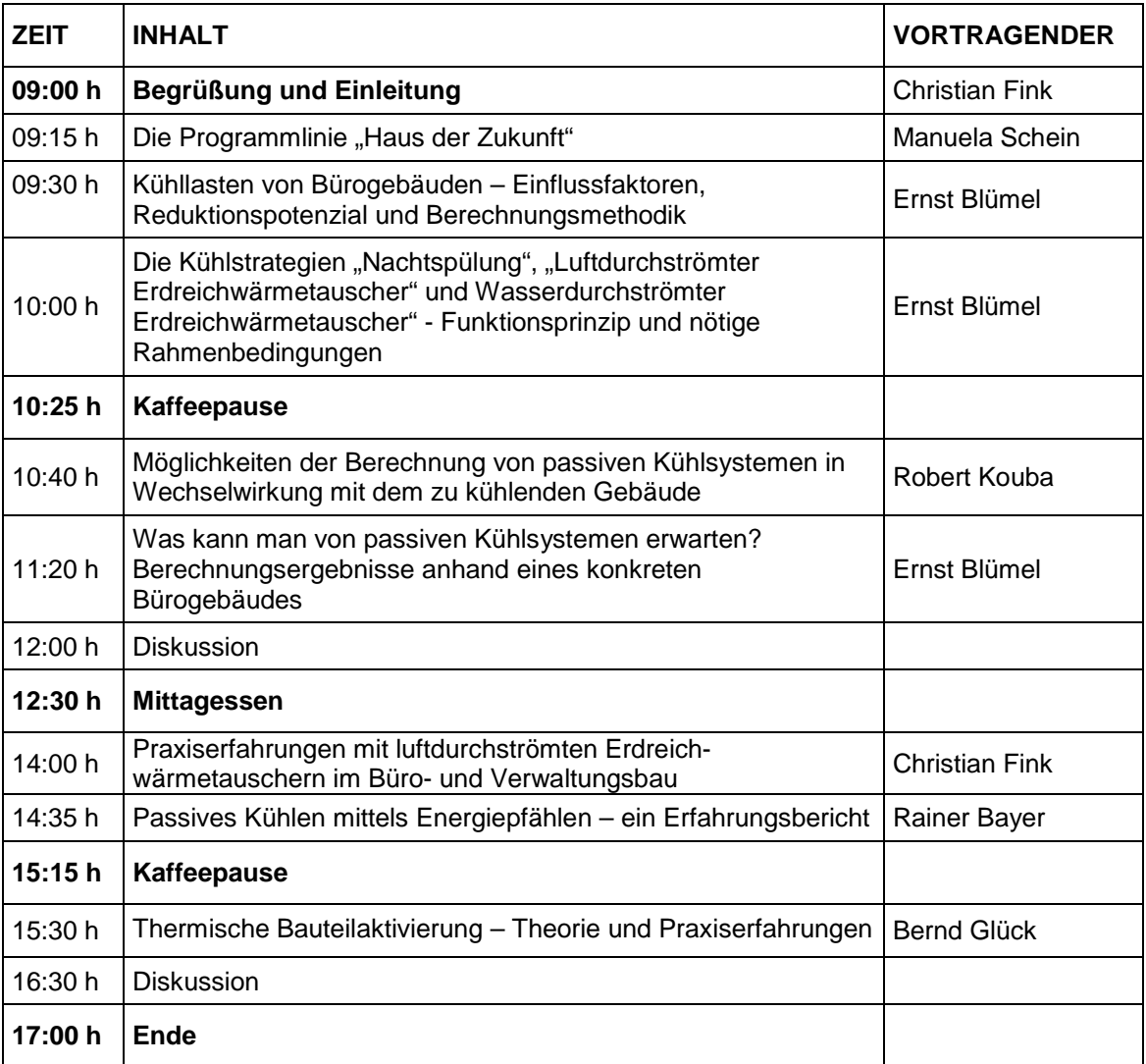

# **8.2.2 Teilnehmerliste**

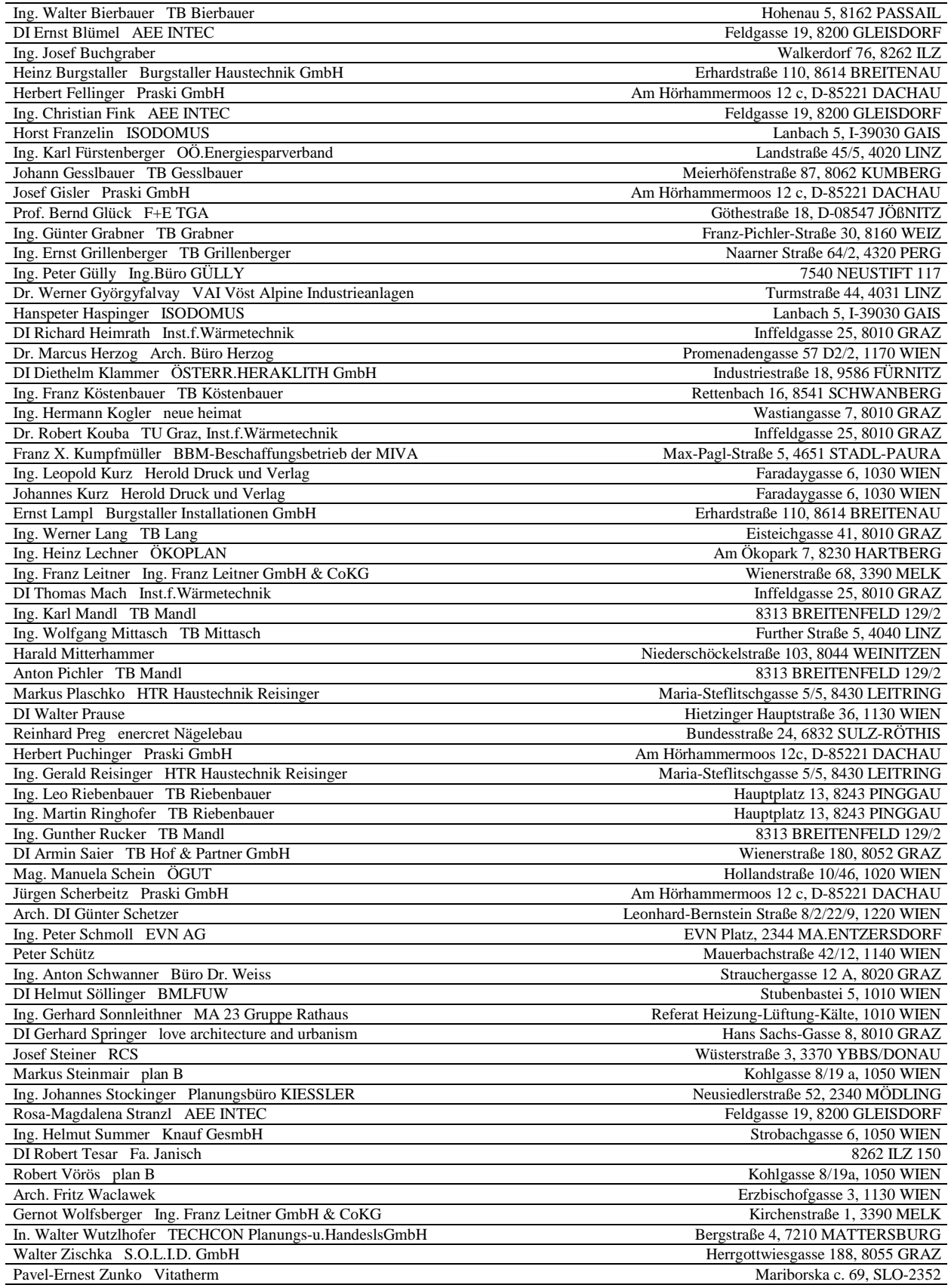